**SPECIAL FEATURE: Video Toaster 2.0 - p. 44** 

**June 1992 U.S.A. \$3.95** Canada \$4.95  $I/K$   $f2.80$ 

**Encounter the Power!** AMIGA

HARDWARE EXPANSIC **Beef Up Your A500** 28 Ways To Upgrade

**RAM Buyer's Guide** ▶ 47 Memory Boosters

**Choosing a Monitor** 13 Models Compared

#### **PLUS!**

**e** "Light Table" Animation · Sync Your Video System

**REVIEWS: Video Toaster 2.0** SuperJAM • RayDance ...Games & More!

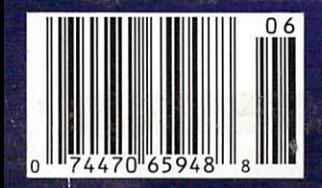

An IDG **Communications Publication** 

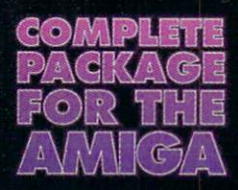

#### **EW: SupraFax** Software!

- Auto/manual FAX<br>transmission
- Easy-to-use<br>phonebook entries
- Convert faxes<br>to/from IFF files
- <sup>■</sup> Custom cover sheets
- Fax printer driver
- Group broadcast
- a and more!

## Supra Supra Prices,

## **Modems**

SupraFAXModem V.32bis 99.95 Retail

14,400 S/R <mark>FAX</mark><br>14,400 DATA

SupraFAXModem V.32<br>\$299.95 Retail

9600 S/R <mark>FAX</mark><br>9600 DATA

SupraFAXModem Plus \$199.95 Retail

#### 9600 S/R <mark>|</mark><br>2400 DATA **FAX**

Stand-alone prices shown: add \$80 to<br>include SupraFax software

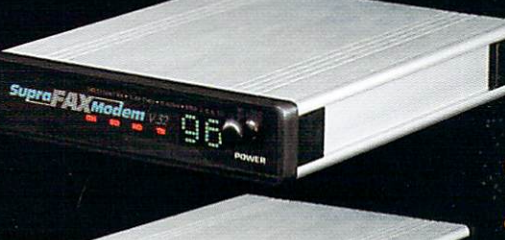

**Supro FAXModem vs20s | 4 4** 

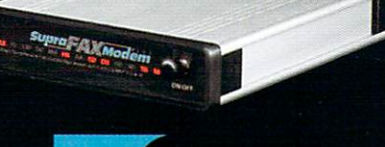

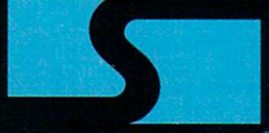

**Supra Corporation** 1-800-727-8772

Introducing three great new fax/data modems from Supra - the 2400 bps SupraFAX-Modem<sup>TM</sup> Plus, the 9600 bps SubraFAX-Modem V.32, & the 14,400 bps SupraFAXModem V.32bis! All three modems feature V.42bis & MNP  $(2-5, 10)$  data compression & error correction, plus they work with nearly all popular telecommunications programs, including BaudBandit™, JRComm, A-Talk III<sup>TM</sup>, & many others. With telecom software & your SupraFAXModem, you can access

computers close to home & around the world, where you'll find everything from airline schedules & stock quotes to technical help & free software. Computer-based faxes are just as easy. All SupraFAXModems are compatible with Group 3 fax machines & Class 1 & 2 fax commands. Just add our versatile new SupraFax software (or the program of your choice)!

SUPRA CORPORATION • 7101 Supra Drive SW, Albany, Oregon 97321 • 1-800-727-8772 • 503-967-2410 • 503-967-2401 Fax<br>SUPRA GmbH • Rodderweg 8, 5040 Brühl, Germany • (49) 02232/22002 • 02232/22003 Fax

#### **Gold Disk Authorized Software Centers** Gold Disk products are available at most Amiga dealers. The following dealers have qualified as Gold Disk Authorized Software Centers and carry a complete range of Gold Disk products. See one today!

Alaska: Best Electronics, Anchorage (907) 278-2378 Alabama: Alabama Computers, Huntsville (205) 837-9324 California: Century Computer Systems, La Habra (310) 697-6977; Computer Guild, Mission Viejo (714) 951-1355; Computer Showcase, San Francisco (415) 563-1953: Creative Computers. Lawndale (310) 542-2292; Creative Computers, Santa Monica (310) 394-79; Dataphile, Watsonville (408) 724-3322: HT Electronics, Sunnyvale (408) 737-0900; KJ Computers, Granada Hills (818) 366-9120; Transnational Electronics, Anaheim (714) 630-8711; Winners Circle, Berkeley (415) 845-4814 Florida: Amazing Computers,<br>Tampa (813) 977-6511; Commodore Country, Pinellas Park (813) 576-5242; Computer Lane, Pembroke Pines (305) 435-1118; Computers Plus, Jacksonville<br>(904) 268-2359; Computers Plus, Daytona Beach (904) 252-6442; Creative Equipment, Miami (305) 266-<br>2800; Eagle Computers, Melbourne (407) 253-1805; New Age Electronics,<br>Largo (813) 530-4561 Georgia: Ampex Systems, Inc., Norcross (404) 263-9190; B F J Enterprises, Roswell (404) 998-8251 Illinois: Intuitive Computers Normal (309) 452-7434; Micro Ed Enterprises, Chicago (312) 245-0066 Indiana: CPU Inc, Indianapolis, (317) 577-3677 Kentucky: Expert Services, Florence (606) 371-9690 Maryland: Buried Treasure, Rockville (301) 770-6778; Professional Micro Services, Baltimore (301) 366-0010; Softwa Advantage, Rockville (301) 424-3024<br>Michigan:Computer Link, Garden City (313) 522 6005; Slipped Disk, Madis Heights (313) 546-3475 Nebraska: Double E Computers, Omaha (402) 334-7870 New Hampshire: Digital Connections, Dover (603) 742-2233<br>New Jersey: Golden Hedge, Cherry Hill (609) 354-1500 New York: Amagination, New York (212) 727-<br>3290: Microworks, Buffalo (716) 873-1856 North Carolina: SBS, Durham (919) 469-3391 Oregon: Clackan Computers, Clackamas (503) 650-0701 South Carolina: Computer Port, Spartanburg (803) 574-9679 Texas: Computer-Ease, Corpus Christi (512) 882-2275; Metropolitan Computers, Dallas (214) 702-9119; Microsearch,<br>Houston (713) 988-2818; The Edge Computers & Video, Dallas (214) 392-7447; The Edge Computers & Video II,<br>Irving (214) 570-1300; The Station, Austin (512) 459-5440 Washington: Nybbles & Bytes, Tacoma (206) 475-5938: Omni International Trading Seattle (206) 620-2925 CANADA-Alberta: A Plus Computers, Edmonton,<br>(403) 448-0632; Computer Works, Edmonton (403) 424-0011; Desktop Comput-ing, Red Deer (403) 342-4444; Software Supermart, Edmonton (403) 425-0691; The Computer Shop of Calgary (403) 243-4356 British Columbia: Conti Computers,<br>Vancouver (604) 734-0606; M.L.C. Computers, Kelowna (604) 861-5520;

Nu-Tek Computers, Vancouver (604)<br>435-0113 Manitoba: Adventure Software, Winnepeg (204) 942-4752 **Ontario:** Computer Variables, Richmond Hill (416) 771-6807; Comspec, Toronto (416) 633-5605; Electronics 2001, Willowdale (416) 223-8400; Leppert Business Systems, Hamilton (416) 522-9029; Lynx Technical Services, Orleans (613) 830-8396: Lynx Technical Services, Ottawa (613) 237-4701; Neutron Computers, Kitchener (519) 742-9821; Oby's Amiga Computing, Sudbury (705) 673-8520; Software Zone, Brampton (416) 791 6500; Thornhill Computers, Thornhill<br>(416) 886-2494; Wrathborne Software, London (519) 457-3714 Quebec: Software House, Montreal (514) 374-3614; Soft Wares, Montreal (514) 737-

5865 Saskatchewan: Memory Lane

Computers, Saskatoon (306) 242-4000

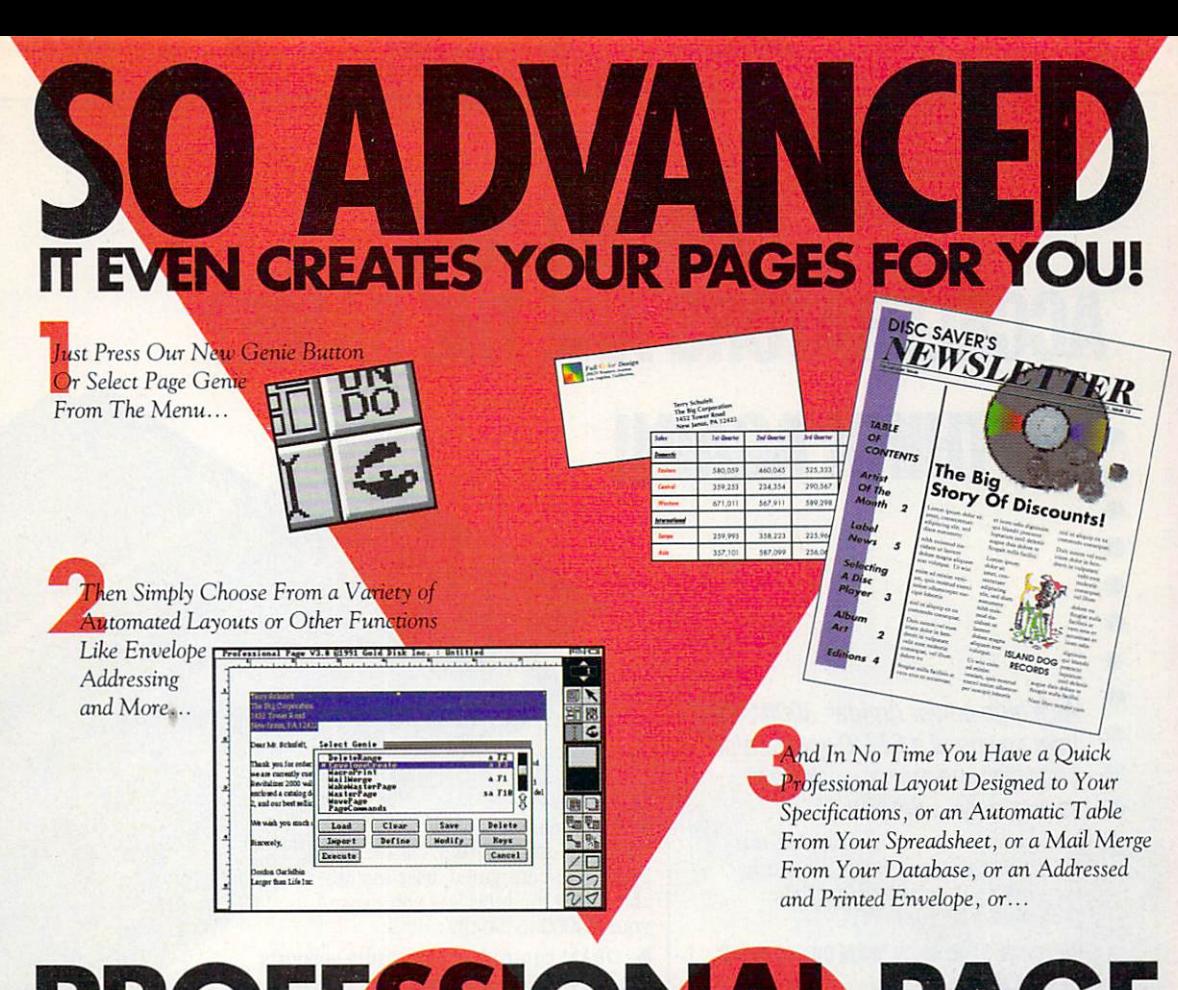

## PROFESSIONAL PAGE

Introducing GENIE, more than 30 great reasons to move up to Professional Page 3.0. With Genie you don't have to be a pro to design like one. Just click on our new Page Genie option and Professional Page will ask you some simple questions, then automatically design a custom professional layout for you. Press the Function Genie button and Professional Page will automatically address and print your envelopes, create beautiful tables from your spreadsheet data, perform complex mail merges for you (a FIRST for any DTP program on any platform), and much more! You can even create your own Genies using our 300 ARexx functions. But the new features don't stop there, you get 7 high quality scalable typefaces, type sizes in .125 point increments, support for Adobe Type 1 fonts, a new UnDo button, new text import filters, improved color separation and much much more. So if you want to be the best, it's time to buy the best. Step up to Professional Page 3.0, it couldn't be easier.

#### **New Features:**

- · Page Genies: 6 different styles of Automatic Page Generation, including newsletters, ads, flyers, brochures, more.
- · Function Genies: over 25 time saver Genies like Automatic Envelope Addressing, Automatic Table Creation, Automatic Mail Merge, Drop Caps, Small Caps & Super/Sub Script, Automatic Grid Creation, Pop Up Units Converter, HotLink to Art Department Pro, and many more."
- Total Programmability: Using over 300 ARexx commands you can take complete control of Professional Page."
- Type 1 font support for access to thousands of high quality fonts
- Undo for correcting mistakes
- New Color Separation Algorithms with improved undercolor removal
- 5 New AGFA Compugraphic Scalable Typefaces
- Type sizes in .125 point increments
- · Professional Draw Hot link so you can instantly link to Professional Draw, edit your drawings or clip art, and send them right back!"
- New text import filters for Pro-Write, QuickWrite, Excellence
- Auto-tiling for printing large pages

#### Now's the time!

Even if you've never done desktop publishing before, you can with Professional Page 3.0 and our exclusive Page Genies. And power users will delight in the sophisticated array of **Function Genies that speed** your work like never before.

Plus you get the benefits of 5 new typefaces, improved color separations, Type 1 font support, and more.

So what are you waiting for? Step up to the most advanced desktop publishing package for the Amiga.

See your dealer today or call us at:

1-416-602-4000

And you get Purchase Protection: If you purchase Professional Page 2.1 between January 1 and March 31, 1992, you'll receive version 3.0 free.\*\*

**UPGRADES: Registered** owners, call for information on upgrading to 3.0.

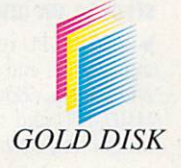

PROFESSIONAL PAGE 3.0 It Couldn't Be Easier.

"Circle 154 on Reader Service card.<br>"Genies require ARexx. ARexx comes with Workbench 2.0 or can be purchased separately. "Just send in your dated sales receipt with your registration card. ""Hot Link requires Professional

## **HINK ALL '040 ACCELERATORS ARE THE SAME?**

## **lHINK AGAIN!**

As a high power Amiga<sup>®</sup> 3000/3000T user you need a 68040 accelerator board for one reason ... and one

#### reason only ... SPEED!

And once you know what makes one 68040 accelerator better than another, the only board *you'll* want is the G-FORCE 040 from GVP.

#### WATCH OUT FOR SLOW DRAM BOTTLENECKS

*Yes,* all 68040 CPU's are created equal *but* this doesn't mean that all accelerator boards allow *your* A3000 to make the most of the 68040 CPU's incredible performance.

The A3000 was designed to work with low-cost, 80ns DRAM (memory) technology. As a result, anytime the '040 memory lots of CPU wait-states are introduced and all the reasons you bought your accelerator literally come to a screeching halt!

Not true for the G-FORCE 040...

#### SOLUTION: THE G-FORCE 040's FAST, 40ns, ON BOARD DRAM

To eliminate this memory access bottleneck, we designed a special !MB, 32-bit wide, non-multiplexed, SIMM module using 40ns DRAMS (yes, *forty nano seconds!).* This revolutionary memory module allows the G-FORCE 040 to be populated with up to 8MB of state-of-theart, high performance, on-board DRAM. Think of this as a giant 8MB cache which lets the '040 CPU race along at the top performance speeds you paid for.

#### SHOP SMART: COMPARE THESE G-FORCE 040 SPECS TO ANY OTHER '040 ACCELERATOR

**1**68040 CPU running at 28Mhz providing 22 MIPS and 3.75 MFLOPS! *NOTE: The 68040 incorporates a CPU, MMU, FPU and separate 4KB data and instruction caches on a single chip.* 

 $\triangleright$  0 to 8MB of onboard, 40ns, non-multiplexed, DRAM. Fully auto-configured, user-installable SIMM modules lets you expand your A3000 to 24MB!

**IDRAM controller design fully supports** the 68040 CPU's burst memory access mode.

**Full DMA (Direct Memory Access)** to/from the on-board DRAM by any A3000 peripheral (e.g: the A3000's built-<br>in hard disk controller).

A3000 motherboard speed.  $68040$  (over  $25.\overline{3}$  MIPS!) when available from Motorola.

**Hardware support for allowing V2.0** Kickstart ROM to be copied into and mirrored by the high performance onboard DRAM. Its like caching the entire operating system!

**lllJJ-**Software switchable 68030 "fallback" mode for full backward compatibility with the A3000's native 68030 CPU.

**ll** Incorporates GVP's proven quality, experience and leadership in Amiga accelerator products.

#### TRY A RAM DISK PERFORMANCE TEST AND SEE FOR YOURSELF HOW THE G-FORCE 040 OUT PERFORMS THE COMPETITlON

Ask your dealer to run any "RAM disk" performance test and see the G·FORCE 040's amazing powers in action.

So now that you know the facts, order your G·FORCE 040 today. After all, the *only* reason why you need an '040 accelerator is *SPEED!* 

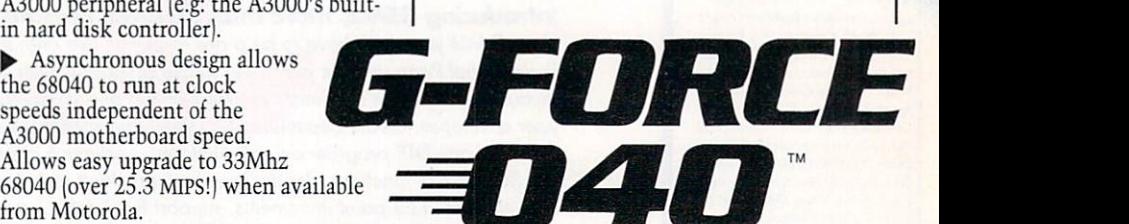

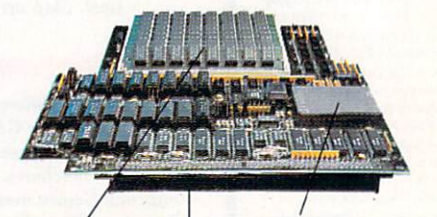

Up to 8MB of high speed (40ns) ORAM Motorola 68040 CPU running at 28 Mhz

A3000 "CPU slot" connector

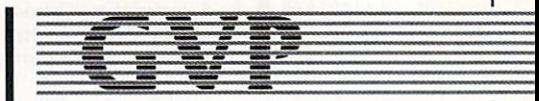

GREAT VALLEY PRODUCTS INC. 600 Clark Avenue, King of Prussia, PA 19406

For more information or your nearest GVP dealer, call today. Dealer inquiries welcome. Tel. (215) 337·8770 • FAX (215) 337-9922

G-Force 040 is a registered trademark of Great Valley Products Inc. Amiga is a registered trademark of Commodore-Amiga, Inc.<br>© 1991 Great Valley Products Inc.

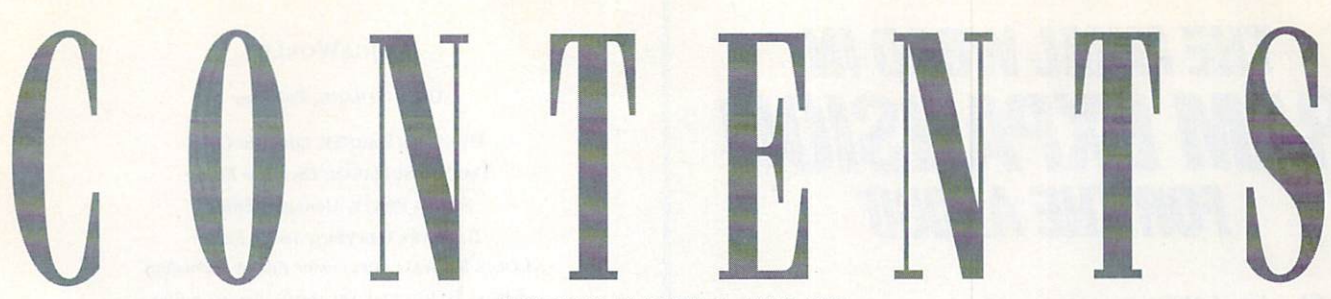

VOLUME 8, NUMBER 6, JUNE 1992

#### **FEATURES**

**A500 EXPANSION: THE "INSIDE"** 

Internal expansion of your system is appealing because it offers a neat, compact solution all under one cover. But upgrading the Amiga 500 internally is a lot trickier than with the A2000 or A3000. Here's some expert advice and a host of hardware for those who prefer the "inside" track.

#### "BIG 3" UPGRADES-PART I: MEMORY **RAM FOR ALL SEASONS**

Buying RAM is no picnic: There are<br>different kinds of RAM, uses for RAM, and combinations/configurations of RAM with other expansion devices. Part I of a special series on upgrading essential system resources—memory, processing power, and storage-will help you find the best strategy and products to maximize your RAM.

#### **SCREEN TESTS**

By Linda Barrett Laflamme...........39 Before you buy a monitor, you should consider what your needs are, what different display technologies have to offer, and what trade-offs you're willing to accept. We'll help you sort out your options and then evaluate 13 Amiga displays to choose from.

#### **ARTICLES**

#### **AW FEATURE REVIEW: VIDEO**

TOASTER 2.0 By Lou Wallace ....... 44 NewTek's Video Toaster was a revolutionary breakthrough in desktop-video technology. Now an all-new software upgrade has Amiga video buffs flipping their croutons in sheer digital delight.

#### **COLUMNS**

CHIEF CONCERNS By Doug Barney . . . 6 AW had some visitors recently, and in the wake of their departure, the editor got to thinking about what direction the Amiga market might be moving in next.

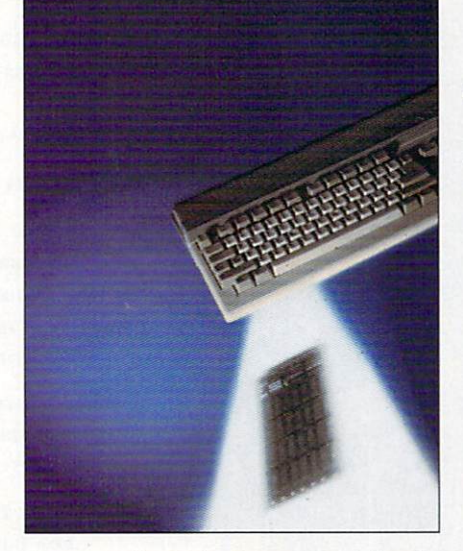

As our cover (inset, above) may suggest to imaginative sci-fi types, this month's theme could be dubbed "Close Encounters of the Hardware Kind." We want to help you push whatever Amiga model you use to incorporate new-found power to achieve any task you desire. That's why we're covering every facet of internal A500 expansion, everything you ever wanted to know about RAM upgrades, and a whole array of display possibilities to suit every application. So, get ready to sink your teeth into some heavy metal.

#### **ACCENT ON GRAPHICS**

By Joel Hagen  $\dots\dots\dots\dots\dots\dots\dots5$   $2$ This month Joel shows you why animating with DeluxePaint IV is a whole lot easier-and more fun. Make way for "Light Table" animation!

VIDEO SUITE By Paulo de Andrade  $. .54$ Learn how to use a sync generator to create a "house sync" that will ensure<br>proper timing of all the components in your video system.

#### **DEPARTMENTS**

Find out what's happening in the news, new products, and on the nets-from all over the Amiga community every month right here.

If you've got a technical glitch, a system hitch, or any related itch-don't bitch.<br>Send Lou your grief and get fast relief!

AW PRODUCT INFORMATION ... 102 To contact the developers or vendors of products mentioned in this issue of AmigaWorld, consult our all-in-one "Manufacturers'/Distributors' Addresses" list.

THE LAST WORD .............. 104 We read the readers and put your feedback on this page every month.

#### **REVIEWS**

SUPERJAM! (Blue Ribbon) ......... 16 One of the more exciting and innovative music programs to come down the Amiga 'pike in quite a while.

WORDSWORTH (Digital Int'l).......20 Graphics-oriented word processor with lots of accessories.

24 RAYDANCE (Radiance) ........... Highly programmable script-based 3-D rendering and animation.

ADIDE and ADSPEEDIDE (ICD)...78 Hard-disk controller/drive-plus-accelerator combos for internal A500 expansion.

#### GAMES

CRIB NOTES By Peter Olafson........  $82$ This month AW's top tipster takes on the formidable Elvira in a cybernetic battle of the sexes.

THE ADVENTURES OF WILLY

Highly entertaining adventure with wee Willie features superb animation.

#### POPULOUS II (Bullfrog /

Electronic Arts $)$ .....................84 The sequel, "Trials of the Olympic Gods," may be even better than the original!

ELF (Ocean / Electronic Arts).........87 Fine medieval-fantasy platform game.

#### **BO JACKSON BASEBALL (Data East)** and MICROLEAGUE BASEBALL: THE MANAGER'S CHALLENGE

"Bo" definitely knows action, while "Challenge" stresses strategy "Earl Weaver" style.

### **THE FINAL WORD IN** *RAM EXPANSION* **FOR THE A2000°**

- **The best things come**
- in small packages!
- The smallest and
- most compact
- **8MB RAM**
- **Expansion**
- board for the
- A2000.
- **Once again GVP** proves to be the technology leader.

2 MB of factory installed memory.

SIMM sockets for up to 6MB user installed memory modules. (Shown here fully populated)

GVP's VLSI custom chip allows dramatic decrease in number of parts required.

#### **Features:**

- V 2MB of factory installed RAM, expandable to 8MB.
- $\checkmark$  All memory is fully Auto-Configured.
- $\checkmark$  Also supports a 6MB configuration for maximum memory utilization for Commodore's A2088/2286 "bridgeboard" users.
- V Uses easy-to-install, industry standard, SIMM memory modules. No more bent pins or incorrectly inserted DRAM chips!
- V GVP's state-of-the-art VLSI technology has reduced an 8MB RAM expansion board to a "half-card"! Lower parts count also means highest possible reliability and life expectancy.

**GREAT VALLEY PRODUCTS INC.** 600 Clark Avenue, King of Prussia, PA 19406 For more information or your nearest GVP dealer, call today. Dealer inquiries welcome. Tel. (215) 337-8770 · FAX (215) 337-9922

#### **AMIGAWORLD**

DALE STRANG, Publisher

DOUGLAS BARNEY, Editor-in-Chief DANIEL SULLIVAN, Executive Editor **SWAIN PRATT, Managing Editor BARBARA GEFVERT, Senior Editor** LOUIS R. WALLACE, Senior Editor, Technology LINDA BARRETT LAFLAMME, Review Editor

GENE BRAWN, JOEL HAGEN, DAVID T. MCCLELLAN, PETER OLAFSON, Contributing Editors

> HOWARD G. HAPP, Art Director LAURA JOHNSON, Assistant Art Director **ANN DILLON**, Designer **DEBRA A. DAVIES, Production Supervisor**

> **ALANA KORDA**, Manufacturing Manager

MICHAEL MCGOLDRICK, Advertising Director **BARBARA HOY, Sales Representative** HEATHER GUINARD, Sales Representative, Partial pages & InfoMarket, 1-800-441-4403, 1-603-924-0100 **MEREDITH BICKFORD, Advertising Coordinator** 

**GIORGIO SALUTI, Associate Publisher, West Coast Sales** 533 Airport Blvd., Fourth Floor, Burlingame, CA 94010 1-415-375-7018; FAX: 1-415-375-7019

**WENDIE HAINES MARRO, Marketing Director** LISA JAILLET, Desktop Publishing Manager

**DEBORAH M. WALSH, Circulation Manager** 

#### **TECHMEDIA PUBLISHING**

DALE STRANG, President **SUSAN M. HANSHAW, Director of Operations LISA LAFLEUR, Business & Operations Manager** MARY MCCOLE, President's Assistant; Customer Service Liaison

KENNETH BLAKEMAN, Associate Publisher, Ancillary Products LYNN LAGASSE, Video Products Manager **CHRIS CONROY, Technical Director, Video Products** TIM WALSH, Ancillary Products Manager

LINDA RUTH, Single Copy Sales Director WILLIAM M. BOYER, Director of Credit Sales & Collections

AmigaWorld (ISSN 0883-2390) is an independent journal not connected with Commodore Business Machines, Inc. Amiga World is published monthly by TechMedia Publishing, Inc., an IDG Company, 80 Elm St., Peterborough, NH 03458. U.S. subscription rate is \$29.97, one year; \$46.00, two years; \$64.00, three years. Canada \$38.97 (U.S. funds), one year only. Mexico \$38.97, Foreign Surface \$49.97, Foreign Airmail \$84.97 (prepayment is required on Foreign Surface and Airmail subscriptions in U.S. funds drawn on U.S. bank). All foreign rates are one-year only. Second-class postage paid at Peterborough, NH, and at additional mailing offices. Phone: 603-924-0100. Entire contents copyright 1992 by TechMedia Publishing, Inc. No part of this publication may be printed or otherwise reproduced without written permission from the publisher. Postmaster: Send address changes to AmigaWorld, Subscription Services, PO Box 58804, Boulder, CO 80322-8804. Nationally distributed by Kable News Co., Amiga-World makes every effort to assure the accuracy of articles, listings and circuits published in the magazine. AmigaWorld assumes no responsibility for damages due to errors or omissions.

MORE MAGIC FROM GVP---

RACAL

**ow ADD 286 "PC/AT***<sup>11</sup>* **™ COMPATIBILITY TO YOURA500™ IN A** *<sup>11</sup>* **SNAP***<sup>11</sup>* **WITHOUT VOIDING THE WARRANTY ON YOUR A500!** 

#### **GVP's SERIES lr" A500-HD8+ NOW FEATURES AN OPTIONAL, PLUG-IN, 1 GMHZ PC286 EMULATOR MODULE!**

Not only have we added a PC286 emulator<br>option to our best selling A500 hard drive option to our best selling A500 hard drive<br>subsystem but our Series II™ A500-HD8+ units are now equipped exclusively with Quantum $^{\text{\tiny{\textsf{TM}}}}$ hard drives offering the fastest access times and data transfer rates, unique disk caching and the highest reliability IMTBF) rating in the industry. Coupled with our world acclaimed OMA SCSI controller, everything from loading software to saving files is so much faster that you finally have the time to enjoy the fun and productivity that you bought your ASOO for in the first place.

#### **THE MAGIC BEHIND GVP's SERIES II A500-HD8+ HARD DRIVE MUSCLE**

Check out these unequalled fearures:

<sup>~</sup>Choice of factory-installed 50, I *W* or 240MB Quanrum SCSI hard drives. Provides storage space of 56, 130 or 260 floppy disks!

<sup>~</sup>Game Switch for disabling the hard drive allowing compatibility with those few badly behaved games which don't like hard drives!

▶ A2000™ Hard Drive Performance. The A500HD8+ uses the same Custom DMA VLSI Chip and FAAASTROM technologies as our top-selling, high perfonnance, Series II™ A2000 SCSI controllers.

<sup>~</sup>Up to SMB of User-Installable Internal FAST RAM expansion (SIMMs).

 $\blacktriangleright$  External SCSI port for connecting additional SCSI Peripherals such as Tape Drives, CD-ROM drives, etc.

<sup>~</sup>Unique Internal "Mini-Slot" Expansion Connector and Fan for Cool, Reliable Operation. <sup>~</sup>Includes Dedicated Power Supply ensuring that your ASOO power supply is not overloaded (a MUST for adherence to Commodore specs). PLUS, now we offer something NO OTHER HARD DRIVE SUBSYSTEM can, an optional plug-in 16Mhz 286 "PC" Emulator!

#### **THE MAGIC OF THE GVP/PC288 EMULATOR OPENS MICROSOFT WINDOWS - AND MORE.**

Our new GVP/PC286 emulator module is the first ASOO peripheral specifically designed t0 be plugged into our unique internal "Mini-Slot". Unlike other 286 PC emulators, this one fits right inside your ASOOHDS+ housing! So installation is a snap and there's no need to open and dismantle your ASOO™ and run the risk of VOIDTNG YOUR Computer's WARRANTY.

ln fact your warranty worries are over, because the ASOO-HD8+ as well as the optional GVP/PC286 emulator module are now warranted for 2 FULL YEARS!!

The GVP/PC286 "Mini-Slot" module features:

• Runs MS-DOS IV3.2 or up), Microsoft Windows™ and literally thousands of PC applications. NOTE: MS-DOS Operating system is NOT Included.

• 16Mhz 80286 CPU. Up to 15 times faster than IBM's original PC!

• Complete Hercules™, CGA, EGA/VGA [monochrome) and T3100 video emulations. MS-DOS applications can use the A500's™ built-in parallel and serial ports transparently.

• Use the ASOO's floppy drivels) to read/write MS-DOS floppies.

• Let's your ASOO run MS-DOS and

AmigaDOS Applications Concurrently!! • 512KB of Onboard Memory (RAM) for exclusive use by MS-DOS. Transparent access to the ASOO's memory for MS-DOS applications requiring more than 5 **l** 2KB of memory!

iin

• Socket for optional 80C287 (CMOS) Floating Point Unit.

PLUS, your Series II A500-HD8+ matches your Amiga™ 500's good looks line-for-line and curve-for-curve.

So... Be Smart, before you buy anyone else's<br>A500™ hard drive or RAM expansion system, ask the question: "Does It Have a Mini-Slot"? Why settle for anything less?

#### **GVP/PC286 MODULE**

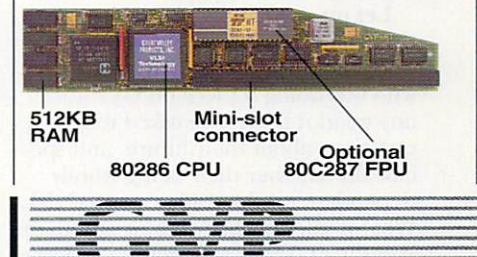

#### **GREAT VALLEY PRODUCTS INC.**

-- **<sup>m</sup>**

---

600 Clark Avenue, King of Prussia, PA 19406

For more information or your nearest GVP<br>dealer, call today. Dealer inquiries welcome. **dealer, call today. Dealer inquires welcome. Tel. (215) 337-8770 •FAX (215) 337-9922** 

Amiga is a registered trademark of Commodore-Amiga, Inc. **Discript**<br> **0** 1991 Great Valley Products Inc.

= = -----

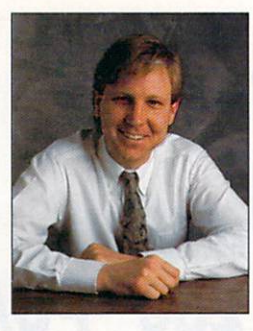

## **CHIEF CONCERNS**

*Amiga users are in the driver's seat and looking to developers lo give thern new and rnore powerful tools.* 

AT SEVEN O'CLOCK on a freezing New Hampshire morning, a crew of five from Great Valley Products arrived at the vast and well-lit *Amiga World* offices. Within minutes they commandeered our large conference room, making it look like a full-scale computer show was about to open.

By nine AM, they had hauled in some two dozen products and set up full demos of a good handful. They had even flown in Ad Wisman, a talented programmer from Holland, who held his long red beard together with a band of solder. All right! All we had to do was buy lunch and sit comfortably for about six hours while the demos and speeches ran on.

The GVPers made this trek because *A miga World* is read by over 100,000 potential buyers. They wanted to bowl us over with the full force of their product line. After all, there's considerable wampum at stake. There were also unconfirmed reports that company VP Gregg Garnick wamed to ski.

Don't get me wrong. I was plenty interested in the products. After all, they do handy things like make the Amiga faster and more versatile. But I was distracted quite a bit of the time in contemplating the overall market, and everything the guys from GVP said or did confirmed the idea that the company is really a microcosm, a big microcosm, of the US market.

Let me explain. A few weeks before they came, I got a call from a reporter on a Philadelphia business magazine who was doing a piece on GVP. Like any good reporter, he asked tough questions about their future, and specifically whether their being wholly dependent on the Amiga created risk. What if sales of the machine dried up? Wouldn't GVP be sucking the proverbial canal water along with every other vendor?

I thought about it a while. since I generally like to give honest answers but don't want to be embarrassed by saying something stupid in print (this column, of course, being the exception).

"No." I said. "I don't think GVP's health is really that dependent upon sales of the Amiga."

"Huh?"

I went on to explain that this market is plumb unique. The users are more or less in charge, and they are driving the machine into more and more advanced and specialized uses. I don't mean to insult you if you play games or use productivity software. Most of us do, and the lack of commitment to general-purpose Amiga users is a crime. Instead, I'm talking about the market's general direction.

I would guess that a large percentage of Amigas sold in the US go to people who already have an Amiga (I think Lou Wallace alone has half a dozen), use it seriously, and are looking for a more powerful machine to do graphics, video, animation, multimedia, music, or what have you.

What all this means is that most people with Amigas are not giving them up. They have too much invested in hardware, software, and learning to switch, even if something else could do the job. Physicists call this inertia. To me, it's just smart thinking.

So two types of companies clean up in a market with such inertia. One makes leading-edge products, stuff that just hasn't ever been available. The other type provides solid products to improve your system: hard drives, accelerators, and the like. If you can do both, you're golden.

It's kind of like owning a car. You can have the greatest roadster in the world, but if you can't get a muffler, hot tires, or a bigger carburetor, you'll trade it in for the next best thing. Even a stinking and wheezing day-old Yugo is better than a car with no parts.

GVP, like some of the other hardware sharpies, is selling an awful lot of up-

grade products. That tells us exactly what is happening in the Amiga market. People treasure their machines and like to soup 'em up.

We need this steady, reliable supply of performance replacement and upgrade components, as well as the wellregarded stream of products that further push technology. These batches of silicon let us know that our machines are sound and the capabilities growing. Nice little confidence booster, eh?

And what exactly did GVP show? Look for details in future issues, but here are the highlights. First, ex-Commodore engineer Jeff Boyer showed how they revamped the existing line of accelerators and cranked out a few brand -new ones. The fastest, I'd guess, is the G-Force 68040 board, into which you can plug faster processors.

That's nice enough, but the really exciting accelerator is the A530. With this, you have an A500 that is not only faster than a 3000 (soon to be old hat), but has up to 8MB of RAM, a hard drive, and a PC emulator, all within one expansion box. Hot dang!

PhonePak, a unique fax/answering machine/voice-mail device is high on their list. They think this will sell Amigas outside of our traditional markets.

For the IV24, they showed an RGB splitter/encoder/decoder for switching between video and computer sources, the tarting point for some swell transitions. To wrap up the session, Dutch programmer/professor Wisman showed his photographic theory-based, image processing package for the IV24.

By nightfall, the conference room was cleared of debris, and I walked to my car thinking about one word: inertia.

**or 40MHz '030...**<br>32-Bit RAM EXPANSION... *OMA SCSI CON11lOUER ... HARD-DISK-CARD* **&** *MORE ...* 

> : *IT'S A COMPLETE SYSTEM*  • *ON A SINGLE BOARD*

Our new G-Force 030 Combo board for the A2000 is truly in a class of its own and has no equal. It's equivalent to four expan-

sion boards in a single slot! With its '030 Central Processor and 68882 Floating Point Processor (both running at a clock speed of up to 50Mhz), 4 to 16MB RAM and on-board OMA SCSI Controller, the G-Force 030 Combo gives you more performance and control for the money than any other single board out there.

#### C-FORCE 030 COMBO THE MUST HAVE A2000 AOD·ON

*Give* your Amiga a massive memory boost...

*Make* your Amiga faster than a speeding bullet...

*Use* your Amiga with virtually every and any SCSI device on the market from CD-ROM drives, to Magneto- Optical and tape-based storage devices...

*Get* all the srorage capacity and perfor mance of the latest SCSI hard drives with our optional hard drive mounting<br>bracket you can even turn it into a 240MB Quantum Hard-Disk-Card ...

*Save* lots of time working with desktop publishing, animation, ray tracing and modeling programs...

Speed up all your New Tek Video Toaster<sup>®</sup> applications. A perfect match... *Plus,* the G-Force 030 Combo plugs into your A2000's CPU slot, leaving all your normal expansions slots open and free for other uses!

It's no wonder we say the G-FORCE 030 Combo is the Must Have Add-on for your A2000.

•

• • • •

#### IT'S A COMPLETE SYSTEM ON A SINGLE BOARD

Just look what you get from this workhorse, powerhouse:

• 50Mhz 68030 or 40Mhz 68EC030 CPU. Whichever one you choose your A2000 will our-perform even the latest A3000 systems.

· 50Mhz or 40Mhz 68882 FPU, math processor.

• 4MB of high performance, 60ns, 32 bit wide RAM expansion. User upgradeable to l 6MB with easy-to-instaJl 4MB SIMM modules.

• High Performance, Auto-booting, OMA SCSI controller which can OMA directly ro/from the full 16MB range of 32-bit wide RAM - just like the A3000!

• SCSI connectors for connecting both internal and external SCSI peripherals.

• Hardware support for mapping the A2000 Kickstart ROM into the highspccd 32-bit wide on-board RAM. It's like caching the entire operating system!

• Icon-based, Software Switchablc, 68000 Fallback mode.

• Converts ro Hard-Disk-Card with Optional Hard Drive Mounting bracket. G-FORCE 030-50/4 with optional "Hard-Disk-Card" Conversion Kit

FEFOREE

#### AND FOR THE MUST HAVE OF **ALL HARD DISK CARDS...**

Our optional "Hard-Disk-Card" Conversion Kit turns your G-Force 030 Combo board into a Hard-Disk-Card the drive mounts directly on the Combo<br>board itself — even saving you a peripheral bay! For real price/performance ask your dealer about our factory installed 120MB or 240MB Quantum hard drive<br>bundles - look for our seal! Not only do you get a great price but with our new two-year warranty, you will get the piece of mind you deserve.

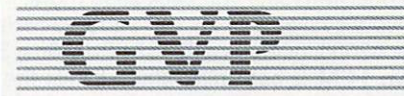

GREAT VALLEY PRODUCTS INC. 600 Clark Avenue, King of Prussia, PA 19406

For more information or your nearest GVP dealer, call today. Dealer inquiries welcome. Tel. (215) 337-8770 • FAX (215) 337-9922

G-Force C30 is a registered trademark of Great Valley Products Inc.<br>Amiga is a registered trademark of Commodore-Amiga, Inc. All other trademarks are the property of their respective owners.<br>© 1991 Great Valley Products Inc.

Consumers Circle 26 on Reader Service card.

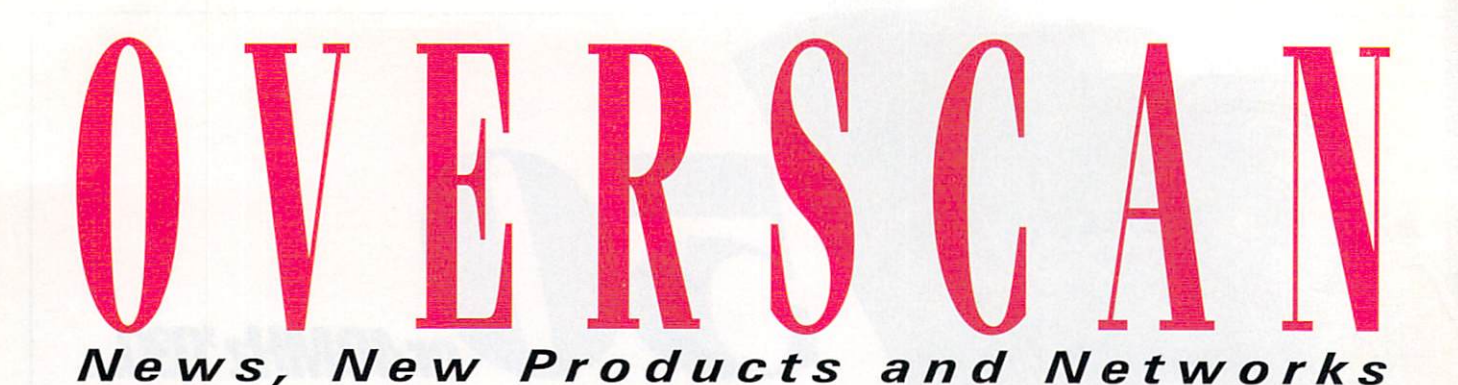

#### TWO IF BY CEBIT: GERMAN SHOW SEES LAUNCH OF AMIGA 600 PAIR

HANNOVER, GERMANY-Every March, the world's largest computer show invades Hannover, Germany. This year, over 600,000 people descended upon the show's 21 exhibition halls in just eight days.

The largest crowds collected around Commodore's three booths, which represented the company's three separate activities in Europe. To impress the mostly PC-oriented CeBIT attendees and improve its position as Germany's second largest seller of IBM clones, Commodore focused on its MS-DOS machines. The main booth was dominated by PCsfrom 486 EISA machines to notebooks. In a press conference, Chairman Irving Gould announced the opening of new sales offices in eastern Europe, starting with Warsaw, Poland, and stated that Amiga sales increased 21% in the last quarter of 1991.

#### **POWER FULL**

Here in the world's largest Amiga market, there was greater interest in the second booth, which showcased multimedia applications on Amiga 3000s and 3000Ts. The newest ray-tracing software versions showed up, as did a PAL 24-bit framebuffer, an Amiga CAD system, the Scala presentation system (Digital Vision A/S), and Digital Creations' DCTV. East German newcomer SEK'D presented a complete Amiga sound system-including 8-, 12-, and 16-bit sampling, MIDI sequencing, and sound expansion all in one package—with ARexx support and free editing possibilities.

On a huge video wall, CBM presented its experimental Amiga-based multimedia application. Called Cyberama, it is a blue-box system in which a person in front of a video camera activates computer gadgets and moves "objects" by pointing at them. The computer analyzes the movements and handles collisions with computer images. In the final video picture, the person appears genlocked with the computer graphics.

Also in this booth was CDTV, now presented as a complete Amiga system. Called Amiga-CDTV, the package includes a keyboard, floppy and hard drives, a modem, and a mouse, in addition to a CDTV. With this and the A570 CD drive for the Amiga 500, Commodore hopes to establish a new family of multimedia home computers.

#### **500 MINUS EXPANDABILITY** EQUALS... THE NEW 600!

Commodore's third booth-the homecomputer booth-hosted the first official showing of the new 2.04-based Amiga 600 and 600HD (the latter with a 20MB Continued on p. 12.

#### **PICK UP THE PACE**

Great Valley Products (GVP) has recently come up with three new ways to put you right in the fast lane.

Following in the footsteps of GVP's Series II A500-HD8+ subsystem, the A530 Combo30-40 features a 40-MHz 68030 accelerator; slots for up to 8MB of 60nanosecond (ns), 32-bit RAM; a floating-point-unit socket; and the choice of a 52, 105, or 240MB built-in SCSI hard drive. Sweetening the deal is a miniature slot that accommodates the GVP/PC286 (\$425). This PC/AT emulator provides a 16-MHz 286 processor, 512K of RAM, a socket for an 80C287 FPU, and various video emulation modes: Hercules, CGA, monochrome EGA/VGA, and T3100. (Note that MS-DOS is not included.)

A 28-MHz 68040 accelerator (with an on-chip MMU and FPU) for the A3000 or A3000T, the G-Force 040 board supplies two megs of 40ns, 32-bit RAM and can support up to six more. For increased performance, you can copy and transparently map the 2.0 Kickstart ROM into G-Force's memory. With 2MB, the board is \$2799; an additional 4MB sets you back \$899 more.

Now available in 25-, 40-, and 50-MHz versions, the G-Force 68030 Combo for the A2000 includes a 68882 FPU, 60ns, 32-bit RAM, and a SCSI controller (with its own 14-MHz controller chip). While the 25-MHz board comes with 1MB of RAM (expandable to 13MB), the 40- and 50-MHz boards each come with 4MB and hold up to 16MB. In addition, GVP supplies a 120 or 240MB Quantum drive with the 40-MHz board and offers a 240MB drive with the 50-MHz board. For complete pricing, contact GVP. (RS# 107.)

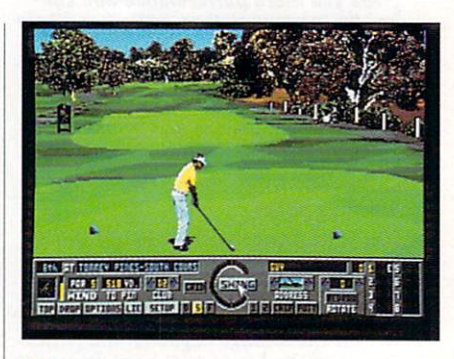

#### **FORE!**

Can't afford country-club fees? Tee off with Links (\$59.95), the HAM-mode golf game from Access Software. Links puts you on the greens of such championship courses as San Diego's Torrey Pines (additional course disks are in the works). While you won't need a membership card to play, you will need 1MB of memory and a hard disk. (RS# 104.)

To locate the vendors of the products mentioned, see the "Manufacturers'/Distributors' Addresses" list on p. 102.

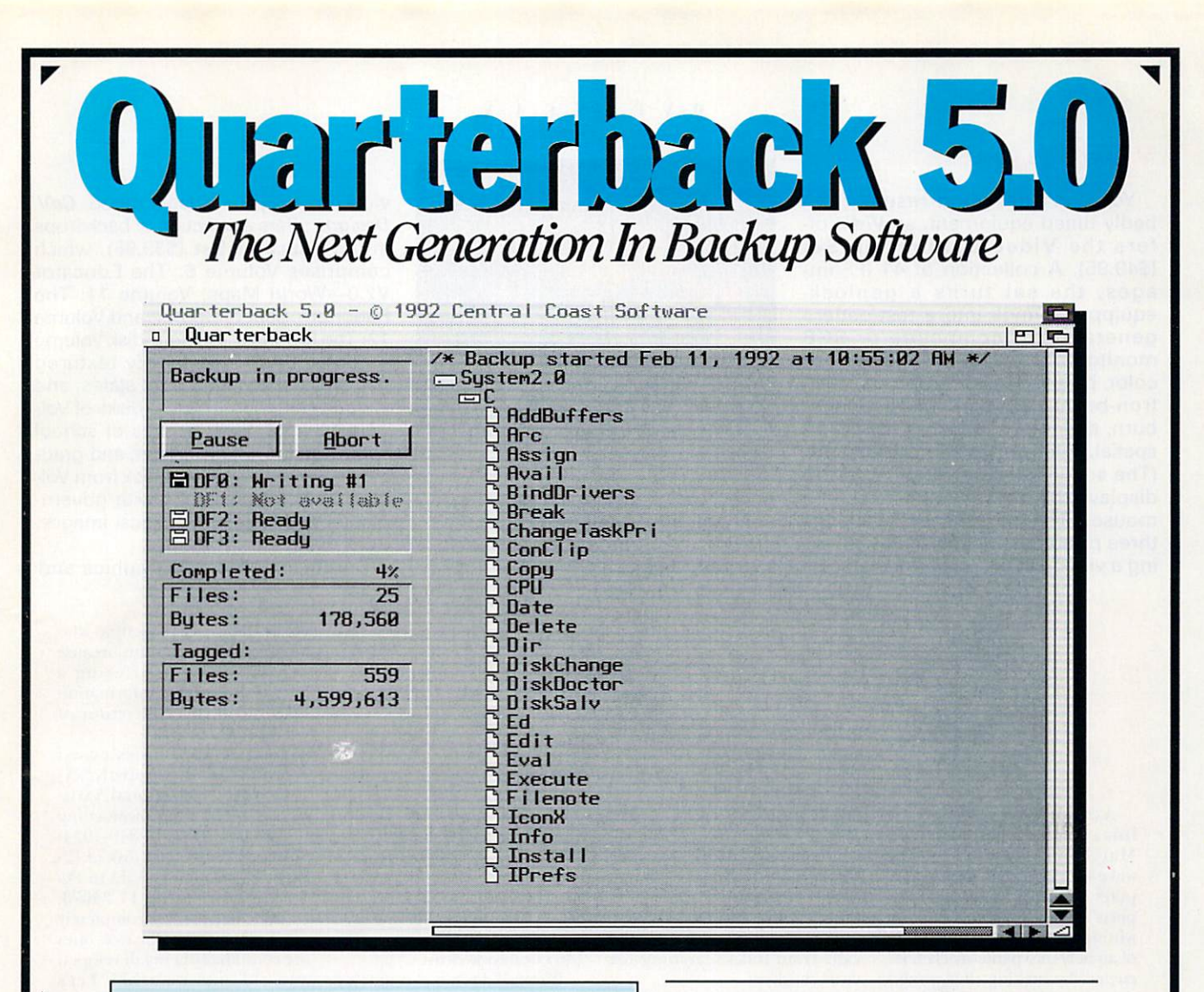

- The fastest backup and archiving program on the Amiga!
- Supports up to four floppy drives for backup and restore
- New integrated streaming tape support
- New "compression" option for backups
- Optional password protection, with encryption, for data security
- Full tape control for retension, erase and rewinding
- New "interrogator," retrieves device information from **SCSI** devices
- Capable of complete, subdirectory-only, or selected-files backup and restore
- Improved wild card and pattern matching, for fast and easy selective archiving
- Restores all date and time stamps, file notes, and protection bits on files and directories
- Supports both hard and soft links
- Full macro and AREXX support
- Full Workbench 2.0 compatibility
- · Improved user interface, with Workbench 2.0 style "3-D" appearance
- Many more features!

Thousands of people rely on Quarterback for their backup and archival needs. Now, with Quarterback 5.0, there is even more reason to do so. Greater speed, even more features, and proven reliability. And a new "3-D" user interface puts these powerful capabilities at your finger tips. With features like these, it is no wonder that Quarterback is the best selling backup program for the Amiga. Would you trust your data with anything less?

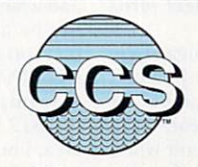

#### **Central Coast Software**

A Division Of New Horizons Software, Inc.

206 Wild Basin Road, Suite 109, Austin, Texas 78746  $(512)$  328-6650 • FAX  $(512)$  328-1925 Quarterback is a trademark of New Horizons Software, Inc.

#### O V E R S C *A* N

#### VIDEO TAKES

You can't get good results from badly tuned equipment, so *Vidia* offers the Video Calibration Set (\$49.95). A collection of 41 IFF images, the set turns a genlockequipped Amiga into a test-pattern generator for composite or RGB monitors. The various IFFs test for color, brightness and contrast, electron-beam convergence, phosphor burn, and interlace flicker, as well as spatial, color, and gray-scale linearity. (The supplied presentation software displays the images at the click of a mouse.) The package also includes three printed test patterns for checking a video camera's interlace coher-

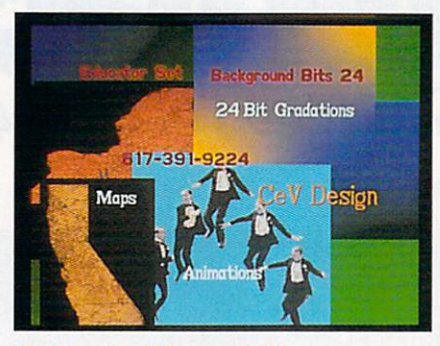

Ready set Educator Seti

ence, local and overall aspect ratio, contrast, and detail. (RS# 101.)

With your camera and monitors tweaked to perfection, you're ready to Combine computer graphics and  $\blacktriangleright$ 

work. To set your video's mood, *CeV Designs* offers a selection of backdrops in the Educator Set {\$39.95), which comprises Volume 6: The Educator V2.0-World Maps; Volume 11: The Reporter-School Sports; and Volume 12: The Producer. The four-disk Volume 6 contains topographically textured maps of the US, individual states, and various countries. The two disks of Volume 11 hold hi-res scenes of school sports, school environment, and graduation, while the political disk from Volume 12 houses screens with governmental and historical political images. (RS# 102.)

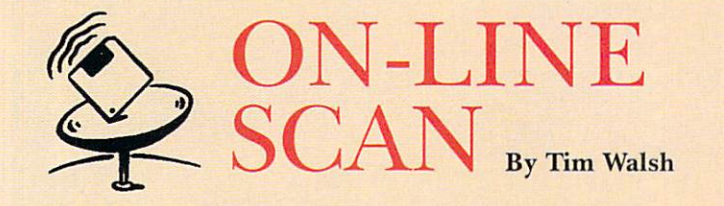

A computer topic made headlines in the news early this March, placing an overdue wake-up call to the entire computer industry. "Computer experts" came out of the walls, unwittingly infusing higher doses of anxiety into panic-stricken PC owners by making dire predictions on prime -time TY. Sales of antivirus programs soared, and many PC owners dared not turn on their computers that fateful day of March 6. Although coverage of Michelangelo may have seemed excessive, the resulting awareness allowed many people to escape damage.

At the risk of being labeled a "computer expert," I admit that several people asked me how to avoid Michaelangelo . l assured them that the virus would strike only MS-DOS compatibles, and that their computers should be fine as long as they had an upto-date memory-resident virus checker in place.

The scare gave Amiga users pause. After all, whether you own an Amiga. Mac or PC, or any combination thereof, we're singing in the same choir when it comes to computer viruses and the precautions needed to be safe from them.

#### **ONLINE SOLUTIONS**

Partially because the networks

are such a timely source of files, they are the most valuable resource on the planet for antivirus utilities. In the days before Micbelangelo struck, a television report noted that CompuServe was receiving a record number of calls from folks searching for virus checkers.

Scanning the nets for these programs is confusing because of the wide selection. For years I have been a strong supporter of Steve Tibbett's VirusX (now in version 4.01). You can find various revisions of it on every major net by searching on the keyword VIRUSX.

In addition, here is a sampling of heavily downloaded files from each net that I found to be exceptional virus catchers:

BIX: Zerovirus version III (zvirusiii.lzh) resides within the Amiga.user area. With its wild graphic interface, a "brainfile," and a facility for checking memory by address, Jonathan Potter's program uses only 1K of chip RAM.

CompuServe: Check out BIG312.LZH in the AmigaTech area, library 11. The latest revision of Erwin van Breemen's BigBrother is a "virus-infection detection" program that prevents programs from starting a virus in memory. BigBrother also can start a new shell, handle scripts, and permit viewing and installation of bootblocks.

GEnie: File  $#14406$  in Amiga library 4 is VIRUSZ212.LHA. the latest version of VirusZ by Georg Hoermann. Version 2.21 claims the ability to detect over 146 bootblock viruses.

Portal: If download counts are reliable indicators, the highly functional Virus Checker 6.01 (Amiga Zone Library 29, file 42, VCHKR601.LZH) probably enjoys more widespread use than any other Amiga virus-detection program at this time. Installing John Veldthuis' acclaimed program under AmigaDOS 2.04 requires nothing more than dropping it into your WBStartup drawer.

#### **SAFETY IN NUMBERS**

Many of the people who develop virus combantants belong to the nonprofit organization Safe Hex International. The Denmark-based group was established by Amiga user and viru researcher Erik Loevendahl Soerensen. Now, with 14 centers worldwide (including one in Florida), SHI serves all computer platforms. The group claims the dubious honor of having amassed the world's largest collection of viruses (over 275), which it analyzes to update its arsenal. SHI wants to help recover the losses of people who are out substantial sums because of viruses, even offering a \$1000 reward for information leading to the conviction of virus programmers.

You can get Safe Hex's latest version of The New SuperKillers from the US Regional Virus Center-either by downloading it from the BBS (813/849-4034) or by sending \$3 per disk (a 12disk subscription is \$35) to PO Box 724, Port Richev, FL 34673.

You can never be completely safe from viruses, for new ones are continually being developed and old ones reworked. Let's give hearty thanks, though, to the people who contribute to protecting us all.

Here are the addresses and telephone numbers of the networks mentioned above:

#### BIX

General Videotext Corp. 1030 Massachusetts Ave. Cambridge, MA 02138 800/227-2983 617/354-4137

CompuServe PO Box 20212 Columbus, OH 43220 614/457-0802 800/848-8 199

#### GEnie

401 North Washington St. Rockville, MD 20850 800/638-9636

Portal Communications 20863 Stevens Creek Blvd. Suite #200 Cupertino, CA 95014 408/973 -9 111

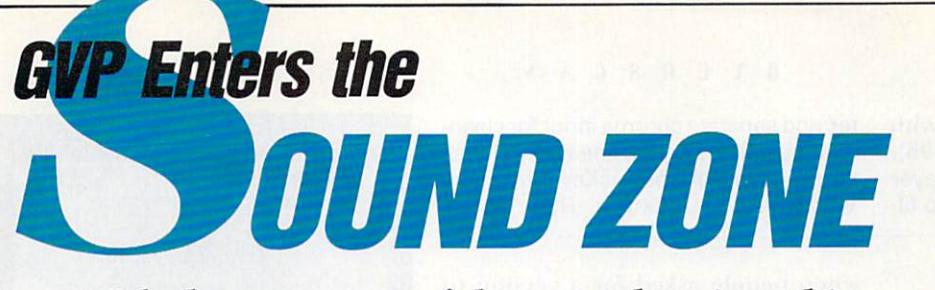

With the most powerful, comprehensive 8-bit 腰 *Digital Sound Package to ever orchestrate an Amiga* 

#### **Digital Sound Studio**<br>The Affordable Answer to Your

- 
- 
- Audio Dreams<br> **Record, Edit, Compose**<br>
Witten in assembly language.<br>
With a high-quality stereo sound sampler,<br>
With a high-quality stereo sound sampler,<br>
V Multi-tasking operation. 圖 叢
- **A fast, powerful, easy-to-use sound editor,**  $\checkmark$  **68020 and 68030 compatible.<br>And a self-contained 4-track sequencer.**
- 
- **could ever imagine. away.**

**1) Record** sound samples from any *v* Intuition-based graphic interface source, including voices, noise, and makes operation easy. pre-recorded instruments, to create your own instruments and effects. *v* MIDI-in capability.

▶ Edit sounds quickly in real time.  $\bigvee$  Direct interface between Add effects like reverb and echo, run loops, eliminate pops and scratches.

MIDI keyboard. Draw from up to 31 sound data inversion, playing sour<br>instruments at a time in up to four backwards, loops, fade-in/fade-out  $int$ in struments at a time, in up to four backwards<br>  $int$  and more. octaves with 8 different variable effects. Mix and modify sounds in  $\checkmark$  Manipulate sound samples real time as you compose, through in real time. as you listen. real time as you compose, through in real time, as you listen. direct interface with the sound editor.<br>**DSS Stretches the outer limits of 8-bit**  $\checkmark$  Create sampled instruments with 1, 3 and 5 octaves.

#### **sound**

ing musical compositions.

animation or visual presentations and filtering and filtering and filtering and filtering high frequencies during high frequencies during high frequencies during and filtering and filtering and filtering control of the con complete with voice-over, sound effects and music. *v* Load and save samples, songs and

• Analyze voice patterns and stereo instruments in multiple formats. separation. <br>  $\Box$  <br> **Example 2018** <br> **Example 2018** <br>  $\Box$  <br> **P** 

real-time sound.

• Remove "pops" from old phonograph recordings.

• Create custom instruments and sound effects by collecting and/or modifying pre-recorded instruments, voice, or sounds from any source, and use them in your own compositions.

• Save your sound and music to disk or send it out via modem for replay on any Amiga.

- 
- 

**And a sen-contained 4-track sequencer.**<br>**For all the sound effects and music you** helps even beginners get started right

sounds backward, alter wave forms,  $\mathbf{v}'$  Hold 31 sound samples in memory cut and paste sound segments, create at once - all shown on screen so they loops, eliminate pops and scratches.

**Compose** easily using the DSS  $\chi$  Effects and processing capabilities include echo, mix, filter, re-sample, 4-track sequencer and your Amiga or include echo,  $\begin{array}{c}$  include echo,  $\mu$  is  $\lambda$ , tilter, re-sample,  $\begin{array}{c} \text{MIDI} \\ \text{MIDI} \end{array}$  is sound data inversion, playing sounds

• Create your own 4-track, self-play-<br>• Create your own settings self-play-<br>• playback.

• Make sound tracks for home video,  $\checkmark$  Controls for faster/slower playback<br>animation or visual presentations and filtering high frequencies during

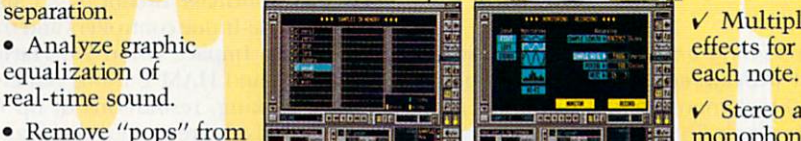

 $\sqrt{\ }$  Stereo and monophonic

operation. Also convert mono to stereo or separate stereo.

 $\sqrt{\phantom{a}}$  Auto-playing music modules.

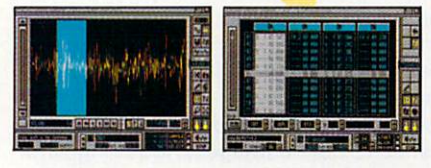

Hardware now!<br>
Hardware now!<br>
Financed!<br>
Frogrammable ontrol<br>
Frogrammable ontrol<br>
K NEW! Software

*v* Real-time oscilloscope and spectrum analysis.

*v* Real-time reverberation.

*v* Graphic editing of wave forms through easy·to·use functions, including zoom in/out and precision controls for position, frequency and amplitude.

*v* Draw sound waves freehand using the mouse.

 $$ 

*v* Maximum recording speed of 51,000 samples/second (38,908 samples/second in stereo).

*v* Savable Preference settings.

 $v'$  Saves in IFF, SONIX or RAW formats.

 *Compatible with SoundTracker,* NoiseTracker and SoundFX modules.

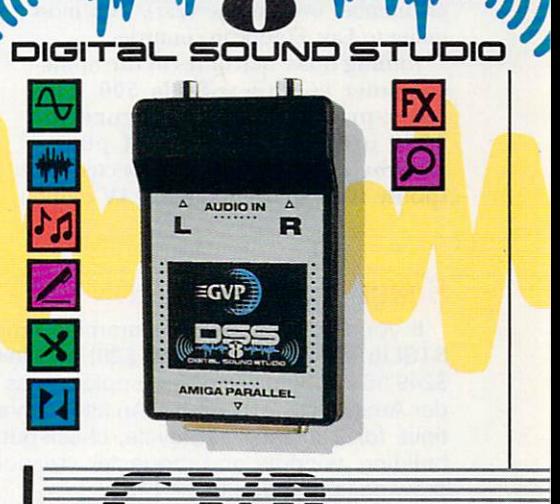

-- =--=-

**GREAT VALLEY PRODUCTS INC.**  600 Clark Avenue, King of Prussia, PA 19406 **For more information or your nearest GVP dealer, call today. Dealer inquiries welcome. Tel. (215) 337-ano • FAX (215) 337-9922** 

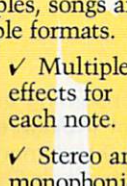

video-or two video sources-with ChromaKey+ (MicroSearch, \$395). New to this version of the chromakeyer are a higher video bandwidth, video fil-

#### Two if by CeBIT, from p. 8.

hard drive). The machines look similar to A500s, but, lacking a numeric keypad, are over five inches shorter. According to unofficial sources, these releases are planned as long-term replacements for the Amiga 500. Officially, Commodore<br>did not comment on this "plan." But attendees had plenty of comments, ranging from "ugly" to "nice game machine" to "great." (Editor's note: As of press time, there is no definite release date for America. We hear that FCC approval is pending.)

The machine incorporates SMD (Surface Mounted Device) technology, meaning that only its ROM is replaceable. This design divided Amiga hardware manufacturers into two groups: Those fearing that the approaches used for A500 boards will not work with the new machine, and those who got excited thinking of the money they could make repairing a machine that disallows modification at home. German manufacturer Golem Computers announced the first 68030 board for the Amiga 600.

Also on the stand was the Amiga's predecessor, the best-selling C-64. Before you laugh, be aware that with the opening of the iron curtain, this machine is more popular today than ever before. Commodore sold more than 800,000 in 1991 (the highest number ever in one year), with most going to East European countries.

Joining these machines in the homecomputer booth was Scala 500. This lower-priced version, designed for A500 users, lacks an ANIM player. Electronic Arts got an unexpected response from its DeluxePaint IV demo

ter, and separate chroma input for cleaner edges. By using the linear-key signal. you can control ChromaKey+ from the Video Toaster's interface. (RS# 103.)

when people asked for a version to work with advanced processors.

Developer/distributor FSE showed a hard drive and a new 50-Mhz 68030 accelerator by Golem, and it announced a **RAM** expander for the A600, as well as a 16-bit sound sampler for the A2000 and A3000. Casio presented an Amiga interface for its portable Databank machines, and *Philips* offered a CD-production system for under \$10,000 that can write any CD format, including CDTV and audio CD.

Still, surrounded by PC, UNIX, and workstation companies, Amiga users felt somewhat lost at CeBIT. It was hard to find Amiga companies among the thousands of exhibitors, and no company showed only Amiga products.

#### **NO RESPECT**

The so-called "Amiga freaks" do not improve the Amiga's image. They run around at fairs by the hundreds, exchanging pirated software, phone numbers, and addresses. Their annual CeBIT openingday procedure is to cover the wall next to Commodore's stand with stickers, graffiti, and addresses of "spreaders." That night, Commodore has the wall repainted, and from then on guards stand watch to prevent a repeat performance.

This is not the kind of behavior that gets the Amiga the recognition it deserves. But neither is Commodore's emphasis on PCs. While other companies proudly announce initial steps into multimedia, the first and true multimedia machine is being overlooked.

 $-Alexander$  Horn

#### **SIMPLIFIED INTUITION**

If you find Intuition programming time-consuming and confusing, consider STSLib (SciTech Software, £20) and Instinct (Advanced Thinkware Designs, \$249.95). STSLib promises simple access to 2.0-look menus and 3-D gadgets under AmigaDOS 2.0 and 1.3. An alternative to gadtools.library, STSLib offers routines for Boolean, text, cycle, check-button, and radio-button gadgets, menu building, window and requester creation, IntuiText structures, pen selection, drawing, and more. (RS# 113.)

Instinct is a collection of object-oriented libraries designed to simplify Intuition programming and provide user-interface primitives that exceed those of Intuition. For example, field objects provide standard gadgets, plus such bonuses as scrolling lists, pop-up fields, subforms, matrix fields, and variable-length, multiline text. Trigger objects allow user actions to launch events: A menu selection could summon a requester, or a gadget click could open a window. Image objects support IFF-ILBM data so you can use brushes to define images. Requiring AmigaDOS 2.0, Instinct promises results that comply fully with Commodore's Amiga User Interface Style Guide. (RS# 114.)

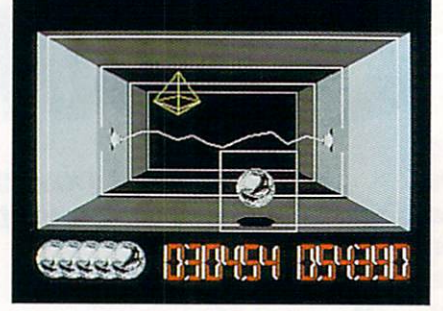

Let there be the Light Corridor!

#### **ISN'T THAT SPACIAL!**

The eight-member crew of the space station Pegasus is being killed one by one in Murders in Space (Titus). To solve this mystery (and preserve your own life), you must fly a space shuttle, conduct complex medical experiments, explore outside the space station, and, of course, master the zerogravity environment.

Titus' 3-D puzzle The Light Corridor is a different space challenge. Here. you travel at the speed of light, ensuring the safe passage of chosen objects through the tunnels of time. (RS# 105.)

#### **BROADCAST BOOST**

Caligari Broadcast 2.1 (Octree Soft $ware$ , \$1995) ups the ante in 3-D modeling. This lastest version of the ray tracer includes a free-form deformation module; revamped point-editing, slice, sweep, and mirror functions; quaternion-based spline animations; an unlimited number of lights; and a 32-bit (eight-bit alpha) renderer with texture mapping, environment mapping, shadows, four-level antialiasing, and transparency, Gouraud, Phong, metal, and environment shading.

For input and output, you can choose among VideoScape, LightWave, and Sculpt object formats. Broadcast 2.1 also supports single-frame controllers and the Targa+/Vista, Impact Vision 24, Harlequin, DCTV, and HAM-E frame buffers. For slide making, resolutions of up to 8000×8000 pixels are at your disposal.

Because this type of 3-D power requires intense calculation, the program is optimized to run on 68030 and 68040 accelerators with floating-point units.  $(RS#109.)$ 

Overscan is compiled by Barbara Gefvert, Linda Laflamme and Tim Walsh. Send your news, new products, and network information to Overscan, AmigaWorld Editorial, 80 Elm St., Peterborough, NH 03458.

## **#1 -AND DRIVE-ING HARD TO STAY THAT WAY!**

*Only GVP* Factory Installed A2000 HCB+/520, 1050 or 200 SCSI Hard Disk+RAM Boards have a track record this good-over 20,000 satisfied Amiga<sup>®</sup> users and now a 2-Year Warranty!

 $~\sim$   $~\sim$   $~\sim$ 

 $S$ erle $\rightarrow$ 

IMPAC

Don't waste your valuable time or money building a SCSI+RAM Controller from parts . . .

Because of our unprecedented pricing structure you can now get GVP's, brand name, *factory installed* A2000 HC8+/52Q, lOSQ or 200 at a very competitive price.

#### IJ),, GVP's A2000 HC8+/52Q, 105Q or 200 - THE SAFEST CHOICE

Look for the GVP Factory Installed Drive Seal ... it's your assurance that your A2000 HC8+/52Q, 105Q or 200 has been installed and tested in GVP's own factory ...

And the 2 year limited warranty protects you better *and longer* than any third party installed drive. And with third party drives you run the risk of a run around if anything does go wrong.

#### GVP's A2000 HC8+/52Q, 105Q or 200 -NOW EVEN FASTER WITH **FAAASTROM™ 4.0**

All A2000 HC8+/52Q, 105Q or 200 have been redesigned and equipped with GVP's newest fastest SCSI Driver - FAAASTROM 4.0.

Plus, we've also doubled Western Digital's SCSI Controller clockspeed to 14Mhz- for a tremendous increase in speed .. .

#### IJ),, GVP's A2000 HC8+ /52Q, 105Q or 200 - JUST LOOK AT THESE FEATURES

• Custom chip design for the fastest possible data transfer rates and DMA performance – even in a multi-tasking GVP Custom GVP Factory environment. VLSI Chip Installed Seal

**\*** Ask your dealer about Syquest 44MB or 80MB removable hard drives for use with any GVP SCSI Controller. Special factory-bundled configurations are now available.

**Factory Installed** 3.5" Hard Disk

**Externe Therean and B** 

**Drive** 

Up to 8MB

**FAST RAM Expansion** 

- Easy-to-Install SIMM memory modules for configurations up to 8MB- and support BridgeBoard users with the 6MB FAST RAM.
- Support for virtually any SCSI device.
- Fastest and easiest SCSI installation possible.

#### GVP's A2000 HC8+/52Q, 105Q or 200 -JUST LOOK FOR THE GVP *FACTORY*  **INSTALLED SEAL**

Remember if the GVP *Factory Installed* seal shown in this ad isn't on your A2000 HC8+/52Q, lOSQ or 200 box

.. . it isn't the fastest, most powerful, longest warrantied, safest A2000 HC8+/52Q, lOSQ or 200 you can buy.

Ask for and accept only GVP A2000 HC8+ /52Q, lOSQ or 200 with the *Factory Installed* seal. For more information call 215-337-8770.

**GREAT VALLEY PRODUCTS INC.** 600 Clark Avenue, King of Prussia, PA 19406 For more information or your nearest GVP dealer, call today. Dealer inquiries welcome. Tel. (215) 337-8770 · FAX (215) 337-9922

2. YEAR W

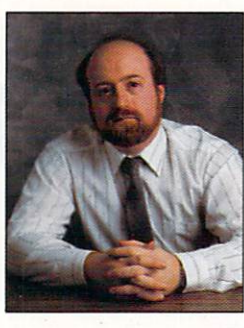

## HELP KEY

Lou deals with creating a RAM disk, explains what fatter Agnus does to RAM, and recommends an adapter.

#### By Louis R. Wallace

IV24 but didn't get the VIU. So if you haven't already sent in that IV24 registration card, do it now! According to GVP, all you then need do is contact the dealer from whom you bought the IV24, and they will arrange to send you your new VIU.

#### **RAM DISK CREATION**

Q: Help! I am trying to create a recoverable RAM disk for my A500. I am using AmigaDOS 2.04, and I have three megabytes of RAM. I have tried several things, but just can't get it to work. Can you help? J. Turner Tampa, Florida

A: The recoverable RAM disk, or RAD: device is quite easy to create and use. Just add the following lines (if they are not there already) to your mountlist. (The mountlist is found in your SYS: DEVS drawer, and can be edited with any text editor that can load and save ASCII. Remember, if you use your word processor, make sure it saves the file back as text only!) These lines will create a mountlist entry for a recoverable RAM disk that has the storage capacity of a standard floppy disk.

/\* This is an example of a mountlist entry for using the recoverable RAM disk. You can alter the amount of memory you wish to devote to it by changing the HighCyl value.\*/

#### RAD:

```
Device = RAMdrive.device
Unit = 0Flags = 0Surfaces = 2BlocksPerTrack = 11
Reserved = 2Interleave = 0LowCyl = 0HighCyl = 79Buffers = 5BufferType = 1
```
Once you have added these lines to your mountlist, you should then edit

your startup-sequence to check for the existence of RAD: and install it if it isn't already present. If RAD: is present, your startup-sequence should do nothing, but if it isn't already present, it should be mounted, formatted and have the appropriate files copied to it. Here is an example for your startup-sequence.

mount rad:

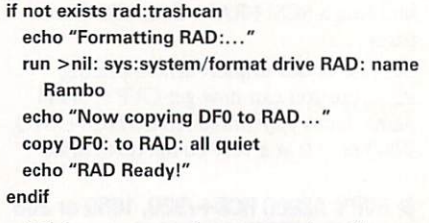

This sequence does a couple of interesting things. First, it mounts the RAD disk. (On subsequent reboots, this line will generate a message that RAD already exists.) Then it checks for the existence of the Trashcan directory in RAD. If that isn't found, it assumes this is the initial powerup of the system. It then quietly formats the RAD disk, (which creates the Trashcan drawer). Next, it copies over all the contents of DF0: to the recoverable RAM disk, using the regular file-copy command. At this point, you will have a RAM disk whose contents will survive a warm reboot of the machine.

You can modify this in many ways. For example, if you don't want all of DF0: copied, just delete that line and add specific copy statements to do the files and directories you need. Or, you could change the source directory from DF0: to another drive like DF1: or DF2:. Keep in mind that the mountlist entry above creates a RAM disk the same size as a regular floppy, and it will fill up and generate a "disk full" message if you try to put too much into it. If you need more room, increase the value for High-Cyl in the mountlist. However, using a recoverable RAM disk the same size as a floppy has advantages, such as the ability to do a disk copy between it and real floppy drives.  $\blacksquare$ 

#### **AGNUS CHIP EFFECTS**

 $Q$ : On my A500 I have one megabyte of RAM and the fatter Agnus chip. The way I understand it is that I now have essentially two megabytes of RAM (one meg of chip RAM and one meg of fast RAM). Now, if that is correct, then why does Diskmaster say I have only 800K of RAM free? For that matter, it says I have 800K of chip RAM and no fast RAM! What's going on here? R. Nadon

Canada

A: Diskmaster is correct-that is all the RAM you have. When you had the new Agnus installed, this increased your chip RAM from 512K to one megabyte. The extra 512K of new chip RAM was originally your 512K of fast RAM. Now you have one megabyte of chip RAM, but no fast memory. Keep in mind that the Agnus merely allows more chip memory; it doesn't have any RAM of its own. In order to have fast RAM, you will now have to add some extra expansion memory.

#### **GVP's VIU ADAPTER**

Q: I recently bought the GVP IV24 video card. It's great, but I really need a good composite-to-RGB adapter so I can make use of some of the neat features like the PIP (picture in picture) option. Where can I find one?

L. Williams New York, New York

A: You're in luck! Great Valley Products recently visited the AmigaWorld offices and showed us some neat new products for the IV24 (among other interesting things). One was a video input/output box for the IV24 called the VIU (Video Interface Unit), which will do exactly what you need, and which will henceforth be included with every IV24 that's sold. Best of all, GVP plans on giving one to every registered IV24 owner who has already bought the

## **HE ONLY 16Mhz '286 IBM PC/AT**  *EMULATOR* **THAT** *WORKS*  **WITH BOTH THE A500 AND THE A2000**

#### **ff you want your** *Amiga* **500, 500+ or 2000 to** *be* **able to nm software programs that were originally** *written* **for the IBM PC, GVP and Vortex have the** *perfect solution-the* **ATonce-Plus PC/AT emulator board.**

But before you buy any emulator here are a few key facts you should know ...

- \_,,, **FACT:** ATonce-PLUS is the only PC emulator board with a powerful 16-bit 80286 CPU running at the blazing clockspeed of 16Mhz.
- .,, **FACT:** ATonce-PLUS has a Norton Speed Index of 16, so you know it's amazingly fast at loading, manipulating and storing data.
- .,, **FACT:** ATonce·PLUS comes with its own 512KB of RAM and allows the Amiga's memory to be (transparently) allocated to MS-DOS applications requiring more than 512KB of memory. Amiga FAST RAM can even be used as extended memory!
- .,, **FACT:** ATonce·PLUS can take full advantage of the 80286 CPU's protected mode and allows MS Windows to run in "standard" mode.

G

• **<sup>A</sup>***">* **<sup>v</sup>***y.* **G** 

This is not possible with other emulators using 8-bit wide bus CPU's.

> **L'interefact: ATonce-PLUS** operates under AmigaDOS, so you can run AmigaDOS <sup>~</sup>**I "'f** .., and MS-DOS

applications concurrently!

- **FACT:** ATonce-PLUS supports Hercules, CGA, EGA/VGA (monochrome), AT&T 6300 (640x400) and T3100 video emulations.
- .,, **FACT:** ATonce·PLUS makes lOOO's of new software programs available to Amiga 500, 500+ and 2000 users.
- \_,,, **FACT:** ATonce-PLUS allows MS·DOS applications to use the Amiga's hard· disk, floppy disks, serial port, parallel port, mouse, sound and Real-time Clock. It even emulates a PC's CMOS RAM for system Setup parameters!
- **FACT:** ATonce-PLUS allows the Amiga's built-in floppy drives to be used to read and write MS-DOS compatible floppy disks.
- .,, **FACT:** ATonce-PLUS has a socket for installing an optional 80C287 math processor (FPUl for even faster number crunching.
- **FACT:** ATonce-PLUS is compatible with MS-DOS V3.2 or later. Also compatible with latest versions of DR-DOS. NOTE: ATonce-PLUS requires the MS-DOS or DR-DOS operating system, which is not included.

**/TH THE VORTEX ATonce-PLUS**<sup>®</sup>. *YOUR AM/GA® CAN RUN*  **MS WINDOWS™ AND VIR'TUALLY ANYTHING**  *AN IBM PC CAN .* .. **AND DO /TAT 16Mhz!** 

**Now that you know the FACTS about PC emulator boards, you know that ATonce-PLUS is your most logical choice. For more information on ATonce-PLUS** - now **distributed exclusively by GYP-contact your local GVP dealer.** 

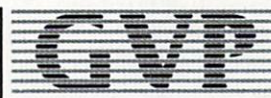

**GREAT VALLEY PRODUCTS INC.**  600 Clark Avenue, King of Prussia, PA 19406

**For more information or your nearest GVP dealer, call today. Dealer inquiries welcome. Tel. (215) 337-ano • FAX (215) 337-9922** 

ATonce-PLUS is the registered German trademark of Vortex Computersysteme Gmbh.<br>Amiga is a registered trademark of Commodore-Amiga, Inc.<br>All other trademarks are the property of their respective owners.<br>© 1992 Great Valley

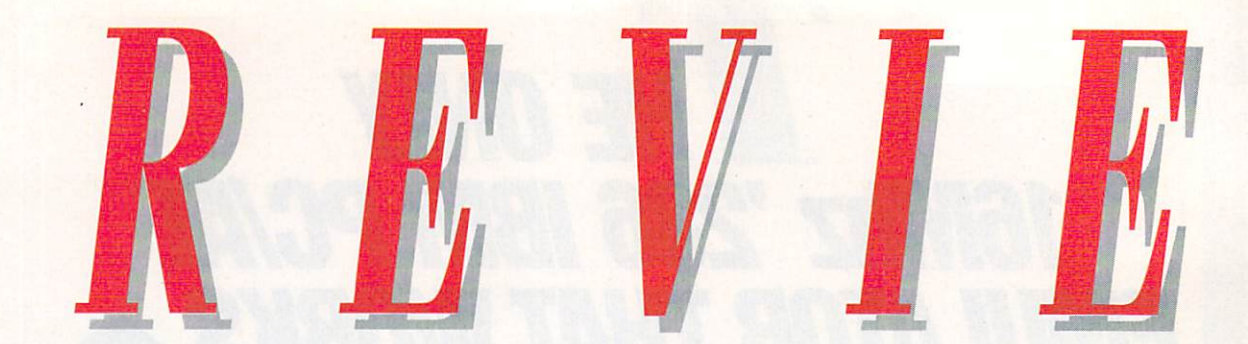

#### **SUPERJAM!**

#### THE BLUE RIBBON SOUNDWORKS

#### A ghost virtuoso.

#### **By Rick Manasa**

WHETHER YOU'RE A novice or professional, SuperJAM! (The Blue Ribbon Soundworks, \$149) promises to provide you with the tools and means to compose music in a variety of styles easily and creatively. How? By letting you input chords, keys, tempos, and styles and then "filling in the blanks" by playing an appropriate part based on the outline you created. It's kind of like telling your life story to a ghost writer and having him whip together a stunning literary masterpiece based on the facts you provided. SuperJAM! is an achievement no less remarkable.

#### THE WARM-UP ACT

The noncopy-protected program comes on three disks and is easily installable on a hard drive. All the Amiga-specific features are there, embraced in the wacky Toon Town interface we've come to expect from Blue Ribbon. Moreover, SuperJAM! is quite compatible with other programs. It integrates smoothly with Bars&Pipes Professional, so you can add a drum track created with SuperJAM! to the rest of the tracks you developed in B&P Pro.

The program has a fully implemented ARexx port and will synchronize to SMPTE via MIDI time code directly or through Dr. T's Phantom synchronizer. You can even synchronize your Imagine- and Real-3D-created animations. Finally, you can save your creation as a SMUS file or standard MIDI file, which allows you to import the work into any Amiga sequencer that supports these formats (most do by now).

While SuperJAM! supports 24, 25, 30, and 30-drop frames per second, you can't insert hit points or sync different passages of music to different film or video scenes. Because Bars&-

Pipes Professional treats SuperJAM! as an accessory and imports its files, you can take advantage of B&P Pro's timeline editing to create a hit list to match your video.

While the program can use the Amiga's internal sounds and does not require any extra hardware to play back songs, it also supports MIDI instruments. You supply the MIDI interface and instruments, and SuperJAM! supplies a set of default synth setups to load, including Roland MT-32, Proteus 1, and Ensoniq SQ-1. SuperJAM! knows how each of these instruments is laid out and displays the factory presets' names when loading sounds.

Blue Ribbon recommends that the more serious SuperJAM! users employ MIDI technology, because of the higher fidelity and reduced stress on the processors. While I agree, I wouldn't dismiss the company's TurboSound Technology until you've heard it (more on this later). You may find it adequate for your game development, music demo, or multimedia work.

SuperJAM! makes efficient use of the menu bar. The menus change with each activated window. The Song window, for example, offers a different set of menu items than does the Chords window. This keeps the menu bar from appearing too formidable to the novice, while still maintaining the program's capabilities for more experienced users.

There are so many levels to Super-JAM!, however, that you can easily get lost. To prevent this, the title bar of each window displays its parent and complete path. If you're not careful, you can run out of memory in opening windows. even with a multimegabyte system. That's why having the duplication of tools in many windows is so helpful. You

For information about the vendors of products reviewed. see the "Manufacturers'/Distributors' Addresses" list on p. 102.

don't have to hunt through layers of windows to find any tool you might need in the current window.

The easy-to-follow manual is also a great help in navigating the program. After it describes the installation procedures, it takes you on a quick walk around the SuperJAM! screen and conventions, and then jumps into music making with a tutorial. The tutorial chapter shows you how to select and change the style, chords, tempo, and key criteria for your music. SuperJAM! ships with numerous style and chord selections to choose from, so getting started immediately is no problem. Many of the icons are explored and explained as well.

Whether you want to or not, you'll learn a bit of music theory and style with SuperJAM!. Fear not; it's relatively painless. By the time you're through with the tutorial, you'll have been exposed to some of the basic ideas of SuperJAM! and to many fundamental music composition concepts, as well.

#### THE HEADLINER

Once you've learned the basics, it's time to meet the band: the drummer, bassist, keyboard player, guitarist, string section, and lead player, although any player can be assigned any instrument. You can set each player's volume, octave, and instrument. When necessary, you can also select the MIDI channel. That there are only six instruments available may seem a severe limitation, but remember that Super-JAM! is not a sequencer. As an algorithmic composer, SuperJAM!'s primary purpose is generating and manipulating styles and changes.

The Section Window allows you to set parameters for SuperJAM! to follow in its performance. Here you design your sections of the song by defining such items as the chord and style changes within which SuperJAM! will improvise. You can turn the program loose or take a Snapshot of a performance you particularly like. SuperJAM!

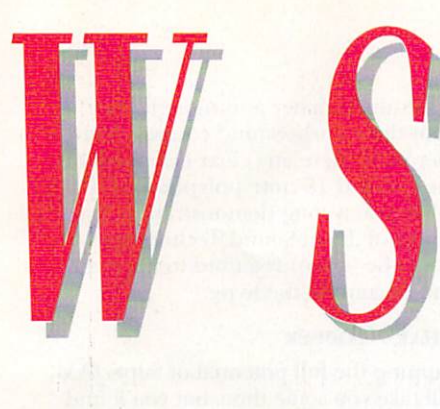

repeats a Snapshot verbatim, just like a traditional sequencer.

Also as in a sequencer, you can ma ssage any note's time, velocity, or duration, and even add and delete notes. Defining and entering chords, muting portions of the section, adding embellishments, and even changing the band are all possible. Finally, you can link your sections into a versechorus-bridge arrangement in the Song window to create your finished piece.

While the chords included in Super-JAM! cover a wide range, they are far from complete; hence the Define Chords window. Here you create new chords by clicking on notes in a oneoctave keyboard. This is the greatest weakness of the window: Many chords just don't sound right unless they're spread over a few octaves. Clustering CEGAB<sup>b</sup> into one octave may technically be a C13th, but Oscar Peterson wouldn't play it that way.

#### THE BACK-UP BAND

One of the biggest buzzes surrounding SuperJAM! is Blue Ribbon's TurboSound Technology, which mixes any number of instruments and plays the mix over one Amiga channel. The advantage is that you can have many more than the Amiga-standard four different instruments playing simultaneously. The disadvantage is that TurboSound Technology uses a lot of memory.

Here's how it works: The IFF sound format calls for one sample per octave, leaving it to the Amiga sound chip to alter the sample's pitch to generate the different notes of the octave. Because TurboSound premixes the instruments, the Amiga can't shift each instrument individually. Therefore, TurboSound Technology must take a sample for each note, instead of for each octave.

You can convert your favorite IFF samples into TurboSounds with the included TurboSound Editor, a full-

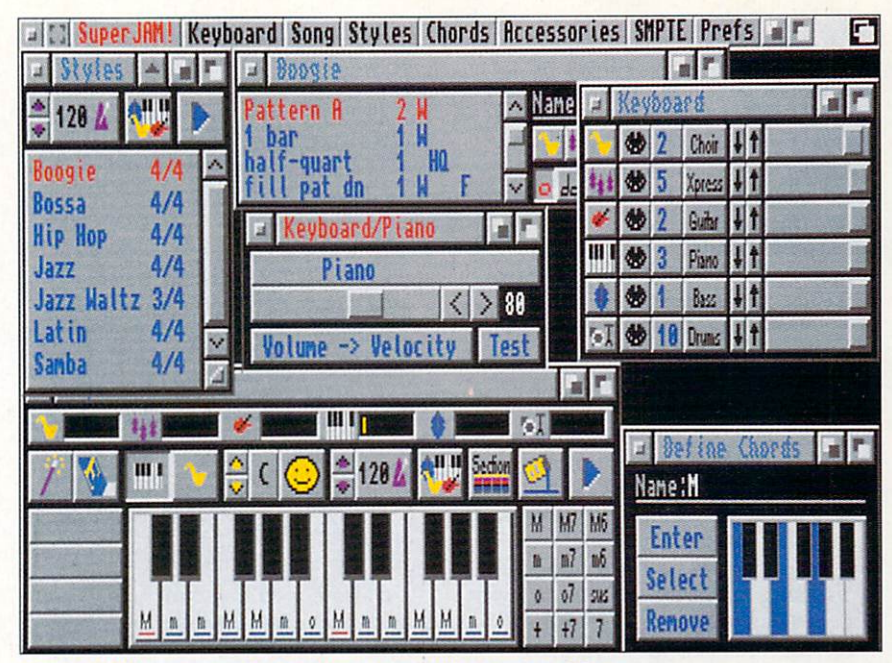

SuperJAM! turns your inspirations into stylish compositions.

featured sample editor similar to Audition 4 (SunRize Industries) and Audio-Master IV (Oxxi). The included Turbo-Sound library is so extensive, however, that you may never need to look elsewhere for sounds.

Yet another aspect of TurboSound Technology is the TurboSample, a snapshot of your entire SuperJAM! composition. This is very useful in lowmemory situations, for once it's created, it requires nothing from your system. What's more, you can play a Turbo Sample directly from disk using the included stand-alone Turbo Player. You can even pack up to three minutes of music on a disk in lo-res mode. All this, folks, and ARexx control of Turbo-Player, too.

While TurboSound Technology can't compete with even a basic MIDI setup, you can't deny the amount of effort that's gone into its design and execution. The capability and potential of SuperJAM! just seem to expand the further you get into the program.

On the MIDI side, you can select patches from your favorite synth, set the MIDI channel and volume, map velocity to volume for those older synths that don't support MIDI controller  $#7$ , set up drum maps, and save your configurations to disk. SuperJAM! provides patch lists from some popular synths, or you can create your own.

To help you produce results worth listening to with these tools, three chapters in the manual are solely devoted to style considerations, and rightly so. The use and control of style may be the key element to SuperJAM!. The program comes with a wide variety of styles-Rock, Hip Hop, Waltzes, New Orleans Jazz, Samba, and Motown (my favorite) among others-that you can edit to suit your tastes or use right out of the box. (Pop/Rock, Classical, and Cutting Edge style disks are available from Blue Ribbon for S24.95 each, as well.)

The style chapters deal with a brief introduction to the elements of style, the process of analyzing a selected style to find out what makes it tick, and, finally, the development of your own style. Some of the concepts are involved, but they are clearly explained. Blue Ribbon is to be commen ded for removing the mystery behind the process and giving the user the tools, insight and instruction needed to be creative on his own.

#### **BACK TO THE STUDIO**

So how can SuperJAM! be improved? Lots of ways. First of all, give it an Undo Last Action key; it's too easy to do destructive editing without this type of safety net. Also, an auto-backup function would help you stay focused on the creative process. And the manual should mention that there are hot keys for many functions in SuperJAM! Currently, you have to stumble on these yourself. Further, the ability to export in SMUS or MIDI files is great, but it would be even better if you could import patterns and sequences into Super[AM! that you've created in your sequencing software.

SuperJAM!'s patch scroller and chord selector are especially unnerving. It is too easy to select them by  $\blacktriangleright$ 

mistake. Once you do, you must choose a patch or chord or else move the cursor completely off the window before releasing the mouse button. A standard file requester would be much better. Speaking of requesters, the SuperJAM! Load File requesters have an unusual arrangement of the Load and Cancel buttons that can wreak havoc if you're not careful. SuperJAM! puts a Delete button where you would normally expect to find the Load button, and gangs the Load and Cancel buttons on the right. (Why you need a Delete option in a Load requester at all is beyond me.)

The Keyboard window of the program could use a metronome. It's often difficult to tell where the downbeat is by listening to SuperJAM! wailing away. On a similar note, the program can't make real-time changes happen in time. For example, if you change a style on the downbeat, it takes quite a few ticks of the clock for the change to register. While there is a Countdown feature in the Section window, there is none in the Snapshot grid, where you could really use it for overdubs.

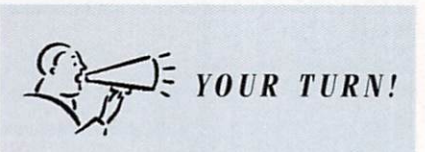

SuperJAM! is extremely user friendly, and works great with Bars&Pipes. I wish, however, the manual provided more information on other MIDI interfaces you can use. The TurboSounds sound good and are very helpful, especially considering that you can make your own sounds with them. Overall, SuperJAM! is an excellent product that helps me out a lot.

*Troy Sterling Nies Maiulan, North Dakota* 

I'd also hoped for some better examples of TurboSounds than those provided. They're thin and a bit cheesy, like a Nintendo game. Considering some of the awesome sounds we've heard come out of the Amiga, I'm pu zzled that Blue Ribbon banged the drum loudly about TurboSound Technology and then provided such anemic examples. I found standard IFF sounds

to be much richer and more lifelike than their TurboSound cousins. Neither were there any clear examples of the claimed 16-note polyphony. I'd think that a song demonstrating this aspect of TurboSound Technology would be almost required to illustrate and document the hype.

#### **CHART TOPPER**

Tapping the full potential of SuperJAM! will take you some time, but you'll find the results well worth the effort. It doesn't work like a traditional sequencer, so you'll have to think differently about recording than you're probably used to. Good! Creativity can be sparked by approaching old thought systems in new ways. If things get overwhelming, a call to Blue Ribbon tech support will set you straight. Be sure to send in your registration card so you can take full advantage of this service. The staff knows the products and always rakes the time to explain things thoroughly and walk you through any difficulty.

While it won't write music for you, SuperJAM! goes a long way toward making the creative process accessible  $\blacktriangleright$ 

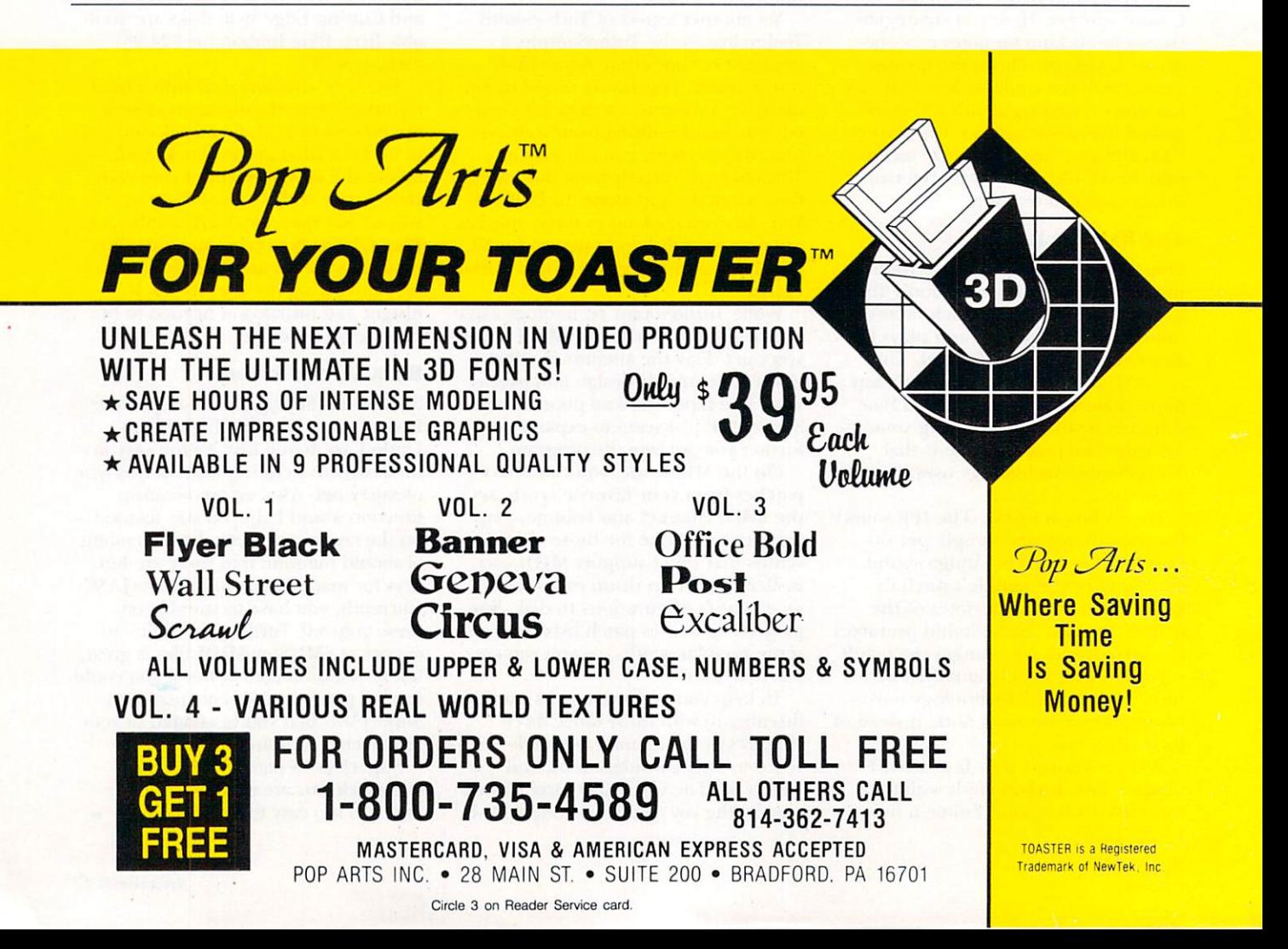

OBRAG, JUST FACTS!

 $23.4.4$ 西田田屋

SoftWood, Inc.<br>P.O. Box 50178 Phoenix, Arizona 85076

Dear People:

Hello! I recently purchased your new 1.3 version of<br>final Copy and want to cangratulate you on a fine pro-<br>gram. Few risines of fields of mine lought Rind Copy a<br>few months ago, I have been envious of the great putting<br>th first time and was amazed how good the screen display no

It is uncommon to find a software company that is as intent upon .<br>nd supporting their pro<br>and, since the day And ducts as your serns to be. From Final Copy started sel<br>ith it. Now that you h o there were few. if any, problem wed the sa aan diedou you ho

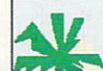

ave overcome th<br>Jow my printouts r objection to your program that<br>as good as any I have seen create<br>r complaint is that Final Copy wa

**MASTERCARD** 

#### **Version 1.3's new screen** display is easy to read!

o be a winner you've got to be a whole lot better than the rest. Final Copy is the first and only word processor for the Amiga that gives high-quality printing on any 1.3 or 2.0 Workbench supported printer. It comes with a 116,000 word spelling detector and corrector, 470,000 synonym thesaurus with definitions. 35 outline typefaces, multiple newspaper style

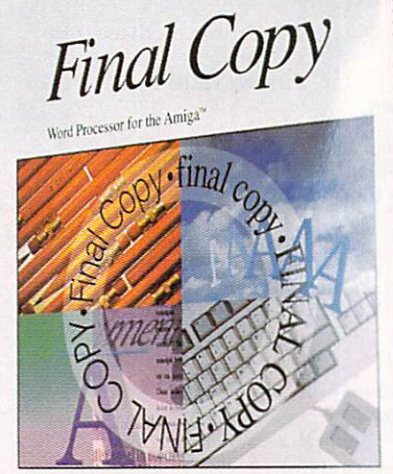

from SoftWood, Inc.

Final Conv

**Best output of any** Amiga word processor!

Slippertakt Certification

Cerry With

columns, IFF graphic support including 24 bit ILBMs, real-time text flow around graphics, 12 bit-plane color printing, typographic controls, ARexx port, and true WYSIWYG PostScript<sup>®</sup> printing.

As one of our customers said, "You don't have to be a rocket scientist to see Final Copy has the best printing of any Amiga word processor."

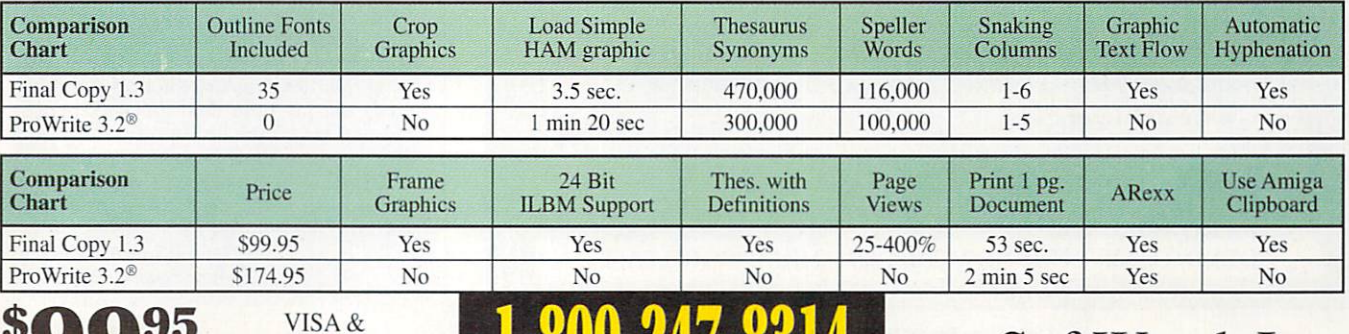

Circle 48 on Reader Service card.

SoftWood, Inc.

to all. Is SuperJAM! a tool deserving of consideration by a professional? Absolutely. Is it fun? You betcha. It serves the multimedia artist and musician alike as a way to get quick, polished results with a minimum of effort. SuperJAM! is a worthwhile product, full of tantalizing possibilities that should only get better. With a little more work and some fine tuning, SuperJAM! could become a bridge of dreams between modest musical skills and truly professional output.

#### **WORDSWORTH**

#### **DIGITA INTERNATIONAL**

A new British bard.

#### By Dave Johnson

NOT SINCE THE Amiga's early days have we seen the arrival of so many new word processors, and while some are arguably little better than a manual typewriter, many have carved a useful niche in the marketplace.

### **WE'RE STICKING OUR FACES INTO OTHER** PEOPLE'S BUSINESS

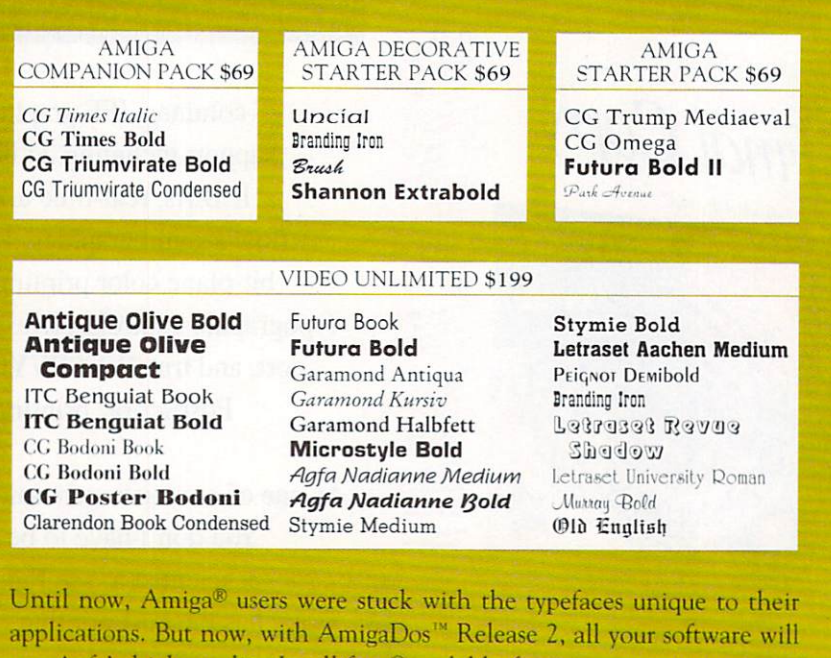

use Agfa's high quality Intellifont<sup>®</sup> scalable fonts so you can use your fonts in any size you want. We've made it easy to get started by creating more than a dozen Amiga font packs from the Agfa Compugraphic

library of more than 250 typefaces. Prices start at just \$69. For more information, see your software dealer, or call 1-800-424-TYPE.

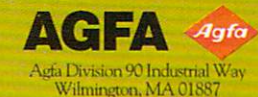

Intellifont is a registered trademark of Miles, Inc. AGFA and the Agfa Rhombus are registered trademarks of Agta-Gevaert, AG. Amiga is a registered trademark and AmigaDOS is a trademarks of Agta-Gevaert, AG. Amiga is a registered trademark and AmigaDOS is a trademark.

AGFA INTELLIFONT IS NOW PART OF AMIGADOS RELEASE 2

#### Wordsworth (Digita International/ American Software Distributers,

\$159.95) falls into the latter category. It is a fairly traditional graphic word processor, opening a familiar-looking ruled window and sporting all of the expected tools: multiple fonts and text styles, IFF graphic support, headers and footers, a spelling checker, and a thesaurus, just to name a few.

#### MORE THAN A SMITH CORONA

From there. Wordsworth breaks from the norm with a few new tricks of its own. One of the more interesting features is Glossary, a database of userdefined phrases, words, and blocks of text that you use frequently. You can search through them and insert any one into a document at the touch of the mouse, saving untold keystrokes. To save you the time and frustration of flipping through a manual, Wordsworth offers a nifty on-line Help feature (accessible via the Help key, of all things) with assistance on most of the program's features. In addition, the Help text includes page-number references to the nearly 300-page, wellwritten manual for more in-depth investigation.

Have you ever wished for a vertical ruler on your word processor to complement the obligatory horizontal one? Wordsworth includes one that you can, of course, turn off for more screen space. In addition, you can display a handy tool box that controls, among other things, text format, font type, and text color. It also provides access to such tools as Undo, Again (shades of DigiPaint 3), and Help without going all the way to a menu. Drag bars on both the side and bottom of the screen ►

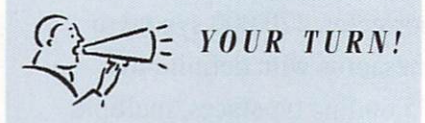

Wordsworth's presentation, printing, saving, spelling checker, thesaurus, and help options are all that one could ask. My only two concerns are the program's speed and memory usage. With one meg, Wordsworth is very limited; everything else needs to be shut down, as few colors as possible used, and no more than two documents open at once. I put an extra two megs in my A2000, and I can now do as I please. If Digita could increase the speed, Wordsworth would be the best available word processor by far.

Greg Malcangi West London, England

## The Blazing Speed of the **FOR YOUR AMIGATM PROGRESSIVE**

 $\begin{picture}(180,10) \put(0,0){\line(1,0){10}} \put(10,0){\line(1,0){10}} \put(10,0){\line(1,0){10}} \put(10,0){\line(1,0){10}} \put(10,0){\line(1,0){10}} \put(10,0){\line(1,0){10}} \put(10,0){\line(1,0){10}} \put(10,0){\line(1,0){10}} \put(10,0){\line(1,0){10}} \put(10,0){\line(1,0){10}} \put(10,0){\line(1,0){10}} \put(10,0){\line($ 

07130

변

CNS8000<br>F23745<br>749KD

0

On-Board AmigaDOS™ 2.04 **Kickstart ROM** 

**U102** 

**The Charles of Charles Articles** 

**Low-Power Consumption CMOS Technology** 

#### THESE INCREDIBLE FEATURES ARE STANDARD WITH THE PROGRESSIVE 040/500:

- . 28MHz 68040 CPU with built-in floating point processor... ... Up to 40 Times the Speed of a Standard Amiga™ 500!
- · Four Megabytes (4MB) of High-Speed 32-bit RAM.
- AmigaDOS<sup>TM</sup> Kickstart<sup>TM</sup> 2.04 ROM On-Board AmigaDOS™ 1.3 Compatible!
- · Software-switchable between AmigaDOS™ 1.3 and AmigaDOS™ 2.0.
- . 68000 "Fallback" Mode for Full Compatibility with Game Software.
- · Complete 68040 Utility Software and 68040 Floating-Point Library.
- . Optional Relocation of ROM to 32-bit RAM for System Wide Speed Boost.

. Installs Internally in Minutes. No Soldering, No Jumpers!

**PALLACE SCRIPTION** 

 $\frac{1}{2}$ 

PROGRESSIVE PERIPHERALS & SOF

Compatible with nearly all A500 Hard Drives and Peripherals! Autoconfigures all Amiga<sup>hy</sup> 500 internal/external 16-bit RAM.

The Amiga™ 500 and the Progressive 040/500... The World's Lowest-Priced High Performance 3-D **Modeling & Rendering Station!** 

#### OTHER OPTIONAL 040/500 FEATURES:

- Designed for Upgradeability to 33 MHz CPU
- · Expandable to 8 MB of High-Speed, Low-Cost 32-bit ZIP RAM.

#### From Progressive Peripherals & Software, the World Leader in fast, reliable 68040 Amiga™ Accelerator Technology

#### **Progressive Peripherals & Software** 464 Kalamath St. • Denver, CO 80204 USA Phone (303) 825-4144 • Fax (303) 893-6938

All trademarks acknowledged. Product specifications subject to change without notice.

**Custom Chip Logic for Lower** Part Count, **Reduced Power Consumption** 

JE

**BKS84C32-33CL** 

**High Speed RAM Control** 

4 MB or 8 MB of High-Speed 32-bit RAM

Fan-Cooled 28MHz/33MHz 68040 CPU

allow you to move around the page, but with both the vertical ruler and tool box turned on, Wordsworth quickly gets claustrophobic.

The spelling checker works by the word or entire document and seems fairly efficient. The program betrayed its British roots, however, when the spelling checker flagged "color" as a misspelling and suggested "colour" instead. I was particularly impressed with how quickly it worked, though. Rather than wait for you to click on a Suggest gadget, Wordsworth lists possible alternatives as soon as it detects a misspelling.

#### The thesaurus, although large, labels only 30,000 of its entries as root words. This places the program at a distinct disadvantage compared to, say, Pro-Write's thesaurus, which crosslinks all of the words in its database. On the other hand, Wordsworth lists its entries by parts of speech, making it a rather simple task to find the word you're searching for.

When it comes to formatting your document, two major requesters guide the way: Page Layout and Paragraph. The Page Layout, or document, requester is used primarily to set up paper size, header/footer height, and global

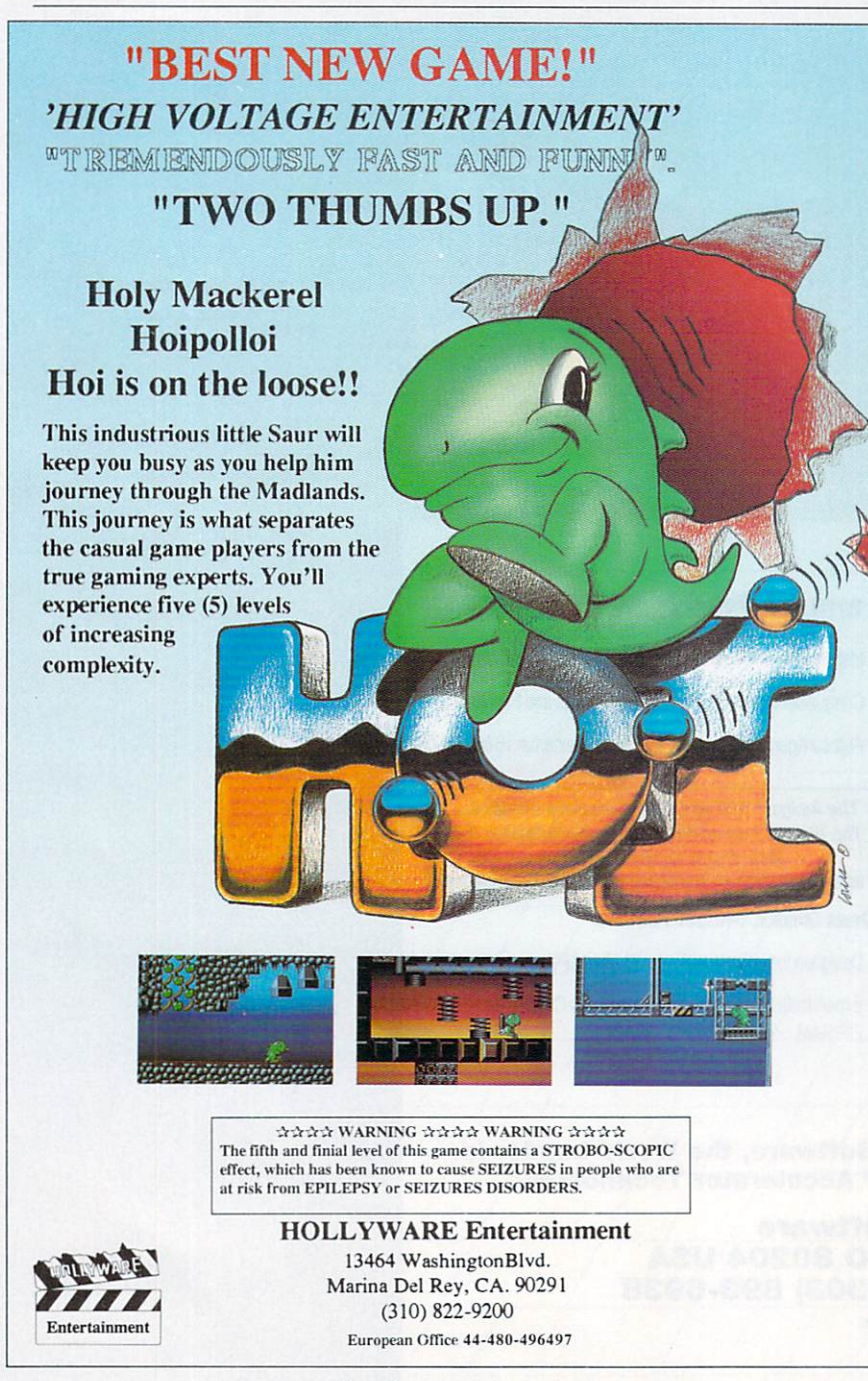

Circle 56 on Reader Service card.

(ton) [KRET] asen<br>Try **BAVE!** ane)

#### **Wordsworth's Glossary provides fast** access to common phrases.

margins. The Paragraph requester handles such issues as line spacing and paragraph indents. Wordsworth even allows you to configure each paragraph in the document differently, if you so choose

Wordsworth includes a number of other niceties, as well. Selecting a graphic to place in the document leads you to a selector for text runaround, palette controls, and text standoff from the graphic. Text may be set to contour around either side of a graphic or just drop vertically. Headers and footers do not have to be identical on odd and even pages and may appear or be hidden on the title page. A flexible pagepreview function lets you know what the document looks like before you commit to the hard copy.

You'll also find mail-merge facilities; import/export options, including ASCII, WordPerfect, and ProWrite format; and an "insert literal" utility that lets you pick specific characters from a font set. You'll appreciate this feature the next time you want to insert the Symbols font's little airplane into a letter, but can't remember which key it is hiding in. Digita also includes its own screen blanker and a tiles-type of game under the catch-all menu entitled Wordsworth.

If you desire, the program can perform automatic timed backups in userspecified time increments. If you like the security of having backups of your last-saved version, Wordsworth can also accommodate you here by making a bak copy of your document before saving newer versions.

What else can Wordsworth do? It supports auto-hyphenation, can speak your entire document or speak as you type, and can display paragraph sym- $\blacktriangleright$ 

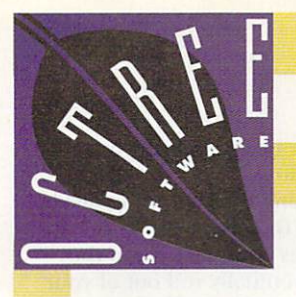

The world's best modeler using virtual reality technology for direct real time manipulation of 3D objects in full perspective Single Point Editor, full hierarchies, Primitives, Extruder, Mirror, Slice and Sweep tools Photorealistic full color renderer with texture mapping, environment mapping, shadows, transparency, Gouraud, Phong, Metal and Environmental shaders Four levels of antialiasing, with separate antialiasing of textures, unlimited number of lights, including Global, Local and Directional lights 20 to 50 times faster than ray tracing programs Full color output to HAM,

HAME and DCTV frame buffers Interactive spline based animation with real time preview Fully compatible with Videoscape, LightWave and Sculpt 4D object formats Runs on all Amiga models (2Mb memory required) Support for 68030/040 accelerators Full implementation of Caligari Broadcast 2.0 technology.

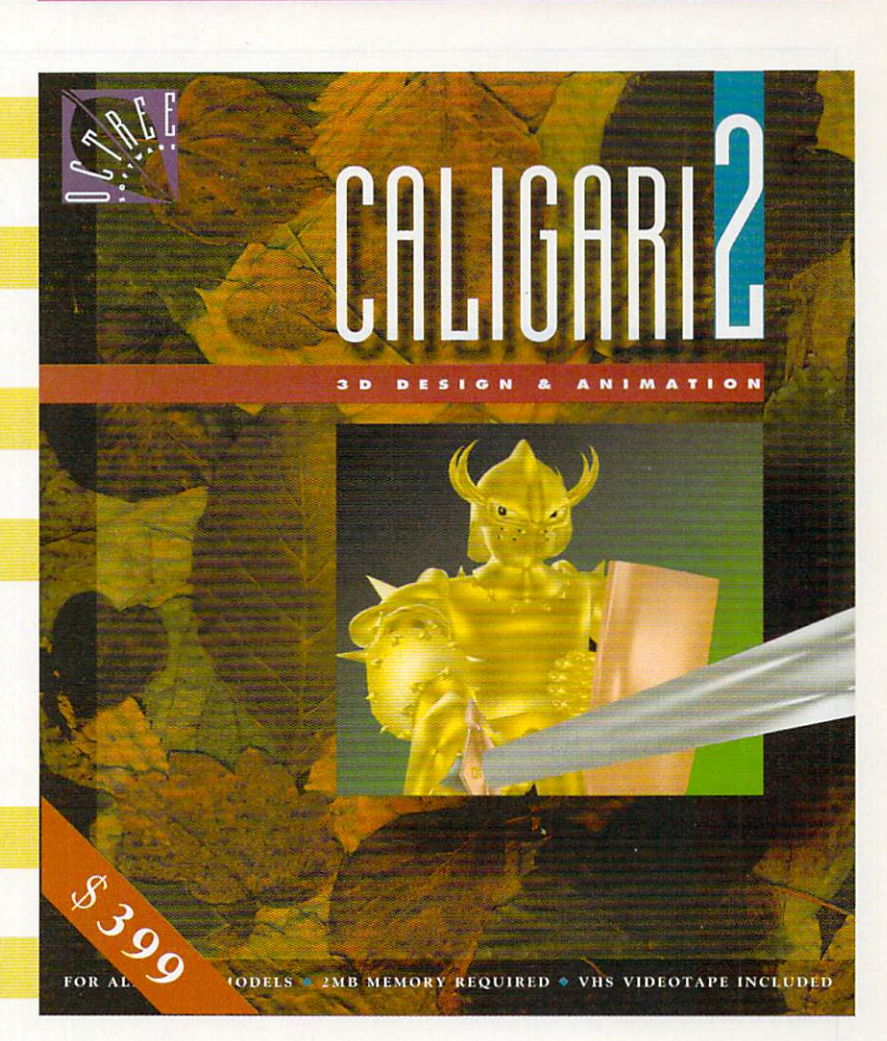

KEAL

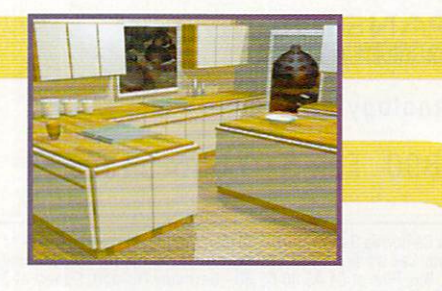

#### TWARE 311 W 43 St. Suite 901

New York, NY 10036 Tel. 212. 262 3116 Fax 212. 262 4081

The products mentioned above are registered trademarks of the following companies: Caligari2/Octree Software, Inc.; Amiga/Commodore Business Machines; DCTV/Digital Creations; HAM-E/Black Belt Systems, Inc.; Videoscape/Aegis; LightWave/Newtek; Sculpt 4D/Byte by Byte. Circle 82 on Reader Service card.

bols if you like to keep visual track of that sort of thing.

#### **LOOKS GOOD ON PAPER**

These days, it seems as though every developer has its own proprietary printing routines for wringing higherquality output from the printer, and Wordsworth is no exception. In addition to supporting normal Amiga system fonts and AmigaDOS 2.0 outline fonts (quite nicely, I might add), Digita throws in UltraPrint, a

takeoff on the old Macintosh print method of scaling down a four-times oversampled font for higher on-paper quality.

To use UltraPrint, of course, you must have a font that is four times larger than the one you are using onscreen; if you type with 12-point Times, you must have 48-point Times on disk for UltraPrint to work its magic. You can achieve a somewhat more modest effect with a double-size font. Digita includes four UltraPrint fonts

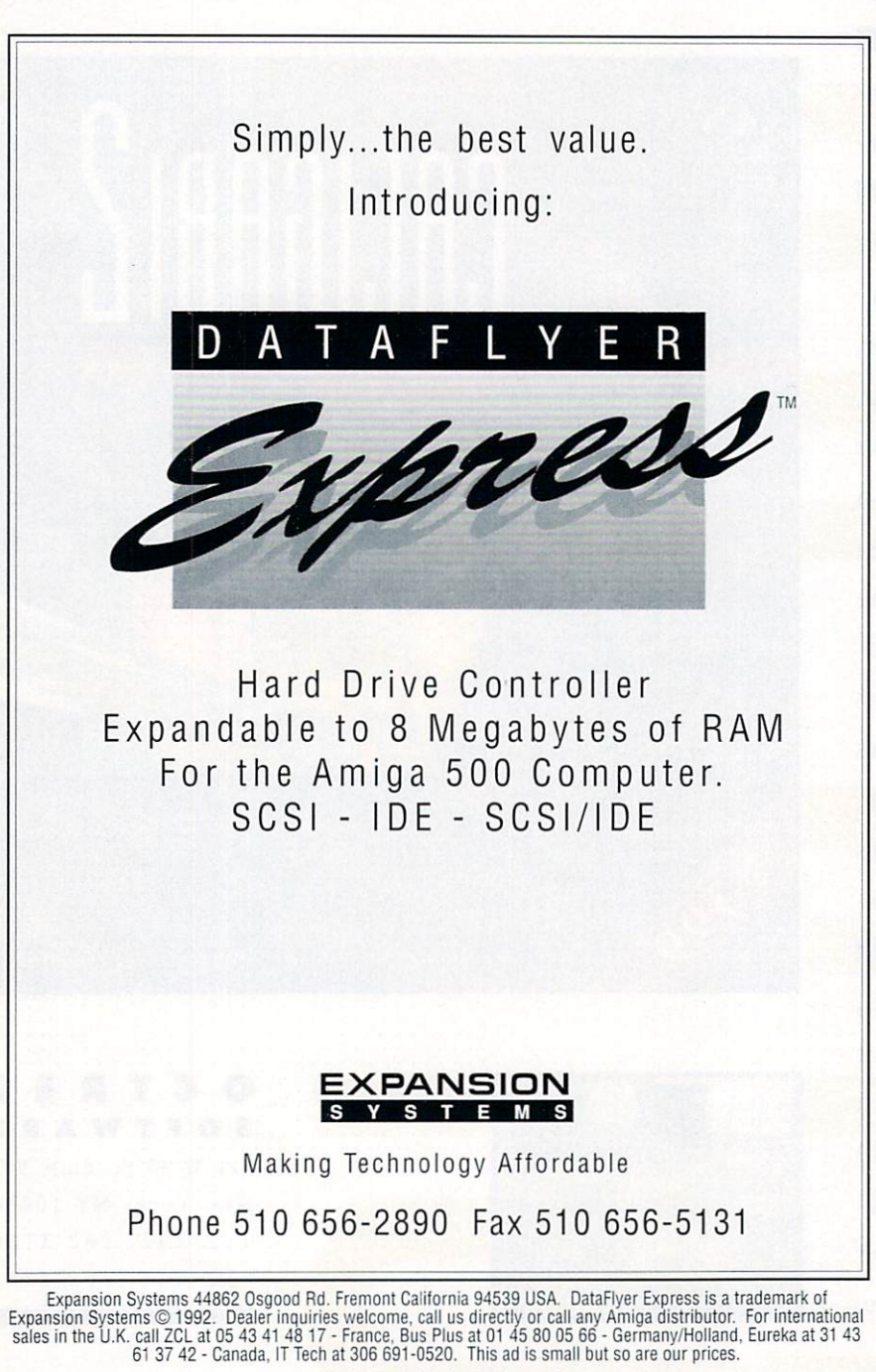

Circle 33 on Reader Service card.

with the program, one of which is a symbols-type font.

While printing isn't lightning fast by any stretch of the imagination, the final product is quite nice when the paper does eventually roll out of your printer. Continuing another recent trend in word processors, Wordsworth includes a PostScript driver. If you are outputting to a PostScript machine, the program allows you to render at any angle and to scale the page from 5 to 500 percent.

There isn't a lot that one can find to dislike about Wordsworth, but a few things do stick out. Even in high-resolution, the screen can easily feel a bit cramped, as the title bars stay "medium-resolution fat" and hog up a significant amount of workspace-and that's without the toolbox on! Conspicuously missing is macro support, and Digita doesn't bring us any index-generation capabilities, either. Finally, I happen to dislike gimmicks in my productivity software, so I found the tiles game to be a waste of bytes. The Amiga is, after all, a multitasking machine: If I want to play a game, I can just push Wordsworth to the back and boot up Lode Runner.

An intermediate, fluid-working word processor, Wordsworth isn't the leader of the pack for the Amiga, but make no mistake—it's no slouch, either. If you're looking for a program with a little muscle for business or free-lance writing, Wordsworth is certainly up to the challenge, but if you need turbocharged typing power to pound out a mega-volume of pastoral poetry, it might not be your program. Give Wordsworth a test type and decide for yourself.

#### **RAYDANCE**

**RADIANCE SOFTWARE** Scripted 3-D rendering and animation.

#### By David T. McClellan

THE AMIGA HAS seen its share of ray tracers, both public domain and commercial. Centaur's Sculpt-Animate 4D, Impulse's Imagine, and NewTek's LightWave 3D model and create beautiful stills and-with some work-animations at a reasonable speed. New on Continued on p. 70.

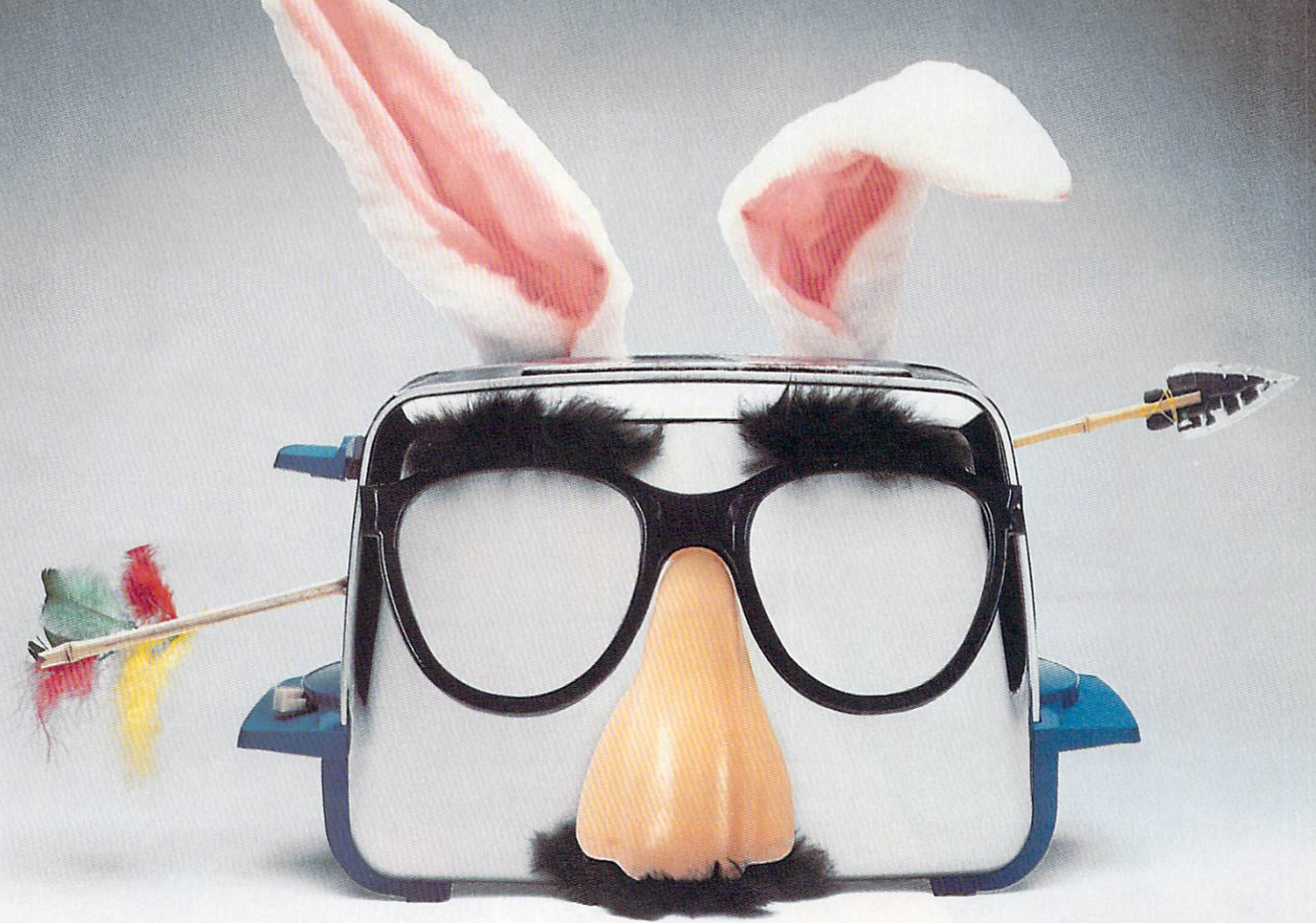

# Get Wild And Crazy<br>With Your Toaster.

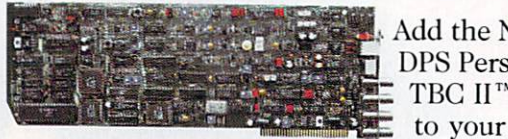

Add the NEW **DPS** Personal TBC II™ card

system and go wild with your Video Toaster® effects. The TBC II time base corrects and synchronizes

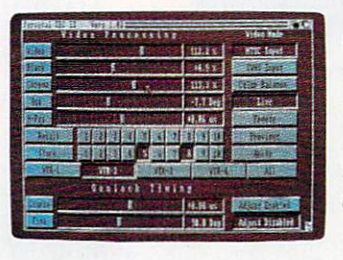

your video feeds to eliminate signal errors. So you can push your Toaster's effects to the max. Including adjustable Proc Amp functions to fine tune different source signals for a consistent,

professional look. Even poor white balance can be easily fixed with the Color Balance screen, giving

you true colors with the click of a button. Best of all, the TBC II plugs into your Commodore Amiga<sup>®</sup> or PC® system for only \$995. And since that's thousands less than conventional TBC hardware, you'd be crazy to get anything

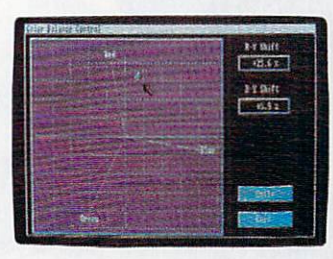

else. Get more out of your toaster for a lot less bread, with the DPS Personal TBC II.

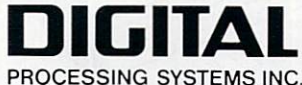

Market Leader In Broadcast Quality Time Base Correctors 55 Nugget Ave., Unit 10 · Scarborough, Ontario Canada M1S 3L1 · (416) 754-8090 Fax: (416) 754-7046 Video Toaster\* is a registered trademark of New Tek, Inc. PC\* is a registered trademark of IBM Corp.<br>Amiga\* is a registered trademark of Commodore-Amiga, Inc. DPS Personal TCB II" is a trademark of Digital Processing Syste

Circle 171 on Reader Service card.

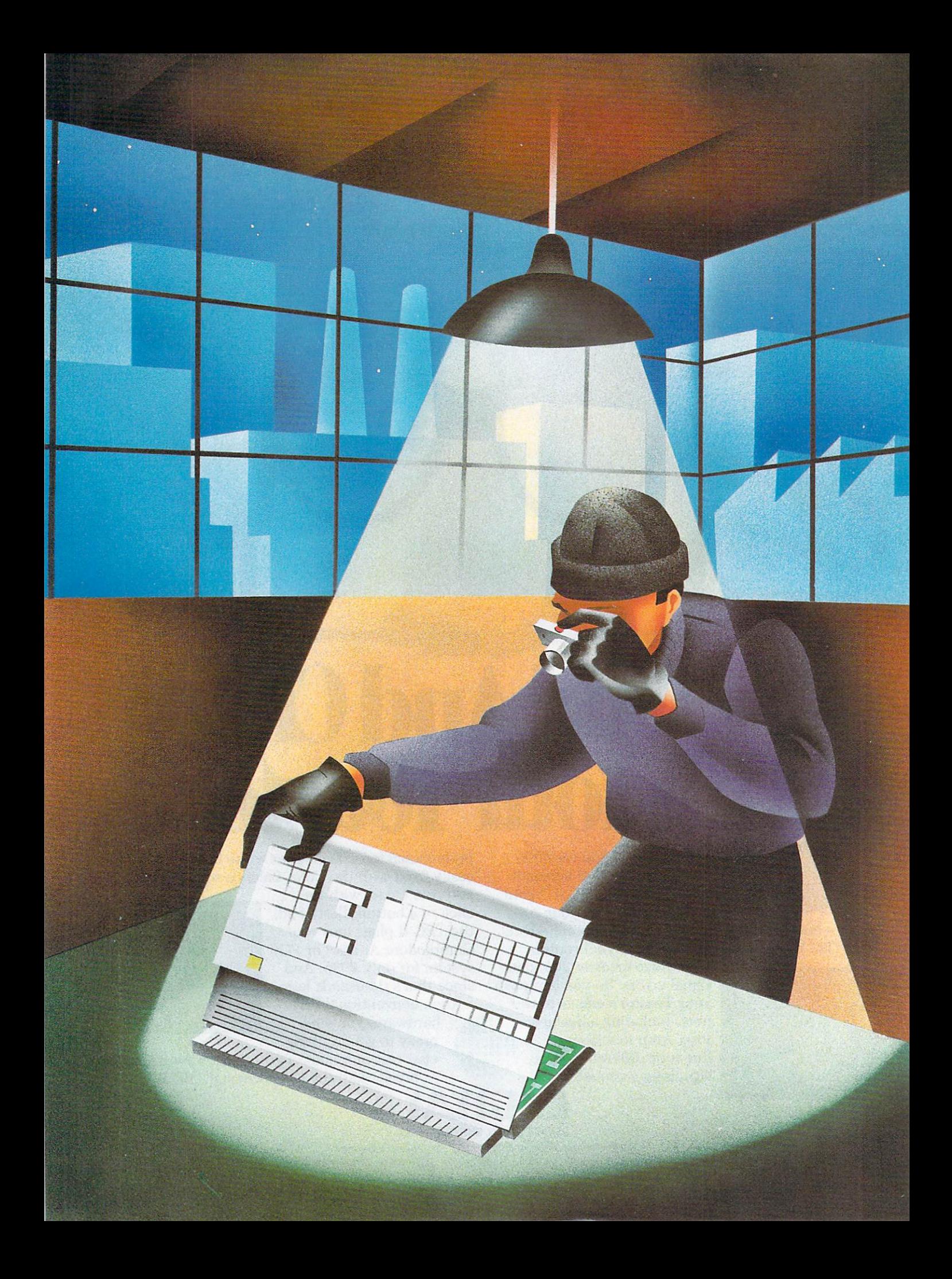

# **EXPANSION:**

## *THE ''INSIDE'' STORY*

*Want to keep all your A5 00 expansion peripherals under cover? Here's a look at the key "insiders," information on how they work together, and strategies for expanding internally.* 

**BY TIM WALSH** 

WHILE THE A500 was not built to expand<br>as gracefully as the A2000 or 3000, third-<br>party developers offer resourceful options<br>for those who like to keep things "under as gracefully as the A2000 or 3000, thirdparty developers offer resourceful options for those who like to keep things "under cover." Now, you can find an internal solution for several types of expansion.

There is a catch, though. Upgrading the Amiga 500 internally poses a decision-making process that makes a Democratic primary ticket choice look easy. That's because incorporating one internal modification often eliminates the possibility of doing some other internal tweaking when different types of expanders require the same connector. Theoretically, you can piggyback components, but you are unlikely to get stacked components to operate, and even less likely to be able to fit the RF shielding and cover back onto the computer with parts piled high inside.

Before making final decisions, you may want to call

the product's manufacturer and ask about compatibility with other components you already have and with your motherboard revision. (For a look at the innards of the A500 and where the various expanders install, see the photo on p. 30.)

Because A500 expansion involves tradeoffs, it is wise to consider all your options before actually buying anything. A good place to start is by imagining your dream setup-thinking about all the things you would like to do with your computer and determining what you need in order to do them. Then ask yourself what you are willing to live without.

Once you have thus prioritized your plans, consider your total "power budget." The Amiga 500 was not designed for extensive expansion, so you must take care when adding on. The A500's power can safely put out about 4.3 amps of electrical current at  $+5$  volts. Unexpanded, a stock A500 consumes almost 2 amps. If the  $\blacktriangleright$  expander you're considering has its own power supply, you need not worry, but if it does not, try to find out what its power consumption is. When you approach the 4.3 mark, think about upgrading your A500's power supply to one like Micro R&D's Bigfoot (\$129). (To locate the vendors of the products mentioned, see the "Manufacturers'/Distributors' Addresses" list on p. 102.)

#### **ROM FIRST**

The highest priority upgrade is replacing the A500's Kickstart 1.2 or 1.3 ROM chip with *Commodore's* 2.04 **ROM** and ousting your earlier Workbench version in favor of 2.04. I encourage all A500 (and A2000) users to make the switch, even if you plan no other internal modifications. Not only will your computer function better, but 2.04's look and feel makes older operatingsystem versions seem clumsy and antiquated.

Installing a new Kickstart ROM is one of the easiest do-it-yourself internal modifications you can make. Available in the 2.04 AmigaDOS upgrade package from dealers, it's a small (\$99.95.) investment. When you open your A500, take a moment to locate the clearly marked Kickstart ROM and note its orientation in the socket. Pop it out with either a small flat-blade screwdriver or a chip puller, position the new ROM chip just as the older chip was oriented, and press it into place. You may have to sever, as I did, an insulated wire jumper on top of the new Kickstart ROM if you have a late revision (6A or later) of the motherboard.

If you still want to be able to run 1.3 and/or 1.2 after installing your 2.04 ROM upgrade, a couple of products can help. Both Switch-Itt (\$44.50, The Grapevine Group) and MultiStart II (\$59.95, DKB) allow you to switch between ROMs. Both units fit into your Amiga's ROM socket. MultiStart provides sockets for all three ROMs; Switch-Itt accommodates two.

#### **HARD-DRIVING OPTIONS**

While there are several hard drives available to attach to the outside of your A500, ICD is the only manufacturer offering entire internal A500 hard-disk systems. The company incorporates versions of its tiny **AdIDE** controller—which installs between the CPU socket and the 68000 chip itself—into two complete systems for the A500 (see the review in this issue). Both drives attach to the controller via a cable that drapes across the motherboard.

The  $2\frac{1}{2}$ -inch **Novia** drive (\$245 and up) is available in configurations of up to 85MB. It installs on the motherboard, covering both the CIA (A) and Paula chips. The full-size **Prima** drive (\$397 and up) comes in capacities of up to 240MB, but its installation greatly alters your A500's configuration, as the hard disk requires the space occupied by the A500's floppy. ICD's Shuffle Board (\$30) installs under the Gary chip and lets you boot from an external floppy with the Prima installed. ICD also sells the controller in kit form (\$110), so you can build your own drive setup.

Because the AdIDE controller fits onto the CPU socket, which advanced processors also require, the internal hard-disk systems preclude 68020 and 68030 boards. However, ICD now offers a controller version

#### AN INSIDER'S TRADE SECRET

Here are five important steps I have arrived at after years of working on Amiga internals. They make handy notes to review before and during the Amiga 500 internal-upgrade process.

1. While you should not be afraid to take apart your A500, there is no shame in feeling uncomfortable about poking around inside the machine. Even with the latest shop manual in hand, I wouldn't try to to rebuild an xray machine.

It's far better to have an authorized dealer perform the modifications if you have doubts. And bear in mind that separating the A500's chassis voids your warranty. Therefore, it's good practice to keep the Torx T-10 screwdriver (necessary to open the case) out of reach until the warranty expires on its own.

2. Once you've taken your computer apart, you will see that all the chips and circuitry are clearly labeled. That, however, does not guarantee a successful reassembly. Be certain to mark the proper location of cables and orientation of chips before disassembling anything. While the computer is surprisingly rugged and not easily damaged, putting the wrong piece in the wrong place can be disastrous.

3. Read installation instructions carefully. Hardware manuals are accurate, but some leave "obvious" points unmentioned. If something does not make sense, call the manufacturer and ask them for an explanation of whatever steps seem to be missing.

4. If you choose to install internal components yourself, be forewarned that it requires the kind of prying, pulling, and pushing encountered in automotive repair—but without the greasy hands and on a much smaller scale.

Be sure to use the right tools. These include flat-blade, Torx T-10, and #1 Phillips screwdrivers, a chip puller, and a pair of needlenose pliers.

Always ground yourself—it's best to use a grounding wristband (available at computer stores)-before taking the computer apart, especially on cool, dry days. You must also make sure your machine is unplugged before you begin.

5. Take care when extracting chips. Gently pry each end, using a miniature flat-blade screwdriver or a chip puller. Popping out the relatively large CIA, Kickstart ROM, and 68000 chips is only moderately difficult compared with pulling smaller, less accessible chips.

Despite years of practice, I occasionally manage to mangle pins on chips. If you bend a pin or two, a pair of needlenose pliers and steady hands are all that's needed to straighten them. Experience has taught me that most pins withstand about three or four really savage bends and corresponding straightenings before they snap off and render the chip unusable.

6. Before reassembling your computer and starting it up, check all your connections to make sure there is no board-to-board or board-to-anything contact—unless you're in the mood for some colorful (and expensive!) sparks and arcs. They are a sure sign you connected something wrong.  $-TW^-$ 

with the firm's tiny AdSpeed accelerator attached, so some acceleration is still possible.

Spirit Technology's brand-new In-Mate (\$379 unpopulated) board offers internal RAM expansion (up to 8MB), a custom-designed 68000, and a socket for a coprocessor (speeding math-intensive work), along with a SCSI interface that lets you connect with a SCSI hard drive. (The slightly faster SCSI standard is more common than IDE in the Amiga realm, though drives are plentiful for both.) In-Mate plugs onto the CPU, measures about 61/2×8 inches, and has no CPU socket. Spirit promises full 2.04 compatibility in its upcoming revision.

While a hard disk gives you greater speed in loading programs and data stored there, adding a CPU accelerator is the only way to make your Amiga 500 actually execute programs faster. Unlike the A2000 and A3000, the A500 lacks an accelerator slot, so to install an accelerator in the A500, you must disassemble the computer, pry out the 68000 processor chip, and place the accelerator board in its socket.

There are a number of accelerators for the A500. (For details on accelerators, see "The 'Ami 500" p. 38, April '91.) These include ICD's AdSpeed 68000 accelerator(available for \$209 without an ICD hard-drive system), as well as TTR's Sapphire (\$249.95) and CSA's Midget Racer (\$255), both 68020 processors. (All three offer similar speed boosts, although the AdSpeed does not accommodate a math coprocessor.)

CSA's Mega-Midget Racer (\$599 and up) and MicroBotics' new VXL\*30 (\$399 and up) are high-performance powerhouses, both offering 68030 CPUs and 68882 math chips, 32-bit RAM options, and performance results commonly associated with a 25-MHz A3000. These two boards are roughly the same size as the In-Mate. Each comes with legs that fit between the board and the Amiga's CPU socket, lifting the card just enough to safely clear low-profile expanders-such as a ROM switcher, ICD's Flicker Free Video, or DKB's MegAChip-beneath it.

#### **INTERNAL MEDICINE**

For many of us, running MS-DOS applications equates to ingesting horrible-tasting medicine. Nevertheless, MS-DOS software is here to stay, and IBM emulation can be a very handy prospect. Of the three MS-DOS emulators for the A500, two fit inside the case. (GVP's new 286 emulator installs inside the case of the company's external hard-drive system. Watch for a review in an upcoming issue.)

In the case of *Vortex's* ATonce-Plus emulator (\$399), PC/AT emulation is well refined for your A500. To install it, open the computer, pop out the 68000 chip, press the ATonce-Plus into place, and then insert the 68000 into a socket on top of the ATonce-Plus. Finally, reassemble your computer.

With the software provided, you can run many IBM-PC applications and utilities on your Amiga 500. Of course, like any other product that uses the CPU socket, you must sacrifice other options.

Unlike Vortex's AT emulator, Supra's Power PC Board (\$399.95), an 80C86 emulator, fits into the expansion slot of the A500. It does not seem to work with the AdIDE controller (although it is not a good practice to stack things on the processor socket, anyway). Further, it lacks AT capability, which dates its technology. New software reportedly supports hard disks, VGA, and other video modes, as well as extended memory.

A different type of medicine is necessary to cure video flicker. If you work in high-resolution interlaced mode, you know how annoying that flicker is. You may also know that ICD's Flicker Free Video (\$299), which works in combination with a multisync monitor, is the only A500 add-on to provide relief. (For a full review of Flicker Free Video, see Aug. '91, p. 16. For a discussion of multisync monitors, see "Screen Tests," p. 39 in this issue.) Flicker Free Video plugs in between the

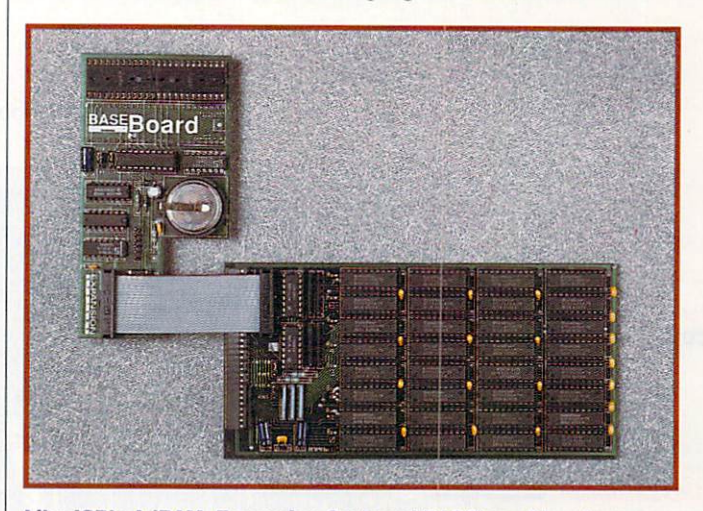

Like ICD's AdRAM, Expansion Systems' BASEboard is a twopiece system; three-piece with an optional 4MB attachment.

Denise chip and its socket and extends from the Denise to the back edge of the motherboard.

#### **RAMBUNCTIOUS**

Unlike flicker, RAM is something Amiga owners cannot get enough of. If you decide on a multipurpose board—such as the In-Mate, Mega-Midget, or VXL\*30-that provides slots for fast RAM, you may not want to bother with anything else. (In the case of accelerators, adding here gives you the most bang for your buck. See "RAM For All Seasons" on p. 31 of this issue for the lowdown on all kinds of RAM expansion.) Similarly, if you already have an external expander—a RAM-only or RAM-and-hard-drive unityou may be able to add memory to it while leaving your other options open.

Otherwise, adding to the A501 expansion slot beneath the chassis is a good solution with only one drawback: Because the Power PC board also occupies the A501 slot, you must choose between it and A501-style RAM cards. Excepting that, cards inserted into the A501 slot do not get in the way of other internal devices and seemingly offer 100% compatibility with hard drives and accelerators.

Adding a 512K-only board such as the *Commodore* A501 or a compatible involves nothing more than opening the trap door beneath the 500 and pushing the card into place (see the list of other half-meg boards that accompanies the photo on p. 30). If you are sure you will not want more than an additional 512K on the underside, the half-meg cards are an easy, reliable, and inexpensive solution.

Unless you have another means of adding memory,  $\blacktriangleright$ 

#### **INSIDE OUT**

You're not familiar with the A500's motherboard? No problem! We've identified the major chips and connectors that internal expanders plug into, noting which products attach where.

The expansion devices shown hovering above the motherboard are (counterclockwise from the top right): ICD's Prima hard-disk drive, which runs a cable to the left side of the A500 where the AdIDE controller installs beneath the 68000 chip. MicroBotics' VXL\*30 (bottom left) is representative of the larger peripherals that require CPU connection. At the lower right, Supra's Power PC board heads toward the Amiga's A501 connector. Although you see it from the top, installation of boards that attach here usually involves nothing more than popping the hatch on the computer's underside and making the connection.

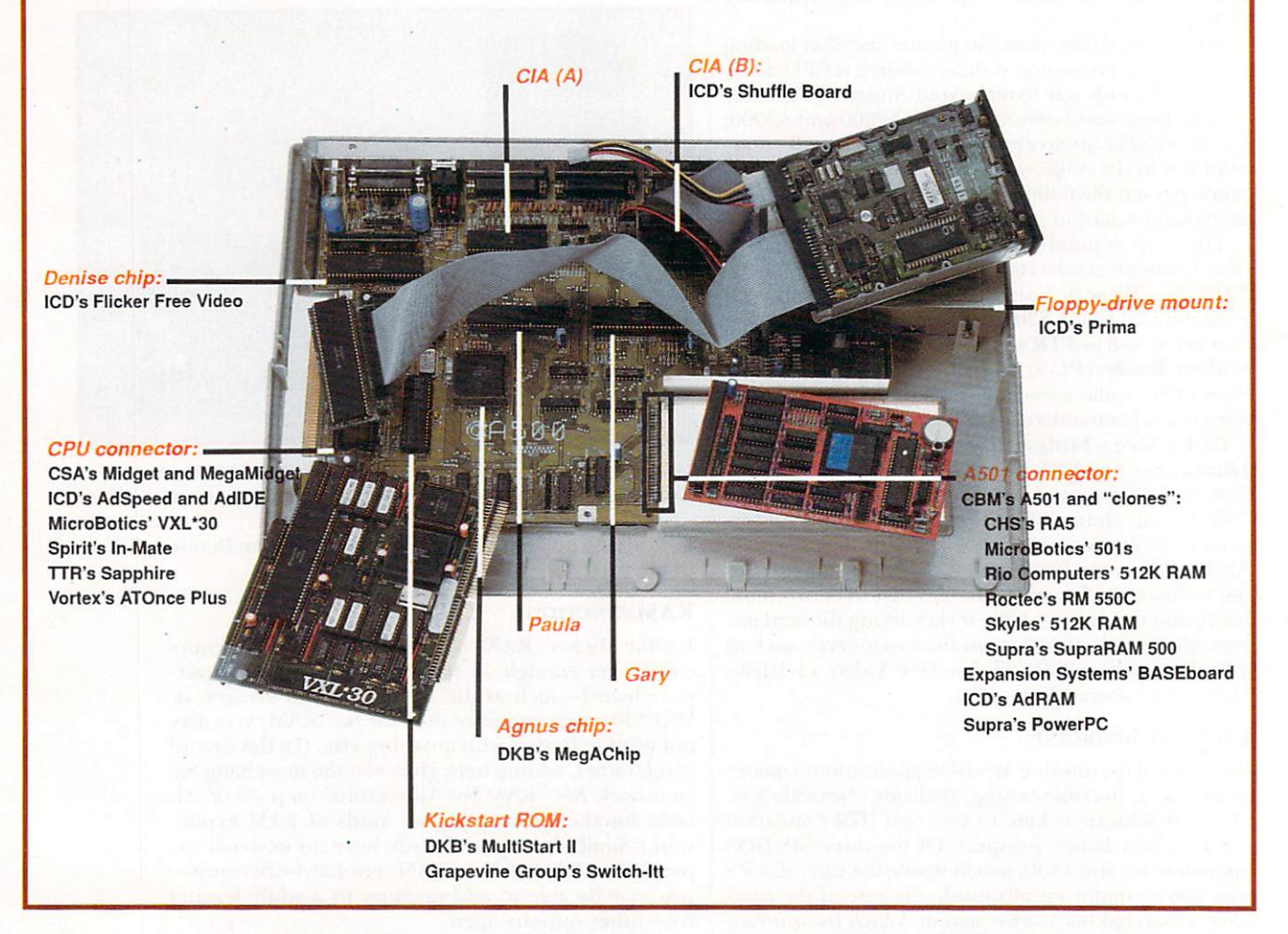

however, you may want to consider a more flexible solution, such as Expansion Systems' BASEboard (\$129.95 unpopulated) or ICD's AdRAM 540 (\$109) unpopulated). Both products allow up to 4MB of RAM-6MB with an optional component. There is a small price to pay for this boost in expandability: These boards are slightly more complicated to install than the 512K expanders. In addition to slipping the main board into the A501 slot under the computer, you must install a secondary board between the Amiga's Gary chip and its socket on the motherboard.

If you also want to increase your chip RAM quotient, DKB offers MegAChip 2000/500 (\$299.95; see the review on p. 74, May '92). This little board installs in the Amiga's Agnus socket and lets you plug in Commodore's Super Agnus chip, which allows you to access 2MB of chip RAM for graphics and other applications

that require the Amiga's custom chips. Because it comes with one megabyte of RAM installed, you need only another half-megabyte in the A501 slot to access the full amount of chip RAM. MegAChip does not take away from your maximum fast RAM total; with the additional megabyte of chip RAM, your system ceiling is 10MB, not the usual 9MB.

#### THE FINISHED PRODUCT

If you have come to the conclusion that the Amiga 500 is a good platform for upgrading on a budget, you're right. Sure, its diminutive size and lack of internal space make modifications a challenge, but you can expand with good results. It's a remarkably gratifying experience to take a computer apart, install new components, reassemble the parts, and see everything working once again.  $\blacksquare$ 

#### "BIG 3" UPGRADES-PART I: MEMORY

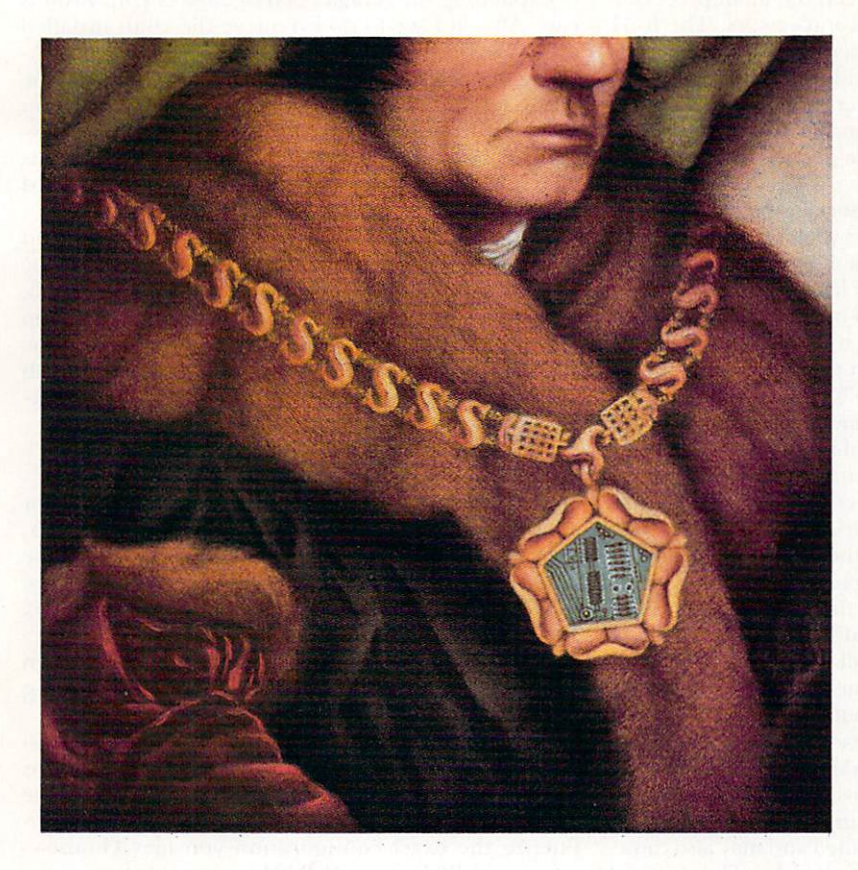

## RAM For All<br>Seasons

While buying RAM is a dicey business, there's no reason

to lose your head over it. Here in Part I (Memory) of a three-part series on upgrading

essential system resources, you'll discover the various types of RAM,

their uses for different applications, and the available configurations/combinations.

f this were indeed Utopia, we would not have to worry about our memory failing. In this less-than-perfect world, however, we not only have to be concerned about our own memory, but that of our computer. A few years back, 512K seemed like all the room in the world. These days, though, more and more software packages are coming with labels that read "One Megabyte Required" or even "Two or More<br>Megabytes Recommended." As applications become ever more sophisticated, you may find it difficult to run one program at a time, let alone multitask.

Fortunately, your computer's memory, unlike your own, is easily expanded. Once you have come to the conclusion that it's time to upgrade, however, you are immediately faced with an avalanche of questions. How much memory should I get? What kind of upgrade: internal or external? single-function or

#### 4-4-4-

combination board? chip or fast? 16- or 32-bit? Taken together, the choices involved may seem overwhelming at first, but as we consider them one at a time, you will soon find that they are not so hard to sort out. (For information on contacting the developers of products mentioned in this article, consult the "Manufacturers'/Distributors' Addresses" list on p. 102.)

#### CHIP RAM VS. FAST RAM

The computer's main processor chip uses memory to store programs and the raw information those programs manipulate. Unlike most computers, the Amiga has additional processor chips that can display graphics and play music, independent of the main processor. These coprocessors also need to use memory as temporary storage for their instructions and data. Every Amiga has a limited amount of memory, called  $\alpha hip$ 

By Sheldon Leemon

RAM, that can be shared between the main processor and the graphics and sound coprocessors. The total amount of chip RAM is restricted to 512K, one megabyte, or two megabytes, depending on which version of the Agnus chip your computer supports. In addition to chip RAM, every Amiga is capable of using *fast* RAM, a type of RAM that is accessible only by the main processor, not by the coprocessors.

Only the A3000 provides sockets for adding fast RAM to the system, and it allows you to easily add more than 8MB. On all other Amiga models, you must add some kind of board to hold the fast RAM; also, you are generally limited to 8MB of 16-bit fast RAM (although you can surmount this limit by adding accelerator boards, as we shall see later in this article and in the sidebar "Accelerating Memory").

Most expansion RAM is fast memory, since that is the type most easily added. Most of this article, therefore, will deal with fast RAM expansion. Having enough chip RAM, however, is also very important (see the sidebar "Don't Stint on Chip RAM"). So, in the rest of this section, let's first examine the various ways you can increase chip RAM, depending on the system you own.

For owners of early A2000s, the process is as simple as buying a new Agnus chip and changing a motherboard jumper, which converts all of the memory on the motherboard to chip RAM. Your dealer should be able to make this alteration for about \$100.

Many Amiga 500 owners already have an Agnus chip that supports 1MB of chip RAM. Generally, however, this capability has not been activated, because doing so prevents the A500 from operating without the A501 or similar expansion module installed and may also cause incompatibility with some peripherals. (The A501 is Commodore's 512K RAM expansion and clock module that plugs in the slot beneath the "trap door" on the bottom of the A500.)

The modification required to activate 1MB of chip RAM on the A500 is fairly simple, but Commodore strongly discourages it: The company will neither provide warranty service on motherboards that have been so modified, nor will it accept them in trade for replacements. This policy may soon change, however, as the upcoming CDTV add-on for the A500 is reported to require 1MB of chip RAM. Until then, you should think twice before making the modification.

Expanding the Amiga 3000 to 2MB of chip RAM is easy. All you have to do is remove the chips installed as fast memory and plug them into the chip RAM sockets, as detailed in the manual. Currently, however, the only way to expand an A2000 or A500 to 2MB of chip RAM is with DKB's MegAChip 2000/500, a plug-in expansion board that requires the same two-meg Agnus chip as the A3000 (part number 8372B). This board costs about \$399 with the Agnus chip installed.

The only way that Amiga 1000 owners can expand their chip memory past 512K is to purchase either the Rejuvenator daughterboard replacement (\$439.95, Expert Services), which now handles up to 2MB of chip RAM (add on another \$125 for the RAM itself), or the Phoenix motherboard replacement, which comes with 2MB of chip RAM installed (\$850, Phoenix Microtechnologies/Grapevine Group).

#### THE PHYSICAL CONNECTION

While Commodore has provided several methods for adding expansion RAM to the various Amiga models, enterprising manufacturers have come up with some unusual methods of their own. Let's examine each of the four basic Amiga systems-A3000, A2000, A500, and A1000-in terms of internal and external architecture and then see how RAM expansion products from a variety of hardware developers succeed in delivering additional memory in each instance.

Please note that—except in certain very specific cases—no price information will be given for the various memory-expansion devices presented in the rest of the article. There are so many different factors likely to influence the exact configuration you may chooseamount of RAM, type of RAM, system configuration, RAM expansion in combination with other peripherals, etc.---that individual prices for stand-alone, unpopulated boards or even ballpark package costs will not be of much help. Use the information below to help you figure out what kind of expansion—and particular configuration-best suits your system needs, and then contact the manufacturer or your dealer to discuss price options.

Expanding memory is easiest in the the A3000, because that system comes with sockets for additional RAM right on the motherboard. The A3000 has four rows of sockets that can be filled with either one-►

#### Don't Stint on Chip RAM

ALL AMIGA MODELS except the A3000 come with only chip RAM installed. The main processor and the coprocessors take turns using this RAM; most of the time this sharing is not evident, because one processor uses the RAM only when the other is busy doing something else. If the graphics chips are very busy doing complex graphics, however, they can make the main processor wait to access chip RAM, slowing down all main processing operations. That's why it is helpful to have at least

some fast RAM. Because only the main processor can use fast RAM, it never has to share it with the coprocessors.

On the other hand, no matter how much fast RAM you add, if you only have 512K of chip RAM, you may not be able to run several graphics-intensive programs at the same time or to make use of such options as holding large graphics clips in memory. Even with 8MB of fast RAM, you will probably be unable to make adequate use of such popular programs as ASDG's AD Pro, Electronic Arts' DPaint IV, or Gold Disk's Pro Page 2.0-not to mention 24-bit paint programs such as Digital Creations' DCTV Paint and Impulse's Light24 or New-Tek's Video Toaster software.

A500, A2000, or A1000 owners with less than 1MB of chip RAM who use a lot of graphics-oriented programs should look at increasing chip memory. Also, some owners of A3000s with the standard 1MB of chip RAM installed may even want to consider expanding to  $2MB.$ 

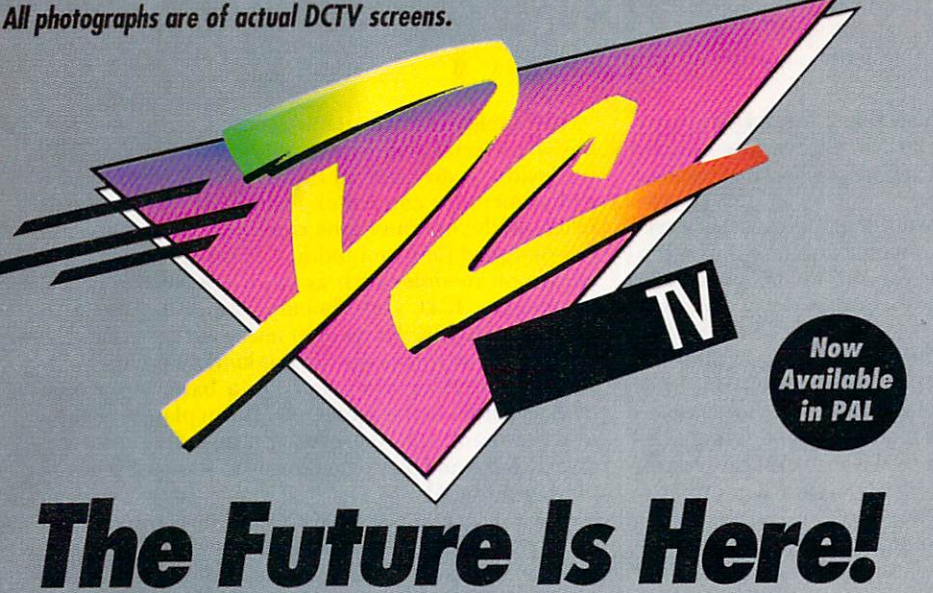

- **.A** *Paint, digitize and display beautiful lull co/or composite video images on*  any Amiga.<sup>®</sup>
- **A** Capture an image in 10 seconds from any color video camera. (Also works with still video cameras, video disk and still frame capable VCR's.)
- **.A** *Convert OCTV"' images to or from any /FF display format (including* HAM *and 24 bit}.*
- *Full-featured paint, digitize and conversion sohware are included. OCTV"' is a complete system, right out of the box!*
- *Create spectacular 30 images and animations. Compatible with all popular*  3D programs.

**\$495** *·Min. 1 Meg. required 3-S Meg. recommended* 

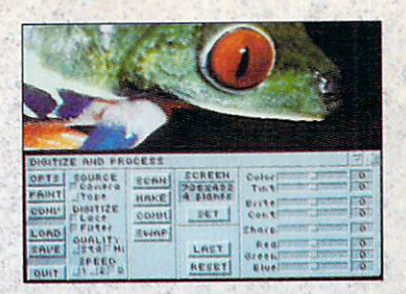

Digitize and process full color composite video images in millions of colors.

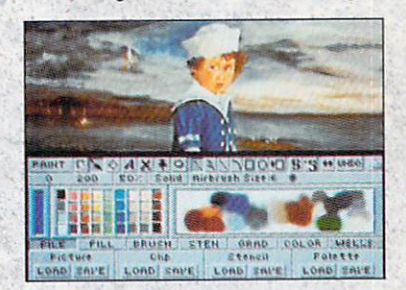

Sophisticated true color video paint, digitizing and image processing software are all combined into one easy to use package.

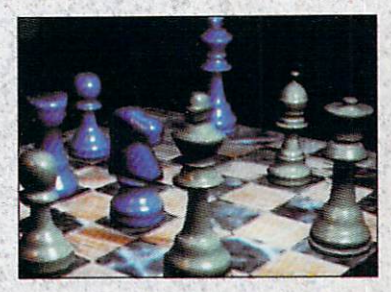

Create beautiful full color video images with all popular Amigo 3D programs.

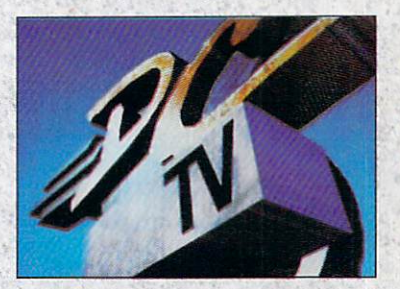

Animate video quality DCTV images in real time using popular Amigo animation creation tools.

DCTV (Digital Composite Television) is a revolutionary new compressed video display and digitizing system for the Amigo. Using the Amigo as a compressed video buffer, DCTV creates a full color composite video display with all the color and resolution of television.

#### DIGITA

 $1<sub>o</sub>$ **N** Telephone 916/344-4825 FAX 916/635-0475

<sup>@</sup>1992 Digital Creations. Amiga is a registered trademark of Commodore Business Machines. Patents applied for.

Circle 16 on Reader Service card.

megabit (256×4) or four-megabit (1 meg×4) ZIP chips. You can add 1, 2, 3, or 4MB if you use one-megabit parts, and  $4, 8, 12$ , or  $16MB$  of fast RAM using fourmegabit parts.

You cannot mix chips of different densities, however, so once you install the one-megabit parts, you are limited to 4MB of expansion. Nor can you mix page-mode and static-column RAMs. (See the sidebar "Memory Chip Buyer's Guide" for explanations of the various types of RAM chips.) For this reason, most A3000 owners add memory in 4MB increments, using fourmegabit static-column RAM chips. For those "power users" who find 16MB of fast RAM too limiting, *Progressiv e Perip hera ls* sells a 64MB ProRAM card for the A3000 that fits into a 32-bit expansion slot. (You can use A2000 RAM cards in the  $A3000$ .)

The Amiga 2000 does not have any sockets for fast RAM on the motherboard, but it does come with five 16-bit expansion slots that can be used for memory cards. Several manufacturers make RAM expansion boards for the A2000, most of which allow you to add from 2 to 8MB of 16-bit fast memory in two-megabyte increments. These include *Commodore's* 2080, *GVP's* A2000-RAM 8/0 half-card, *Supra*'s SupraRAM 2000, *Mi croBotics'* 8-UP !, and *!CD's* AdRAM 2080.

The biggest difference among these boards is the form of memory chips they use. Most boards require you to plug in DIP-format (Dual Inline Package) memory chips. Some, however, use SIMM (Single Inline Memory Module) packages. SIMMs are much easier to add yourself, requiring only one module per megabyte. (See the sidebar "Memory Chip Buyer's Guide" for more on DIPs and SIMMs.)

The Amiga 500 has neither sockets for more RAM. nor any internal slots for memory-expansion cards. All it provides is an external expansion connector and a single memory connector located behind a plastic hatch on the bottom of the computer. This connector was designed for Commodore's A501 or similar 512K expansion modules such as those available from Rio Computers, ICD, and Phoenix/Grapevine Group. If you have a 512K Amiga 500 and want to expand to only I MB, you can easily add this kind of module yourself for less than \$75-and get a battery-powered clock/calendar at the same time. If you plan to expand to more than 1MB, however, you may decide to skip the 512K expander and go directly to something a little more substantial.

One way to add fast RAM to an A500 is through the external expansion connector on the left side of the computer. Two such RAM-only expansion modules for the A500 are *Supra*'s *SupraRam* 500RX and *Golden*-*IMAGE*'s **RC-1000**. The former is very small, holds up to 8MB of RAM, and provides a pass-through that allows you to plug other peripherals into the expansion connector. In addition to direct-connect A500 memory modules, there are adapters that plug into the expansion connector, providing one or more A2000-compatible slots into which you may plug A2000 memory boards. The newest of these devices is *Micro R&D's*  SlingShot (\$39.95), which provides one A2000-style slot connector.

Although Commodore provided for only 512K of memory expansion through the internal connector, several manufacturers have found a way to add up to  $4MB$  or more of fast RAM using boards that plug into  $\blacktriangleright$ 

#### *Memory Chip Buyer's Guide*

DO THOSE ADS for memory chips look like they're written in Greek? They won't after you've learned the standard terms used to describe different types of memory chips:

#### PACKAGE TYPE

Memory chips come in *DIPs* (Dual Inline Package), *ZIPs* (Zig-zag single Inline Package), and *SIMMs* (Single Inline Memory Modules). DIPs are the familiar rectangular chips with a row of metal legs sticking out of each side. This is the most common package, so unless otherwise specified, a chip will probably be a DIP. ZIPs arc long, thin rectangles with slightly bent legs that come out of one side. SIMMs look like small circuit boards holding several memory chips, with a long flat connector on one side.

#### **CAPACITY AND ORGANIZATION**

Chip capacity is measured in bits, not bytes. A *megabit* is one million bits. If you are buying "one-meg" (i.e., onemegabit) chips, you need eight of them to make a megabyte of memory. Because STMMs use several chips each, however, a "one-meg" SIMM contains one megabyte.

Not all chips use the same organization. Some one-megabit chips are organized as one row of one megabit  $(1 \times 1)$ , and some as four rows of 256K bits (256×4). (A kilobit is one thousand bits.) The most common one-megabyte SIMMs are organized as  $1\times8$ , while the most common four-megabyte SIMMs are 4x8. Watch out for 1x9 or 4x9 SIMMS; they're used by IBM-compatible computers, not Amigas.

#### **SPEED**

Dynamic RAMs come furnished with *access* speeds-mea sured in nanoseconds (ns)- that range from 120ns (slow) to 70ns or less (fast). Most Amigas use the relatively slow 68000 processor running at 7 MHz, so any chip 120ns or faster works fine. Don't pay more for faster 70ns parts, since they will not make the standard Amiga run any faster than slower chips. When you're buying memory for accelerators with advanced  $(68030/040)$  processors, however, faster chips may mean fewer wait states and better performance. Find out from the manufacturer what the speed limit is.

#### **REFRESH TYPE**

Most boards use *Dynamic RAMs* (DRAMs), which come in high capacities and are relatively cheap. Only a few special boards use *Static RAMs* (SRAMs), which are much faster, come in lower capacities, and are more expensive.

#### **ADDRESS MODE**

The A3000 and some 68030 accelerator boards may use special *Static Col*umn RAM chips (SCRAMs)-instead of the more common Page Mode RAMsto enable the special "burst" addressing mode. Don't confuse the Static Column address mode with Static refresh.

 $-SL \square$
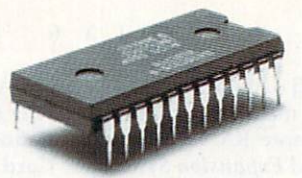

#### THIS OPPONENT IS PROGRAMMED TO BE CHALLENGING.

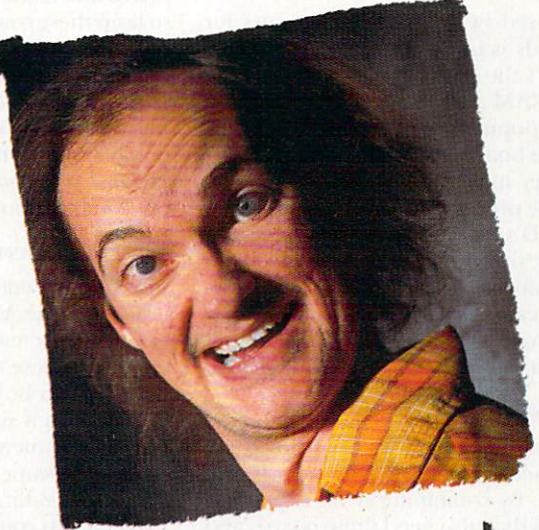

# this are wants to rip your

If you think you're good at games, then let's have some real fun. When you're online with GEnie® Multi-Player Games, you're playing real people, in real time. Some of the best players around the world.  $\Box$  Splash a bandit in Air Warrior<sup>®</sup>, and you've just taken out eight other guys, who'll be back gunning for you. Blast a MechWarrior® in MultiPlayer BattleTech<sup>™</sup>, and who knows? Could be that jerk from the coast. Could be a mercenary who's looking for a few good friends.  $\Box$  With GEnie, the possibilities are endless, the

people are terrific, and even the prices are competitive. So put some new life into your joystick, and sign on. We'll see just how good you are.  $\Box$  Sign up now: I. Set your modem for half duplex (local echo) at 300, 1200 or 2400 baud. 2. Dial toll free - 1-800-638-8369. Upon connection, enter HHH 3. At the  $U \# =$  prompt, enter XTX99313, Amiga92 then press RETURN 4. Have a major credit card or your checking account number ready.  $\Box$  For more information in the U.S. or Canada, call 1-800-638-9636.

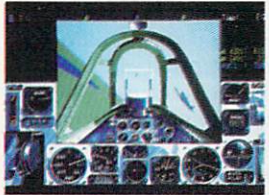

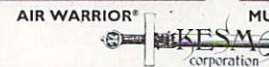

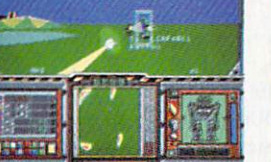

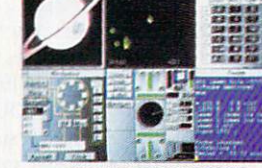

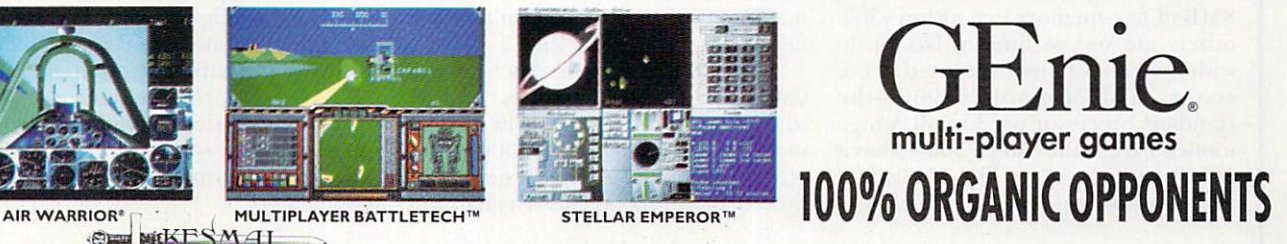

AIr Warrior is a registered trademark and Stellar Emporer is a trademark of Kesmal Corporation. MultiPlayer BattleTech is a trademark and MechWarrior and BattleTech are registered trademarks of FASA Corporation MultiPlayer BattleTech available only for IBM PC's and compatibles. Circle 18 on Reader Service card

the A501 slot. Most include a small daughterboard that plugs in under the Gary chip to make the additional connections needed to address more RAM. Two such boards are ICD's AdRAM 540 and Expansion System's **BASEboard.** 

While the internal boards tend to cost a few dollars less than units that require an external case, they also have some drawbacks. Most cannot autoconfigure all of their memory (beyond a certain point, you have to run a program to add the rest of the memory), and these types of boards are somewhat more likely to run into compatibility problems with certain hardware and software products. Perhaps the biggest drawback, however, is that if you already have a 512K expander plugged in, you must remove it and try to sell it for whatever you can get.

Another location used by some manufacturers for adding memory boards is under the 68000 chip. For the A1000, DKB offers the Insider II, which provides up to 1.5 MB of fast RAM and a battery-backed clock/ calendar (\$199.99 unpopulated).

Installation of these boards is a bit trickier than for plug-in cards, and they make it hard to use other devices that plug into the processor socket, such as accelerator boards and ICD's AdIDE hard-drive interface. At this point, however, these internal boards are about the only RAM-expansion products left for the A1000. Technically speaking, cards that plug into the A500 expansion port should work on the A1000 as well, but most cover up the two mouse ports when plugged in.

#### THE RIGHT COMBINATION

Much of the cost of adding memory does not come from the chips themselves, but from the boards and boxes that hold them. By combining RAM expansion with other peripherals that also need these boards and boxes, hardware developers can reduce these costs. One of the most popular combinations joins a harddrive controller to a RAM-expansion card. In fact, these combination boards are so popular that it's hard to buy a hard-drive controller without memory-expansion capabilities.

This means that if you do not have a hard drive but plan to buy one, you may be better off buying a controller with RAM expansion, even if you don't buy the hard drive immediately. Otherwise, you may buy a RAM card now, and end up paying for RAM expansion you don't need when you finally do buy the hard drive. Combination hard-drive controller/RAM boards for the A2000 include GVP's Series II A2000-HC8+. the ICD AdSCSI 2080, the IVS (Interactive Video Systems) Grand Slam, Expansion Systems' DataFlver, Xetec's Fast-Card, and the Nexus 2000 from Advanced Storage Systems. Even Commodore's 2091 controller-which comes standard in computers like the A2000HD and A2500, and separately for the A2000-offers up to 2MB of RAM expansion on the controller (although the company does not heavily advertise this fact). If you have purchased either of these models, you may have built-in RAM-expansion capability without even knowing it!

Hard-drive/RAM combinations are just as popular on the Amiga 500. Since you have to add an external case for the hard drive anyway, it simply makes sense to include RAM-expansion capabilities. Most A500 hard drives now come with built-in RAM expansion capacity, so keep these combination units in mind if you are looking for memory expansion but may want to add a hard drive in the future. Several companies-including GVP, Supra, Commodore, Interactive Video Systems, Expansion Systems, Xetec, and Roctec-manufacture combination hard-drive/memory-expansion units for the A500. Expansion Systems and Xetec also sell hard drive/memory combinations for the Amiga 1000.

#### **WIDE AND FAST**

Any memory you add to an Amiga that uses the 68000 processor (the A500, A1000, or A2000) is 16-bit memory, while the memory you add to the A3000 is 32-bit memory. These terms refer to the amount of information that can be transferred between memory and the processor in a single operation, not to any characteristics of the memory chips themselves. In most cases, exactly the same RAM chips are used for 32-bit memory as for 16-bit.

When you connect an accelerator board with an advanced processor like the 68030 to the Amiga 2000 or A500, it still can communicate only with normal system memory 16 bits at a time. To avoid this bottleneck, accelerator boards usually provide a way to bypass the normal systems-communications channel, connecting expansion RAM directly to the 32-bit processor. Accelerators provide maximum speed increases only when some 32-bit memory is attached.

Using 32-bit processors also increases the amount of memory you can add to your system, because they can address up to four gigabytes of memory. By using accelerator memory, you can overcome the 8MB limit on fast RAM imposed by 68000-based machines (see the  $\blacktriangleright$ 

## **Accelerating Memory**

THE REASON THAT some Amiga models are limited to a maximum of 8MB of fast-memory expansion while others are not so limited has to do with the kind of processor used in the system. The Motorola 68000-the standard processor used in all Amiga models except the Amiga 3000-has a 16MB address space. The A500/2000 architecture reserves 2MB of that space for chip RAM and 6MB for devices and Kickstart ROM, leaving a maximum of only 8MB available for fast RAM.

Advanced processors such as the 68030 and 68040 can address up to a whopping four gigabytes (4096MB) of memory. The reason that A3000s and other accelerated Amiga systems can exceed the 8MB fast-RAM expansion

limit is that the 030/040 accelerator memory configures above the normal 68000 autoconfig address space. While the additional memory does not autoconfigure (with the exception of CSA's 40/4 Magnum, the memory must be added to the system by a separate program), this is a small price to pay for potentially enormous increases in system memory.

## EVERYTHING YOU NEED...

#### **Optical Mouse & Mouse-Peri Series**

- Pure optical design with high resolution
- Light, accurate, easy to use
- Optical mouse pad included

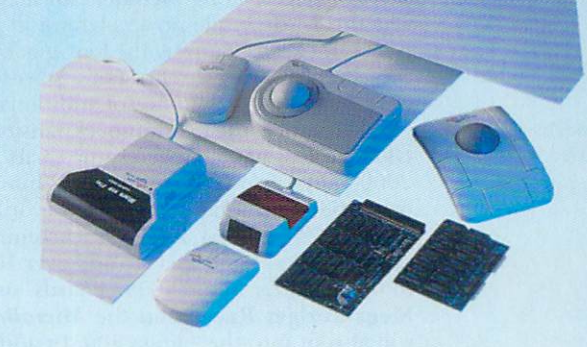

#### **Electronic Switch Series**

Instantly selects either mouse or joystick by simply a touch

Ш

- Electronic switch for booting from DF1-DF3 as you prefer
- Electronic switch for two KickStart™ ROMs (1.2/1.3/2.0)

#### **High Capacity AMIGA RAM Card Series**

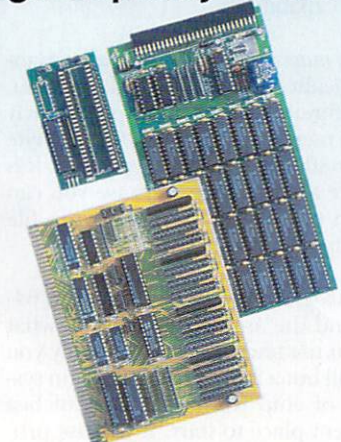

- 100% compatible with AMIGA® 500 or 2000, includes RAM test software
- Easy to install, plug in and go within minutes (no soldering)
- With 100ns or faster RAM chips

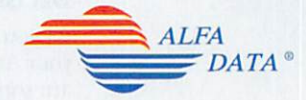

AlfaData/CHS Distributors 602 North Country Fair Drive Champaign, IL 61821

> Tel: (217) 356-1962 Fax: (217) 356-4312

For more information, contact your nearest AlfaData dealer. Dealer inquiries welcome.

Genützen

GT-906

niga is a registered trademark of Commodore-Amiga, Inc<br>Kickstart is a trademark of Commodore-Amiga, Inc.

The GT-906 is designed to work with Amiga<sup>®</sup> and PC compatible systems and can be used with today's top CAD and Paint software. An easy to use digitizer for architects, design engineers, drafters, students,...etc.

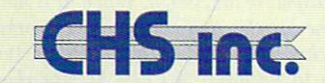

CHS Distributors • 602 North Country Fair Drive • Champaign, IL 61821<br>Tel: (217) 356-1962 • Fax: (217) 356-4312

For more information, contact your nearest Amiga<sup>®</sup> dealer. Dealer inquiries welcome.

sidebar "Accelerating Memory" for an explanation of why this is so). While no accelerator at present comes remotely close to tapping the four-gigabyte maximum, these boards at least represent a start for those users who require large amounts of additional RAM.

For instance, the maximum expansion capacities of GVP's line of 68030 accelerator cards for the Amiga 2000 range from 13 to 16MB. While Commodore's own 2630 accelerator can handle only either 2 or 4MB of 32-bit RAM, DKB's forthcoming 2632 RAM card will allow 2630 users to add over 100MB of RAM to their boards. Some 68030 boards, such as the CSA Mega-Midget Racer and the MicroBotics VXL-30, will also fit into the Amiga 500. In addition, CSA offers a 32-bit RAM board, the MM 2150, that adds up to 8MB of 32-bit RAM to the Mega-Midget, and MicroBotics plans to introduce its own RAM add-on for the VXL.

The next-generation 68040 accelerator boards allow you to add even more 32-bit RAM. Maximum memory on A2000 accelerator boards ranges from 32MB for the RCS Fusion Forty and Progressive Peripherals' 040/ 2000, to 32MB for the CSA 40/4 Magnum. For the A3000, GVP's G-Force accelerator tops out at 8MB, while Progressive Peripherals' Mercury allows for 32MB.

Once you have bought an accelerator, any further RAM that you buy should probably go on the accelerator in order to get maximum speed from your RAM purchase. Do not, however, let a planned purchase of an accelerator board stop you from buying needed 16bit RAM now. Any extra 16-bit RAM you acquire may still be used once your accelerator is installed.

#### DECISIONS, DECISIONS...

As you can see, there are lots of ways to add RAM to your Amiga. When you go to buy expansion RAM, here are some questions you should ask:

1. What kind of support can I expect from the company that manufactures this board? While price and features are important factors in your buying decision, they should not be your sole considerations. Manufacturing hardware add-ons is an extremely competitive business, and companies offering low-cost peripherals come and go all the time-leaving their customers with nowhere to turn when problems arise. If you take the time to find a company that has substantial resources, has been in business for a while, provides its users with an upgrade path, and has earned a good reputation for customer support, you will be much less likely to be stuck with an "orphan" later on.

2. How much total memory will this expansion product allow *me to add?* By now, any RAM expansion product that you buy should offer a minimum of at least 8MB of expansion.

3. Do I get the maximum RAM with this board? Or, do I have to buy an add-on board after a certain point? A board that delivers full expansion without costly addons is clearly preferable.

4. In what increments can RAM be added? A board that allows you to add 512K or 1MB at a time provides more flexibility than one that requires you to add 4MB at once. Considering the cost of RAM, however, boards that add a minimum of 2MB at a time are perfectly acceptable.

5. What RAM packages are used? SIMMs are easier to plug in than DIPs. ZIPs tend to be a bit more expensive and harder to find than either SIMMs or DIPs.

6. What RAM densities are required to achieve maximum *memory?* Currently, one- and four-megabit parts are about equal in cost per megabyte, and either type should do fine. Boards that use four-megabit parts require fewer chips, which make them both easier to populate and lower in power requirements, but these boards may require you to add memory in larger increments. You will probably want to avoid boards that still use 256-kilobit chips, because they require you to add 32 chips for each megabyte of memory.

7. If a board allows you to use several types of RAM, can you use more than one type at a time? Some boards can use either one- or four-megabit parts, but once you add onemegabit chips, you cannot use any higher-density parts without first removing all of the memory you have already installed (the Amiga 3000 uses this sort of expansion scheme). Boards that allow you to mix and match various RAMs provide the most flexibility. If the board you choose does not have this capability, you should probably use only the density of chip that provides maximum expansion capabilities.

8. Does all of the memory autoconfigure? Almost all expansion RAM is automatically recognized by the system, but some requires configuration software—particularly 32-bit boards that add memory above the 16-megabyte address space of the 68000. Autoconfiguration is less of an issue if you have a hard drive, because you can add the configuration process to a single startup file rather than to every floppy that you own.

9. How much memory should I add now? That's the 64megabyte question, and the answer depends on what kinds of programs you use and how much money you have to spend. Since all but a few programs run on systems that have 1MB of chip RAM and 2MB of fast RAM, that's an excellent place to start. If you use programs like ASDG's Art Department Professional or Digital Creations' DCTV Paint, however, you'll want at least 4MB of fast RAM and possibly more. If you use NewTek's Video Toaster, you really should have 8MB of fast RAM and 1 or 2MB of chip RAM. If you are a 3D-rendering fanatic (like AW's Lou Wallace!) the answer is "all you can get, and more."

There really is no wrong way to add RAM to your Amiga. However you accomplish it, you'll increase both the number and sophistication of the applications that you can run at once. So, boost your RAM! ■

Next month: Part II of Sheldon Leemon's series will focus on buying additional processing power through accelerators. After that, Part III will look at increasing storage capacity.

Sheldon Leemon is a well-respected authority on virtually every aspect of the Amiga. When he is not writing books or magazine articles, you can find him working at Slipped Disk, a Michigan-based Amiga dealership. Write to him c/o Amiga-World Editorial, 80 Elm St., Peterborough, NH 03458.

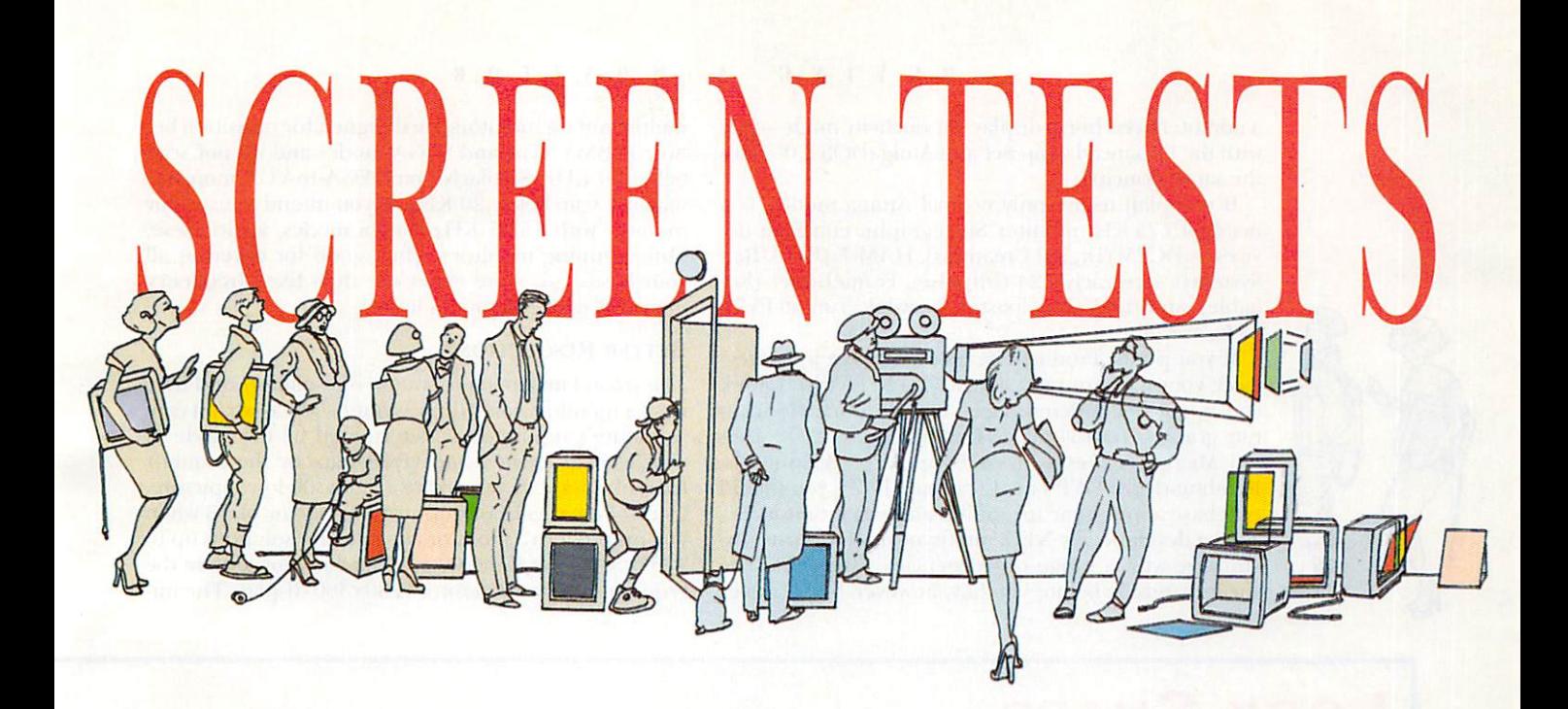

## Scouting for the best monitor to display your Amiga's output? Check out these tips to find the right talent for the part.

"DON'T AUTOMATICALLY BUY the standard 55mm lens they try to sell you with the camera," a photography teacher instructs his class. "You may be better off spending a few more dollars on an adjustable lens. It can save you money in the long run—when you're ready for greater flexibility.

And so it is with monitors. While the "standard" model may suit your needs, it is at least worthwhile to consider other options. Whether you are assembling a new system or tired of an old monitor that delivers a cramped, muddy, or flickering display, you should know what those options are. Sales clerks love people who walk in simply demanding a better display ("Believe me, anything less than this 40-inch screen wouldn't do your work justice, and don't worry, we can arrange multiyear financing"), so you are much better off researching the field before you shop. (To locate the vendors of products mentioned, see the "Manufacturers'/Distributors' Addresses" list on p.102.)

First, consider the basics. How do you plan to use the monitor? If you do video work, you need a composite display to properly judge how the colors in your projects will appear on tape. For general use, an analog RGB monitor does the job just fine. What do you plan to use the monitor with? It must be able to match the scan rate of the display mode or graphics-enhancer board you are using. Where are you going to put it? Measure your desk space—the larger the display, the larger the case around it. How much can you afford? As always, quality costs. Keeping your answers to these general questions in mind will help you put the specifics in proper perspective as we investigate some of the key issues.

#### PLAN FOR SCAN

The single most important consideration is the monitor's horizontal scan rate. If your monitor cannot sync with your Amiga, you'll be in the dark. Also called the horizontal scanning frequency or synchronization frequency, the horizontal scan rate is the speed at which the rows of pixels are drawn across the screen from the left. Standard Amiga graphics modes display at a horizontal scan rate of 15.75 KHz. Because most monitors refresh the screen 60 times per second, the 15.75 KHz scan rate means the Amiga can draw only about 240 lines per refresh. To create a 400-line hi-res picture, the Amiga must update alternating lines on each pass, which causes the familiar interlaced flicker.

Display enhancers (such as the A3000's builtin deinterlacer, ICD's Flicker Free Video for all other models, and MicroWay's flickerFixer for the A2000) double the horizontal scan rate to 31.5 KHz, allowing twice as many pixel rows to be drawn in the same time period and creating  $\blacktriangleright$ 

#### BY LINDA BARRETT LAFLAMME

a noninterlaced hi-res display. Productivity mode—new with the Enhanced Chip Set and AmigaDOS 2.0-uses the same principle.

If you plan to use only normal Amiga modes, you need a 15.75 KHz monitor. Such graphic enhancer devices as DCTV (Digital Creations), HAM-E (Black Belt Systems), Firecracker 24 (Impulse), FrameBuffer (Reliable), and the Video Toaster (NewTek) run at 15.75 KHz, as well.

If you prefer Productivity mode or have a deinterlacer, your monitor must run at 31.5 KHz. If you think you might buy a deinterlacer, a programmable-scanrate graphics board (such as Commodore's A2410, Digital Micronics' Resolver, or Progressive Peripherals' Rambrandt), or GVP's dual-scan-rate IV-24, you should purchase a multisync (or multiscanning) monitor.

First developed by NEC, multisync monitors can synchronize with a range of frequencies. Study the spec sheets carefully before you buy, however. Some newer

multiscanning monitors are designed for transition between IBM's VGA and SVGA modes and do not scan below 30 KHz. Similarly, some EGA-to-VGA monitors may not scan below 20 KHz. If you intend to use your monitor with 15.75 KHz Amiga modes, avoid these. Multiscanning monitors, while good for covering all your bases, are more expensive than fixed-frequency monitors (more on prices later).

#### **BETTER RESOLUTION?**

The second major consideration is resolution, and here what a monitor *cannot* do is as important as what it can. A picture's resolution is determined by the mode in which it was created and saved-not by the monitor that displays it. If you create a 320×200 lo-res picture, its resolution will not improve by a factor of 16 when you output it to a monitor capable of resolutions up to 1280×800. The 320×200 graphic does not contain the required information for a 1280×800 display. The im-

## **LOOK SHARP**

The factors that differentiate a top-ofthe-line monitor from a fuzzy, grainy headache inducer are dot pitch, color convergence, linearity, pincushion (or barrel) distortion, keystone distortion, focus, high-voltage regulation, and color balance and tracking. Let's consider these attributes one at a time.

The inside of a monitor's screen is covered with myriad groups of red, green, and blue phosphors. To produce an image, the monitor's electron beams are fired across these dots, turning them into points of colored light. The colors you see on screen are determined by the relative strength of the various beams. If they are of equal strength, all three phosphors light up, creating a white dot; if only the red beam is fired, only the red phosphors will light up, and so on.

Dot pitch measures the distance in

millimeters between like colors of these RGB triads. The lower the dot pitch (.25mm is the best currently available), the better such fine detail as text will look. High dot pitch (.52mm is about the maximum) gives a grainy display. For the best picture on 12- and 14-inch monitors, dot pitch should be .28mm or less; for 16-inch or larger monitors, look for a dot pitch of .31mm-or less if you plan on working frequently in such super-high resolutions as 1280x 1024. Commodore's 1084S and 1950 have dot pitches of .42mm and .31mm, respectively.

Related to dot pitch, color convergence describes how closely the red, green, and blue electron guns combine on a given spot to create a white line or point. If they do not converge as closely as they should, you will see a colored

Figure 1. A white grid with dots helps you identify problems with linearity, pincushioning, keystoning, color convergence, and focus.

fringe along the white. The best test for this phenomenon is to display and examine a grid of single-pixel white lines, white dots, or both (see Figure 1). Unfortunately, most monitors do not let you adjust whites to be whiter.

You can, however, adjust a monitor's linearity, the accuracy and consistency of the electronic beams' sweep rate. Elongated or squashed areas on screen, especially visible during scrolling, betray a monitor with poor linearity. With your grid pattern on the screen, measure the distance between pairs of lines. If you notice discrepancies, make sure the monitor has adjustment controls.

The same grid will help you spot pincushion and keystone distortion, as well. Pincushion, or barrel, distortion causes vertical or horizontal lines at the edges of the screen to curve to the shape of a barrel or an old pincushion instead of running parallel. Keystone distortion is similar, except that the vertical (or horizontal) lines angle toward each other at the top or bottom (left or right) of the screen to form the shape of an archway's keystone. Most monitors include controls to reduce the outward or inward bowing and slanting.

You can probably spot focus problems without any test patterns, but the grid and fine text come in handy. Occasionally, focus can vary from a monitor's center to its edge. In this case, unless the monitor has dynamic focus, which changes as the beams shoot across the screen, you'll have to compromise between the appearance of the center and the edge. Be careful if you decide to

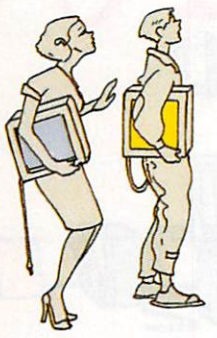

age quality will improve, however, based on the quality of the monitor's display. (For tips on judging display quality, see the sidebar "Look Sharp.")

To understand this, imagine you have an old color TV that displays bleeding colors surrounded by auras. To compound the problem, you cannot get good reception of channel 5 because the signal is impaired by a nearby mountain. If you buy a new, top-of-the-line TV, sharp crisp colors will replace the bleeding aura, but channel 5 will still be static-filled because you receive the same information from its mountain-impeded signal.

#### **BIGGER IS BIGGER**

The lure of bigger equaling better is strong, but a bigger monitor screen also means a deeper box and a larger price tag. Monitors with 14-inch screens (measured diagonally like a TV) average between 14 and 16 inches deep, whereas 16-inch screens push the case back another two to three inches, and 20-inch beauties stretch out 20 or more inches.

Prices increase proportionally, as well. Depending on the quality, a multiscanning 14-inch monitor typically runs between \$350 and \$1000, while 16-inch models range from \$600 to \$2000. Now hold on to your checkbook, because prices for 20-inch multiscan monitors start at \$2000 and peak at over \$4000. Fixed-frequency monitors of the same sizes cost less on average than their multiscanning counterparts. By comparison, Commodore's fixed-frequency 1084S offers a 13-inch screen and retails for \$399.95, while the multiscanning 1950 sports a 14-inch screen and lists at \$799.

Besides your wallet and desk space, what determines how big is big enough? If you do mostly text-based work, a 14-inch screen should suffice. If you're heavily involved in graphics, especially hi-res or better, step up to a 16-inch or larger screen. The benefits of 24-bit color and 1280×1024 resolution are squandered in  $a \rightarrow$ 

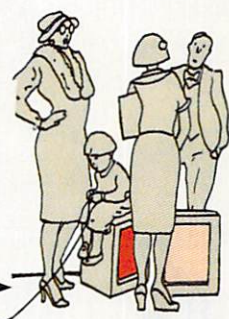

tweak a monitor's focus, for the adjustment is usually on or near the high-voltage supply, and you can burn out your monitor's phosphors if you tamper with it improperly.

The monitor's high-voltage regulation determines how well size changes are controlled when an image changes brightness. For example, if you switch the palette of a predominantly dark picture to primarily light colors on a poorly regulated monitor, the image's size blooms. Measuring the box before and after you reverse the colors in Figure 2 is a good test of performance in this area.

If you use your Amiga for graphics or video work, a monitor's color balance and tracking are of the utmost importance. The best clinical tests are gray and color scales (see figure 3) and standard video color bars. Most monitors have a pair of controls for each color, called high and low, bias and cutoff, or something similar. The former adjusts each color at maximum brightness, while the latter determines the level at which black begins for each color.

While each of these test screens (available together as testpatt.lha on BIX) are helpful, they give only a partial evaluation. The best aesthetic test is a sample of something you use your monitor for most-a piece of your own artwork, a sample desktop-publishing page, a page of text, or whatever. Are the colors true to your vision of the picture? Is the detail work or text sharp and distinct? Does it look better than what you're used to? Don't view the monitors in isolation, either. Remember, a VW Beetle is better than a bicycle, but a Rolls Royce is better still.  $-LBL$ 

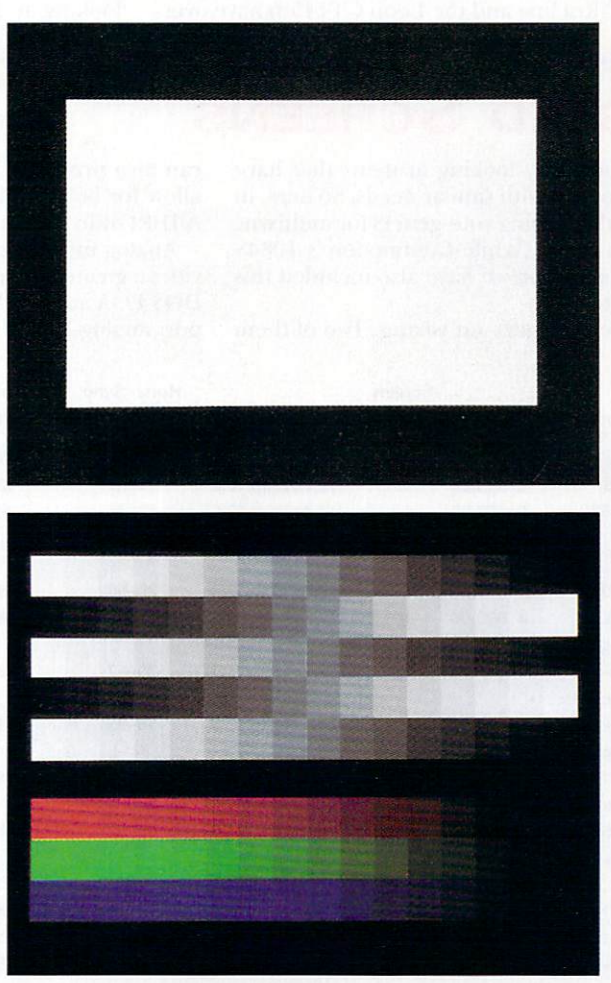

Figure 2. Reverse the colors of the box and border to spot Image bloom.

Figure 3. Gray, red, green, and blue scales help you judge color purity.

smaller screen because the fine details are cramped together. For desktop publishing, you need at least a 19inch screen to legibly display two pages of a document side by side. Opting for a monochrome unit will save you money here.

Take along a tape measure when you shop, because the advertised size may describe the physical screen, but not the usable display area. While the display on the Amiga's 10845 reaches behind the bevel edge on all sides, this is not the industry standard.

On many monitors that are designed for IBM display modes, such as VGA, the usable display is surrounded by a black border up to an inch wide. While it may take some getting used to, the border does offer a benefit when you use standard overscan or 2.0's severe overscan modes: You gain the use of the pixels that would be hidden by the bevel on the 1084S, giving  $\gamma$ ou a true  $724\times480$  screen. The border is a problem, however, if you do video work. To match the broadcast video format, the border must be hidden behind the bevel, unless you like a black box around your cartoons and commercials.

Most monitors do have vertical adjustments that let you reclaim the top and bottom borders, but they do not possess horizontal counterparts. Those two vertical inches you gain may be fuzzy or distorted as well, because the focus is adjusted for the center of the screen. A few monitors (such as the Princeton Graphics Systems' Ultra line and the Loop CT1458) have overscan switches that allow your display to fill the screen.

#### THE FINER POINTS

While a monitor's display should be the basis of your purchase decision, there are a few "extras" that might help you cast the deciding vote between two models of equal quality.

If you plan on changing resolutions frequemly, make sure the monitor has autosizing—the ability to properly size and center the display when you switch screen modes. Check to make sure that the adjustment controls are easy to access and logically placed. If you cannot see the screen while you tweak a setting, how do you know you are improving the display? Also check to see if the screen is treated to reduce glare, and if so, how. An etched surface can cast a fuzzy look on images, while dark glass or polarizing dim the picture more than other methods. A swivel base not only helps to reduce glare, but also gives you more flexibility in positioning.

Rather than attempt to test every available monitor in a lab setting, AmigaWorld polled your fellow users on the major networks and the telephone for recommendations as to which monitors perform well in daily use. See the chart "Suggested Screens" for details on 12 reader-approved multisync monitors, plus Commodore's 1084S.

Your monitor purchase deserves very serious prior consideration, because what you see is what you'll be looking at day in and day out for a long time.  $\blacksquare$ 

## **SUGGESTED SCREENS**

It is often helpful to begin by looking at items that have earned approval from others with similar needs. So here, in alphabetical order, are the leading vote-getters for multisync displays among Amiga users. (While Commodore's 1084S is not a multiscanning monitor, we have also included this popular RGB/composite unit.)

can also provide a composite display. Finally, some units allow for both analog and digital RGB displays (noted as *N D* RGB in the chart).

Analog mode is preferable for Amiga displays, as it provides a greater color range. (Digital RGB is the mode of MS-DOS EGA and CGA monitors; the newer VGA screens support analog RGB.)

All the monitors listed support autosizing. Two of them

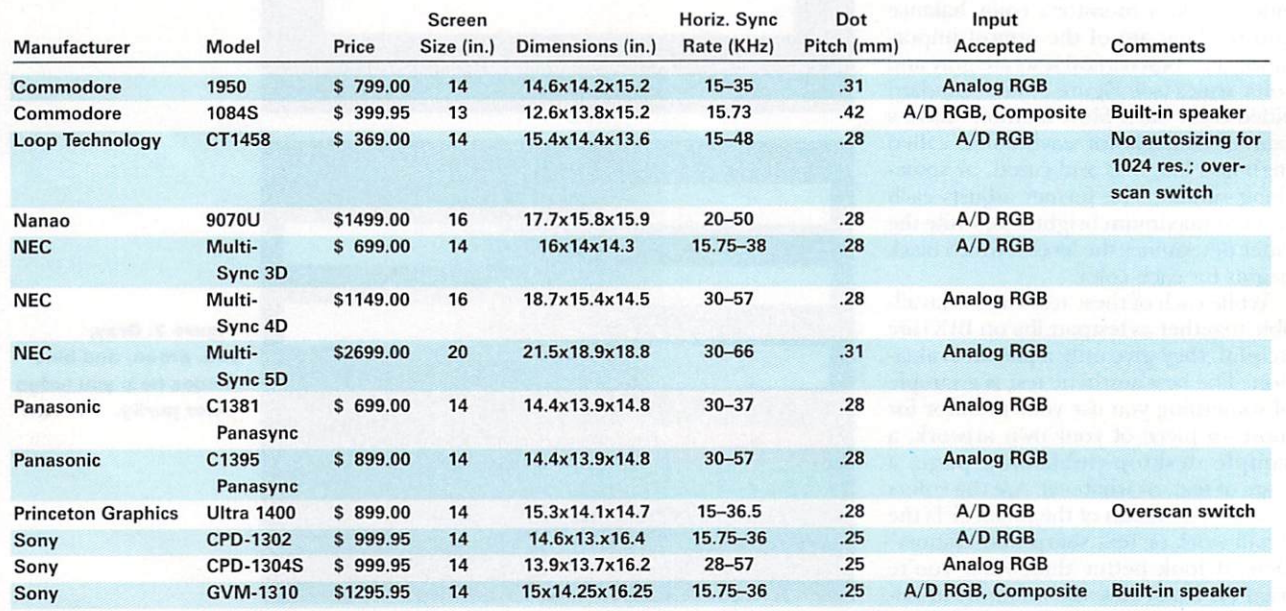

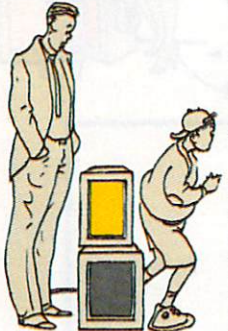

## - THE SEQUEL TO TEAM YANKEE

#### The year is 1995...

Disaffected Renegade Soviet communists, backed by North Korea, have invaded the Pacific atoll of Yama Yama. Your tank platoon, returning from the Persian Gulf, is the closest American unit to the  $screene$ .......

#### Pacific Islands is a hectic race against time.

#### **Battle Selection**

- All five islands on the Yama Yama atoll must be re-taken.
- Non-linear gameplay allows you to attack each island in many different ways.
- · Call up artillery and lay minefields.

#### **Tank Battles**

- Test your mettle in this campaign of over 25 interlinked scenarios.
- $\bullet$ Liberate villages, destroy ammunition dumps, disrupt jungle supply lines, defend bridges.
- · Infra-red imaging, laser range-finding. TOW missiles and DPICM artillery back-up.

#### Use your strategy skills to effectively fund your campaign.

- · Financial reward for destroying enemy installations.
- Fines imposed for collateral damage.

#### **Communications Facilities**

- Satellite dishes, radar towers, radio aerials.
- $\bullet$ Spot opposition 'scout' vehicles before they give your position away.

#### Unrivalled 3D

- .'ast action, 3D real-time tank simulation using Empire's  $\epsilon$ unique bit-mapped technology.
- Watch buildings explode as you make a direct strike.  $\bullet$

#### TEAM YANKEE SCALED THE HEIGHTS -PACIFIC ISLANDS REACHES A NEW SUMMIT! Circle 40 on Reader Service card.

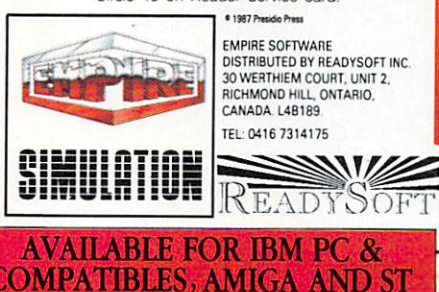

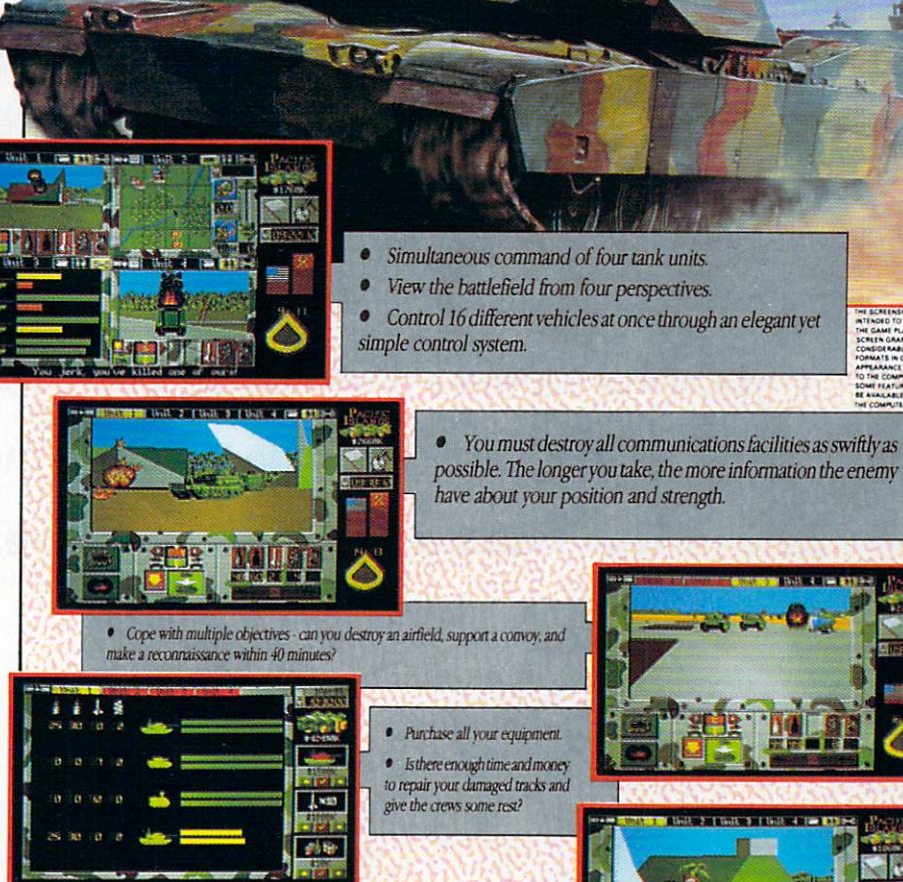

- ö T72s, BMPs, Hughes 500 Helicopters and SA9 Gaskins.
- Eight different types of fighting vehicles modelled so that you even ø
- see the rivets!
- M1 Abrams, M2 Bradleys, M113 APCs, ITVs.

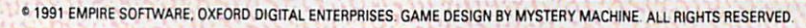

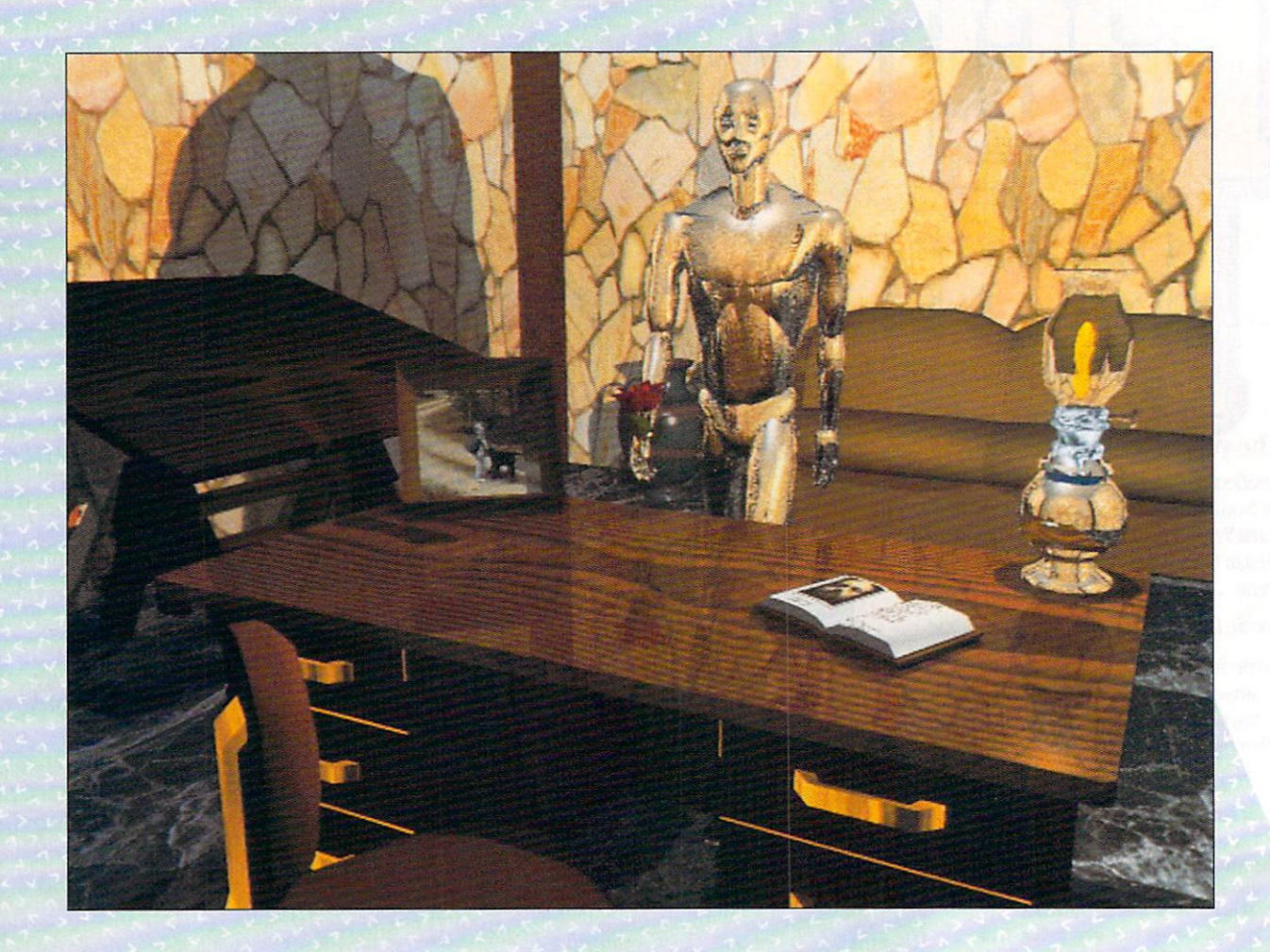

AW's Senior Editor/Technology

puts the Toaster's new 2.0 upgrade through its paces

and pronounces the results a major-

and very impressive-success.

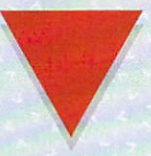

By LOU WALLACE

## **AMIGAWORLD FEATURE REVIEW**

WHEN THE MUCH-delayed Video Toaster was finally released in October 1990, it was quickly heralded as a breakthrough in video technology-and with good reason. It really was a milestone in the development of desktop-video hardware and software. From its broad array of digital video effects to the 3-D animation power of LightWave 3D, the Toaster proved it was well worth the long wait.

Videc

Now, a year and a half later, *New Tek* has shipped an upgrade to the original software. The Video Toaster  $2.0$  (\$2495; \$395 for the software upgrade only) is a major enhancement of the first release, and it is as impressive in its own right as the Toaster itself was when first introduced. No new hardware is required: The new software works with the original Video Toaster card. In this article, we will take a look at that new software, focusing mainly on the features new to 2.0. (See "Amiga Video: Done to a 'T'," Oct. '90, p. 20, and the "Reviews" section, Jul. '91, p. 86, for more on the original release of the Video Toaster.)

If you thought there were a lot of disks in the original Video Toaster package, you had better hold on to your socks. Toaster 2.0 ships on a total of 14 disks, possibly the largest integrated software package yet seen on the Amiga. And if that isn't enough to impress you, wait until you begin to install it. Just about all of the disks contain compressed information, so that the total content is much larger then the 14 disks would imply. In fact, you need more than 40 megabytes of free hard-disk space to install the Toaster 2.0 package. Part of that space is used by some temporary files during installation, but even after those are deleted by the installation software, the final upgrade is more than 30 megabytes.

Toaster

Obviously, while the Toaster offers a lot of options, it isn't the executable program code that takes up so much space. Rather, 2.0's vast size results from the inclusion of many new digital video effects, more colored fonts for the character generator, and more detailed 3-D objects for LightWave. Nevertheless, almost without exception, every software module in the Video Toaster package has also been enhanced.

#### **SWITCHER**

Using the Toaster's Switcher, 1.0 users were treated to a host of complex transitions known as digital video effects (DVEs) available from four DVE banks. The 2.0 version lays on an entire array of new DVEs, resulting in the addition of two new banks to the Switcher interface. Most of these new effects fall into five major categories based on the subject or style of the transition, with many of them being animated key effects instead of simple geometric changes.  $\blacktriangleright$ 

My personal favorites are the Organic effects. These transitions simulate the motion of things found in the natural world and would be nearly impossible to reproduce on other switchers (at least in any switcher even remotely comparable to the Toaster in price). These include effects such as smoke, fire, pouring water, and clouds. The transitions are very smooth, almost elegant, and my feeling is that these will be used more often than any of the other new effects.

Another group likely to receive attention are the Action effects. Most of these are sports-oriented, using animated scenes from various sporting events as transitions from one scene to another. There are basketball, baseball, football, golf, tennis, and even weight-lifting transitions. (See Figure 1, bottom row, for a sample transition.) Other action scenarios besides sports are available, such as a flight over a city skyline.

A smaller, but still very important new category includes the Positional effects. You can position the starting points of these effects with the mouse. While you can use these only with a small number of the DVEs, they are nevertheless a welcome addition. Perhaps the best use of these will be in the traditional "over-theshoulder" window employed by television news shows. While available in the Toaster 1.0 software, this effect was not easily accomplished; but now, with the ability to use the mouse to accurately position the effect, the task becomes a breeze.

Somewhat less useful-and perhaps objectionable in some quarters-are the "Kiki" effects, which will no doubt prove popular with some Toaster fans. Using the well-known NewTek product demonstrator for whom they are named as an animated transition, you can "spice up" your video with twirling bodies, slinky legs, or other similar effects.

The last of the new effects are called Warp effects. These are more 3-D-style transitions, with one video source being "wrapped" onto the surface of geometric shapes such as planes, cubes, and spheres. (See Figure 1, top row, for an example of the "cube" effect.)

Some of the new effects, however, defy easy catagorizing. I mean, where would you place turning gears, turning pages, tearing pages, puzzles, windshield wipers, clapboards, video snow, dripping blood, breaking glass, arrows, hearts, a closing iris, a countdown, animated colorbars, old film, or even falling sheep? (Yes, falling sheep; but don't ask me why!)

In addition, of course, you will find a variety of effects from the first release. These include various wipes, scrolls, pushes, slides, and myriad other geometric effects and transitions.

Many of the new effects can take advantage of some other new features found in the Switcher. One of these is the ability to perform soft-edged wipes that lend a kind of smooth, antialiased look and feel to transitions.

Another important new feature, called "fade partial transitions," allows you to start an effect, halt it somewhere before completion, and then fade it in or out. An obvious application of this is for the "over-theshoulder" shots mentioned previously, but I have also used it with split screens that are faded in and out. Unfortunately, this partial fading works with only some of the new effects.

While the DVEs are the sexy new additions to the Switcher, there is a lot more going on behind the scenes. For example, one problem with the early software was the "zipper effect" that manifested itself when you grabbed frames. The "zipper" is a band of about 31 pixels that runs down the far right side of the framestore. According to the new documentation, the handling of image edges in the extreme overscan area has now been improved; in fact, when I grabbed a frame and looked at it in ToasterPaint, the zipper effect was nowhere to be seen. Just to make sure it wasn't merely being hidden by ToasterPaint, I loaded the grabbed frame into Impulse's Light24 and displayed it on the Firecracker. Again, there was no sign of the zipper.

Another welcome addition to the Switcher is the inclusion of proprietary compression for framestores. Depending on the particular screen image, compression

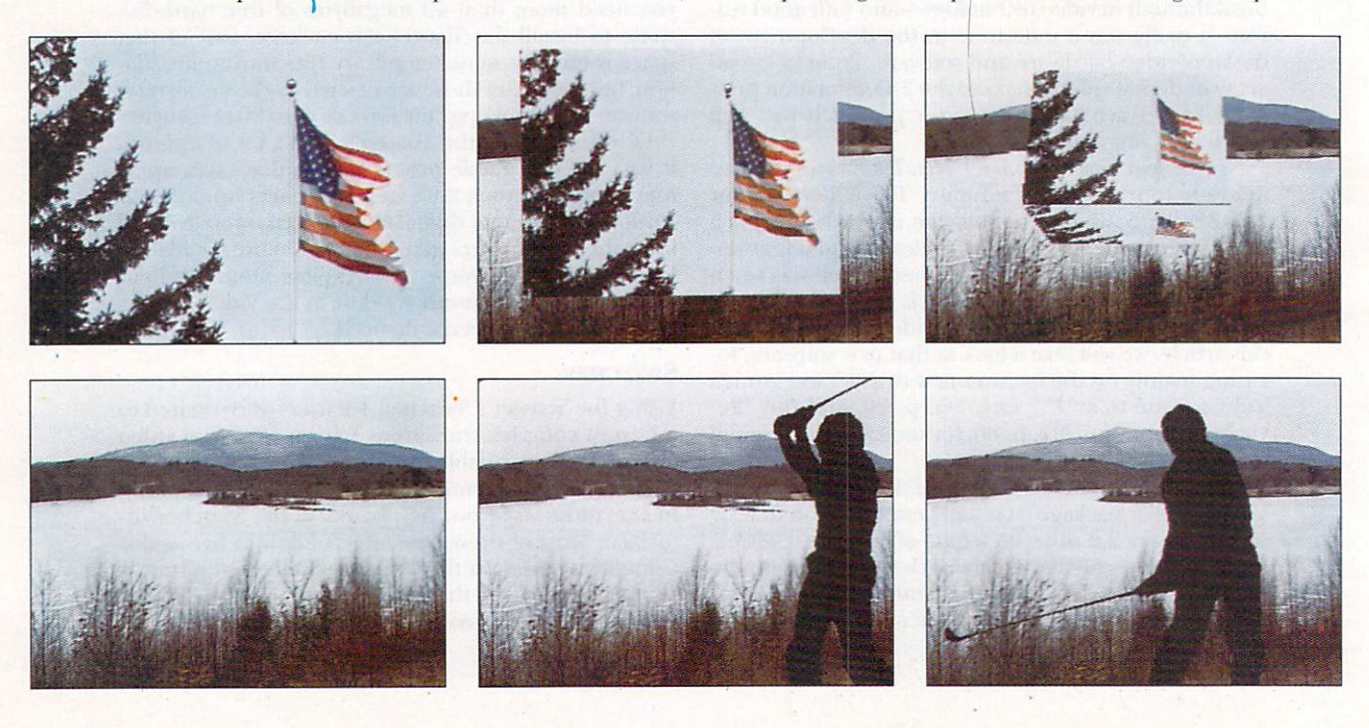

can result in significant savings in hard-disk space. Also, you can load framestores somewhat faster than with the earlier version. (You must save framestores from TPaint in order to compress them.)

If there remains any weakness in the Toaster DVEs, you will see it manifested in those DVEs that compress the video image. Depending on the effect and the degree of compression, such effects may appear pixelized, especially when the transition occurs too slowly. Even these effects, however, when executed at a reasonable speed, remain useful for many video applications.

#### CG, CHROMAF/X, AND TOASTERPAINT

One of the Video Toaster's strong suits has always been that you get a full-function character generator (CG) along with all the other video components. (A CG is used to create titles and other textual messages that can be overlayed onto static backgrounds or incoming video.) The 2.0 Video Toaster CG adds a number of new enhancements. More fonts, including several new colored fonts, are included, bringing the number of different faces supplied-in a variety of point sizes-up to 34. Many of these were designed by Kara Computer Graphics, a company with a well-deserved reputation for high-quality fonts.

Also new in Toaster 2.0 is the ability to render text on top of existing framestores, allowing you to use any 24-bit image as a background for text. You can scroll and crawl text over the backgrounds (and control the speed of such operations). You can also render the fonts that use the crawl or scroll options in both outline and drop-shadow formats.

For me, the single most important addition to the CG is the ability to import ASCII text files created with a word processor or text editor. I have never been very fond of the Toaster's CG editor, and although simple pages of text are easy enough to generate, I didn't fancy using it for long text sequences. Now I don't have to.

There are also quite a few enhancements to the Video Toaster's ChromaF/X module. ChromaF/X allows you to modify the incoming colors of a video signal based on its brightness levels. It recognizes 96 different levels of luminance and can apply different color maps based on those values.

ChromaF/X now has more than 50 different predefined chromatic effects, so you can quickly experiment with them (or create your own). The predefined effects include, for example, Line Art, Nuke, Posterize, Chrome, Snow, Zebra Stripes, Soft Rainbows, and SepiaTone. You can combine these with some of the Switcher's DVEs to create some very interesting effects. For instance, SepiaTone works well with the Film DVE, giving the incoming video an old-fashioned, flickery look. Others are far more exotic and defy easy definition or suggestions for use, although I am sure creative videographers will find applications for them.

Also new to Toaster 2.0 is the ability to select ChromaF/Xs from within the DVE banks. Using the Switcher, you can select from the effects banks up to four color effects chosen from the ChromaF/X module, and apply them to your video signals.

While ToasterPaint has received few new additions in Toaster 2.0, the new version does allow you to use ToasterPaint images as backgrounds for the CG to render onto. You can also now grab frames from within ToasterPaint (instead of having to grab them with the Switcher), save them to disk, and then load them into ToasterPaint for editing. Finally, you can scroll a virtual (larger-than-screen-size) image in ToasterPaint much faster than you could with 1.0.

#### LIGHTWAVE 3D

Of all the Toaster's software modules, LightWave 3D sports the largest number of changes and enhancements. With all its new features, LightWave can now be considered as a world-class animation system, comparable to professional packages on other platforms that cost far more then the Video Toaster.

The single most important new option in LightWave 2.0 is ray tracing. While a number of the more popular  $\blacktriangleright$ 

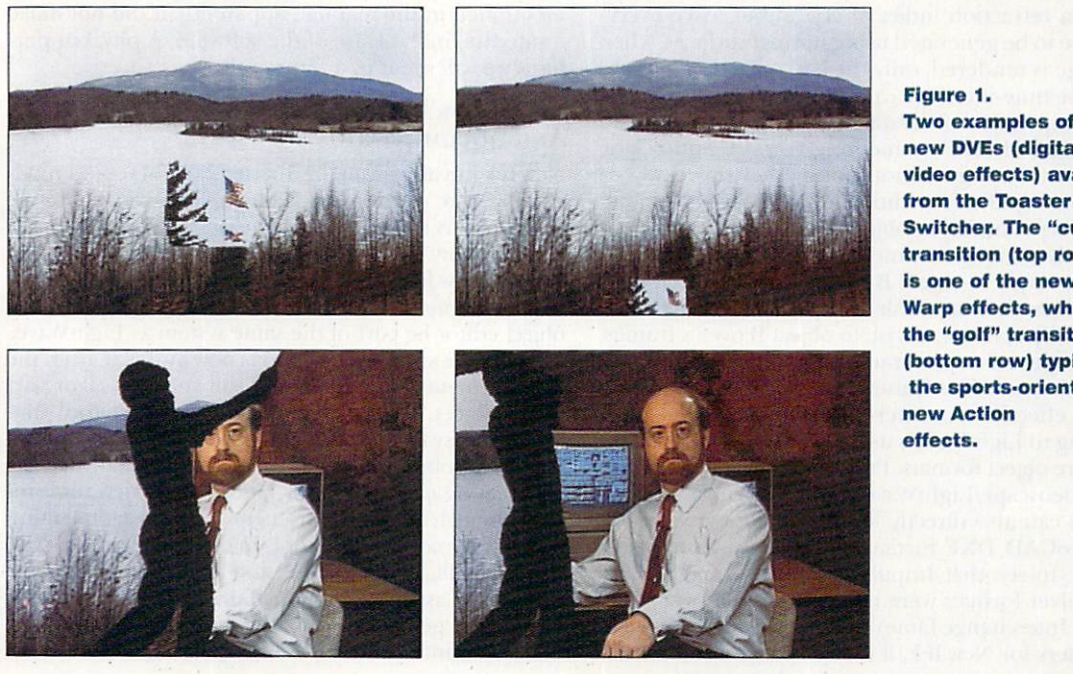

#### **Two examples of** new DVEs (digital video effects) available from the Toaster 2.0's **Switcher. The "cube"** transition (top row) is one of the new Warp effects, while the "golf" transition (bottom row) typifies the sports-oriented

3-D programs on the Amiga have offered ray tracing for some time, previous versions of LightWave did not. (Although object shadows were possible, they were not real ray-traced shadows.) Now, however, you can exercise selective control over ray-traced reflection, refraction, and shadows. (The image created for the illustration on the opening page of this article demonstrates many of LightWave's new ray-tracing features. See the note at the end of the article for more on how the image was created.)

Reflection is responsible for the traditional mirror surfaces that most people associate with ray tracing, but LightWave offers a variable level of reflection. This means surfaces can be only partially reflective and still retain other textural attributes, such as color, image maps, and other characteristics resulting from procedural textures (marble, stone, wood, and so forth) generated within LightWave. For example, consider a desk with a wood-surface texture. By giving it a partial-reflection setting, say  $15\%$ , you get what appears to be a highly polished wooden surface that slightly reflects nearby objects.

Refraction defines how light will behave as it passes through a transparent (or semitransparent) object. Light Wave allows you to define the index of refraction of an object, which means you can use it to create a wide range of transparent material-anything from air or water to diamond or lead crystal. The degree of transparency is user-definable, as is the index of refraction, enabling you to create an almost unlimited number of transparent materials.

As stated, you can control individually each of the three ray-trace options-shadow, reflection, and refraction. For example, it is possible to turn on refraction and leave shadow and reflection off. This helps speed up image rendering by eliminating unnecessary calculations.

Also, only those objects with ray-trace features (shadows, reflection, and/or refraction) are actually calculated as such when you render. Imagine a scene in which you have a crystal ball on a table. If you define the ball to have a refraction index of crystal but leave everything else to be generated using normal surfaces, when the image is rendered, only the ball object will be subject to the time-intensive calculations necessary to create the impression of crystal. Again, this can save you a great deal of time—something you will appreciate, because ray tracing is a notoriously slow process.

Another significant addition to LightWave is the ability to morph multiple objects. Previous versions allowed only a one-to-one morph effect, meaning object A could morph to object B over a defined number of frames. Now you can chain morph up to 16 different objects. Object A can morph to object B over x frames, then to object C over y frames, and then on to object D over z frames. This feature will go a long way toward creating effective character-style animation.

Adding to LightWave's usefulness is the ability to accept more object formats. Previous versions would load both Videoscape/LightWave and Sculpt formats, but now you can also directly load Wavefront, Swivel 3D, and AutoCAD DXF format objects. I was surprised, however, to see that Impulse's popular Imagine and Turbo Silver formats were not included. But with Syndesis (of Interchange fame) creating the LightWave object loaders for NewTek, it is likely that additional object loaders will be made available in the future.

Rendering resolutions have also been improved. There are now five resolutions available, including a new ultra-high-resolution mode that creates the images at 3008×1920 pixels. While these cannot be displayed directly on screen, you can save the image file to disk and then dump it to film or print it.

Light Wave now has a larger capacity for 3-D objects. It will load (if you have enough memory) 65,000 points or polygons in a single scene. This capability is userconfigurable, so you can set the amount of memory you need and still leave the rest free for other Toaster modules to use.

You can now also load and save surface textures, which makes it easy to create a library of custom textures. And you can now automatically size image maps to fit, which is a real time saver. Spline-motion control is available for both acceleration and deceleration of moving objects. Image maps can be antialiased, which gets rid of annoying (and unprofessional) flicker when the textured object is seen at a distance. Pixel blending is also available to smooth the pixels of image maps that get so close to the camera that individual pixels become distinct. There are several new procedural textures available, such as Underwater and Dots, plus an improved Wood. Bump mapping has been enhanced, with user-definable amplitudes now an option, and the fog effect has been improved, too.

Light Wave will now load Toaster framestores as well as IFF images, an important time saver if you plan on mapping frame-grabbed video sequences onto objects (eliminating the step of loading framestores and saving them as IFF files). You can also clear individual lights from a scene, as well as objects and images. In addition, you can save all the objects in a scene at once, instead of one at a time, and you can also load objects from a scene on disk.

About the only thing missing that I expected to see in the new LightWave is texture morphing. This would have allowed the surface attributes of an object to morph along with its shape. Although the feature is mentioned in the manual, apparently it did not make it into the final release of the software. A pity, but perhaps we will see it in a future release.

#### LIGHTWAVE MODELER, GENLOCK, AND DOCUMENTATION

NewTek has also given the Toaster 2.0's 3-D object modeler its share of attention. The previous version, in my opinion, was not particularly helpful, because it lacked far too many options needed to create usable objects. Enough new features have now been added, however, so that I can enjoy the convenience of having my primary object editor be part of the same system as LightWave.

There are several new options now available from the Modify menu. You can taper, shear, and twist all or part of an object. There is also a new magnet tool that makes it easy to deform sections of objects, and you can now bend objects-a feature I have found invaluable for creating curved text for logos. Other new tools include morph and skin, and there are a substantial number of new modification tools in the Polygon menu, including split, merge, triple, and align.

Another aspect of Toaster 2.0 that receives a major boost is the genlock. One of the more annoying aspects of the original Toaster package involved its use as an  $\blacktriangleright$ 

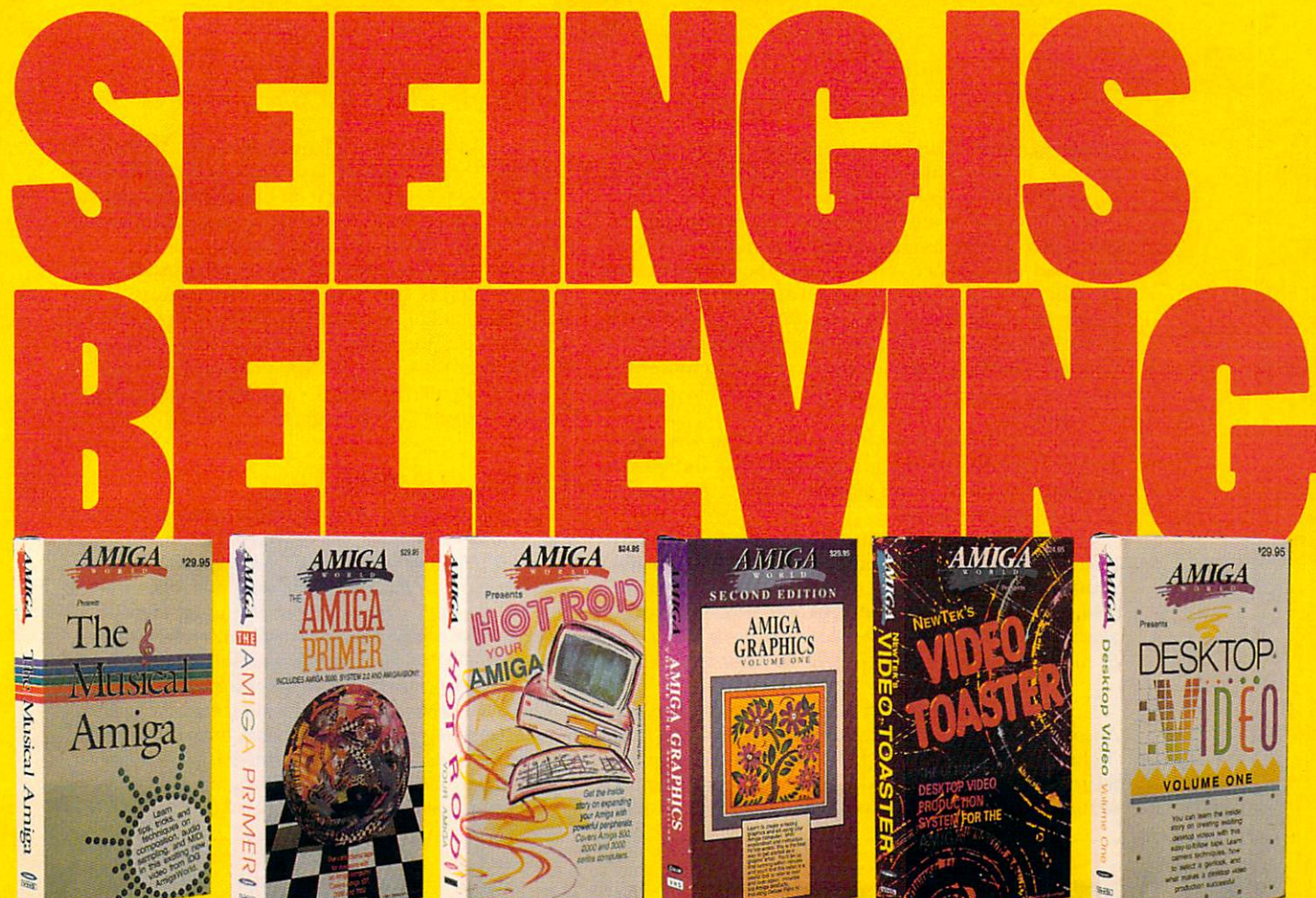

THE MUSICAL AMIGA **Every aspiring musician should have** this video! Includes theory, software, and an introduction to MIDI, plus interviews with experts. Features **Sonix, Deluxe Music, RudioMaster** and others

THE AMIGA PRIMER Get the facts on getting started. Learn about setup, Workbench, CLI, Shell, running programs, hardware expansion, and more. Covers all **Amiga models, including Amiga 3000** plus an intro to AmigaDOS 2.0.

HOT ROD YOUR AMIGA **Expansion tips for all Amiga models.** accelerators, RAM, Genlocks and more! **Features GVP, NewTek, Digital Creations** and others, plus interviews with Gerard Bucas of GVP and Lou Wallace of Amigaworld

AMIGA GRAPHICS, VOL. I Learn the ethics of style and how to get your graphics career into high gear Includes interviews with experts. **Features Deluxe Paint IV, HAM, NewTek** products, Digitizing tips, using fonts, clip art and much more. [2ND EDITION]

Take a behind-the-scenes look at some of the hottest software and hardware products available for the Amiga in this exciting series of videos, now available from TechMedia Video. Each tape is packed with instruction, oraphics, music, and interviews with experts.

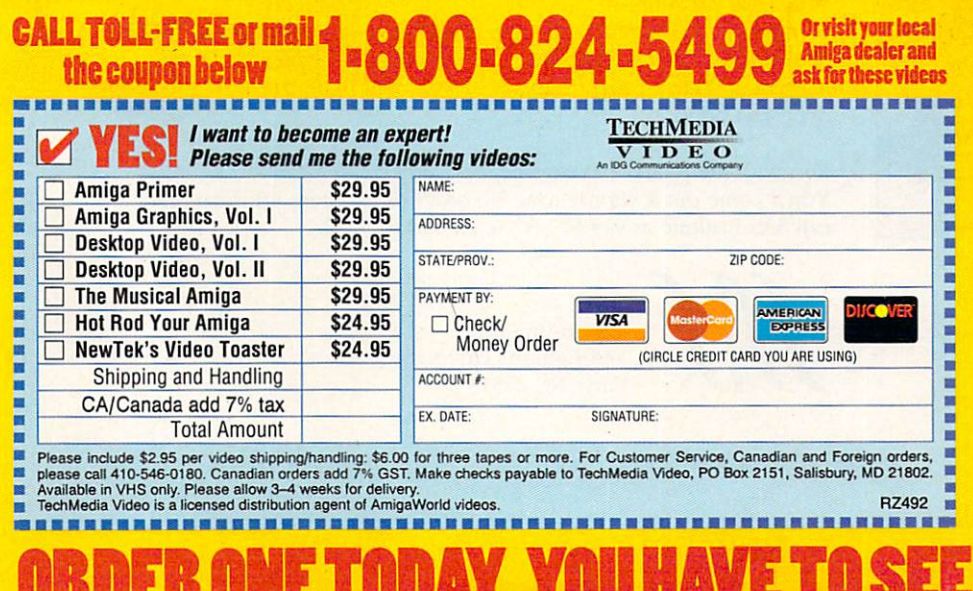

C 1989, 1990, 1991 by Razza Video USA. All rights reserved. Amiga is a registered trademark of Commodore Business Machines

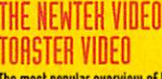

The most popular overview of the Toaster available! Compares components to broadcast studio equipment, details assembly of a project, includes hot **Lightwave animations.** 

**DESHTOP VIDEO, VOL.** The best source for getting started with DTV. Excellent advice from experts. Including an Academy Award winning director. Features camcorders, editors, peripherals, rechniques for rop results

filling, and more!

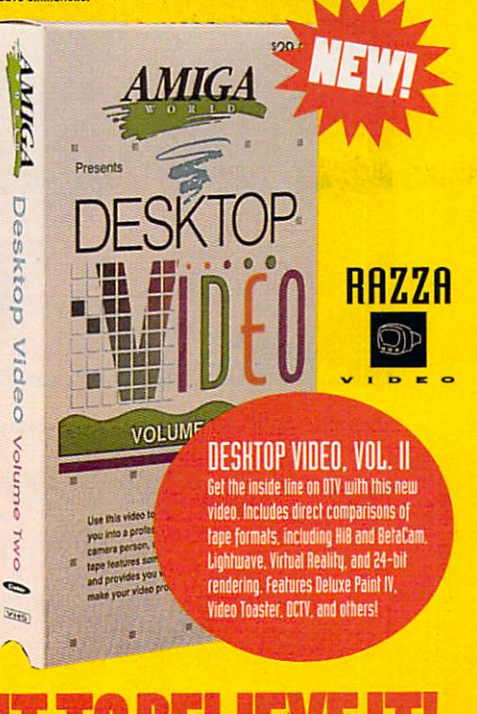

Amiga genlock. While the Toaster has a fairly decent genlock, it was not much use outside the Toaster environment. This is no longer true.

Included now is a program that will let you employ the Video Toaster as a stand-alone genlock. To use it, first load the Toaster software and then exit back to Workbench. Clicking on the Overlay Genlock icon brings up a requester that allows you to specify which of the four possible video sources (or, additionally, the digital framestore pages) to use as the video source for your genlocking. You can also specify which keys to use to trigger it.

The only drawback to this setup is that any video supplied will have the same requirements as for normal Toaster use. Thus, if it is supplied from tape, it must be time -base corrected.

In terms of overall documentation, NewTek has produced an excellent new manual. It is well organized, with each Toaster software module having its own section, and there is a detailed, cross-referenced index. It *also* includes a number of very useful tutorials that cover most of the more conceptually difficult features.

Could the Video Toaster be improved still further? Absolutely. One obvious feature that should have been included is support for JPEG compression in the Switcher, ToasterPaint, and LightWave. Since so much of the package works with very large 24-bit image files, JPEG would save a lot of hard-disk space. In fact, because the Toaster software is so large, perhaps NewTek should consider supplying it on CD-ROM. Think of all the fonts, image maps, and objects that could be supplied with the standard configuration!

But with those quibbles aside, the 2.0 upgrade is definitely a success and well worth the expense. It is a major overhaul of an already superb package, and the result is one of the finest computer products available. For whatever purposes you may be using the Toastervideo, titling, or animation-you should plan on getting the Toaster 2.0 upgrade.  $\blacksquare$ 

#### *About the Opening Image*

*The image that serves as the opening illustration lo this article demonstrates many of the new ray-tracing features of Light-Wave 2.0. Throughout the scene, 24-bit images were used as surface textures for the walls, floor, book, and sofa, while the*  desk and the large vase were generated using LightWave's *wood and fractal-noise textures. 71te picture on the desk is one frame of a 24-bit digital video sequence that actually animates within the scene. Ray-traced reflection is evident on several of the objects in the scene, such as the metal man, the oil lamp's metallic base, the gold metal of the desk, and even the glossy* desktop. The lamp's globe uses ray-traced refraction to simu*late thick glass. The scene was rendered using shadows at the high-resolution mode.* -*LRW* 

## **And the Winner** Is. • • *The SAS/C <sup>~</sup>Develnpment System*

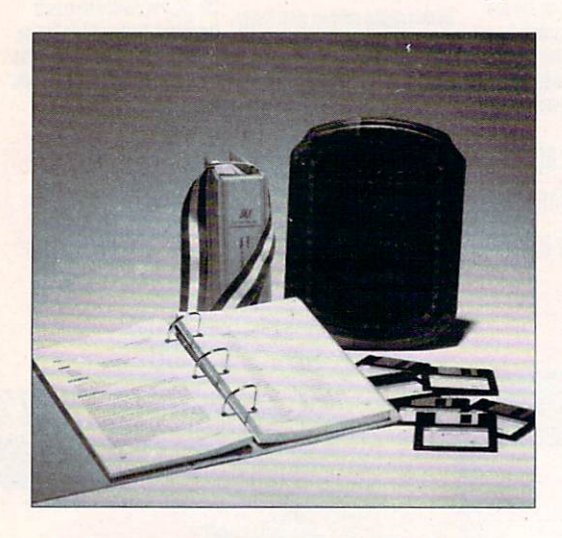

SAS and SAS/C are registered trademarks or trademarks of SAS Institute Inc. in the USA and other countries.  $\circ$  indicates USA registration. Other brand and product names are trademarks and registered trademarks of their respective holders.

Selected as the best professional productivity software at the 1991 North American Amiga Developers' Conference, no other C compiler delivers more powerful or efficient programs for the Amiga® than the SAS/C Development System from SAS Institute Inc.- one of the world's largest independent software companies.

The SAS/C Development System offers a host of impressive features for Release 5.10:

- $\blacktriangleright$  A workbench environment
- $\blacktriangleright$  Release 2.0 support
- $\blacksquare$ Improved code generation
- ..,.. Additional library functions
- ..-Point-and-click program to set project options
- **Automated utility to set**
- up new projects
	- Source-level debugger
	- ..,.Integrated editor
- Global optimizer.

Run with the SAS/C Development System! You'll come out a winner too. To order or for more information, call SAS Institute at 919-677-8000, extension 5042.

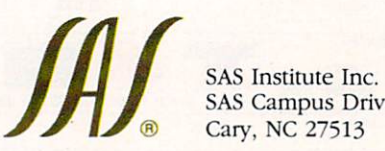

SAS Campus Drive Cary, NC 27513

Circle 40 on Reader Service card.

## **Get Animated! Learn From the Experts**

Now you can learn all about the latest in animation software! With **How To** ANIMATE, **PART 1,** you'll discover the amazing software programs available to help you animate just like the Pros! 60 min. \$29.95. Order your copy today! AWTMHTA1

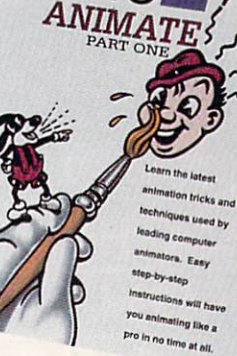

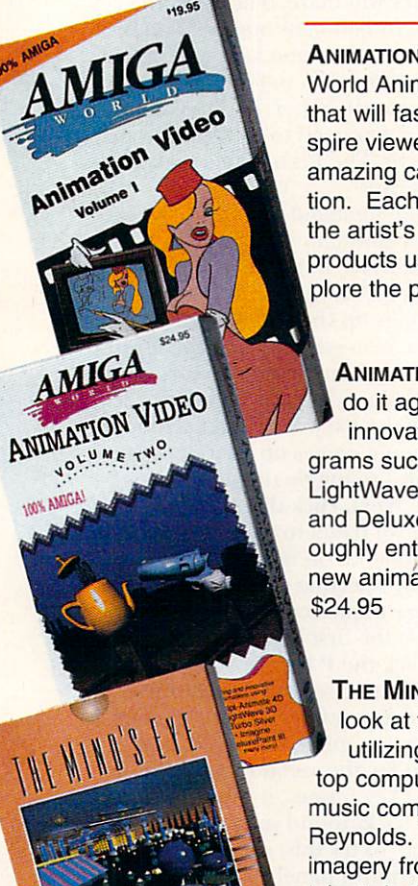

#### **ALSO AVAILABLE**

**ANIMATION | The original Amiga-**World Animation Video. 48 minutes that will fascinate, entertain and inspire viewers as it demonstrates the amazing capabilities of Amiga animation. Each animation is prefaced by the artist's name and the animation products used. Experiment and explore the possibilities yourself. \$19.95 AWTMAV1

**ANIMATION II AmigaWorld editors** do it again! 90 minutes of exciting, innovative animations using programs such as Sculpt-Animate 40, LightWave 3D, TurboSilver, Imagine and OeluxePaint Ill. You'll be thoroughly entertained as you absorb new animation techniques and ideas.

#### AWTMAV2

THE MIND'S EYE A compelling look at the creation of the universe utilizing the talents of the world's top computer animation artists with music composed by James Reynolds. 40 minutes of powerful imagery from over 300 of the leading talents in the field. \$19.95

AWTMME

**HISTORY OF THE AMIGA An in**triguing, fun-filled look at the history of the Amiga computer. Meet the people, view the products and visit the places that helped to make the Commodore Amiga and Amiga user unique in the history of computing and animation. \$19.95

AWTMHA

#### DELUXEPAINT IV VIDEO GUIDE

In easy to follow, step by step fashion you'll explore many of OPaint's features to fulfill your graphics and animation needs. Includes the new Menu Structure, Metamorphosis, HAM color mode, the new Gradients and Cycle requesters, the advanced pallette mixer and much more! \$24.95 AWTMDP1

#### ADVANCED TECHNIQUES WITH

**DELUXEPAINT IV** Learn tips and tricks for combining OPaint's different tools to achieve spectacular effects with professional results. Create 3D text, drop shadows, textures, cycle color animation, professional titling technique and more. \$24.95 AWTMDP2

Advanced Techniques DELUXEPAINT IV

AMIGA

Call toll free **1-800-824-5499** 

or see your local Amiga dealer for these videos. For Customer Service or Foreign Orders please call 410-546-0180 between 8 AM - 6 PM EDT.

6E26V

Add \$2.95 per video for shipping and handling. Canadian orders add 7% GST. California orders add appropriate tax. Make check or money order payable to: Tech Media Video, P.O. Box 2151, Salisbury, MD 21802 Available in VHS. Some titles available in PAL. Allow 3-4 weeks for delivery. TechMedia is the licensed North American K or money order payable to: **TechMedia Video, P.O. Box 2151, Salisbury, MD 21802**<br>This. Some titles available in PAL. Allow 3-4 weeks for delivery. TechMedia is the licensed North American<br>distributor of AmigaWorld Videos

DeluxePaint IV is a registered trademark of Electronic Arts. DeluxePaint IV Video Guide and Advanced Techniques with<br>DeluxePaint IV are products of Saddleback Graphics. The Mind's Eye is a registered trademark of Miramar.

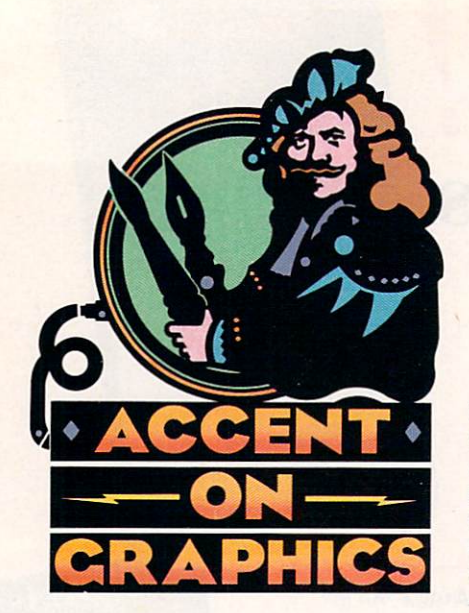

## **#40**

•

**A continuing series of tips, techniques, and tricks for creating more imaginative Amiga graphics.** 

**By Joel** Hagen

•

## **Light Table Animation**

ONE OF THE traditional tools of the animator is the light table, a glass drawing platform over a diffuse light source. This allows one drawing to show through another as a guide. This column will explore freehand animation in DeluxePaint IV (Electronic Arts), with special emphasis on its new Light Table feature.

To follow this tutorial, use the 320x 400 screen format if you have enhanced chip RAM. If you have only 512K of chip RAM, you may need to work at 320x200 to make use of all Light Table features. Build a palette using several families of colors containing light, medium, and dark tones to allow for painting shadows and highlights. Begin by creating a background such as the cartoon landscape in the accompanying illustration. Save this as your spare screen and press the j key to move to the other screen.

#### BUILDING CHARACTER

Now you need a cartoon character to animate. If you have trouble coming up with ideas, or just want to learn more about animation basics, look for Preston Blair's *Animation,* one of the inexpensive Walter Foster art books that you can find almost everywhere. I referred to one of Blair's characters to draw the elephant in my illustration. For a more in-depth look at animation, read *Disney Animation: The Illusion of*  Life by Johnston and Thomas.

Use a medium-value color and a single-pixel brush to do a rough sketch of your character. With this as a guide, use a contrasting color to do a finished line drawing right over the sketch. Use the Freehand Line tool, closing shapes so they can be colored later with the Fill tool. When you are finished, make a stencil to lock the final line color, and then clear the screen to remove all

extraneous sketch lines. This is your first key frame.

The concept of key frames and inbetweens involves drawing a beginning and end position for one movement a character will make. These are the key frames. In-betweens are the frames drawn between these keys to create the illusion of smooth motion from one position to the other. Before you can 'tween," you need to create a second key frame. The Light Table makes this process easy.

For the freehand animator, DPaint IV's new Animation Control panel is a good interface to the main operations. Pressing the Alt-a keyboard combination brings up the panel at the bottom of the screen-as shown in the illustration on the facing page. To turn on the Light Table, select the "lightbulb" icon or press the I key. Your screen should dim when it comes on. If it does not, press Alt-I to toggle the dimmer on and off. Next, click the + symbol on the control panel to add a frame. You should now be on frame 2. Clear the screen by selecting Current Frame from the Clear requester.

To use the first key frame as a reference, click the P button on the control panel. This shows the previous frame dimmed as a reference. Use the first drawing as a guide to make a new position for the second key frame. In drawing key frames, it might help to see the background image under your drawing. To try this, click the S button on the control panel.

#### "TWEEN" TRICKS

You are now on frame 2 of an animation consisting of your two key frames. Tweening will bring life to your character. Use the control-panel slider to go back to frame I. Click + to duplicate that frame, which puts you on frame 2 of three. Clear the Current Frame. On the control panel, turn on N and P-Next and Previous frames. Be sure the dimmer is on. You should now see the two key frames, dimmed but visible. If you don't, check to make sure that your right mouse-button

#### **Mastering the basics of DPaint** IV's **new Light Table feature will make**

**animating a whole lot easier and more fun.** 

color, the background color, matches the background color (let's call it the "paper" color) that you used in your key frames.

Create frame 2 by carefully drawing a new position midway between the lines of the key frames—hence the term "tweening." If you have trouble distinguishing the lines of the P frame from those of the N, here is a trick. Use BG>FG in the Color menu to change the lines of the P frame to a color different from that of N. With the dimmer on, each image will then be distinguishable as a reference for drawing your in-between frame.

Change the line color of all frames to a consistent color when you are finished. To accomplish this, Stencillock the "paper" color, choose the desired line color with the right mouse button, and clear all frames. Remember, however, to save your animation before trying this.

Ping-pong the animation to test your motion. The more in-betweens you draw, the smoother the motion will be. For example, go to frame 3, add a frame, and clear it. Go to frame 1 and do the same thing. You now have a five-frame animation, with frames 2 and 4 blank for tweening.

The P and N buttons always let you see the frames on either side as reference for drawing each tween. To get an idea of the final look, try stepping through the sequence with the spare screen showing and the dimmer off. This outline animation is called a pencil test. (See "Accent on Graphics,"  $#13$ , Mar. '90, p. 56, for more information on pencil tests.)

Color the outline animation with the Fill tool, frame by frame. Lay in the base color first (it is medium gray in my elephant example). Using the Filled Freehand tool, give dimension to your character by adding shadows and highlights. Be sure to stencil-lock the line and background colors to protect them.

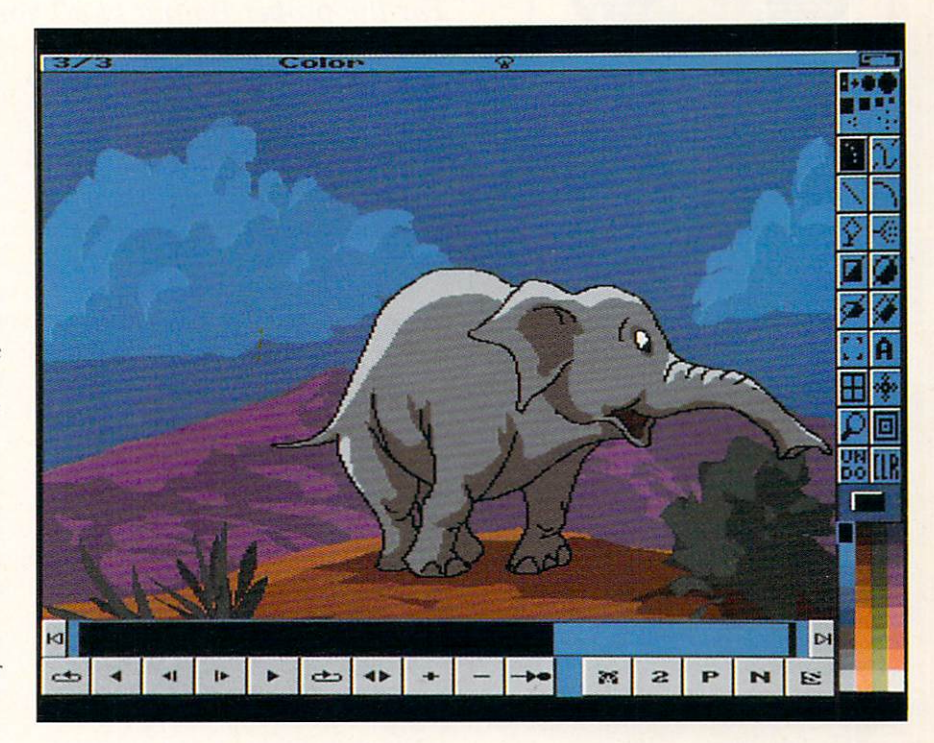

Now draw loose shapes on the character in darker and lighter values as in the illustration. When the colored animation is finished, turn off the Light Table and use Merge in Back from the Spare menu to put the background behind your animation. As a precaution, test one frame first with Merge from the Anim menu. Once you master these basic techniques, endless fun awaits you at the "Light Table."  $\blacksquare$ 

*Joel Hagen's credits include work in art, astronomy, science fiction, and software development. Write to him at 10512 Sawye,; Oakdale, CA 95361 . Please include a stamped, self-addressed envelope for a reply.* 

**This is frame 3 of the DPaint IV Light Table tutorial, ftnlshed and metged with the background. DPaint's Animation Control panel ls shown at the bottom of the screen.** 

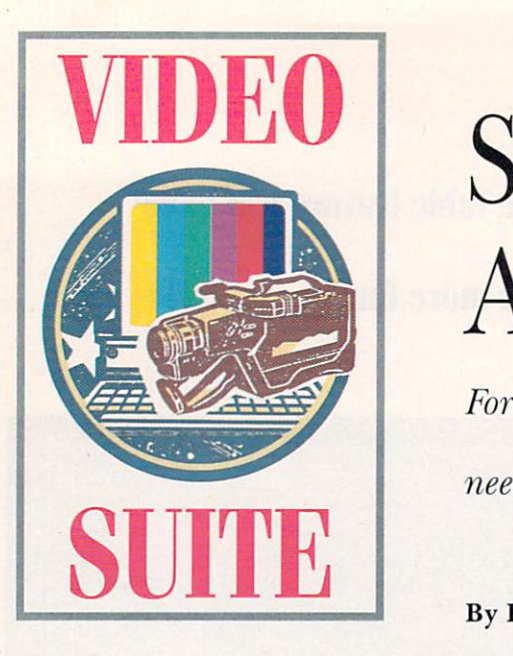

## Sync: The "House" Advantage

*For the proper timing of all your system's components, you need to create a "house sync" with a sync generator.* 

#### By Paulo de Andrade

BEFORE YOU CAN begin to enjoy the pleasures of putting together great visual presentations in your Amiga video productions, you will unfortunately have to master some of the unavoidable-and often confusingtechnical aspects of the work. Of these, one of the more crucial is sync.

Basically, there are two forms of sync in the composite video signal: horizontal and vertical. Sync is essential in ensuring that images display correctly on TV monitors and that two or more video components can be used at the same time to perform transitions or effects. Put another way, sync is needed to "time" the system.

By way of analogy, imagine a train moving slowly with all of its doors open. To jump aboard, you would start running alongside and try to achieve the same speed as the train. If done properly, you can jump right in a door, but if you run slower or faster than the train, the chances are you will hit the side of the car, not the door. Sync works in a similar way. If the two videotape recorders (VTRs) are out of sync, you will be unable to perform any transition between them. The video signals simply will not match, causing great distortion in the image.

The same is true when you use a switcher such as *NewTek's* Video Toaster. If it is not timed to the VTRs, you can't execute any effect. Also, if you have an external edit controller, it might not be able to perform accurately if not timed to the rest of the system.

#### DEDICATED SYNC GENERATORS

There are many ways to time a system. While many video components have

internal sync generators, the most common and reliable method of timing is to use a dedicated sync generator to create what is called the "house sync." Basically, this is the signal used to time all video components in a system.

Quality sync generators used to be quite expensive. But with the introduction of the Video Toaster two years ago, and the widening popularity of desktop video in general on all computer platforms, you can now find good sync generators at very reasonable prices.

*(To locate vendors of the products men*tioned, see the "Manufacturers'/Distribu $tors' Addresses"$  *list on p. 102.)* 

An excellent unit for Amiga users is the *Horita* CSG-50 (\$379). It generates 4V (volt) composite sync, a 15-MHz frame-timing signal, and composite video (the most common source of sync). Composite video contains the picture's black-and-white information, color information, timing information (horizontal and vertical sync), and blanking. The 4V composite sync, on the other hand, does not provide luminance, chrominance, or blanking.

The CSG-50, however, does much more than generate perfect sync. It also produces black video and two types of color bars—full-field and SMPTE. The color bars generated by the CSG are better than those produced by the Video Toaster, and should therefore be used instead. As an added convenience for those striping time code or control track to tape, the CSG-50 comes with a built-in timer that can automatically switch the video output from color bars to color black after either 30 or 60 seconds. This is a very useful feature for producing tape leaders, because you do not have to edit or switch sources manually. The CSG-50 is also small, taking up little desk space.

#### PROPER CONNECTIONS

Even though you can daisy-chain the sync signal by using loop-throughs in the equipment or  $T$  connectors, the best way to use a sync generator for house sync is to distribute its signal via a distribution amplifier (DA). Basically, a DA takes one input and converts it into many outputs without signal loss. Most major video equipment manufacturers also make distribution amplifiers.

Figure 1 shows a typical house-sync setup, with the Video Toaster as the switcher. The composite video output from the sync generator goes into the DA, which splits and feeds it to a number of outputs-the VTRs, the edit controller, and input 1 of the Toaster. The illustration shows the sync signal connected directly to the VTRs, because most of today's professional VTRs come with built-in time-base correctors (TBCs). If you use external TBCs, the sync signal should be connected instead to their equivalent inputs.

If you use an external single-frame controller, such as the V-LAN (Video*media*), or another switcher, you should also connect the sync signal to the respective inputs. In fact, any video component in the system should be timed to the house sync. You may find that the sync inputs on various machines have different names, such as Ref Video, Ref In, and Genlock, but they all mean the same thing.

The sync signal should be connected to input 1 of the Video Toaster, because this is the input that the Toaster uses to  $\blacktriangleright$ 

# **YOU WON'T RECOGNIZE THE FAMOUS COMPUTER IN THIS RD. OR THE VALUE.**

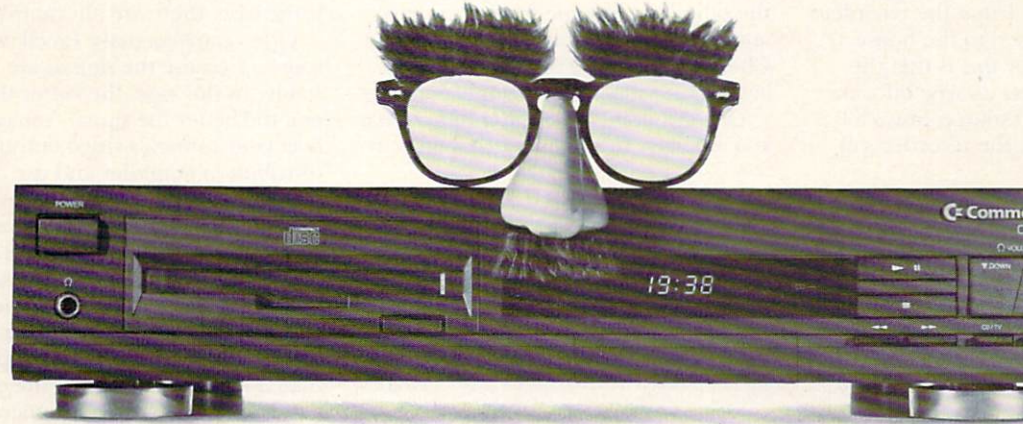

You'd never know the amazing things this black box can do just by looking at it. Not only does CDTV<sup>®</sup> play your audio CDs but it can bring words, music and pictures to life on your television. CDTV simply connects to your TV and stereo and through its ingenious marriage of computer, audio and video technologies lets you play with a new generation of interactive CDs. CDTV is based on the Amiga<sup>®</sup> and if you buy the CDTV/P system before June 30th it comes with AmigaDos<sup>®</sup>, a keyboard, floppy drive, mouse, Grolier's Electronic Encyclopedia<sup>ne</sup>, Lemmings<sup>14</sup> Appetizer pack and a savings of up to \$848.00.\*

Just pick up a CDTV Multimedia Player and you'll have a full IMb Amiga 500 with the potential to be a home video editing system, a home reference library. achildren's learning tool, a music studio and a language learning lab. All within reach of your sofa.

For the name of the closest authorized Amiga dealer or for your free COTY Welcome Tour video tape call 1-800-66-AMIGA, in Canada, call 1-800-661-AMIGA.

Look into COTY Multimedia. You'll be amazed at what you see.

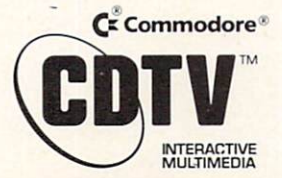

CDTV is a registered trademark of Commodore Electronics Ltd. Amiga and AmigaDos are registered trademarks of Commodore Engrandore Engrandore Amiga, Inc.<br>Electronic Encyclopedia is a trademark of Grolier Electronic Publishi

time all the signals to. If you connect the sync generator to any other input. you will not be able to time your system correctly. Additionally, by using the CSG-50 you will always have black or color bars at your disposal on input 1. You can then change the background color in Toaster Preferences to any other color and still have black available when you need it.

It is important that you use cables of the same length to connect all components to the house sync. Differences in cable length usually result in timing differences, especially if the cables are long. Also, make sure you use quality cables for sync, just as you would for the video connections. Bad cables may have poor shielding that could introduce interference in the sync signal.

Notice in Figure 1 that the recorder VTR is not connected to the house sync. The reason for this is that the recorder usually gets its sync information from the video source. Since all sources are in sync, the recorder will

receive perfectly timed signals. Once all the units are timed to house sync. you can perform any transition among them without a glitch.

Figure 2 shows the video-signal connections in the system discussed above.

Another thing to keep in mind is that the signal coming from the sync generator should be terminated at its destination. If you are using the daisychain method, the termination should be at the final component. If you are using a distribution amplifier, all units should be terminated.

Most video equipment has an internal terminator that you can connect and disconnect by way of a switch. If your equipment is not so furnished, you can buy an inexpensive external 75-ohm terminator to do the job. On the other hand, some units even have automatic or full-time termination. Check the manuals to make sure you are making the proper connections.

One last point to consider here is that you are likely to encounter situations in

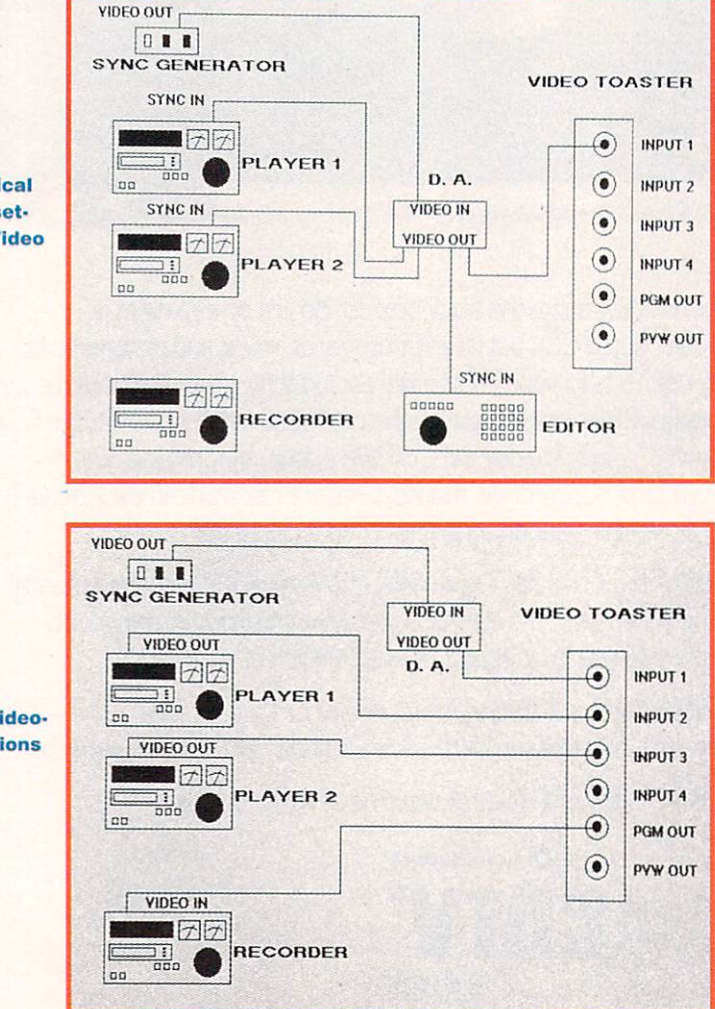

which you may want to connect multiple cameras to a switcher, such as when taping or broadcasting live events. Professional cameras have a genlock input, but that does not mean they can output Amiga graphics! The genlock input is used to receive the signal from the sync generator so that that camera can be timed to the others. If the cameras are not timed to the same signal, you will not be able to perform even simple cuts among them. Therefore you must connect the house sync to all the cameras that you are using.

#### **ALTERNATIVE SYNC SOURCES**

While I strongly recommend that you use a dedicated sync generator as the source of house sync, financial considerations may dictate otherwise. If that is the case, there are alternatives.

Video cameras make excellent sync sources because the signals are very stable. In this case, the better the camera, the better the signal. You can connect your camera's video output to the distribution amplifier and use it as the sync source. You may use a lens cap to get black or turn on the camera's color bars. It is not very economical, however, to use a new camera as a sync source, because it needs to be on all the time, and this will cause a lot of wear. And a good camera is much more expensive than a sync generator. On the other hand, if you have an old camera with a bad picture tube or chip, it can still serve as a perfect sync source.

I have not tested TBCs with built-in sync generators, such as the Kitchen Sync (Digital Creations). These should, however, work fine with most VTRs, as they will be timed to the same signal. If you connect one of the VTRs to input 1 of the Toaster, you should have no problems.

Although the Video Toaster has its own internal sync generator, NewTek recommends that you have a stable video source connected to input 1. It is also my personal experience that when a sync generator is connected to the Toaster, the output improves considerably. So, even if you use the Toaster only for 3-D work or as a genlock, you should seriously consider a sync generator. ■

Paulo de Andrade is the president of Kinema Graphics, a broadcast-quality production company that uses MIIs and Amigas in its work. His previous experience includes eight years of network television and six years of computer animation, plus several motion-picture screenplays. Write to him c/o AmigaWorld Editorial, 80 Elm St., Peterborough, NH 03458.

**Figure 1. A typical** "house-sync" setup, using the Video **Toaster as the** switcher.

Figure 2. The videosignal connections for the system diagrammed in Figure 1.

## **Professional 3-D Library**

Amiseusive Get your animations up-and-running faster with your very own professional 3-D Library filled with ready-to-go, high quality 3-D vector objects.

### **Available only from AmigaWorld!**

Super Value! Only \$9.95 each.

Over 100 items on 10 disks.

#### **WILDWEST1**

#APAI

#APA<sub>9</sub>

 $#APA3$ 

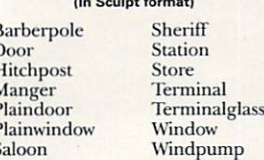

#### **WILDWEST2**

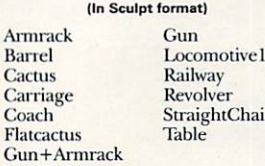

#### **VEHICLES**

(In Sculpt format) **Biplane** Model T PickUpTruck Car Motorcycle FlatbedTruck **TankerTruck** Gaspump Model A

#### **LANDSCAPES**  $#APA4$

Save time and frustration in creating landscapes for images and animations.

Cyberscape 1.2 generates fractal terrain and saves it as a 3-D object file in either Sculpt 3D /4D, Turbo Silver 3.0, or Lightwave 3D (Video Toaster) format.

Sculpt Terrain 1.0 creates script files for use with Sculpt 4D.

#### **SNACKBAR** #APA5

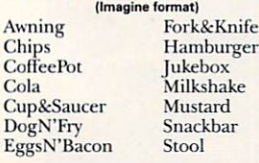

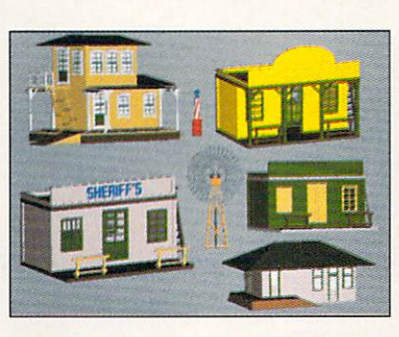

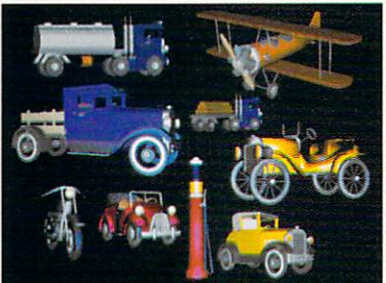

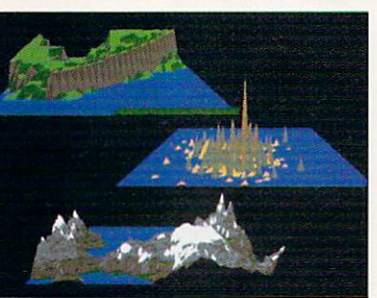

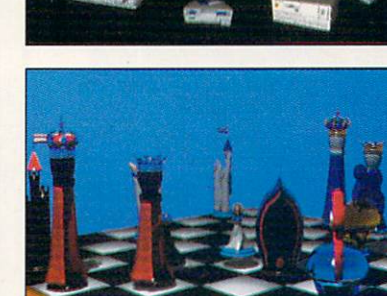

#### **TRAINS**  $#APA6$ (In Sculpt format) Locomotive2

Caboose

PassengerCar BaggageCar

#### ENTERTAINMENT #APA7 (In Sculpt format)

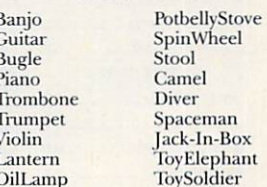

#### **COMPUTERS** #APA8 (In Sculpt format)

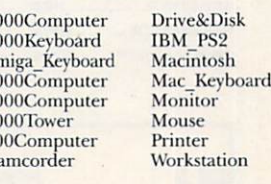

#### **CHESS**  $#APA9$ (In Sculpt and Turbo Silver form

**Bbishop B**castle **Bking Bknight B**pawn Bqueen Chessboard

 $\overline{1}$ 

 $\overline{10}$ 

Aı  $\frac{20}{30}$ 

 $\overline{30}$ 

 $5($  $\overline{C}$ 

> Wbishop Wcastle Wking Wknight Wpawn Wqueen

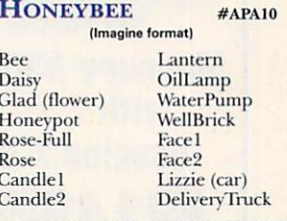

#### **ORDER FORM**

Circle your selections below and enclose this form with proper payment. Q Check or money order enclosed. Order the complete 10 disk set for only \$79.95! MasterCard  $\n *U*$ **Q** Charge my SPECIAL DEAL FOR SCULPT USERS! **Q** American Express **Q** Discover APA1 APA4 APA7 Order all 8 Sculpt disks for only \$69.95! APA<sub>2</sub> APA<sub>5</sub> APA8 **Product Total** x \$9.95 ea \$ Sculpt Set(s) x \$69.95 ea \$ APA3 **APA6 APA10 NAME** Complete Set(s) x \$79.95 ea \$ APA9-Sculpt APA9-Turbo Add \$2.95 shipping & handling for 1-4 disks. \$ ADDRESS Add \$4.95 shipping & handling for 5 or more disks. **Sculpt Set** Canadian Orders add 7% GST \$ CITY **STATE**  $ZIP$ California Residents add appropriate Sales Tax. **Complete Set-Sculpt Chess** Total \$  $CARD#$ **EXP. DATE Complete Set-Turbo Chess** Foreign Orders add an additional \$4.95 for surface mail, or \$6.25 for airmail. All orders SIGNATURE must be prepaid in U.S. funds drawn on U.S. banks. Allow 4-6 weeks delivery. 2E23D

Send to: AmigaWorld Magazine, PO Box 2151, Salisbury, MD 21802

For faster service: Call 1-800-824-5499 or 1-410-546-0180

Hours:  $8 AM - 6 PM EDT$ .

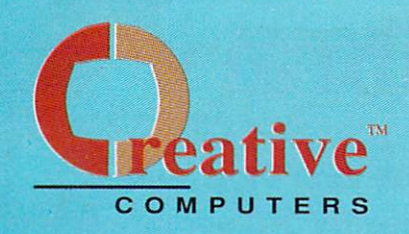

#### **U.S. ORDERS ONLY: CUSTOMER SERVICE OR** 800-872-8882 310-214-0000 CANADA: 1-800-548-2512

**ORDER STATUS** 

4453 Redondo Beach Blvd., Lawndale, CA 90260 - Mon-Sat 8-6 PST - FAX: 310-214-0932

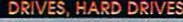

**FLOPPY DRIVES** 

**HARD DRIVES** 

A2000 INT. DISK DRIVE

A3000 INT DISK DRIVE

ROCLITE FLOPPY DRIVE ...

ROCLITE FLOPPY BLACK.

MAXTOR 213 SCSI HD

MAXTOR 340 SCSI HD

MAXTOR 535 SCSI 3.5 HD

QUANTUM 52MB LPS SCSI HD ...

ARDRIVE EXTERNAL FLOPPY ...

A **10 BF 49** AD DE 44 ADVANTAG IVS GRAND IVS CRANE **IVS TRUM** IVS TRUMPCARD A500 PROF ...

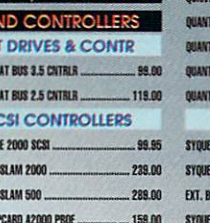

 $-179.00$ 

89.95

89.95

 $.84.95$ 

 $-84.95$ 

... 99.95

669.00

1189.60

 $-1349.00$ 

 $-243.00$ 

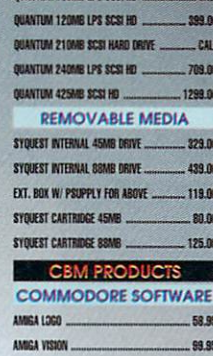

TCP/IP NFTWORKING SOFTWARE 139 00 **COMMODORE** 

#### **NACEMENT DAT**

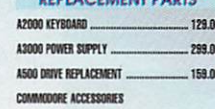

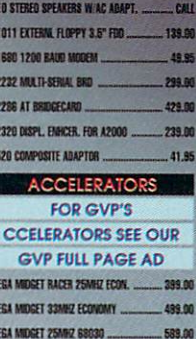

MFCA MIDSET RAM 2MR 279.00

#### **PRINTERS AND INTER SUPPLIE PRINTERS**

CITIZEN 2006X 9 PW 185.00 CITIZEN GSX138 24 PIN .298.00

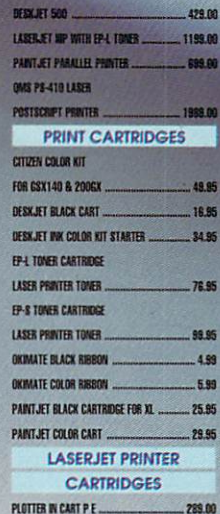

PACIFIC PAGE P E POSTSCRIPT - IP ........... 419.00

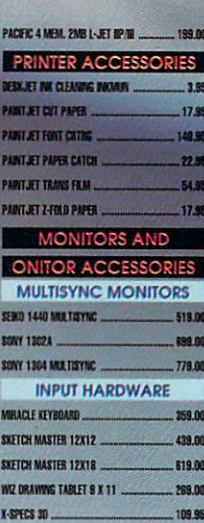

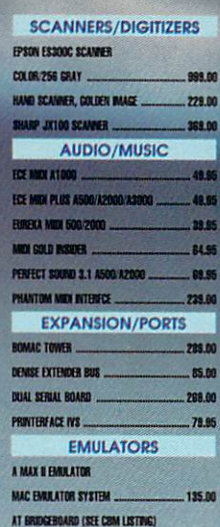

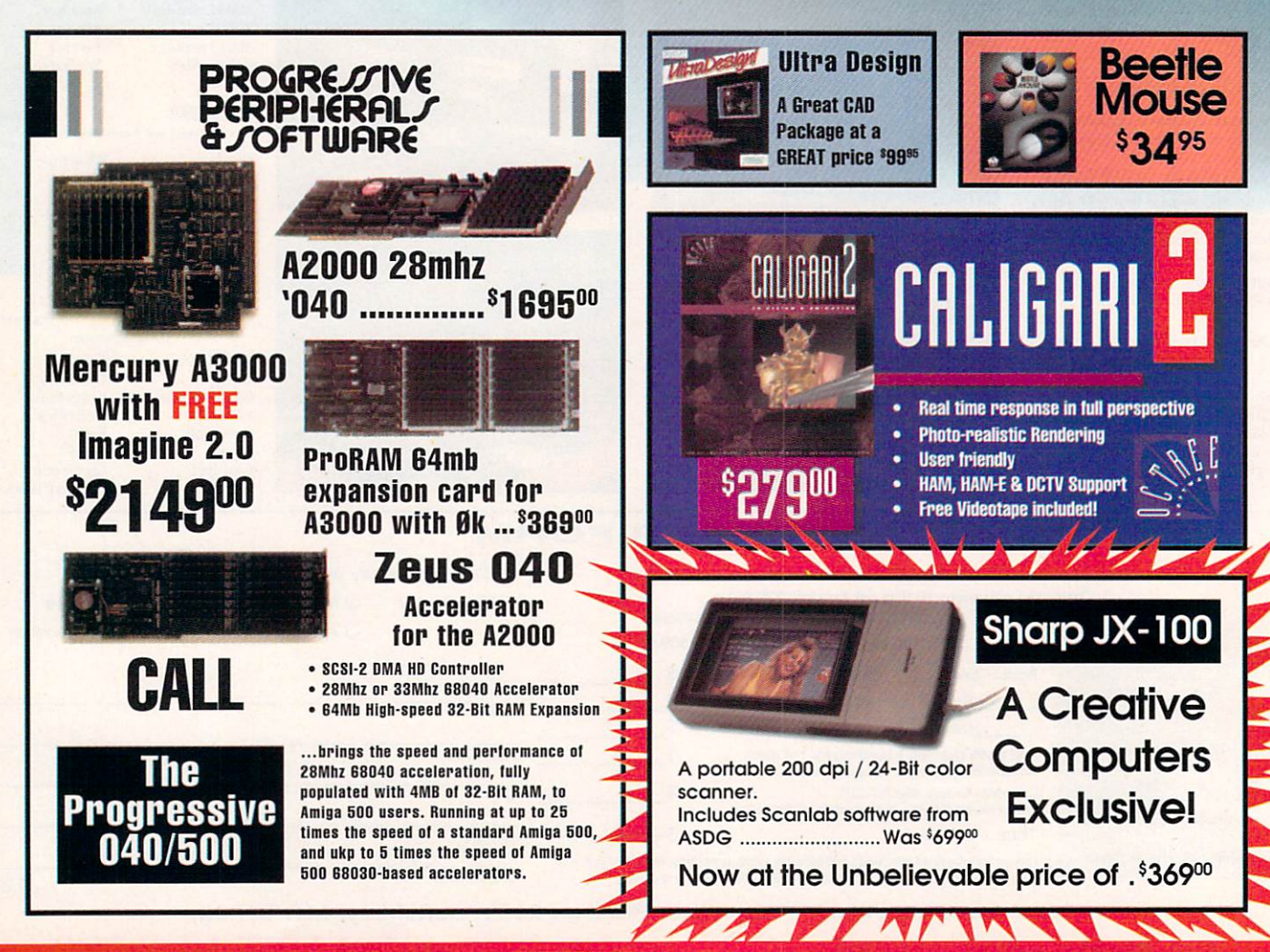

## **DHL Overnight Shipping<br>to Canada as low as \$15**

Most rates cheaper than Express Mail at the Post Office!

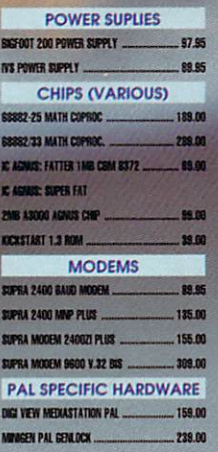

**NEW! Lower Rates!** 

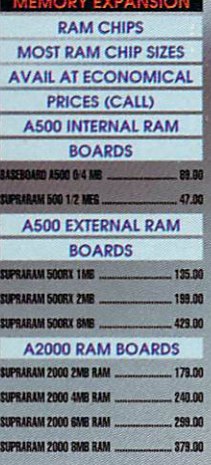

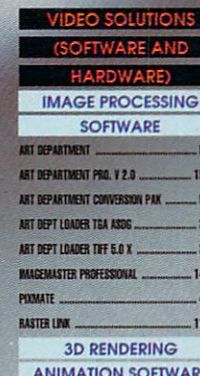

9.00 6.95 8.95 9.00 10.95 19.00

岸 ANIMATION STATION .39.95 BROADCAST 3D FONTS - IMAGINE  $-84.95$ ADCAST 3D FONTS - LIGHTWAVE ............ 84.95 PHOTON TRANSPORT CONT ............ 289.00 DES BISK, DINOSAUR  $19.95$  $-19.85$ DES DISK, ARCHITECTURAL ....  $.19.95$ DES DISK, SPACE.

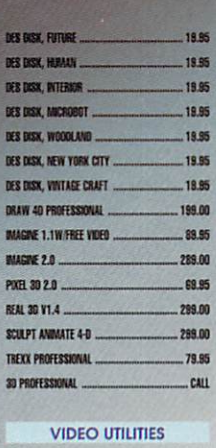

195.95 PROMOTION  $-58.95$ **VIDEO TOOLS ....**  $-179.00$ **DESKTOP VIDEO** BROADCAST TITLER II ..........

 $228.00$ 

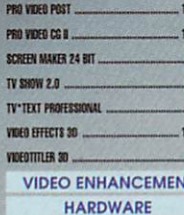

29.00 62.95 58.8 19.95 12.9 oa al

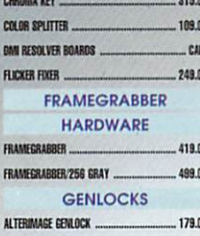

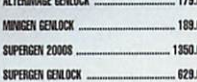

**DeluxePaint IV** 

The King of Paint and

Animation \$10900

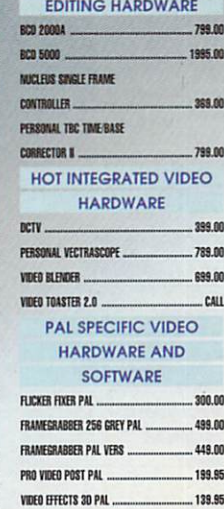

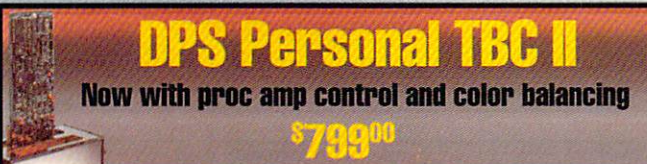

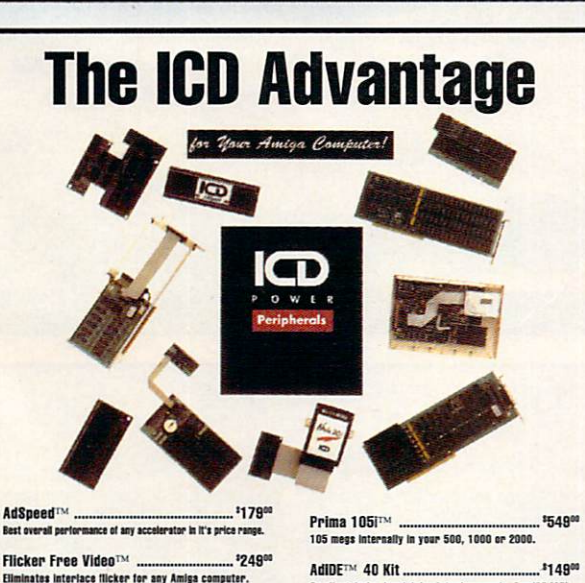

Eliminates Interlace flicker for any Amiga computer. Novia 201TM .. .... '239"

The smallest hard drive and interface in the world for your The smallest nare with the small of a small of the small of a small of the small of the small of the small of the small of the small of the small of the small of the small of the small of the small of the small of the smal

Novia 60FM .. . '579" Now you can have the Novia with a 60 meg 2.5 inch hard<br>drive.

Prima 52FM ...... ... '379° Now mount 52 megs and a 3.5 loch IDE drive internally in<br>your Amiga 500, 1000 or 2000. Smallest Amiga hard drive interface made. For IDE (AT)<br>drives.

AdRAM 540 w/0k. **\*89\*** AdRAM 560 w2mb .............. ..... '239" **AdSCSI 2000.** .. 199" **High Speed SCSI Hard Card** 

Shuffle Board™ ..... .<sup>129</sup> Reroutes DFO: to the external floppy connector. Boot from<br>an external floppy. For an Amiga 500 or 1000.

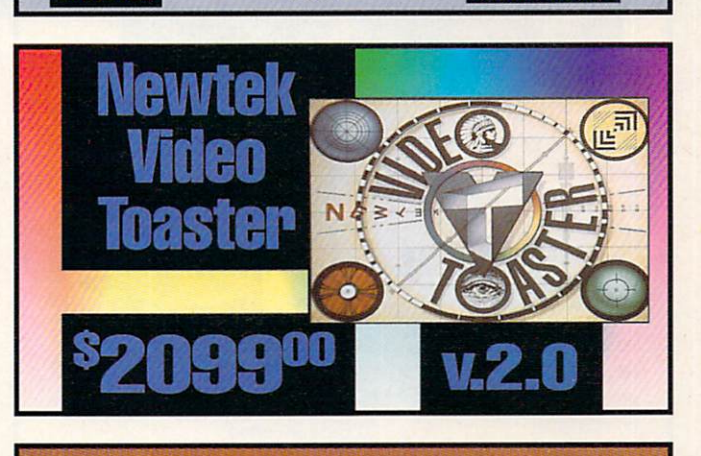

**From Digital Creations Full NTSC Color Display ROOU** and Digitizer. ÷ ۹ **PAL Version Now Available!** quided four This easy-to-follow, comprehensive<br>VHS tutorial will tell you all you need \$2695 to know about DCTV.  $\blacksquare$ 

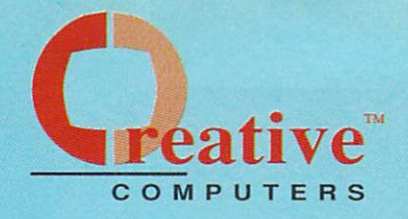

#### **U.S. ORDERS ONLY:** 800-872-8882 CANADA: 1-800-548-2512

310-214-0000 **ORDER STATUS** 

**CUSTOMER SERVICE OR** 

4453 Redondo Beach Blvd., Lawndale, CA 90260 - Mon-Sat 8-6 PST - FAX: 310-214-0932

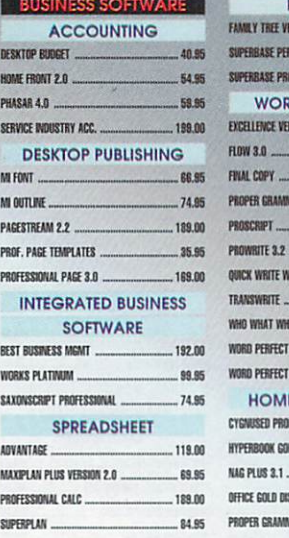

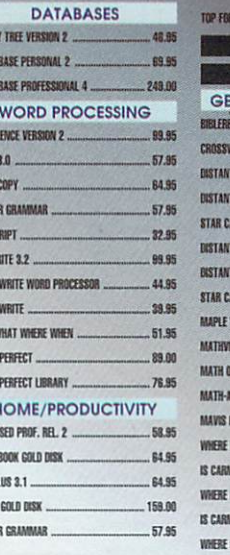

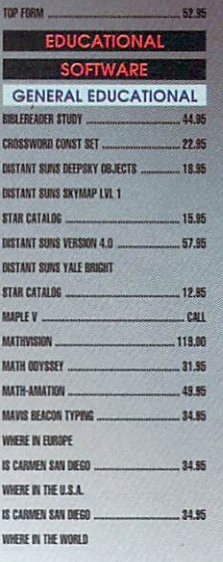

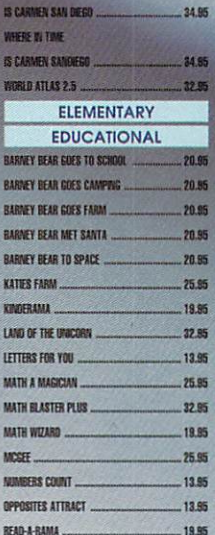

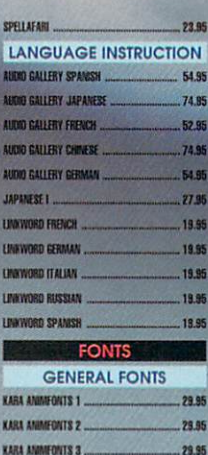

35.95

44 95

33.95

48.95

KARA ANIMEGNITS 4

KARA FOUTS HEADLINES

KARA FONTS HEADLINESS.

**KARA FONTS HEADLINES 3** 

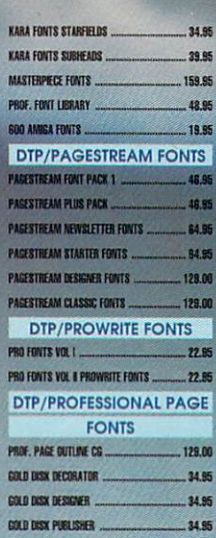

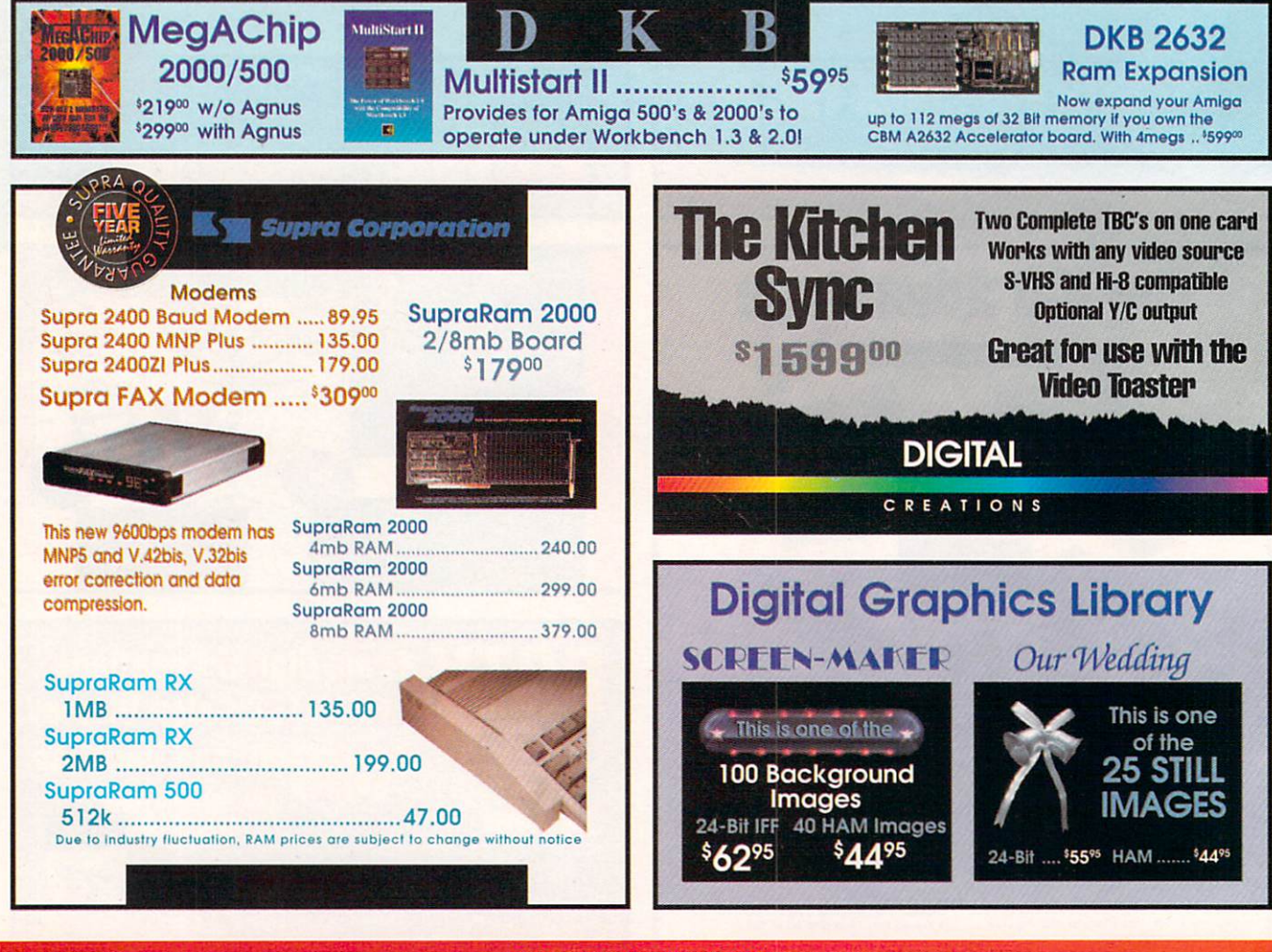

**Prices Effective May 1,1992** 

## Educational, Corporate and Aerospace purchase<br>orders accepted. Call (310) 542-2292 for details.

**USE OUR TOLL-FREE INTERNATIONAL PHONE LINES** 

Australia 0014-800-125-712; Canada 1-800-548-2512; Denmark 0434-0297; France 19-0590-1099; Italy 1678-74086; Japan 0031-11-1351; Netherlands 06-022-8613; Norway 050-12029; Switzerland 046-05-3420; United Kingdom 0800-89-1178.

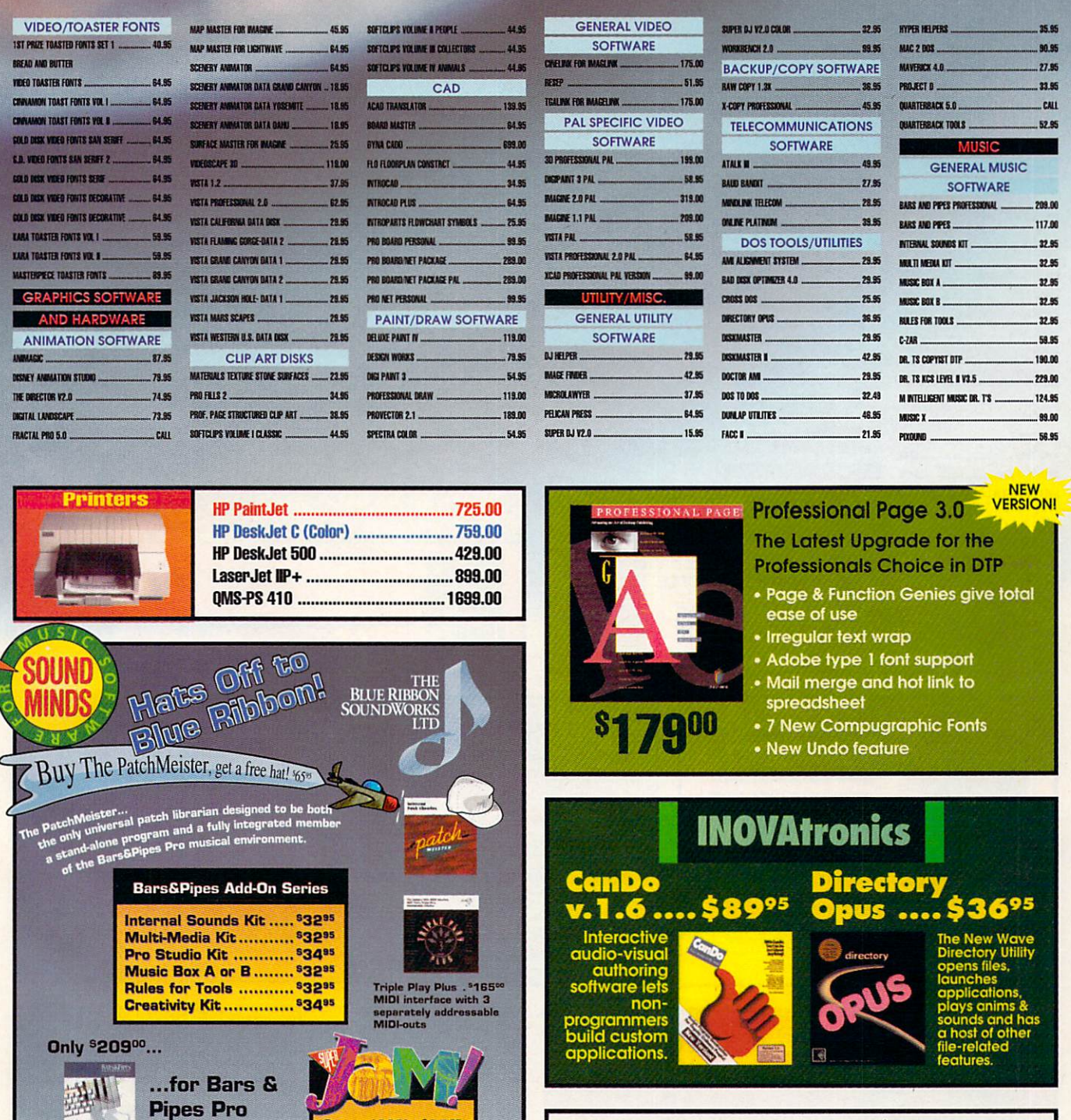

**TRIMEDIA** *Incorporated*  $71/2$ " x  $71/2$ " **Wiz Drawing Tablet \$23900** 

**Prices Effective May 1,1992** 

SuperJAM! . \$8955 The easy way to write<br>music. Make your Amiga<br>play up to 16 internal<br>sounds simultaneously!

Bars&Pipes ...<sup>\$99\$\$</sup>

**Coming Soon...** 

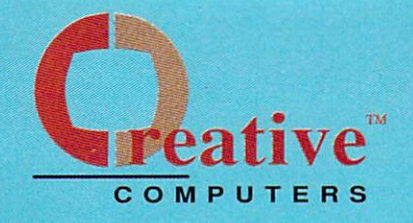

#### **U.S. ORDERS ONLY: CUSTOMER SERVICE OR** 800-872-8882 CANADA: 1-800-548-2512

310-214-0000 **ORDER STATUS** 

4453 Redondo Beach Blvd., Lawndale, CA 90260 - Mon-Sat 8-6 PST - FAX: 310-214-0932

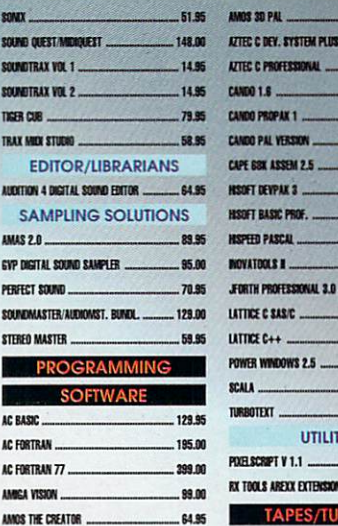

45.95

50 50 m  $\overline{18}$ **ALK** 

AM.

**GVT** PER **SOL**  $\mathbf{S}$ 

**AM** 

AMOS THE COMPLER.

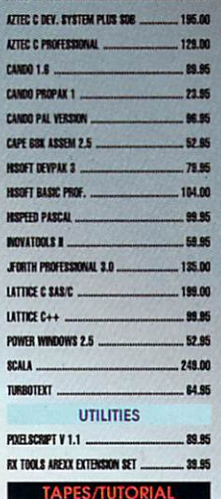

ANIMATION 101 24.95

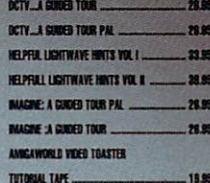

#### **TAPES/GENERAL**  $\overline{1001}$   $\overline{1100010}$   $\overline{1001}$

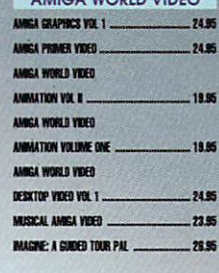

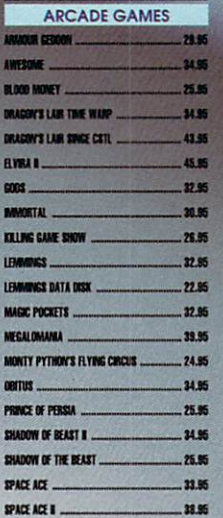

28.85

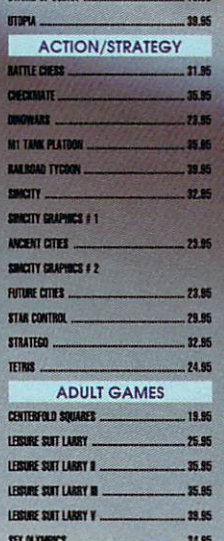

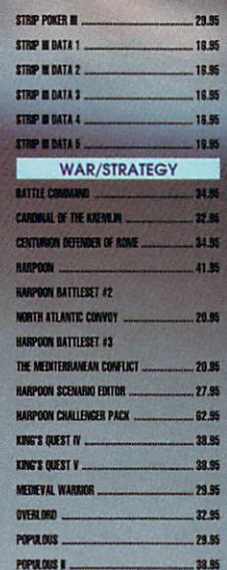

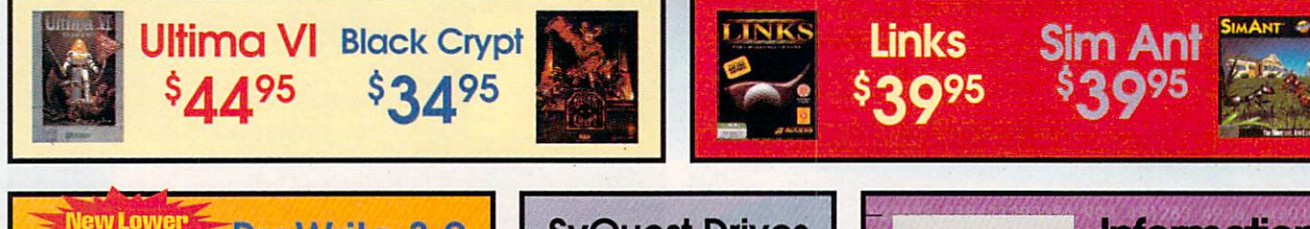

**SPEEDALL 2...** 

## **ProWrite 3.2**

Now the all-time bestselling word processor supports Postscript output

· Audio/Video Scriptwriting. · Arexx support.

- . 100,000 word Spell Checker · Thesaurus with 300,000 word cross reference.
- · Supports columns

. Wraps text around graphics. • Mail Merge

#### **SyQuest Drives**

These packages include the SyQuest drive, 1 cartridge & all neccesary cables. External models include a case

44mb for Amiga 2000 \$399 internal/ \$499 external

88mb for Amiga 2000 \$569 internal/ \$669 external

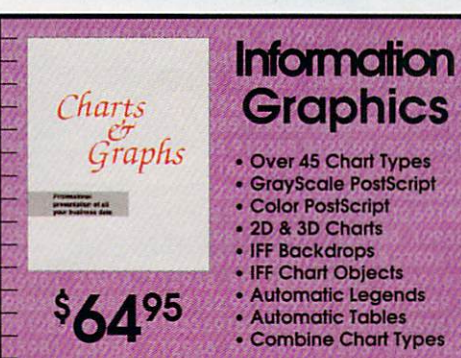

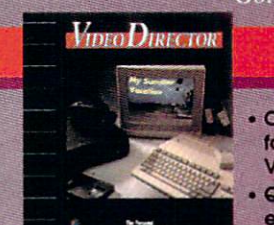

only \$16900!

\$8995

### Gold Disk **IDEO DIRECTOR**

· Complete Video Editing System for everyone with a camcorder, **VCR and an Amiga!** 

Quickly and easily catalog and edit the best moments from your video tapes!

· Includes hardware to control most camcorders and VCR's!

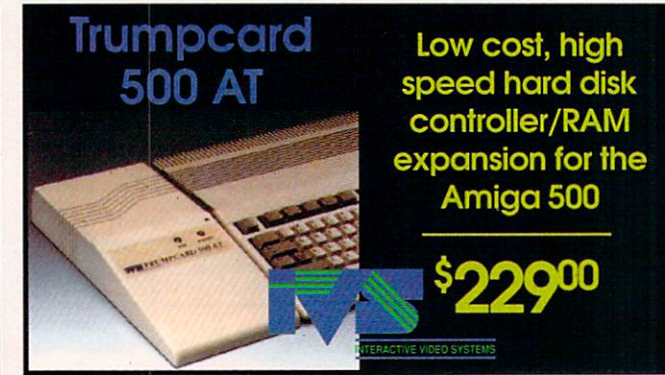

**Prices Effective May 1,1992** 

## **Visit our Amiga Superstores!**

South Bay: 4453 Redondo Beach Blvd. - Lawndale, CA 90260 - Mon-Sat 11-7 PST - Phone: (310) 542-2292 Westside: 318 Wilshire Blvd. - Santa Monica, CA 90401 - Tues-Sat 11-7 Sun 11-5 PST-Phone: (310) 394-7779

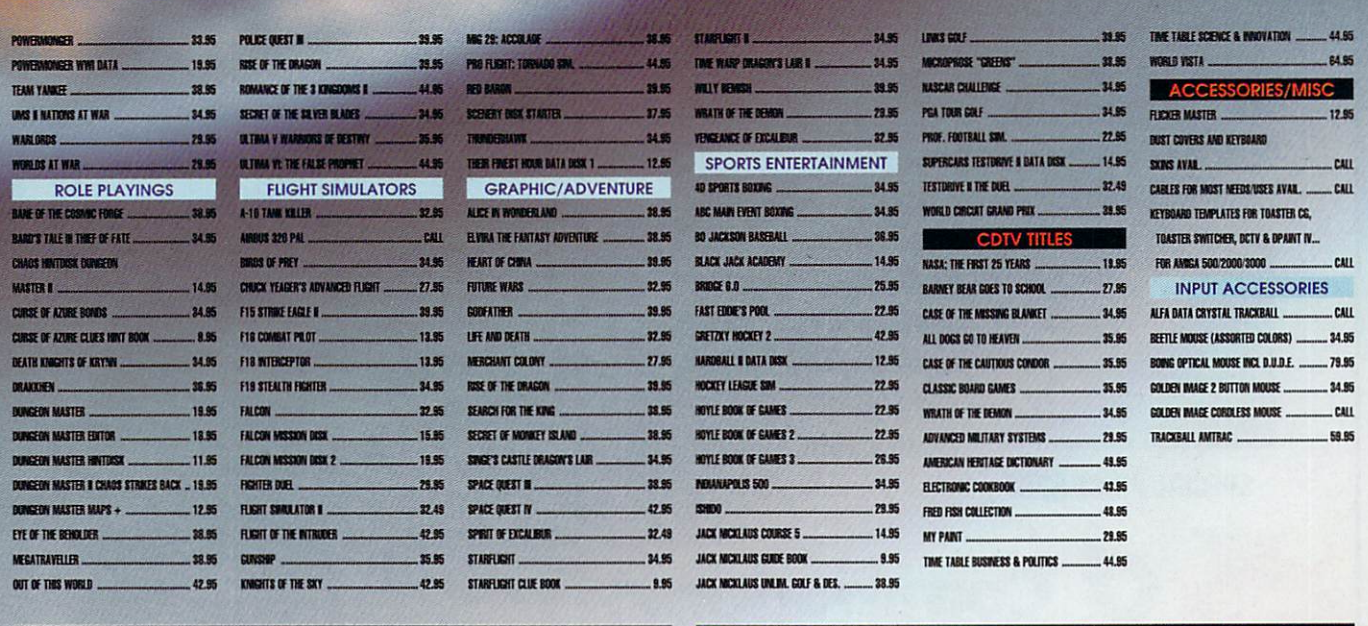

**Final Copy** 

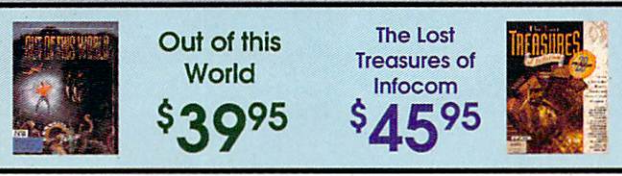

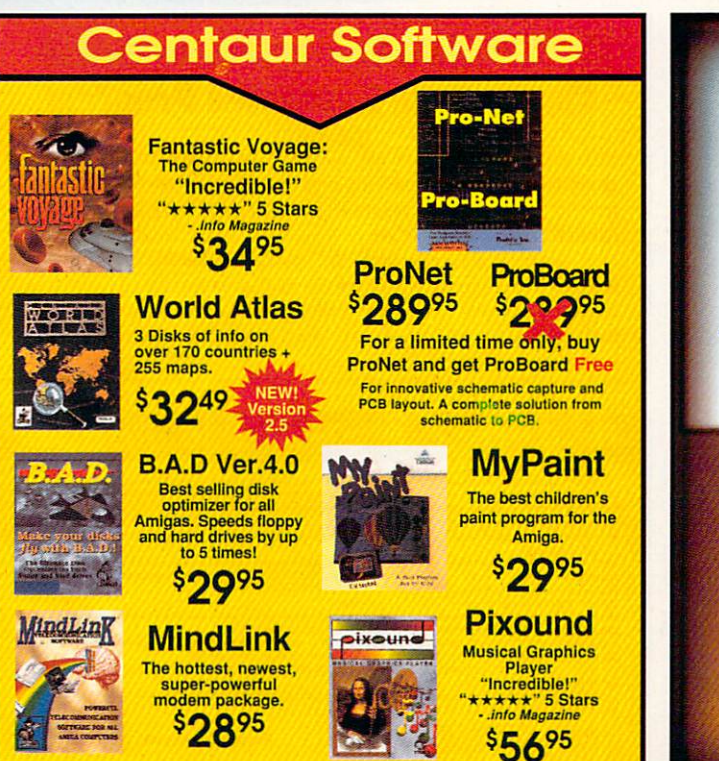

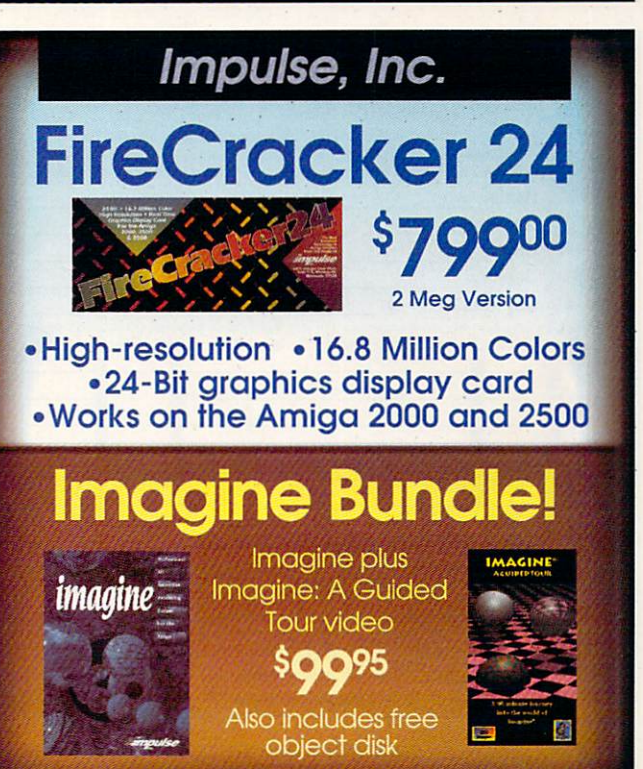

**Final Copy ....** 

**Automatic hyphenation** 

Outline fonts, 470,000 word Thesaurus, 116,000

word dictionary, Multiple columns, IFF graphic

support, PostScript support, WorkBench 2.0 and

\$5995

#### **Prices Effective May 1,1992**

Circle 13 on Reader Service card.

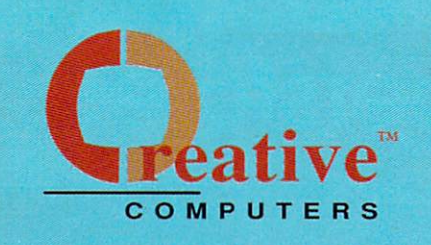

### **The Creative Computers Low-Price Guarantee.**

**Creative Computers is the service and low-price leader and the** largest Amiga mail-order company. Check out the prices in this ad, then in the unlikely event that you find a lower price anywhere else in this magazine, we'll beat it!\*\*

## **Commodore Amiga 500DS**

**Comes with: 3.5" Floppy Drive, Mouse, Joystick,** bundled with the following software packages:

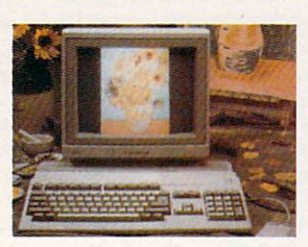

**SPECIAL PRICE \$399** 

Kindwords, **FusionPaint, Indiana Jones and the Last Crusade, F40 Pursuit.** and  $F/A-18$ Interceptor.

**Commodore®** 

Authorized Sales and Service

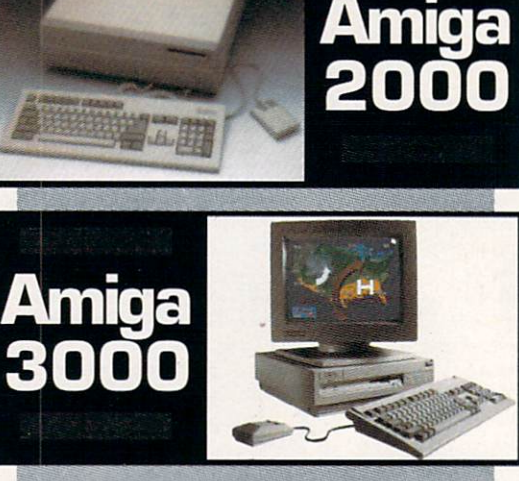

**Creative Computers has** the largest and best equipped fully Authorized Amiga service center.

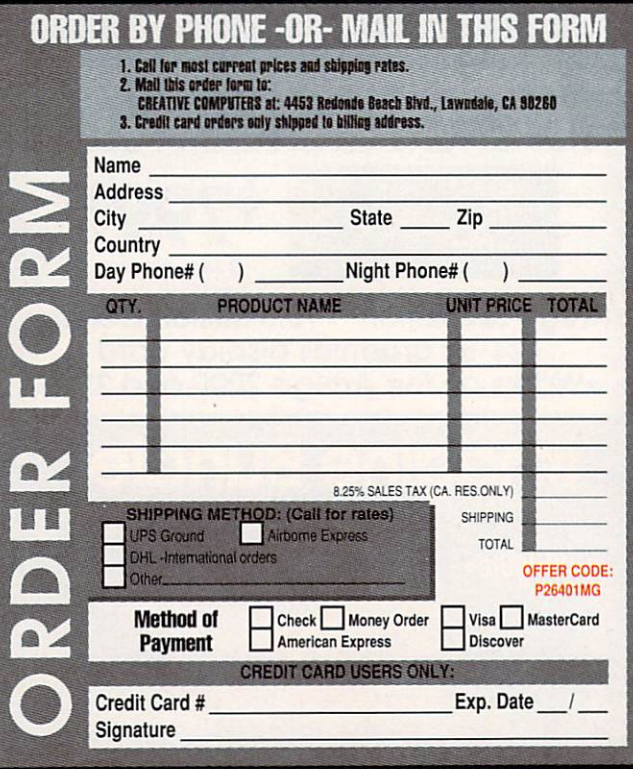

### **The Creative Computers Exclusive Money Back Guarantee Program**

(CC-MBG) When you purchase any accelerators, floppy drives, memory expansions, hard drives and hard drive controllers or any GVP Hardware from Creative Computers, you are protected by a full 30-day, No-Questions-**Asked Money Back Guarantee!** 

Are you in the market for a GVP Impact Vision but don't know if it will work right with your set-up? Or are you waiting for your Amiga to compute but don't know what an accelerator will mean in practical terms to you? You need not wait any longer. Just buy it from us, and if you don't like it, send it back for a full refund!

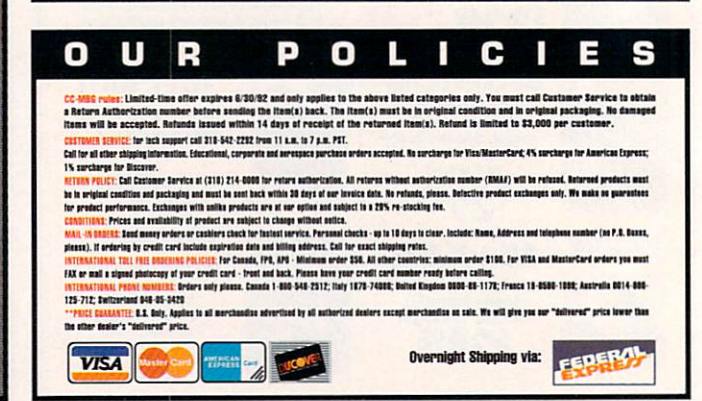

## **A Ton of Great New Products from**

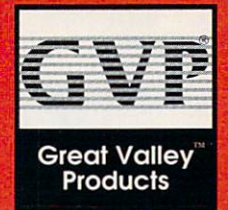

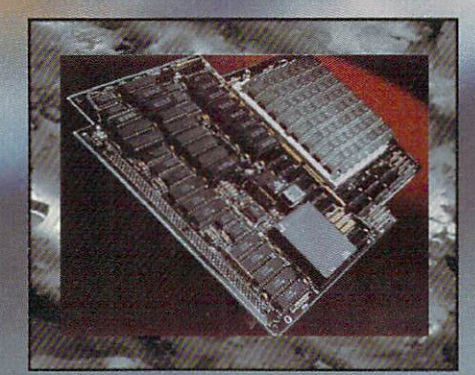

**Even Newer,** 

Lower

**rices** 

G-Force 040: 28Mhz 68040 accelerator for the Amiga **3000 with** 2<sub>megs</sub> 07000

## **New G-Force 030 Combo Accelerators**

#### G-Force 030-Combo 40/4 .. \$118900

- 68030 running at 40mhz

- 68882 running at 40mhz
- 4mb of 32-Bit RAM (16mb max.)
- Onboard Series II SCSI Controller
- Hard Drive mountable
- All on one board

#### G-Force '030 50/4......................\$155800

- 68030 running at 50mhz
- 68882 running at 50mhz
- 4mb of 32-Bit RAM (16mb max.)
- Onboard Series II SCSI Controller
- Hard Drive mountable
- All on one board

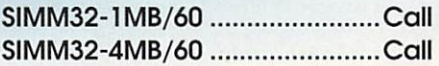

### Combo Accelerator/ **Hard Drive bundles**

(The best selling GVP accelerator with a large Quantum Hard Drive factory installed. Save a bundle! Also includes a GVP Series II SCSI controller on board.)

- G-Force 030-Combo 25/1/ no drive w/68882 math co-proc. .. \$67800
- G-Force 030-Combo 40/4/ 120Q w/68882 math co-proc. ..... \$151800
- G-Force 030-Combo 50/4/ 240Q w/68882 math co-proc. ..... \$204800

#### 

Record, edit, compose...with a high-quality, stereo sound sampler. Includes a fast, powerful, easy-to-use editor and a self-contained 4-track sequencer. Scala 2000/NTSC Titling ........................<sup>\$</sup>24900

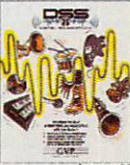

## **Hard Cards**

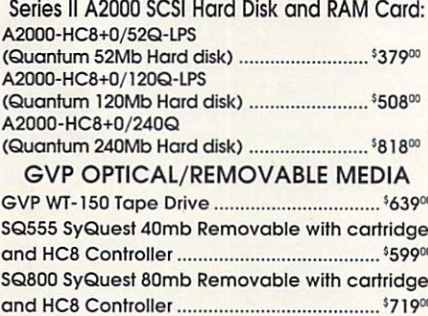

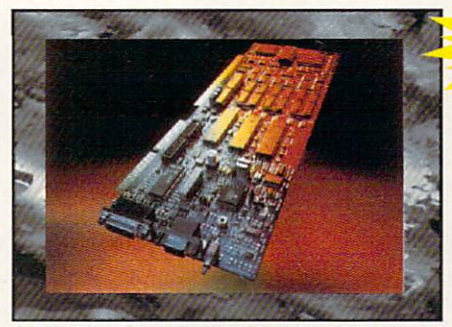

## **Impact Vision 24**

16 Million colors, 24-Bit Frame Buffer + Genlock + Framearabber + Flicker-Eliminator + PIP + Video Titler + 3D Modelling System. A3000-IV24...............<sup>\$</sup>187900 A2000-IV24 Adapter .. \$4900

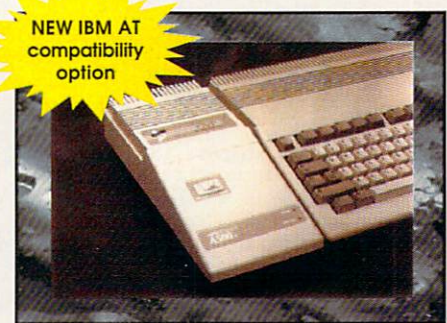

### A500 HD+

The Series A500 HD8+ uses the same technologies of it's powerful A2000 cousins and additional features like: Exclusive Game Switch, Fast RAM Expansion up to 8MB, External SCSI Port, Free dedicated universal power supply!

**New PC286 Module** 

(Optional PC286 AT compatibility. 16Mhz 286 board which plugs inside hard disk unit)\$31900

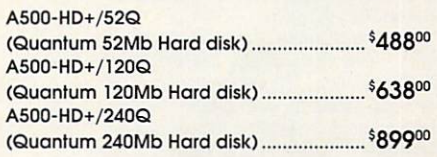

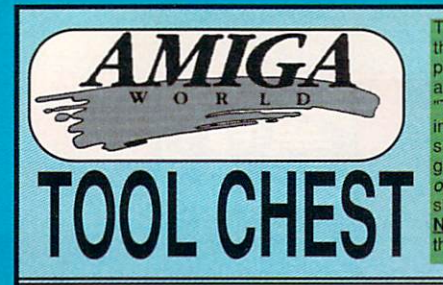

The AmigaWorld ToolChest is a line of quality, low-cost softwar that brings many uniquely powerful programs to your Amiga. By purchasing this software you receive unmatched versatility, usability,<br>and best of all, you support the independent Amiga developer. The<br>"TC" series disks are our potpourri series of disks that are available<br>in our money-s series contains some of the programs from the TC series, but grouped together by theme for your convenience. Keep your eyes series contains some of the programs from the TC series, but<br>grouped together by theme for your convenience. *Keep your eyes*<br>on our new "RK" series-these exciting programs are the hottest<br>shareware programs available for the features and full documentation!

TSP38: Virus Utilities VirusX, KillVirus, Virus-Memory Killer, VK360 and ZeroViruslll will let you sleep at night knowing your Amiga is 1000% virus-free.

TSP37: CheckBook Accountant This program has full budgeting/transaction recording capabilities. This program turns the chore of balancing your checkbook inlo a 2 minute treat!

TSP36: Animation Two beautiful animations, Spigot and Watch. Both of these were created with 3D animation programs and are truly beautiful and smooth. TSP35: HackLite This is a dungeon-adventure game of the highest magnitude ... an absolutely huge world to explore that will task even the most hardened dungeon explorer for weeks on end!

TSP34: MechForce Any number of players can control up to 24 giant robots with lasers, missiles, jump-jets to get you airborne to do battle in teams against each other or against the computer... highly addicting! TSP33: Complete Guide to Programming the Amiga in "C" This four disk set features tutorials, sample programs and inside tips to the special programming needs of the Amiga. Four Stars.

TSP32: Classic Arcade Games Defender and Missile Command--need we say more? Descender is a clone of the classic Tempest.

TSP31: DataBases Contains all flavors of databases. BBasell is a highly Amiga-tized database, DataEasy is another powerful database. MagMan is specially designed to help you reference articles in magazines. TSP30: Educational This includes WorldDataBase, DrawMap--which draws detailed maps of countries. WordGame, Metric Converter, Spell2--an ingenious spelling challenger, **FastFacts--everything you always** wanted to know about our Solar System.

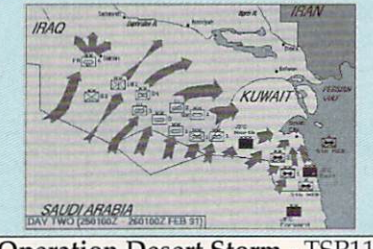

**Operation Desert Storm - TSP11** 

TSP29: King James Bible The complete text of the bible is included on this 3 disk set (counts as 3) with printing and searching capabilities.

TSP28: Bitmapped Fonts This disk contains 67 fonts for the Amiga, all under 25 points in size...a font for every occasion!

TSP27: Octa-MED This remarkable program doubles the sound capabilities of your Amiga from 4 channels of audio to 81 Almost completely identical to MEO. this is a truly remarkable program.

TSP26: Directory Utilities Contains all of the best public domain and shareware tile and disk utilities avail· able for the Amiga, including UtilMaster, FileMan, M2DU. Sid and OirMaster.

TSP25: SpaceGames Contains MoonBase a very graphically detailed lunar-lander game, SpaceWar-a two player (either in person or over the modem) space battle. Nebula is a 3D world you must defend..definitely commercial quality

TSP24: Printing Utilities This disk contains a very nice Banner maker that will use any AmigaDOS font with full-color printing. RobsLabelCreator will allow easy creating of labels for your diskettes. PrintStudio allows easy printing of text/graphic images with total control over page numbering/titling. etc.

TSP23: Tobias Star Trek A graphic space adventure where you're the captain of your own starship. Travel

through the universe, stop the Romulans and Klingons and complete your missions.

TSP22: 3D Objects This disk contains 18 different vector-objects for use with Sculpt and Imagine. Some of the objects include: train engine. synthesizer keyboard. Amiga 3000, space station.

TSP21: Disk Duplicators This disk contains all the best utilities to backup diskettes. Included are XCopyIII and MJB which will backup copy-protect programs. Also includes SuperDuper which is an incredibly fast AmigaDOS copier. Freecopy will remove copy protection from many popular commercial programs.

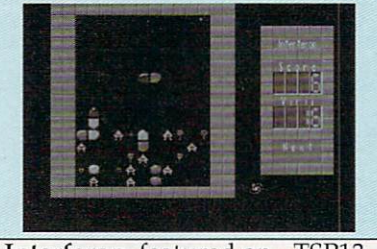

Interferon, featured on - TSP13

TSP20: Board Games Includes Checkers, Dominoes, Clue. Jeopard and Monopoly. Throw away your dice and let your Amiga take care of the details... hours and hours of family funl

TSP19: PacMan Classics Contains Mazeman, Zonix and PacMan87--all great implementations of the origional arcade classic.

TSP18: MS-DOS Emulation Contains PCTask and IBeM. two shareware IBM-MS Dos emulators for your Amiga. Also included are utilities to allow Amlga drives to read/write 720K format MS-DOS disks--Multidos and MSH.<br>TSP17: Printer Drivers This disk contains over 70

printer drivers for many popular printers.

TSP16: Telecommunication This disk contains two first-class modem programs, NComm and Access. This disk is for the beginner or expert telecommunicator, featuring all the popular communication protocols, includ-Ing X. Y and Z-Modem. NComm has very advanced script capabilities for performing automated log-ins. downloads and uploads.

TSP15: MEO This disk contains the premier music package, MED (Musical EDitor). It will allow you to use digihzed sound samples as your instruments and use them in your own songs. Its tremendous editing power makes MED more of a musical word-processor. An extremely well-done program. Many commercial soft· ware companies use this package to create soundtracks for their entertainment programs.

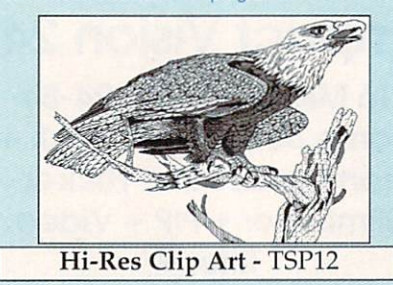

TSP14: Plotters This disk contains several of the best mathematical plotting programs available for the Amiga. Includes AmigaPlot--a 3-dimensional mathematical function plotter (pictured), Aplot2.0. and PlotXY TSP13: Tetris Games This disk contains 6 flavors of the classic game "Tetris." Some have artificial intelligence, others a variety of play-styles/skill levels/number of players.

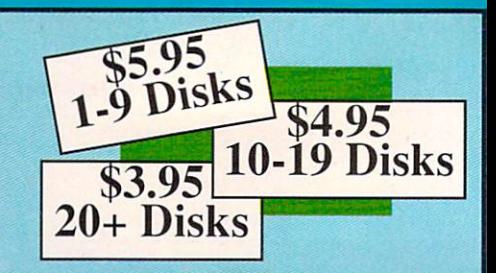

TSP12: ClipArt This disk contains several excellent bitmapped images for use in Desktop Publishing or similar programs.

TSP11: Operation Desert Storm: This is a complete Hyperbook·type application that will take you through a guided tour of the recent conflict in The Gulf

TSP10: Fractals Scenery (pictured) will create realistic fractal landscapes. Genesis allows the creation of various landscapes with user-definable levels of complexity. Also included are various Mandelbrot generators including TMandel, Mandel-Mountains and FracGen. TSP9: Utilities #1 lconMeister-an Icon editor with a complete set of editing/painting tools. TJFormatdisk formatting program that will format disks that AmigaDOS wont. ChartMaster-a graphing tool that allows you to generate and save different graphs in IFF format. Graph3D lets you visualize complex data in 3-D and save the results. StructGen lets you create gadgets. text. bitmaps and window structures and the program will automagically write the "C" source code for you. LabelMaker is a very easy to use. full featured label printer. DoublePrint fascilitates printing of text files on both sides of paper.

TSP8: Cllpart Black & White and colorful clipart for a variety of needs including desktop publishing/video. People, holiday related, school items, scrolls, food monsters, fish, lobsters, symbols and lots more. TSP7: 30 Vector Objects #2 Books. Early American telephone. barrels. gun, spaceships, lamps. trombone. bugle, skateboard, Lego-Rover, remote control, glider **and airplane.** All objects in Sculpt format.

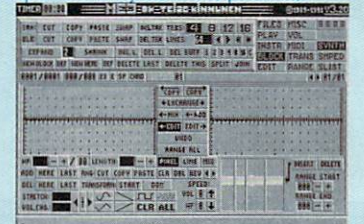

#### MED - Musical Editor on TSP15

TSP6: 3D Vector Objects #1 Lamp, mirror, bed, chair fire hydrant, lamp post, street lamp, street sign, traffic light, cannon, cannon supplies, rose, fork, spoon, knife and plate. All objects in Sculpt format.

TSP5: Games 3 CrossCircuit is a one or two-player action/logic game that requires fast reflexes. WordSearch will allow you to generate your own word· search puzzles. In DrugBusters you rid the streets of cigarettes, alcohol, pills and needles. In Cinco you try to get five X's in a row before your opponent. ColorLogic is an excellent MasterMind type game. TSP4: Games 2 Dyno-Wars-a strategic checkerstyle game. Kooties-assemble a bug before the computer beats you to it. BlockBuster is a colorful, well done Tetris-type game. Warrior is a fun shoot'em-up adventure game. MicroMan is a graphic maze game played with a joystick. Battle the computer's armies to take over the planet in Circe.

TSP3: Games 1 Crystal Caverns is an adventure game with randomly generated worlds--you'll never trash the same world twice! Dot2Dot is an adaptation of the classic 2-player connect-the-dot game. PizzaDeliveryMan has you running through the streets to get those pies to your customers. TinyBall is the world's smallest baseball game. Surround-Cycles is a high-speed arcade game, based on the light cycle races from the Disney movie Tron.

TSP2: Sounds Animal sounds, musical instruments and many, many more-43 sound samples in all TSP1: Maps of USA, Canada and Europe Hi-Res IFF brushes of all 50 US States. to Canadian Provinces and countries in Europe. Each map has a 3D extrusion effect with cast shadow

#### **Special Edition Toolchest**

RK1: MegaBall - This disk contains the full-release version of MegaBall, complete with the level editor to create your own challenging worlds to conquer. This game is quite similar to Arkanoid and allows two players with stereo sound and 5 soundtracks! Special RK price, \$14.95.

RK2: Machill - This remarkable utility will allow you to record any mouse click or keypress and play it back as a macro at any time, inside any program. Also provides memory info/clock, alarm, screen blanker, mouse accelerator, mouse-to-menu, sunmouse and window cycling. Special RK price \$14.95.

TC33: Measures 1.0 is an incredibly useful utility that will convert any type of measurement to another. DiskLabeler is a database designed for storing and printing 3." disk labels. Jewels is a Tetris-esque game of action and strategy. Switch is a fun board-game. Gfxclipper will allow you to grab any screen and save it as an IFF picture. Softball Manager is a database for storing stats for softball-any number of leagues may be tracked. WBExec allows you to execute CLI commands from within the Workbench. Several Clipart images are also included.

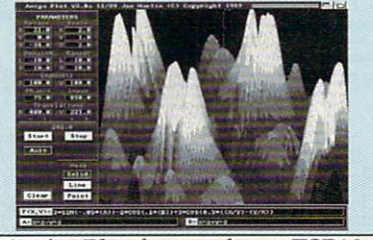

AmigaPlot featured on - TSP10

TC32: Computer Coloring Book is a delightful program for children of all ages-comes with 15 pages of pictures to color again and again. Listmaker\_lets you make, edit, combine and print lists of words-great for those spelling tests! Moresmooth! scrolls text files smoothly on the screen and allows easy printing. Pocket Billiards lets you choose from several of the most popular pool games with realistic action. Texture allows you to create, manipulate and save (in standard IFF format) realistic fractal textured surfaces. Plaque is a monster maze game. Also includes Screen Fader, Snowbench, and FlipBench.

TC31: Calendar Publisher is a professional-caliber calendar maker that is customizable. CrossCircuit is a 1 or 2 player action/logic game that calls for fast reflexes and thinking. APR is a much-needed printer utility. Pizza Delivery Man is a maze game where you deliver pies in your neighborhood. Multiplayer is a single program that will let you see IFF pictures/brushes or playback IFF sound samples. Also includes RAMgauge, 3-D vector objects and Hi-Res IFF brushes of maps and flags of European countries

TC26: Word Search Maker lets you create word-search puzzles. TimeCalc is useful for anyone who has to calculate hours and minutes (great for adding up times of CD's to make tapes!) Drugbusters is a fun game where you get rid of cigarettes, booze, pills and needles. Wordfinder lets you search binary or text files for a particular word or string (good for getting hints in your adventure games!). KeyClick will add a small audible click to your keys and MouseClick will do the same for the mouse buttons. Seawar is a game between the Allied Navy and the Empire Fleet. Plus Early American 3-D vector objects, digitized sound effects, and a directory program

TC25: ScreenToIFF captures your screen to an IFF file. PopColors lets you change the colors of your Workbench screen. Warrior is a fun shoot'emup/adventure game for one or two players. Kaleidoscope is a line drawing program. Blockbusters is a game where you get rid of blocks by pushing matching blocks into them. Amidemo will show-off your Amigas ability to do solid-polygon animations. Microscope lets you examine memory at any location. Also includes Hi-Res IFF brushes of all 50 states and 10 Canadian provinces, nine digitized sounds and two small disk utilities and printer utility.

TC24: TableMaker is a tool for effortlessly building numerical tables. Kooties is a fun game where you have to assemble a bug before the computer beats you to it. HyperText lets you put links in a text file to other text, graphics, sound, animation, ARexx and other applications. The Little Black Book is a wonderfully useful telephone and address book. Color Logic is a MasterMind-type game. Also includes several disk and memory utilities-and some animal sound effects to top it off.

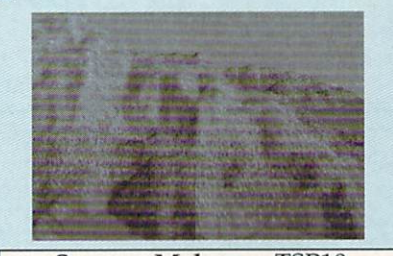

**Scenery Maker on TSP10** 

## **SAVE 39%!! SUBSCRIBE!**

- mixture of great utilities, application, graphics, games & more!
- Receive 6 bi-monthly double-disk issues for just \$54.95!
- Save \$34.45 off single-issue price!\*
- Convenient automatic home delivery
- Lowest possible prices!
- Receive your disks weeks before others do!
- Programs you simply just can't get from big software companies.
- Full Money-Back Guarantee: If you're not completely satisfied, we'll refund your money; -no questions asked.

Based on single-disk pricing including handling. Canadian subscriptions add \$5.00 shipping, all other oreign add \$10.00 shipping.

TC23: Wherels lets you quickly and painlessly find a misplaced file on your drive. Select creates a window from which you can run your favorite programs. MatheMagic lets you find the day of the week for any date in the century, also lets you enter statistical data to be analyzed, graphs data, and solves linear algebraic equations. Pointer List Maker lets you create your own pointers or import pointers from other programs and save them in a disk file. Dyno-Wars requires more strategy and thought than your regular checker board game. Also includes Mr. Monster and Trilion games, 3-D objects, six sound effects and an animation of a pretzel. TC22: Amiga Checkbook is a fast checkbook manager with check printing ability, budget analysis, and a report writer. AmiCrypt is a file encryption/decryption tool to password-protect any file...a must for security. WaveSyn lets you design musical instruments and waveforms for use in other programs. It also lets you play your keyboard like a piano. Cinco is a game where you try to get five X's in a row before your opponent does. AlterCLI lets you change attributes of your CLI window (width, title, depth, height, location, colors) with a single command-very useful for scripts. Also includes an animation by renowned Amiga-artist Lou Markoya, as well as 3-D objects.

TC21: Circe is a "risk-style" game where you battle the computer to take over the planet. Batchman allows you to execute CLI programs, batch files and ARexx scripts by simply clicking on a gadget. Colors prints color test sheets and assigns RGB values to printer and screen output....absolutely invaluable to achieve the best color printing results. Easyfile is a powerful database for home or a small business. Sprite Editor lets you easily create animated sprites. Plus 3-D fruit objects and five sampled sounds.

TC16: Cyberscape generates complex 3-D vector objects of terrain and saves your objects in Sculpt or Turbo-Silver format. Mathplotter graphs mathematical equations in both 2-D and 3-D. Double Print prints your text files on both sides of the paper. Metamorph, a graphic adventure game, Tinyball-the worlds smallest baseball arcade game and 6 digitized sound effects. TC15: Labelmaker is a very easy to use label program. SurroundCycles, a high-speed arcade game. Dot2Dot, an adaptation of the classical connect-the-dot game. A tutorial on animation techniques by Amiga-artist extrordinaire Brad Schenck complete with one of his animations. Also includes a collection of clip-art and more animal sounds.

TC14: AmigoFile is a database and address book Graph 3-D lets you visualize complex data in a 3-D manner and save the results. Spectrogram analyzes and displays digitized sounds. Pteronadonaball-an animation by Lou Markoya. Also includes 3-D Tic Tac Toe, 3-D objects, food clip-art, and sampled sounds. TC13: StrucGen lets you create gadget, text, bitmap, and window structures and writes the C source code for you. LifeCycles plots your biorhythms. Create spectacular images with Mandelbrots. Look, a CLI utility that helps you find files on your disk quickly and easily. Plus 3-D objects, holiday clip-art, an Amiga Flight animation, drive head cleaning utility, and technical discussion on how AmigaDOS stores information on disk

TC12: TJFormat formats disks that AmigaDOS normally wont. ChartMaster is a powerful graphing tool. MoreCandy generates an assortment of colorful graphic patterns and allows you to save them to disk. Shark, a game where you have to eat all the little perch you can catch to stay alive. Plus B&W clip-art, spaceship 3-D vector objects, an animation, and Speakeasy (C source code for the programmer to add speech to C programs). TC11: DiskSalvage will fix corrupted disks and recover deleted files. IconMeister is an advanced Icon editor. AlienDuel is a fast, shoot'em-up game. Crystal Caverns is a colorful, graphic adventure game like the arcade game. Also includes an animation, sound samples, 3D dinner table objects, and Hi-Res monster clip-art.

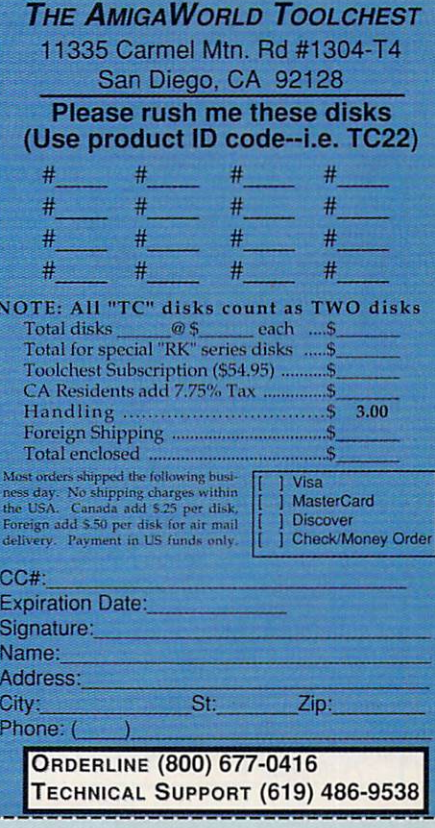

AMW 6-92 omput Hbility 800-558-0003 800-558-0003 Electronics onsumer PACKAGE! 田 **AMIGA 500 -VIDEO PACKAGE** M **UPGRADE KIT**price includes **INCLUDES:** State-of-the-art electronic keyboard, Amiga software **16mm lens with** 880K Disk Drive • Panasonic 1410 Camera • and artificial intelligence music technology work together to Variable Iris: +512K RAM create the perfect teaching program! • Copystand with Lights • **NEW LOW**<br>PRICE! **Expansion** 385 • Digi•View MediaStation • **Price Too Low To Advertise - CALL! 52 IDE 105 IDE Hi-Speed IDE Hard Drive 130 IDE** • • AMIGA EXTRAS •  $\bullet$ Quantum Quantum **Maxtor Packages for the A500** A500 A500  $...$ \$164 A500 Sharp JX100 Scanner AD Speed (all Amiga Computers)... S489 Air Drive Int 3.5"-A3000 ... \$89 Taco Single Frame Animator Cntrlr ..... \$1,739 Internal ICD-AD IDE 40 Kit \$349 \$459 \$489 AMAXX II \$137 Video Blender \$939 Amiga RF Modulator \$29 Vidi Complete Color Solution... \$235 Int. ICD-AD IDE 40 w/AD Speed \$529 \$639 \$679 Amiga 1680 Modem \$39 **GOLDEN IMAGE: Trumpcard 500 AT External** BCD Internal SFC - A2000 \$749 \$439 \$569 Jin Mouse  $S2$ \$579 Big Foot Power Supply ... \$95 ØK expandable to 8 MB Replacement Mouse ...... **\$32** \$279 Bodega Bay... Optical Mouse .......  $S4F$ Includes: cables, Software, Drive, Mounting Hardware Chroma Key/ Switcher .. \$315 Cordless Mouse w/Deluxe Paint II. \$69 Colorburst. \$659 Cordless TrackBall w/Deluxe Paint II .. \$79 \$105 **Color Splitter** Data Flyer RAM Card OK 1/2 MB RAM Expansion for A500 ....... \$36 **NEW** \$89 **LOW PRICES!** Digiview Media Station \$152 Digital Sound Studio \$85 **ATonce-Plus** Series II for A500 HD+ DMI Floptical Disk Drive... Call **PC Snap-In Module** OK Expandable to 8MB 16MHz PC/AT-Emulator ECE Midi Interface ........  $$48$ **AT Emulator for 52 MB 120 MB** Flicker Fixer \$235 for Amiga 500, A2000 \$285 GVP A500 HD+ Series Flicker Free Video 500/1000/2000 \$235 \$489 \$639 Firecracker. \$825 \$319 NEW LOW PRICE! **PROGRESSIVE PERIPHERALS:** Internal Drive 2000 **S69 Impact Series II for Free Delivery in Contiguous 48 States! G-Force Combo 0-30** K-Start Selector ... \$35 A2000 SCSI Hard Disk + 68040 Board for A2000, OK.. Light-24 Call .S1.579 **Accelerators for A2000 Series** 4MB / 8MB. \$1,719/\$1,849 **RAM Expansion** Mega Chip 2000 w/Super Agnus \$299 **Expandable to 16MB** MIDI Gold A500 / Insider A2000 \$55/\$59 16MB / 32MB S2.299 / S2.999 **120LPS 240LPS** • • FREE DELIVERY • • \$185 Mini Gen Microbotics VXL-30-68030 (in the 48 Contiguous States) \$509 \$819 Miracle Keyboard  $CA11$ **Accelerator Board** 25MHZ w/Math Coprocessor + 1MB ...... \$679 Multistart II S54 **SEE HARD DRIVE GRID BELOW** for the A500/2000 40MHz w/Math Coprocessor + 4MB ... \$1,189 \$339 Personal SFC (Nucleus)... **FOR ADDITIONAL OPTIONS** 25MHZ No Math Coprocessor.  $$280$ 40MHz, 120MB w/Math Co + 4MB ..... \$1,519 Perfect Sound S65 25MHz w/68882 Math Coprocessor... \$449 40MHz, 240MB w/Math Co + 4MB \$1,749 Prefessional Video Chassis \$242 50MHz w/Math Coprocessor + 4MB ... \$1,559 Roctec Internal 500 Drive \$79

40MHZ No Math Coprocessor. 40MHz w/68882 Math Coprocessor ..

### \$449 **Digital Sound Studio \$85** S629 50MHz, 240MB HD w/MathCo+4MB ... \$2,049

**TIDEO TOASTER PERSONAL TBC II** DC TV **KITCHEN SYNC 230 EXTERNAL TBC Rackmountable PERSONAL VSCOPE** 

### **Panasonic**

CALL

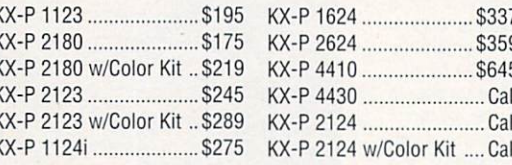

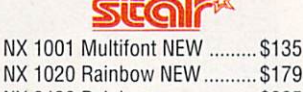

#### NX 102  $...$ \$179 NX 2420 Rainbow .................... \$285 NX 2430 Black .......................... \$235 Star Jet 48 .................................. \$285 Laser Printer 4 .......................... \$799 Laser Printer 4 Star Script...\$1,159

### eitizen

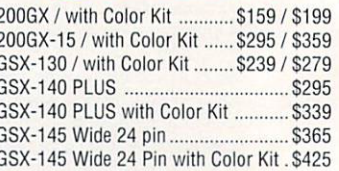

## AMIGA 500/2000 HARD DRIVE PACKAGES Maxtor<sup>®</sup> Quantum

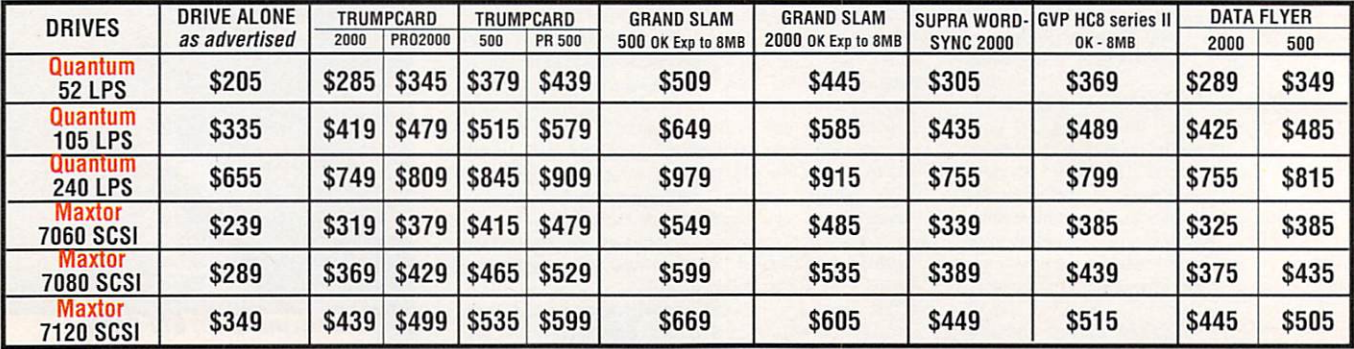

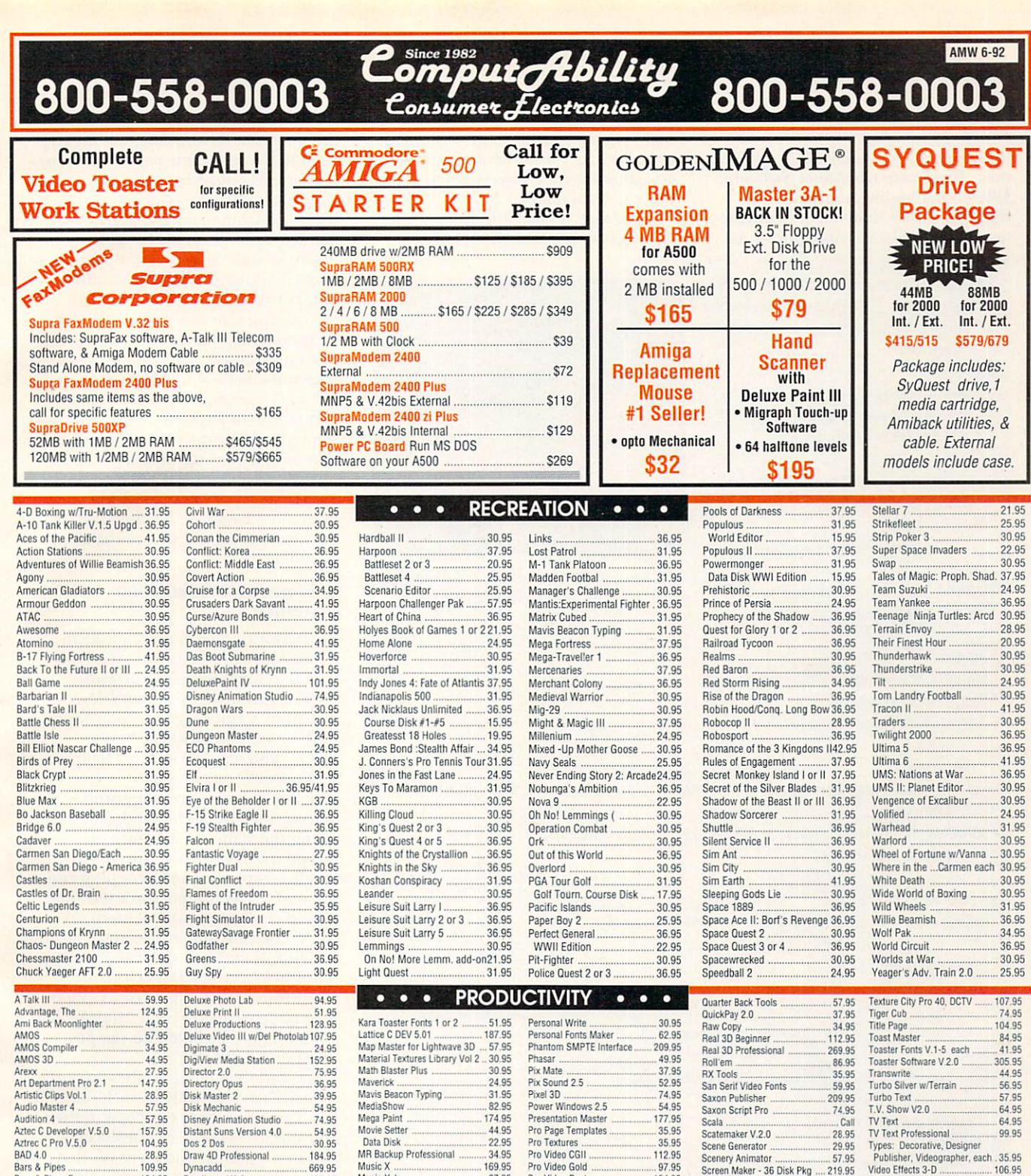

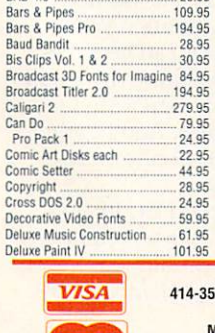

**NO CREDIT CARD** 

**SURCHARGE** 

**DOOD** 

 $\overline{D}$ 

 $\overline{D}$ 

Kara Headline Fonts 1<br>Kara Headline Fonts 2 **INFORMATION**<br>17-8181 FAX 414-357-7814 P.O. BOX 17882 Milwaukee, WI 53217

GFA Basic 3.5

**Hot Links** 

Hyper Book

Invision  $+$  ...

Image Master<br>Imagine V2.0 NEW

Fractal Pro 2.0

Final Copy<br>
56.95<br>
Font Pack 1 for Broadcast Titler 107.95<br>
Font Enhnr for Broadcast Titler 107.95

669.95

94 95

87.95

124.95

62.95

59.95

41.95

112.95

244.95

174.95

41.95

36.95

Music X ...<br>Music X Jr.

 $OCR$ 

Object Disk #1

On Line Platinum

Outline Font Pack

Page Renderer 3.0<br>Page Setter 2<br>Page Stream V.2.2

Buddy System

**Designer Font Set** 

Newsletter Fonts

Pelican Press ...

Pen Pal

HOURS-CST MON-FRI 9am-9pm SAT 11am-5pm

**ORDERING INFO:** Specify system. For fast delivery send cashier's check or money order. Personal & oury in the system and a consideration and consideration and a consideration of a biselection data. P.O.'s welcome. C.O.D.<br>

.97.95

34.95

57.95

57.95

87.95

184.95

124.95

184.95

63.95

35.95

187.95

39.95

57.95

59.95

239.95

134 95

 $.57.95$ <br> $.84.95$ 

35.95

84.95 Viva

244.95

72.95

Video Titler V1.5 ...

VideoScape 3D V2.0.<br>VIP Video Interface ...<br>Virtual Reality Studio

Vista Professional V.2.0

Video Tools

Visionary ...

Works, Platinum

World Atlas 2.0 ...

X Copy v2.9.

Vista

VideoDirector

92.95

172.95

137.95

119.95

119.95<br>104.95<br>57.95

57.95

64.95

57.95

122.95

99.95

36.95

54.95

47.95

34.95

Screen Maker - 36 Disk Pkg .... 219.95

Screen Maker Syquest Cartridge269.95<br>Screen Maker Starter Kit............. 27.95

Texture City Pro 15, Set 1 or 2 ... 86.95<br>Texture City Pro 40, 24 bit ........ 157.95

Texture City Pro 40, Syquest ... 267.95

Serif 1 Video Fonts .......

Sound Master .......

Structered Clip Art ....

Super JAM!

Superbase 4

T-Rexx Pro

Showmaker<br>Soft Clips Vol. 1,2, 3 or 4

169.95

87.95

77.95

39.95

124.95

94.95

82.95

159.95

29.95

114.95

114.95

59.95

62.95

85.95

264.95

Pro Video Gold<br>Pro Video Post

Video Fonts II

Pro Write 3.2

Professional Draw

Templates

ProVector

Quarter Back

Project D V2.0 ...<br>Proper Grammar

Professional Page 3.0

Alternate Font Sets

Bread & Butter Fonts

Cinnamon Toast Fonts

#### From p. 24.

the scene is a renderer with a different twist: Ray Dance (Radiance Software, \$99.95) is a highly programmable renderer rather than a highly interactive modeler like its competitors. As

!Exclamations begin comment lines, ?'s print ! messages on RayDance's message window. ? "Make a Green transparent sphere on a column\n":

!Camera location  $CAMERA'POS = [0,-1300,400];$ CAMERA'TARGET = (0,0,3001;

! Load bitmaps for textures and bump map BRICKS\_TM : texturemap( "bricks4.ilbm" ); BRICKS\_BMAP :

bumpmap( "brickbumps4b.ilbm" );

STARS\_TM : texturemap( "starfield.ilbm" ); CANALS\_ TM : texturemap( "canals.ilbm" );

#### !Colors

GREEN\_AQUA : COLOR(RGB, [0.0,0.9,0.1]); BLUE : COLOR (RGB, (0,0,11); LTGRAY: COLOR (RGB, [0.6,0.6,0.6]);

!Texture maps

STARS\_TMAP : texture(plane , STARS\_TM, CAMERA'POS, (0,1,0I, (1,0,0l, 40,40,10, 1,1, REPEAT);

CANALS\_TMAP: texture( plane, canals\_tm, [0,0,01, [0,0,11, (1,0,0I, 100, 100,100, 4,4, REPEAT );

!Surfaces !Sphere surf ka kd ks n km kr ir kb flags

SPHERE\_SURF:

SURFACE(PHONG , 0.2,0.2,0.5,50.0,0.1,0.9,0.76,0.0,TRANSPARENT );

!Dull surface ka kd ks n km kr ir kb flags MATTE:

SURFACE(PHONG , 1.0, 1.0,0.0, 0.0,0.0,0.0,0.0 ,0.0,0 );

! Column surface

SHINY: SURFACE(PHONG, 1.0, 0.9, 0.8, 25.0, 0.0, 0.0, 0.0, 0.0, SILVER);

!Objects ! Sphere itself

SPHERE ( [0,0,300), 100, GREEN\_AQUA, SPHERE\_SURF) ;

#### ! COLUMN

! Build the first object using the an imported outline and ! two lathe statements. Enclose this object in a NAMED ! boundary in case we decide to do replicas later COLUMN\_OUTLINE: outline( "column\_outline.geo", [1,1,4], xz );

such, it gives you much finer animation controls than most interactive modelers, allowing your objects to move in a more natural manner.

Ray Dance version 1.0 sports a 2.0 Workbench interface that has been

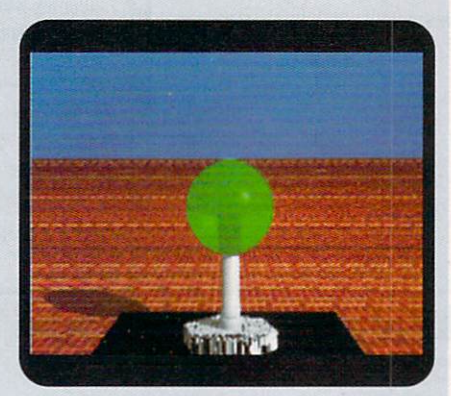

**A sample 24 ·blt scene from RayOance, created with the accompanying script.** 

designed not for drawing, but for controlling the rendering aspects of scenes that are described in RayDance scripts. These scripts describe objects (geometric, extruded, lathed, generated, and imported from Oxxi's VideoScape 3D or Modeler 3D), textures, bump maps, lighting, and backgrounds, as well as tweening.

They can also contain variables, ifthen-else, looping controls, and userwritten procedures to drive an animated set of objects through a whole movie scene. For example, you could instruct a squadron of jets to fly, bank, and twist through a hillscape or an asteroid field, or a tree to grow up from a pot as in time-lapse photography. It's not exactly Renderman (Pixar's renderer/programming language for the Mac), but RayDance is a good step in the right direction.

#### A SCRIPT Is WORTH **1000 GRAPHICS**

RayDance's strength does not lie in letting you draw fancy wire-mesh objects to render. Rather, it provides a set of basic geometric primitives describable in its script language: polygons (with or without holes), spheres, planes, and quadric surfaces (ellipsoids, cones, and so on).

It can also construct algorithmic objects, such as fractal landscapes (using the standard iterating perturbed triangle); trees with forking, twisting, tapering, and drooping control and leaves; Mandelbrot sets; lathed objects (surfaces of rotation); extruded objects (sometimes referred to as prisms); and hierarchical objects (for efficiency). Ray Dance can also import wire-mesh object descriptions from VideoScape 3D and Modeler 3D; a number are included on the program's four disks.

You can then enhance these objects with surface descriptions, including the standard reflectance (ambient, diffuse, and specular controls), translucence and transparency, and color (in Red-Green-Blue or Hue-Saturation-Value form). The surface color can be either solid or an IFF-image texture map, and you can merge a bump map with it to model surface roughness. Add lighting, ground and backdrop specifications, and you've got a scene.

RayDance can write IFF24, PPM (a Unix format), raw RGB bytes, eight-bit grayscale, or black-and-white wireframe *Continued on p. 74.*
### **ORDERS ONLY:** W 1-800-888-9273 **INFORMATION:** 1-305-491-0398 840 Northwest 57th Court, Ft. Lauderdale, FI 33309 1-800-888-9273 Orders

 $\frac{18}{16}$ 

 $\frac{14}{18}$ 

 $\frac{19}{14}$ 

 $\frac{19}{14}$ 

 $\frac{16}{21}$ <br> $\frac{21}{16}$ 

 $19.14.19.16.$ 

 $\frac{18}{16}$ 

18.

 $\frac{14}{17}$ 

16.

 $\frac{16}{17}$ 

 $\frac{1}{16}$ 

 $\frac{16}{16}$ 

 $16.$ 

 $\frac{16}{16}$ 

 $14$ <sup>2</sup>  $16.14$ <br> $14.16$ 

16.

 $\frac{18}{16}$ 

 $16.6$ <br> $14.$ 

 $18, 9, 16, 18, 18$ 

 $12.12$ 

18.

 $19.14.14.16.$ 

 $14.6$ <br> $16.18$ <br> $16.16$ 

 $\frac{14}{16}$ 

 $\frac{14}{14}$ 

14.

 $24.$ 

 $\frac{12.5}{16.5}$ 

16.95

16.95

9.95

14.95

18.95

16.95

14.95

14.95

16.95

6.50

21.95

14.95

18

Bringing The World's Best Amiga Software To Your Door

16.95

16.95

14.95

14.95

14.95

21.95

18.95

18.95

14.95

19.95

 $$45$ 

1943 000 Leagues Under The Sea 20,000 Leagues Under The Sea<br>3 Stooges<br>Advanced Destroyer Simulator<br>Alpha Waves **Altered Beast** Amazing Spiderman<br>Arkonoid 1 Arkonoid 2 Atomic Robo Kid Baal<br>Ballgame Ballistyx Barbarian 2 **Batman The Movie** Battlesquadron **Beast Busters Bionic Commando** Blade Warrior<br>Blasteroids Blockout Bloodmoney Bloodwych Bloodwych Data Disk **Brat** de Commander **Bubble Bobble** Budakon Cabal Cadaver California Games Captive Carrier Command Championship Run Chips Challenge<br>Collosus Chess X<br>Conflict In Europe Conquest of Camelot (Sierra)<br>Corporation Crackdown Crimewave Crystal Of Abborea Cyberball lark! Days Of Thunder Demons Tomb Disc / Tron Double Dragon 2 Dragon Breed Dragon Force (Interstell) Dragons of Flame (SSI) Dragon Wars (Interplay)<br>E-SWAT F-16 Combat Pilot **Fast Break** Fire & Brimstone First Samurai Flight Of The Intruder Flintstones Flood Forgotton Worlds<br>Future Basketball uture Wars (Interplay) Gauntlet 2 **Games Summer Edition** Germ Crazy houls and Ghosts Globulus Gold of the Aztecs olden Axe Gunship<br>Hard Driving 2 Harley Davidson<br>Heros Of The Lance Hoyles Book Of Games 2 Hunt For Red October (Arcade) Impossible Mission 2 Infestation International Ice Hockey Iron Lord Came From The Desert It Came From The Desert 2 Ivanhoe Jack Nicholas Greatest 18

James Bond: Stealth Affair James Pond Drive Keef The Thief Khalaan **Kid Gloves** Killing Cloud<br>King Of Chicago King's Bounty<br>King's Quest IV (Sierra) Klaxx The Krystal Kult Legend Of Faragahl Line Of Fire Line Of Fire<br>Lords of the Rising Sun<br>Lotus Turbo Challenge Magic Fly Magic Garden Match Pairs Menace<br>Midnight Resistance Monty Python shine Racers M.U.D.S. NAM 1965-1975 Jeuromano New Zealand Story Night Hunter oht Shift Ninja Spirits Nitro North & South Operation Harrier Operation Snowstrike peration Thunderbolt Pacmania Paperboy<br>Persian Gulf Inferno Pictionary Populous Populous Data Disk Pro Tennis Tour Puffy's Saga **QIX** ed Lightning (SSD) Red Storm Rising<br>Resolution 101/Hoverforce ROTOX Satan Savage<br>Shadow Of The Beast Shogun Shoot Em' Up Constr. Kit Ski Or Die Sky Chase Shufflepuck Cafe Silkworm space Quest 3 (Sierra)<br>Speedball 2 Star Command (SSI) Starglider 2 **Street Fighter Street Rod** Strider Stryx<br>Stunt Car Racer Super Off-Road Racing<br>Switchblade Sword Of Sodan Swords Of Twilight T.V. Sports Basketball<br>T.V. Sports Football The Immortal The Third Courier Thunder Jaws Thunderstrike **Tournament Golf** Turbo Turrican 1 Turrican 2<br>Tunnels Of Armageddon

14.95

 $14.9<sup>°</sup>$ 

16.95

14.95

9.95

13.95

16.95

14.95

14.95

14.95

6.50

24.95

14.95

18.95

14.95

14.95

14.95

12.95

12.95

16.95

18.95

16.95

24.95

16.95

18.95

14.95

16.95

 $16.95$ 

14.95

18.95

16.95

17.95

17.95

16.95

16.95

9.95  $16.95$ 

16.95

14.95

16.95

18.9

 $16.95$ 

16.95

14.95

14.95

24.95

16.95

18.95

14.95

16.95

14.95

14.95

16.95

16.95<br>6.50

17.95

16.95

17.95

14.95

21.95

14.95

16.95

16.95

16.95

 $16.9°$ 

 $14.9°$ 

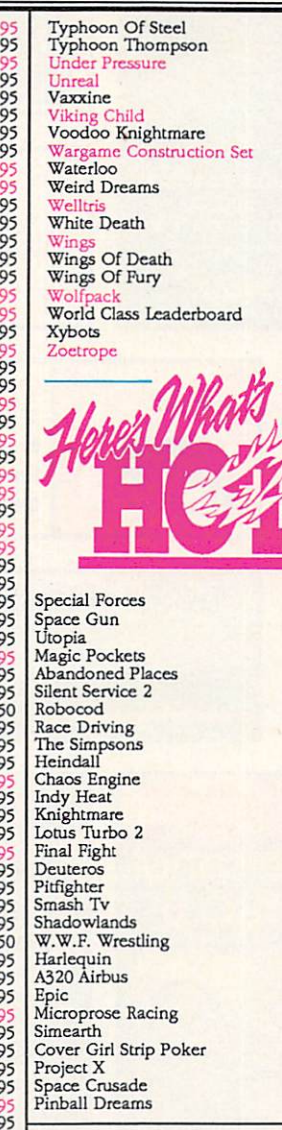

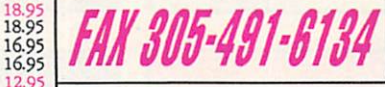

#### **Price, Availability Subject To Change**

SHIPPING CHARGES: MasterCard / Visa / UPS ground: \$5 for up to 3 pieces. C.O.D. (cash only) / U.P.S. ground: \$10 for up to 3 pieces. Add \$1.00 For Each Piece Above 3

#### Price Amiga Ten Star You get all TEN for \$19.95:

**Clever and Smart . Eskimo Games** Power Sticks . Spin World . Sky Blaster Vampire's Empire . Crystal Hammer Final Mission . Triple X . Little Dragon

# NEW COMPILATIONS!!

#### **Winning Team:**

Includes: Klax, Vindicators, A.P.B., Cyberbowl, Escape from the Planet of Robot Monsters.

Air-Sea Supremacy: \$49.95 Includes: Gunship, Silent Service, Wings, P-47 Thunderbolt, Carrier Command.

**High Energy:** \$24.95 Includes: North and South, Teenage Queen, Hostages, Fire & Forget, Tin Tin On the Moon.

**Amiga Classics:** Includes: Carrier Command, Starglider 2, Midwinter.

\$24.95

\$34.95

**Power Pack:** Includes: T.V. Sports Football, Xenon 2, Bloodwych, Lombard Road Ralley.

\$44.95 **MAX PACK:** Includes: S.W.I.V., Night Shift, Turrican 2, St. Dragon.

**TOP LEAGUE:** \$49.95 Includes: Speedball 2, F-16 Falcon, Rick Dangerous 2, Midwinter, T.V. Sports Football.

# **EUROMAGS**

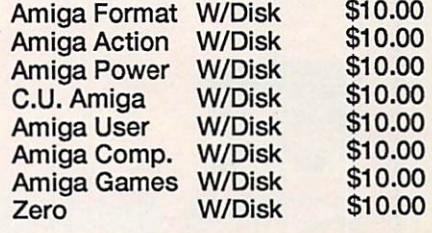

NEXT DAY AND SECOND DAY DELIVERY AVAILABLE! NOT RESPONSIBLE FOR ROM INCOMPATIBILITY. Shipping Note: Compilations Count As 1 Piece

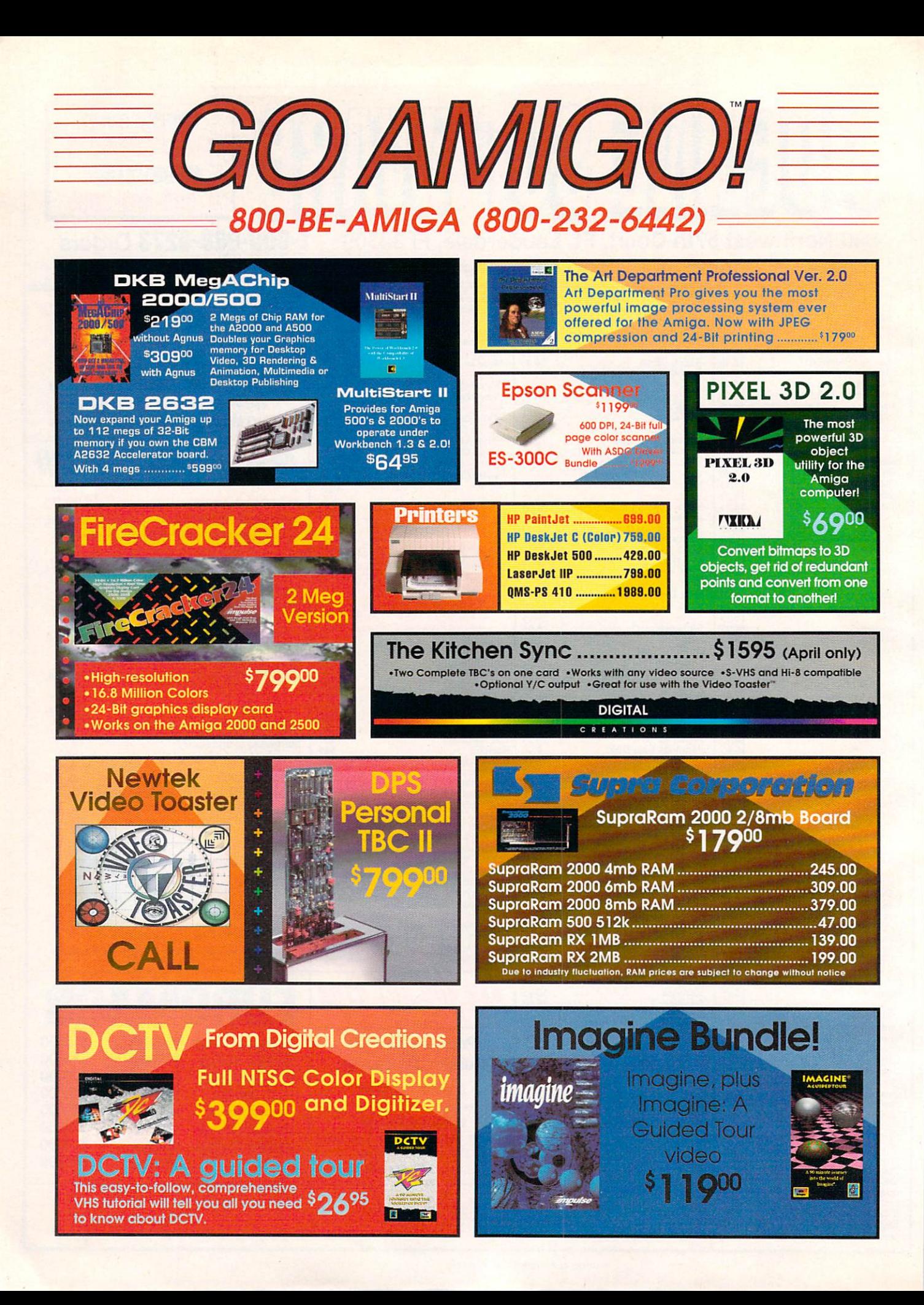

# The World's Second Largest Distributor of Amiga<sup>®</sup> Products

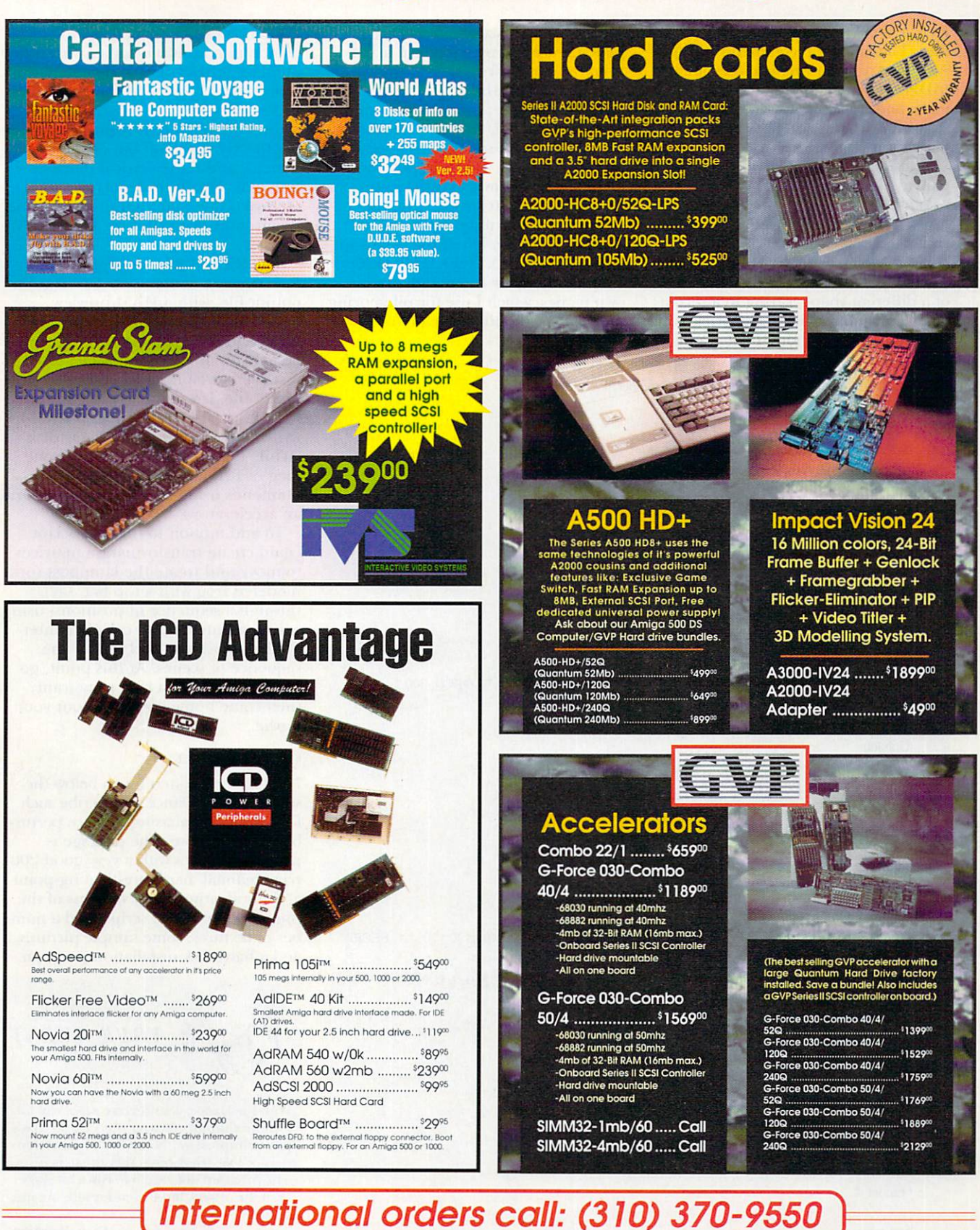

OFFER CODE: G24409MG Call for all other shipping information. Educational, corporate and aerospace purchase orders accepted. No surcharge for Visa/MasterCard; 4% surcharge for American Express; 1% surcharge for Discover. R for exact shipping rates

#### **REVIEWS**

#### From p. 70.

files. The manual recommends using ASDG's Art Department Professional (ADPro) to convert these to other formats, and it includes a sample ARexx script for driving ADPro to convert an animation sequence.

Consider an example: The accompanying lamp picture was created from a combination of both objects and textures. The green lamp is a transparent sphere, sitting on a lathed imported column (which came with RayDance). This in turn rests on a lathed pedestal of a different shape, sitting in a rectangular polygon starfield. The brick ground plane uses both texture and

bump maps; the starfield and the pedestal use two more texture maps from the RayDance set.

Take a look at the script used to create the picture. It begins with the camera position (RayDance allows control over film speed, lens aperture, and focal length, as well as position), loads some IFF images for textures, and goes on to create some simple colors and most of the texture maps. The names to the left of the colons in the COLOR, TEXTUREMAP, TEX-TURE, and other commands are my own names, which I use for referencing these objects in other parts of the script.

COLUMN : boundary([0,0,0]) ! a named and positioned boundary

#### ! Column base

LATHE(([0,0,0], [40,40,0], [40,40,20], [0,0,20]), 6, -360, 0, [2,2,2], [0,0,0], [0,0,0], CANALS\_TMAP, MATTE, ZAXIS );

! Column proper

LATHE((COLUMN\_OUTLINE), 25, -360, 0, [2,2,2], [0,0,19], [0,0,0], LTGRAY, SHINY, PHONG ZAXIS );

#### endboundary

! Starfield courtyard the column sits in

COURTYARD: POLYGON(@[-300,-300,1], @[-300,300,1], @[300,300,1], @[300,-300,1], STARS\_TMAP, SHINY, PHONG);

#### !Lighting

dir kl(base) k2(range) ! Ambient always color AMBIENT ([0,0,0], [0.7,0.7,0.7], [0,0,1],  $0, 0);$ 

! Starlight pos color radius STAR ([5000,-5000,4000], [.9,1,1], 300);

#### !Ground

! Ground plane texture and bump maps (bricks)

BRICK\_TMAP : texture( PLANE, BRICKS\_TM, [0,0,0], [0,0,1], [1,0,0], 100,100,100, 1,1, REPEAT SMOOTH3);

BRICK\_BUMPS: bump(PLANE, BRICKS\_BMAP, MATTE, 1.0, [0,0,0], [0,0,1], [1,0,0], 100,100,100, 1,1, REPEAT);

#### ! Brick ground

GROUND( PLAIN, 0, BRICK\_TMAP, BRICK\_BUMPS);

!Background: pale grayish-blue sky to dark reddish blue

BACKGROUND (SKY, [0.4,0.4,0.7], [0.2,0.4,0.6], [0.6,0.2,0.1], 0.6);

! render it...

RENDER:

END

Objects can be named as well, to be cloned into multiple copies with little memory impact. The script then describes the objects and their positions in a world coordinate system where X is the horizontal (left-right) axis, Y the depth axis (into and out of the screen), and Z the vertical (bottomtop) axis. Finally, it details the ambient light, the "star" lighting the scene, the ground plane and texture, and the sky.

The RENDER statement causes RayDance to generate its 24-bit-color output file, with a HAM preview drawn to the screen. On my 25-MHz Amiga 3000 with a 68881 and two megabytes of RAM, this scene took just over seven minutes to run to an IFF24 file. It would have been somewhat faster if I'd had enough RAM to write the picture file to a RAM disk. (While the program will run on one) meg of RAM, the manufacturer recommends using at least four megs and an accelerator.)

To add motion to this, the script could create transformation matrices to move and rotate the lamppost (or a modeled frog with a top hat, say), through a sequence of positions, using a Tween statement to calculate intermediate positions and render the sequence of scenes. At this point, go out for dinner at a nice restaurant; then come home and check out your movie.

#### **GROUP EFFORT**

I still haven't gotten much below the surface of RayDance to describe such features as antialiasing, surface perturbation, and more. The package is packed. It comes with a very good 200page manual, hardware-floating-point and nonfloating-point versions of the program, almost 40 scripts and a number of textures, some sample pictures, and a hard-disk installation program.

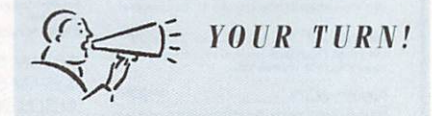

With RayDance, your texture maps can follow the contours of your object, and that's pretty impressive. None of the other renderers I've tried have this great feature. The program does seem to run a bit slower than the others, but the end results are just as nice.

> **Rick Gearbart** DeLand, Florida

Continued on p. 78.

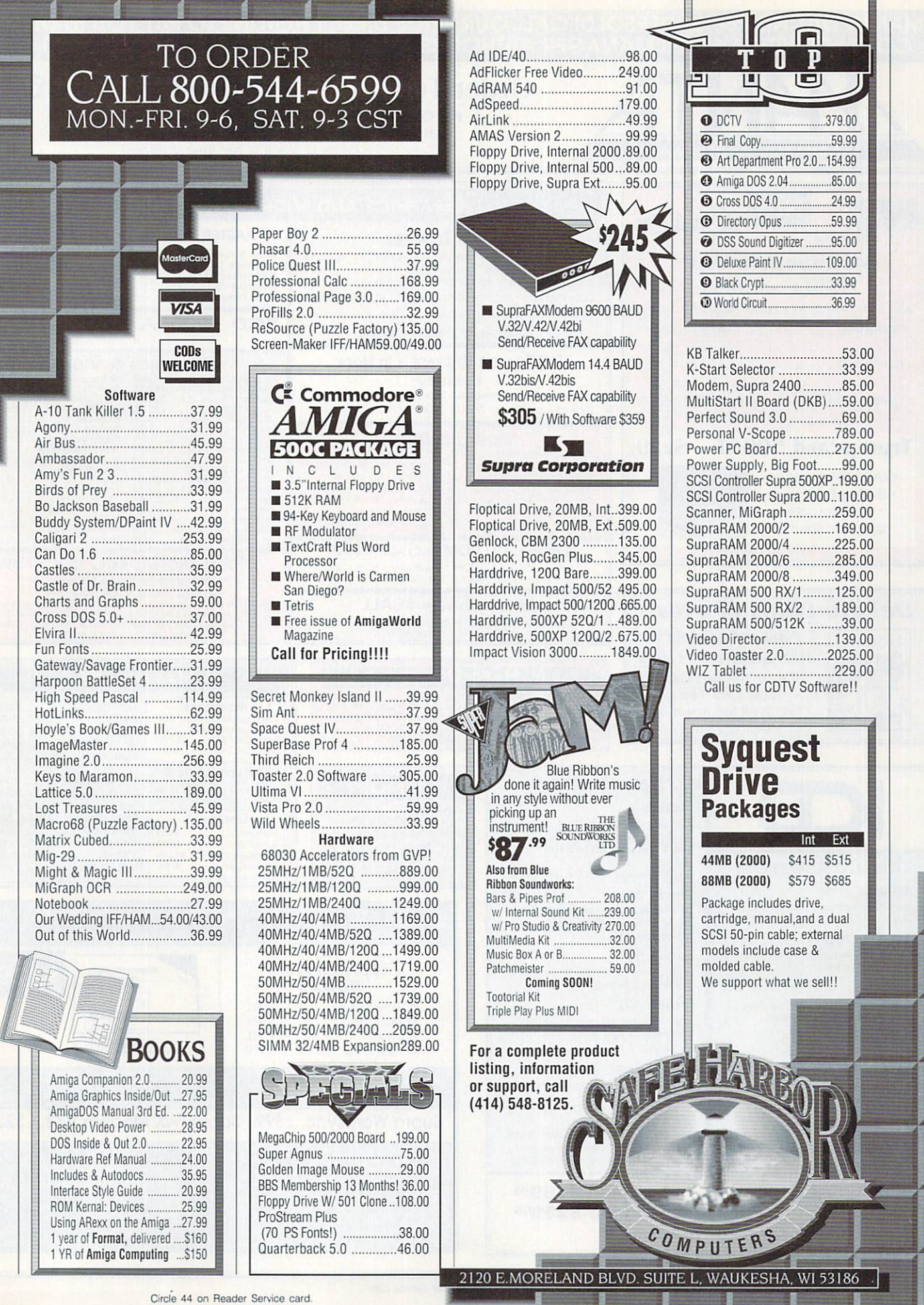

# MANTA WILL NOT BE UNDERSOLD! CALL OUR PRICE DIRECT HOTLINE TO PUT YOU IN DIRECT CONTACT WITH A SALES MANAGER AUTHORIZED TO BEAT ANY PRICE. \* 908-542-1491

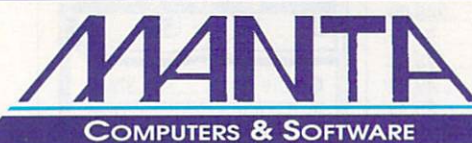

## Order Toll Free · 1-800-477-7706

For Customer Service Please Call (908) 542-8767 Call for current price quotes & latest releases! Many more items in stock at the lowest prices!

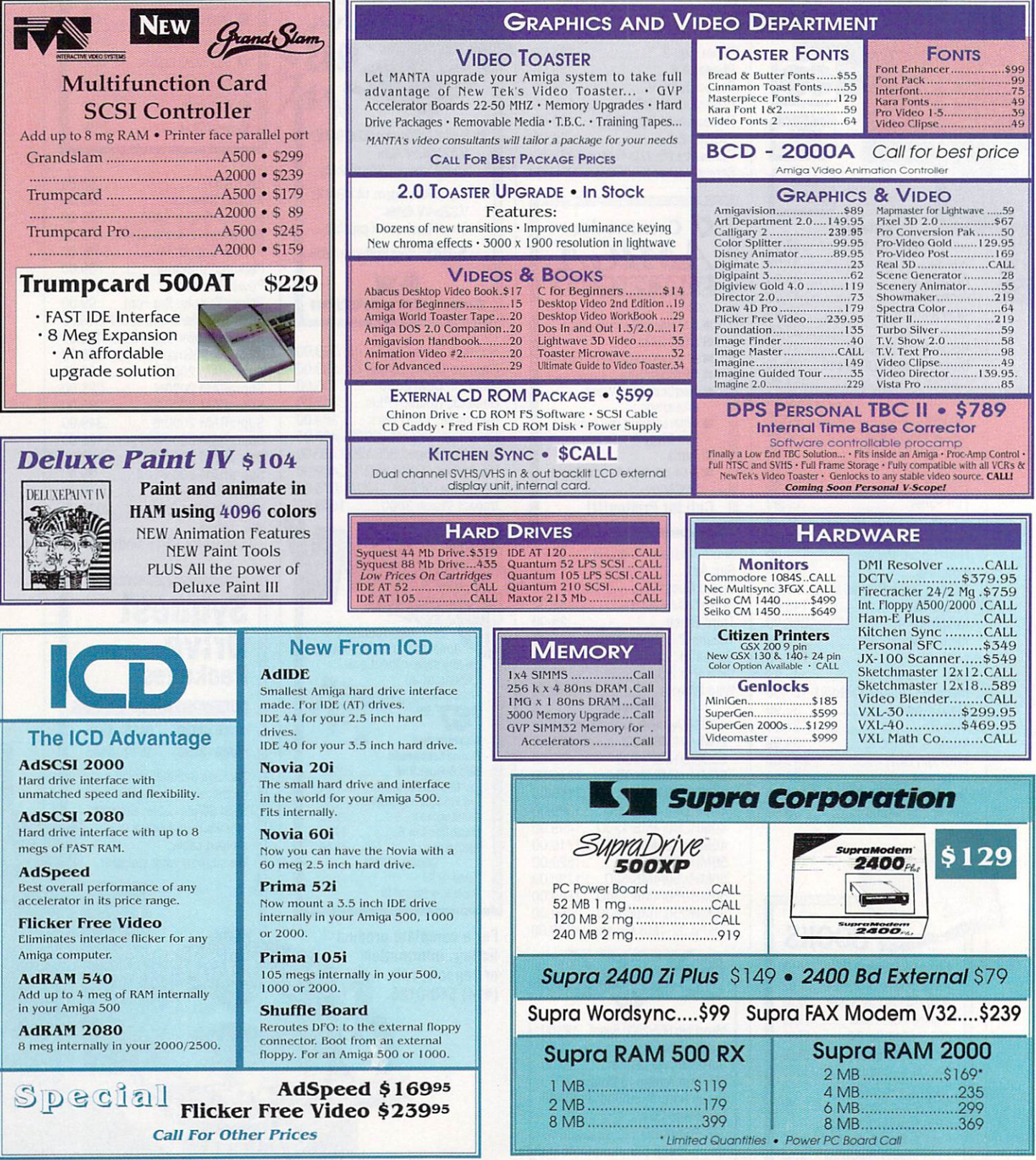

## AUTHORIZED AMIGA SALES & SERVICE CENTER

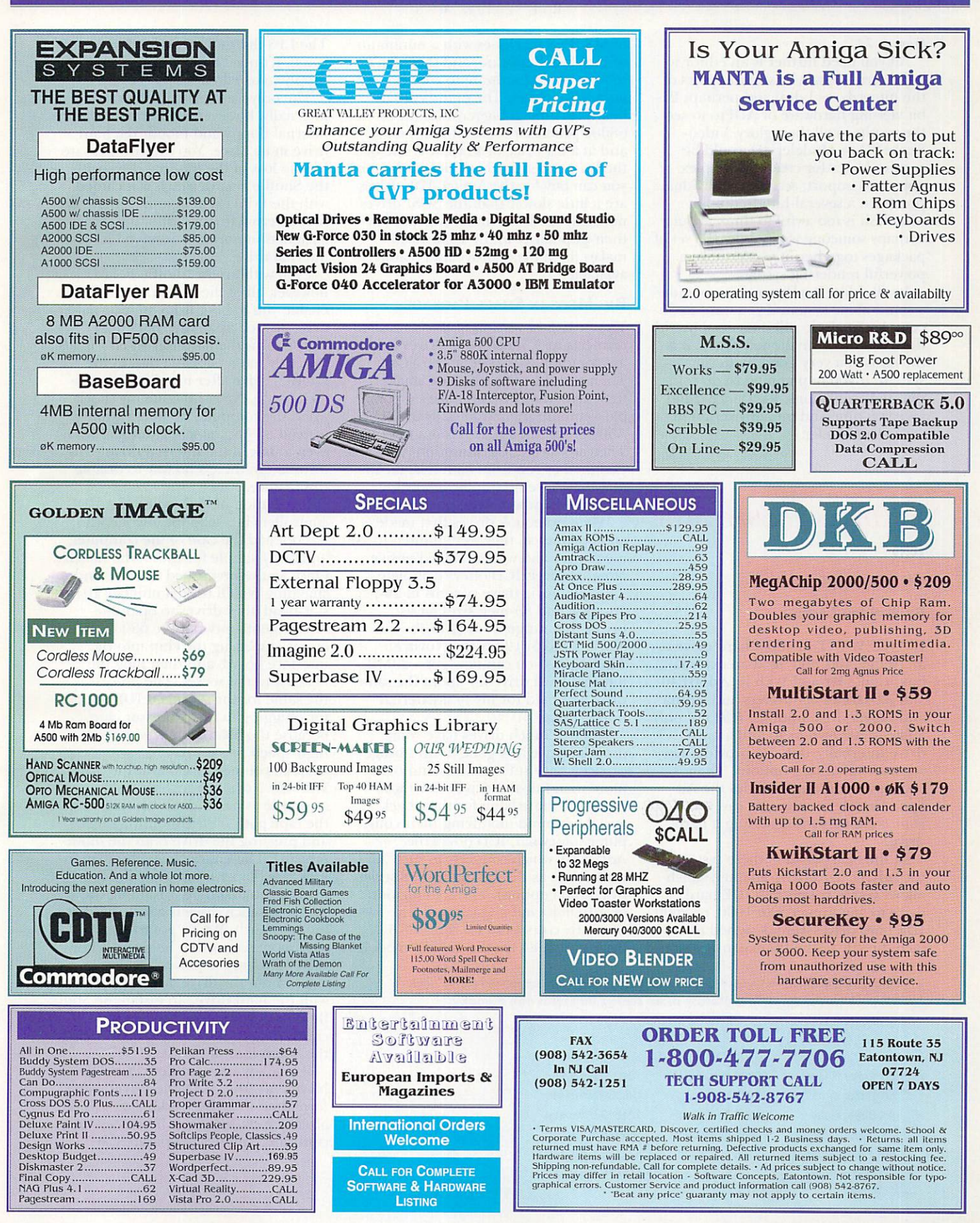

#### *From p. 74.*

All you need further is an editor to build scripts (start by stealing parts of the tutorials, as I did) and perhaps  $24$ bit viewing hardware or ADPro to see the results in all their glory. Video-Scape 3D or Modeler 3D would be required later for creating complex objects to import; scripting individual points on a several-hundred point wiremesh is too awful to think about. Perhaps someone will bundle the set of packages together; it would make a powerful rendering system.

In all, I like Ray Dance. It's not quite a stand-alone system if you want to do complex, realistic still imagery, but with the extra tools mentioned above, it is the basis of a very good rendering system. If you're planning to do complicated animations, RayDance could save you time and money over an interactive modeler.

#### ADIDE AND ADSPEEDIDE ICD

*An inside job.* 

#### By Sheldon Leemon

IF YOU WANT to add a hard drive to an Amiga 500, you need an external box, right? Wrong! With its AdIDE40 and ADIDE44 controllers and Prima and Novia drive options, *ICD* not only allows A500 owners to add a hard drive internally, but also provides two separate mounting options. There's even a version that includes the Ad-Speed accelerator, so you can speed up your computer while adding a hard drive.

At the heart of all of these systems is the AdIDE hard-drive adapter, which allows you to connect an IDE hard drive to any Amiga 500, 1000, or 2000. IDE hard drives were designed to attach directly to the PC expansion slots

of MS-DOS machines with a minimum of interface hardware, and they don't require much hardware to connect to an Amiga, either. The entire AdIDE board isn't much bigger than the 68000 processor socket it plugs into, and at a list price of \$110, it is one of the least expensive hard-drive adapters you can buy for the Amiga. IDE drives are a little slower than the SCSI drives normally used on Amiga systems, but their popularity in the IBM world makes them inexpensive and readily available.

#### **BIG MEGS IN SMALL PACKAGES**

The AdIDE44 version of the controller connects to 2.5-inch hard drives that are commonly used in laptop PCs. Their compact size (they are smaller than an audio cassette) makes it possible to mount them internally to the A500 motherboard with room to spare. Their low power consumption (they are designed to run from batteries) means that they have no trouble operating from the standard A500 power supply.

When notebook drives first made an appearance, they were limited to 20 megabytes and were quite expensive. Now, however, ICD offers complete 2.5-inch Novia drive systems in 20-, 40-, 60-, and 85-meg sizes, at list prices that range from \$271 for the Novia 20 to \$710 for the Novia 85. This means you can now get a 20MB internal hard drive for about the same price as I paid for my first external floppy drive.

While 2.5-inch drives have come down in price and gone in up storage capacity, they still hold less and cost more than full-size drives. For those who want more bang for their buck and don't mind modifying their computer somewhat, ICD offers the AdIDE40, which connects to such 3.5inch drives as the Quantum LPS series (the Prima option). The combination of AdIOE40 and a Quamum drive currently costs \$430 for the 52MB drive and \$584 for the 105MB model.

Table 1. DiskSpeed 4.1 results for AdIDE and AdSpeedIDE controllers, with a 2.5-inch Novia 20 drive installed in an Amiga 500 with one megabyte of chip RAM (WORD-aligned buffers).

.SK Buffer Read 69456 bytes/sec 81626 bytes/sec .SK Buffer Wrile 79158 bytes/sec 96359 bytes/sec 4K Buffer Read 171008 bytes/sec 171813 bytes/sec 4K Buffer Write 168488 bytes/sec 165025 bytes/sec 32K Buffer Read 402136 bytes/sec 423338 bytes/sec 32K Buffer Write 417792 bytes/sec 4 111 26 bytes/sec

AdlDE AdSpeedIDE

The LPS drives draw little power, so you don't need a replacement power supply to use them.

The only way to install the drive internally, however, is to remove the internal floppy and mount the hard drive in its place. You can compensate for the loss of the internal drive with the Shuffle Board, which is included with the Prima system and changes the first external drive to df0:, the device designation normally reserved for the internal drive.

Even without the Shuffle Board, however, all of the AdIDE controllers enable you to boot from an external drive, as well as an internal one. I learned this the hard way when I inadvertently left a bootable disk in the internal drive after installing the 2.5inch Novia drive. Imagine my shock when the computer booted a game instead of Workbench, and there wasn't even a disk in the internal drive! Unfortunately, there's no way to disable this feature.

Installation of both types of AdIDE controllers is a snap for anyone who has opened the case of the computer, and fairly simple for those who haven't. Once you've unscrewed the case and shielding (you'll need a number 10 star-head Torx driver to open the A500), gently pry out the 68000 processor chip, plug the chip into the interface board, and then plug the board into the socket. The process is the same for the AdSpeed IDE, except for plugging in the processor chip, because the board comes with its own high-speed processor.

Next, you need to mount the drive. With the Novia 2.5-inch drive kit, that's as simple as peeling the backing from the tape pads on the mounting feet and pressing the drive onto the motherboard. The entire Novia installation took less than ten minutes, and it worked the first time. In stalling the Prima 3.5-inch drive is a little harder, but not much. You've got to remove four more screws that hold the floppy drive, unplug the power and logic cables from the drive, and replace it with the hard drive. To install the Shuffle Board, you remove one of the CIA chips, plug it into the board, and plug the board into the socket.

If you buy the complete Prima or Novia kits from ICD, the drives come formatted with the Workbench software already installed. Even if you buy the controller and drive separately,  $\blacktriangleright$ 

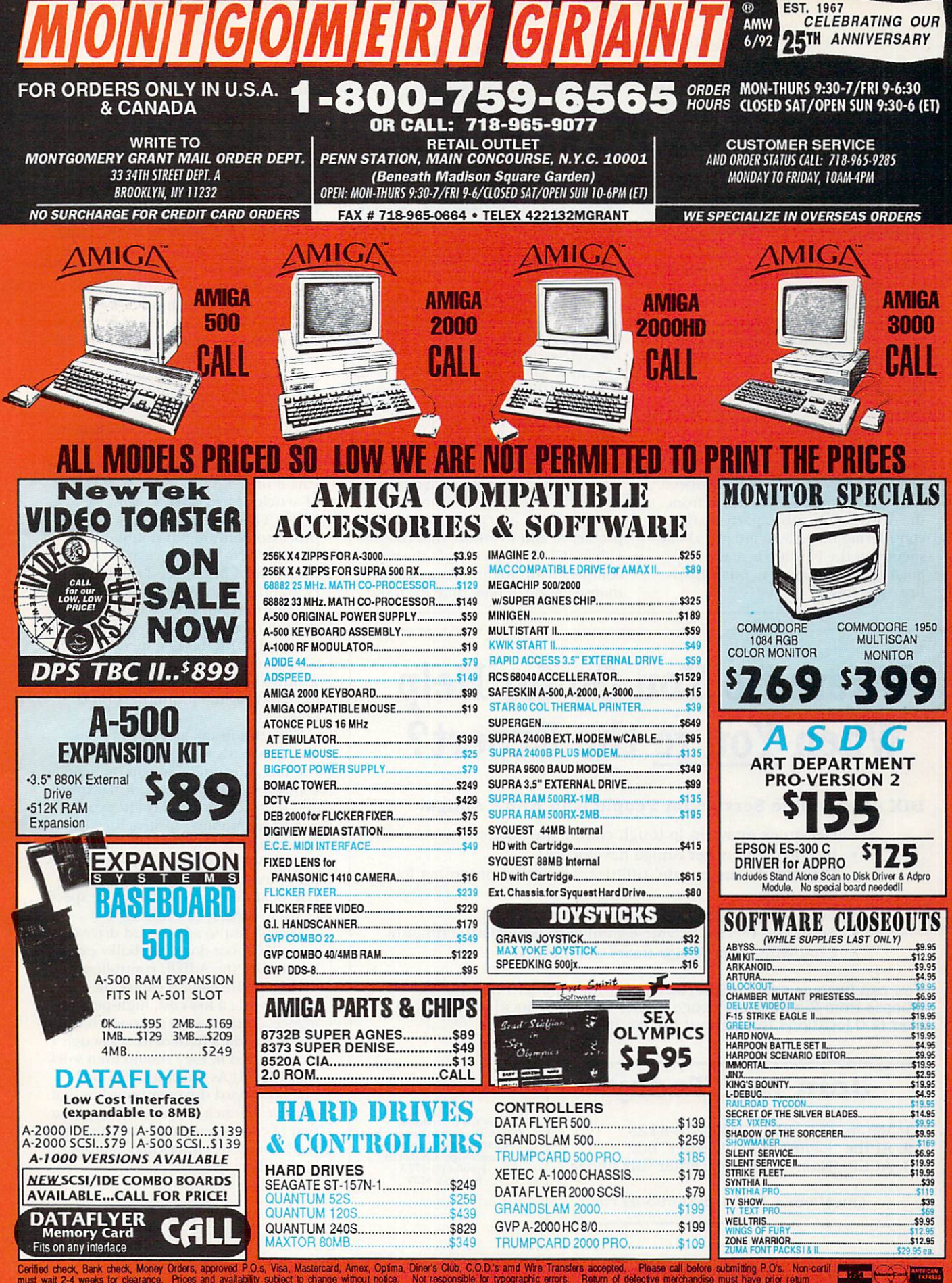

Cerified check, Bank check, Money Orders, approved P.O.s, Visa, Mastercad, Amex, Optima. Diner's Club, C.O.D.'s and Wre Transfers accepted. Please call below submitting P.O's. Non-certif must wait 2-4 weeks for clearance.

Circle 35 on Reader Service card

 $\Phi$ 

however, the graphically-oriented partitioning and formatting software is easy to use. In fact, if you accept the default settings of one large bootable partition, you can perform the whole operation by pressing one button.

There is good documentation for both the hardware installation and the formatting software. Unfortunately, instructions for all of the AdSCSI interfaces are mixed in with those for the AdIDE products, which means you must do some work to extract the information you need for your machine. More disassembly diagrams would be helpful, also.

#### ON THE TEST BENCH

The performance of the Novia 20 drive that I tested was very good. Even when installed in a stock one-megabyte Amiga 500 with no expansion RAM, it turned in very respectable DiskSpeed results (see Table 1). The noise from the drive is noticeable, particularly considering that A500s are just about silent, but the Novia is actually very quiet when compared to other harddrive systems.

YOUR TURN!

I installed an AdIDE Prima 105i Quantum LPS in my system some time ago, and it has been working quite well to date. The installation, although it required disassembly and chip pulling, went smoothly. The partitioning software was just wonderful compared to GVP's and Supra's. With a 1.3KS ROM (highly recommended), the drive was recognized without a mountlist or entry in the startup-sequence. I've had no data errors so far and haven't even reformatted the drive since I got it. My only complaint with the AdIDE system is that the A-Max driver freezes when accessed on the Mac side and is thus useless. The rest of the system works great.

**Andrew Nelson** Green Bay, Wisconsin

I didn't run into any compatibility problems, and to ensure that you don't either, ICD lets you disable the drive completely by holding down the left mouse button at boot time for those

# Where Do You Go for Help When You're the Expert?

#### BIX - the Online Service for People Who Know Amiga!

- Get quick answers to tough coding questions
- Interact with other Amiga developers
- Download source code, utilities, and other programs for the Amiga
- Keep up with the latest Amiga developments
- Send and receive private e-mail with binary attachments
- $\bullet$ Chat with other Amiga users in real time

You can become a BIX subscriber today for only \$13 per month! Choose from 2 affordable usage plans, and enjoy local access from over 600 locations throughout the continental U.S.

## **Join BIX Today!**

1. Via modem, dial 1-800-225-4129 2. At the "login:" prompt, enter "bix" 3. At the "Name?" prompt, enter "bix.amiga"

Questions? Call 1-800-695-4775

BIX is a service of General Videotex Corporation<br>1030 Massachusetts Avenue, Cambridge, MA 02138<br>1-800-695-4775 617-354-4137

games that just will not run in a onemegabyte system if a hard drive is attached.

The drive uses about 80K of memory for buffers, but if you are running tight on RAM, you can disable the buffers and reclaim their memory by holding down the right mouse button when you boot. Because of the physically small size of the AdIDE board, there isn't much danger of overlap with other internal boards such as Kickstart switches, chip RAM enhancers, or ICD's own Flicker Free Video board. It may, however, be difficult to stack the AdIDE on top of accelerator or memory boards that also plug into the 68000 socket and still get the case back on.

The ADSpeedIDE boards combine a hard-drive interface with the Ad-Speed accelerator that I discussed in Part 3 of the A500-expansion series of articles (AmigaWorld, Apr. '91 p.38). This accelerator uses a 68000 processor running at double the normal 7.16-MHz clock speed, along with 16K of high-speed cache memory, to effectively double the rate at which programs are executed. Although the board is very compatible running at the higher speed, you can swap back to normal speed with the included software or by connecting a hardware switch to jumpers on the board.

With this installed, you can even change speeds while the computer is running, meaning that you can load a copy-protected game at normal speed and then accelerate play after you've passed the timing-sensitive loading sequence. Because the IDE interface is a nonDMA design that uses the processor to transfer all data, the AdSpeed-IDE board even boosts the drive speed by up to 15%. (See Table 1.)

If you want to add a hard drive to your A500, but don't like bulky expansion boxes, the AdIDE controllers and drives are the natural choice. In fact, they provide a low-cost, high-performance alternative for anyone who wishes to add a hard drive. (Though I haven't tried it, they should even work with CDTV.) As the cost of 2.5-inch notebook hard drives approaches that of their 3.5-inch cousins, the combination of convenience and low price that the Novia series offers may soon be hard to beat. ■

Circle 54 on Reader Service card.

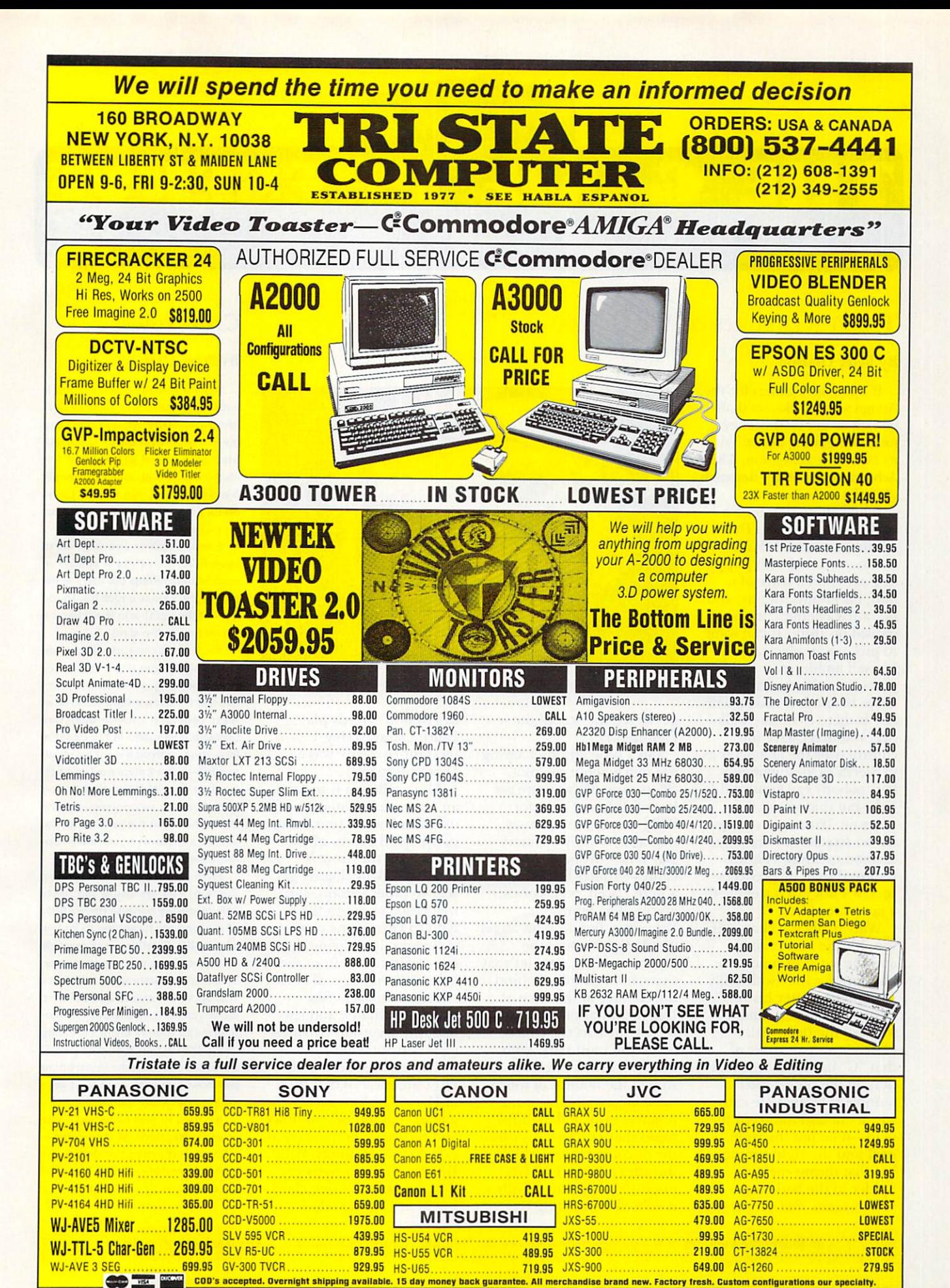

Circle 71 on Reader Service card.

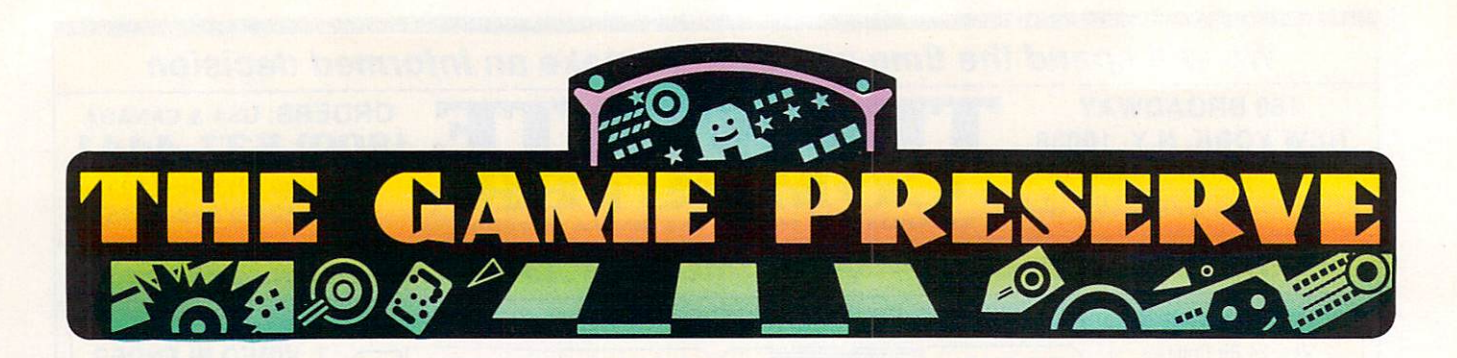

#### THE ADVENTURES OF WILLY BEAMISH

#### By Peter Olafson

If *Dynamix 's* games for the Amiga were srocks, we'd all be rich as Bill Gates: They just keep getting better. With its extensive animation, The **Adventures of Willy Beamish** (\$59 .95) is the best yet.

While animation took a back seat in previous Dynamix games, with Willie B (a nine-year-old with puppydog eyes and a trace of a tail), his family, friends, and not a few enemies, it's been moved up front. If you want to pick up an object, Willy himself ambles over and picks it up. If you want to move to another room, Willy boy is there to do the walking. You don't have full control over the character as in Sierra's Quest gameshey, nobody can control this kid-but that wasn't the purpose. With your character on screen, this elaborate cartoon carnival feels less removed than its predecessors; it's not just a story with a jazzy interface.

Willy really is a character, too. It's the best of times and the worst of times: the last day of school with Willy in detention after his frog (Horny) assaulted (and dewigged) the principal. (There's also a matter of that "C" in Music Appreciation on the report card waiting at home.) He can sneak out and intercept the mail-if he has the right stuff and the right timingbut that means meeting Spider in the bathroom. (Then again, *that* means you

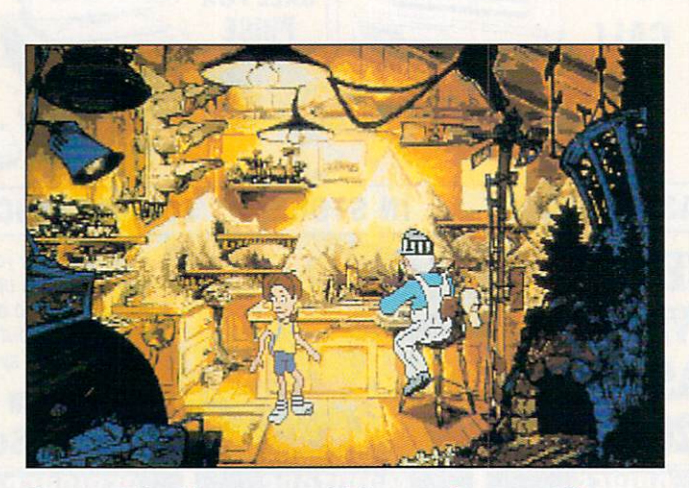

How much trouble can you get into as a nine-year-old?

get to see the school nurse. Heh-heh!)

I'm a little afraid of saying too much about the plot. (Plots, actually, as there are lots of different ways for Willy to go.) Let's just say that after a fairly ordinary Day One-Willie does chores—things begin to get a mite...well, odd. For example, The Simpsons' Babysitter Bandit is an angel beside the creature the Beamishes hire. And let's say that while the folks behind the counter at the Slice of Life pizza parlor make the pies, Willy cuts the cheese.

For the most part, Willy Beam ish doesn 't hesitate to stretch the bounds of weirdness, incorrigibility, or questionable taste, a delightful trend that's carried over into the documentation, which includes a National Lampoon-style version of Willy's notebook containing the

inscription "Nerds play Police Quest." (Hey, I thought Dynamix was a *Sierra* company.)

The challenge is to raise an entertaining amount of useful hell while remaining in the good graces of your parents on the Trouble Meter (so Willy doesn't get sent to cadet school), earning \$2500 to get to the Nintari videogame championships, and saving the city of Frumpton from the best-laid evil plans of a sweetener-maker. (She shares a surname and jawline with a certain "rhymeswith-rich" hotelier.)

The game system is almost idemical to that used in Dynamix's two earlier games—all mouse, windows, and menus-and it's easy as ever to use. However, Willy B is *much* more extensive than its predecessors, checking in at 12 disks (close to <sup>~</sup>

#### **Crib Notes**

#### By Peter Olafson

The girl with the treasure chest is back. In Elvira II: The Jaws of Cerberus (Accolade, \$59.95), the double-D-cup scream queen is in trouble again-held prisoner in her studio by...a dog. Well, it's a really big dog, see. Extra heads. Large teeth. Several stories high. The basic puppy-from-hell sort of thing.

Actually, before you rush off to save Ellie, there are a couple of much-needed items out there in the blue night. One is a rock (off to the right of the path), and the other is a clover (under the sign).

You'll need the rock almost immediately, as you don't have a key to the security shed. Hmm, looks like there's been a fight here, or at least someone's had a digestive problem. The guard in the closet is long gone, but you'll want his jacket and hat-not +2 plate mail, but better than nothing-and that key on his belt for the security panel on the desk. The car in the parking lot deserves a once-over, as well-notably the trunk.

Then on into the studio lobby. Some of you are being too hasty here (probably because there's little of use) and are forgetting to look in all possible directions in all possible locations. There's an elevator cattycorner to the bathrooms that takes you up to the studio offices-also known as Reagant Central. Pay particular attention to Elvira's dressing room. (Knew you would anyway!) Do avoid the costume department just now, however, or at least save your game before blundering in.

It's hard to give hints here-and in many sections of this gamewithout just listing items; the key trick is inventory control. An awful lot of stuff in E2 can be picked up *Continued on p. 92.* 

To locate the vendors of the games reviewed, see the "Manufacturers'/Distributors' Addresses" list on p. 102.

# **Save the Monsters!**

Sweety Hunnybunz, the Singing Treacle Bear, has captured all the monsters of all video games everwhere and imprisoned them in patterns throughout his multiverse. With no monsters to fight, the heroes of these games are out of a job! But Yeet and Boik (with your help) can save the day!

Each of the 150 worlds in the Hunnybunz multiverse is a new puzzle with elevators, multi-directional gravity and many different prizes. In the final battle you face Sweety Hunnybunz himself, but, beware, for this treacle bear is no piece of cake!

Boppin' is a one or two player game, complete with a full featured, user friendly world/level editor to expand the game beyond your wildest dreams. Over 2500 tile images are supplied, but not all are used in the supplied worlds, so truly new puzzles can be created.

W in \$300 CASH! Enter KarmaSofts Boppin' design contest and win \$50, \$150, or even \$300 in cold hard cash! In addition, twenty 3rd place prizes of Power Pinball will be given away! See entry blank in specially marked boxes for details. Contest ends 8/31/92

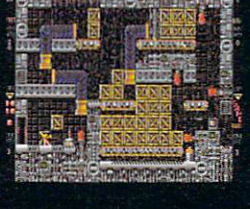

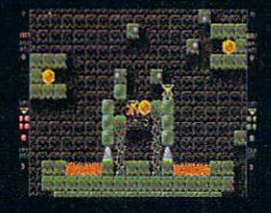

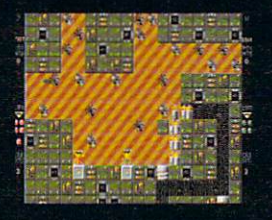

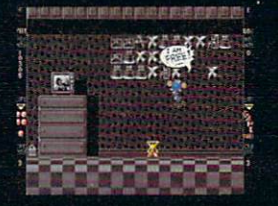

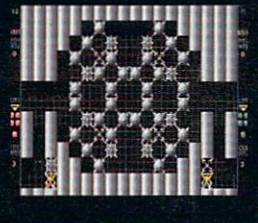

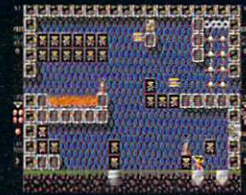

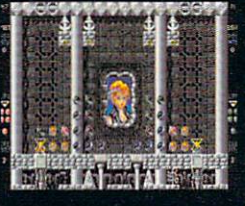

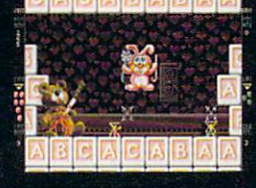

#### From::

KarmaSoft

P.O. Box 1034 Golden, CO 80402-1034 **U.S.A.** (303) 490-2939

Developed by Accursed Toys.<br>Runs in either PAL or NTSC mode. Dealer and Distributor inquiries welcome.

#### G A M B P R E S E R V E

10 megabytes when installed on the recommended hard disk). This is a positively elegant, toney game. The 32-color backgrounds, with their slightly-faded, watercolor look, resemble artists' renderings. The music is superb (as in Willy's forerunners), and more than one theme had me bopping around my office like a total dance-machine idiot when I should have been playing the game. (Great bass line!)

The animation is pretty good, too. While the larger and more complex scenes could be smoother-on a 68000 -based Amiga they have the telltale bumpbump-bump of frames going by-those on a smaller scale are fluid and charmingly nuance-filled, showing the influence of such directors as Tex Avery and Chuck Jones in the right places (overblown reactions and streaks of color behind people in a hurry).

Surprisingly, one of the biggest pleasures is "read ing" Willy-summoning the magnifying glass (right mouse button click) and poking around the many description-filled locations. This isn't the token gottasay-something filler that attends some computer games; instead, it is elaborate text, revealing of character and often quite funny. (Turns out Mom Beamish is quite the little Yuppie.) You can also run the trains in the attic, listen to the answering-ma chine messages, reset your sister's scale, or play an inane video game called Monster Squad. And this is just at home. We've come a long way from Little Computer People, eh?

Quibbles? Well, loads still take a while, though response time for summoning the inventory is much improved. And frankly, I could do without the ghost of Grandpa Beamish turning up to warn Willy when he's on the verge of doing something bad. It feels like a sort of politically-correct, "Don't try this at home, kids" addendum that's antithetical to the game's ethos (and to the try-anything, adventuregaming spirit). C'mon Dynamix, Willy's a brat, but he's not eating Draino or anything. Lighten up, eh? Otherwise, I had an absolutely wonderful time in the world of Willy B. Sequel? Please!

#### **PROF. PAGE Caligari 2** <sup>~</sup> **\$249**  $3.0$ **\$179** \$329 CDTV<br>American Vista<br>Barney Bear School S27<br>Battle Storm Coes Camping S273<br>Battle Storm **Productivity Software** Art & Animation **Utilities** Art Department Pro 2.1<br>
Art Department Pro 2.1 \$164<br>
Disney Anim. Studio \$79<br>
Draw 4D Pro \$199 Barney Bear Goes Camping \$27<br>Battle Storm<br>Case of Cautious Condor \$33<br>CD Remix<br>Classic Board Games \$37<br>Classic Board Games \$33<br>Defender of the Crown \$33 Arexx \$31<br>Cross DOS \$25<br>Directory Opus \$37<br>DiskMaster II \$44 !magine 2.0<br>Pixel 3-D 2.0 \$75<br>Prof. Draw 2.0 \$125<br>Spectracolor \$62<br>Turbo Silver 3.0 \$59<br>Vista Pro 2.0 \$59 | Labeldex! \$47<br>| Project D 2.0 \$37<br>| PYTE: 1-Falcon \$52<br>
Fred Fish Collection \$47<br>
Guinness Disc of Records \$39<br>
Illustrated Dictionary \$47<br>
Illustrated Holy Bible KJV<br>
Illustrated Shakespeare \$37 Quarter Back5.0 Call<br>Quarter Back Tools \$53<br>SAS/Lattic C \$199<br>Visionary ~ \$62<br>Workbench Management \$35 Visionary<br>Workbench Management \$35<br>Video & Presentation Databases Microfiche Filer \$62<br>Microfiche Filer PLUS \$112 musicated Dictionary<br>Illustrated Holy Bible KJV \$337<br>Lemmings \$33<br>Lemmings \$33<br>Mind Run \$34 SuperBase Personal 2 ~~2 SuperBase Prof. 4 \$249 AmigaVision<br>
Broadcast Titler II<br>
Broadcast Titler II<br>
Can Do 1.6<br>
Pro Video Post 5209<br>
Pro Video Post 5209<br>
Showmaker 5229<br>
Showmaker 5229<br>
Video Director 58<br>
Word Processors &<br>
Word Processors & AmigaVision 5829<br>
AmigaVision 11 S229<br>
Can Do 1.6<br>
Pro Video Post \$209<br>
Pro Video Post \$229<br>
Showmaker \$225<br>
Showmaker \$2259<br>
Shewmaker 169 169<br>
Video Director 169<br>
Video Director Music Bars and Pipes ~99 ~~ <sup>~</sup> u~i~t <sup>3</sup> i~r <sup>0</sup> Set <sup>219</sup> Murder Makes Strange..... \$33<br>My Paint \$33<br>Power Pinball \$29<br>Sim City \$39 Super Jam ~~ Muhimedia Kil s Music Box A \$38 Music Box B \$38 Snoopy<br>
Snoopy<br>
Spirit of Excalibur<br>
Team Yankee<br>
Time Table Business<br>
SSS<br>
Time Table Science<br>
Ultimate Basketball<br>
Ultimate Basketball<br>
SSS<br>
Wrath of the Demon<br>
SSS Spirit of Excalibur<br>Team Yankee<br>Time Table Business \$33<br>Time Table Science \$39<br>Ultimate Basketball \$33<br>Wrath of the Demon \$33<br>Xenon II \$33 **Desk Top Publishing**<br>Final Copy 9 Paper Singles Stream 2.2 stream 2.2 Peglican Press . 62<br>Peglican Press . 62<br>ProWrite 3.2 \$99<br>Professional Page 3.0 \$99<br>Proper Grammar \$59 Spreadsheets Advantage \$125<br>
Maxi Plan Plus 2.0 \$62<br>
Professional Calc \$189 Professional Calc \$189<br>Tele-Communications Lots of New Titles CALL A-Talk III<br>Baud Bandit \$37<br>\$30 **CDTV Keyboard,**<br>Infra-red Mouse & Disk Drive PROWRITE<sub>3.2</sub> FINAL COPY \$199 \$89 \$59 **Trackball Contrilr \$99** Video Tapes Books<br><sup>Amiga for Beginners</sup> Education Amiga Primer<br>
Animation 101<br>
Animation 101<br>
DCTV: A Guided Tour<br>
Sex Algebra II<br>
Desktop Video Volume #1 \$25<br>
Desktop Video Volume #2 \$25<br>
Desktop Video Volume #2 \$25<br>
Desktop Video Volume #2 \$25<br>
Desktop Video Volume #2 \$ Amiga Dos Quk Ref. Guide \$8<br>Amiga Dos Inside & Out \$19<br>Amiga Basic Inside & Out \$19 Machine Language \$15 Graphics Inside & Out S26 Amlga C for Beginners \$ <sup>15</sup> Amlga C for Advanced \$26 Desktop Video Power \$23 Toaster Microwave<br>Toaster Microwave \$34 Carmen San Diego USA \$31 Best of AmigaTricks&Tips \$23<br>Using Arexx \$26 The Newlek Video Toasterszz<br>| Carmen San Diego World \$31<br>| Crossword Const, Kit \$25 magine Companion<br>ROM Kernel:Autodocs 3rd Ed \$2 EUROPEAN MAGAZINES<br>AMIGA Format w/Disks \$10 Discovery Math/Spelling \$25<br>AMIGA Action w/Disks \$10 Distant Suns 3.0 \$35<br>C.U. AMIGA w/Disks \$10 Distant Suns 4.0 \$55<br>AMIGA Power w/Disks \$10 Katie's Farm \$25 ROM Kernel:Devices 3rd Ed. \$26<br>ROM Kernel:Hardware 3rd. Ed.\$26 Visionary Handbook \$22 visionally handbook  $\frac{$25}{$25}$  | 1 for AMIGA w/Disks  $\frac{$10}{$34}$  Math Talk \$25<br>
SHIPPING·WITHIN 2 BUSINESS DAYS Math Blaster Plus \$34 **SHIPPING - WITHIN 2 BUSINESS DAYS<br>
UPS GROUND** (continental US)<br>
- S99 599 5% MIN \$5<br>
\$200 TO \$199 5% MIN \$7<br>
\$200 TO \$499 4% MIN \$10 SHIPPING COUNTROL (continental US)<br>
UPS GROUND (continental US)<br>
The MIN S5 date of purchase. Call for RA# before the Fair<br>
The MIN S7 stell of purchase. Call for RA# before the Puzzle Storybook<br>
S200 TO \$499 4% MIN S10 sa

Sand Day add \$6 to UPS Ground<br>
Max Day add \$6 to UPS Ground<br>
Max Day add \$1 to UPS Ground<br>
Mex Day add \$11 to UPS Ground<br>
Mex Day add \$11 to Ground<br>
Mex Day add \$11 to Ground<br>
CANADA add \$11 to Ground<br>
CANADA add \$11 to Gr **International Orders** (not APO, FPO.)<br>
send copy or FAX of front & back of<br>
Charge Card Wsignature. Call or FAX<br>
for shipping quote

Orders Only USA & Canada

Open SUNDAYS 12-SPM

S34 \$31 \$37 \$37

Wayne Gretzky 2<br>Wide World of Boxing<br>Willie Beamish<br>World Circuit Grand Prix

EUROPE'S HOTTEST Crime City<br>Cruise for a Corpse \$41<br>Deuteros \$40<br>Double Dragon 3 \$39  $\frac{640}{640}$ <br>Gauntlet 3  $\frac{$40}{608}$ 

Heimdall \$44<br>Life and Death \$37<br>Pit Fighter Call<br>Realms<br>Robocod: James Pond 2 \$39  $~\overline{541}$   $~\overline{541}$   $~\overline{541}$   $~\overline{539}$ 

VIDEO TOASTER

oloring Boo<br>Toolkit

ncludes book:<br>vorkbench dis

 $$85$ 

\$325<br>\$25<br>\$335<br>\$44775<br>\$35<br>\$35<br>\$62<br>\$53<br>\$62<br>\$53

Terminator 2<br>The Simpsons Utopia<br>Wolf Child

**1- 00-258-0533** 

9 - 9 M - F (West Coast customers call up to 6PM PST), 10-5 Sa

24 Hour Fax line (412) 962-0279 Customer Service (412) 962-0533

(100's of titles available) **Games** (Call for more titles)

Lemmings<br>Lemmings, Oh No! More... \$22<br>Lord of the Bings Mig 29 Super Fulcrum S31<br>Murder S28<br>Ork S31 S31<br>Out of This World S37

Perfect General<br>Perfect General Data Disk \$22<br>PGA Golf<br>Pools of Darkness \$39

Populous II<br>Power Monger WWI data disk\$22<br>Power Monger WWI data disk\$227<br>Secret of Monkey Island<br>Secret of Monkey Island II \$339<br>Secret of Monkey Island II \$337<br>Silent Service II

Sim City<br>Sim City Graphics 1 or 2 \$23<br>Sim City Terrain \$12<br>Space Quest IV \$37 ~rn:i~t~;111 m

Leisure Suit Larry 5

Agony Call<br>Battle Isle \$37<br>Birds of Prey \$37 Black Crypt Call Call<br>Bo Jackson Baseball \$31<br>Castles \$37

MGA

 $M<sub>u</sub>$ AMIGA

asilies Legends<br>2 Dungeon Master 2<br>Call Drag. Lair 2 (Time Warp)<br>Vira: Mistress of the Darl<br>Vira: 2: Jaws of Cerberus<br>ye of the Beholder<br>2: Je of the Beholder 2<br>2: Jaws of the Beholder 2

Eye of the Beholder 2 Call Falcon<br>Falcon Mission 1 or 2 S 19 F<br>Fantaslic Voyage<br>Fighter Duel (Corsair Vs Zero) \$31 F<br>Fighter Duel (Corsair Vs Zero)\$31 -<br>Gateway Savage Frontier ~\$34 -

Greens - (M1croprose Golf) \$37  $\frac{7}{3}$  Heart of China  $\frac{537}{337}$ Knighls of !he Sky \$37 Leander \$31

**FREE Bumper Sticker** with evey order

I My AMIGA

#### POPULOUS II: TRIALS OF THE OLYMPIAN GODS

#### By Jeff James

In the beginning, Bullfrog created Populous. Using its transparent interface, you divinely intervened in a world of simulated computer humanity, with a variety of supernatural powers to assist your own followers while simultaneously hindering those of your opponent.

As a sequel, Populous II: Trials of the Olympian  $G$ ods (Bullfrog/Electronic Arts, \$49.95) transports you from Populous I's abstract worlds to the mythological world of ancient Greece. As one of Zeus' many illegitimate offspring, you demand acceptance into the Greek pantheon of gods. Zeus decrees that to reach your goal, you must emerge victorious in combat against 32 of the Pantheon's most powerful deities, ranging from the plodding Prometheus to mighty Zeus himself.

After you create your demigod, an impressively robust array of supernatural forces is at your disposal. Gone are the dozen or so divine powers in Populous I. Now you can destroy your enemies with columns of  $\blacktriangleright$ 

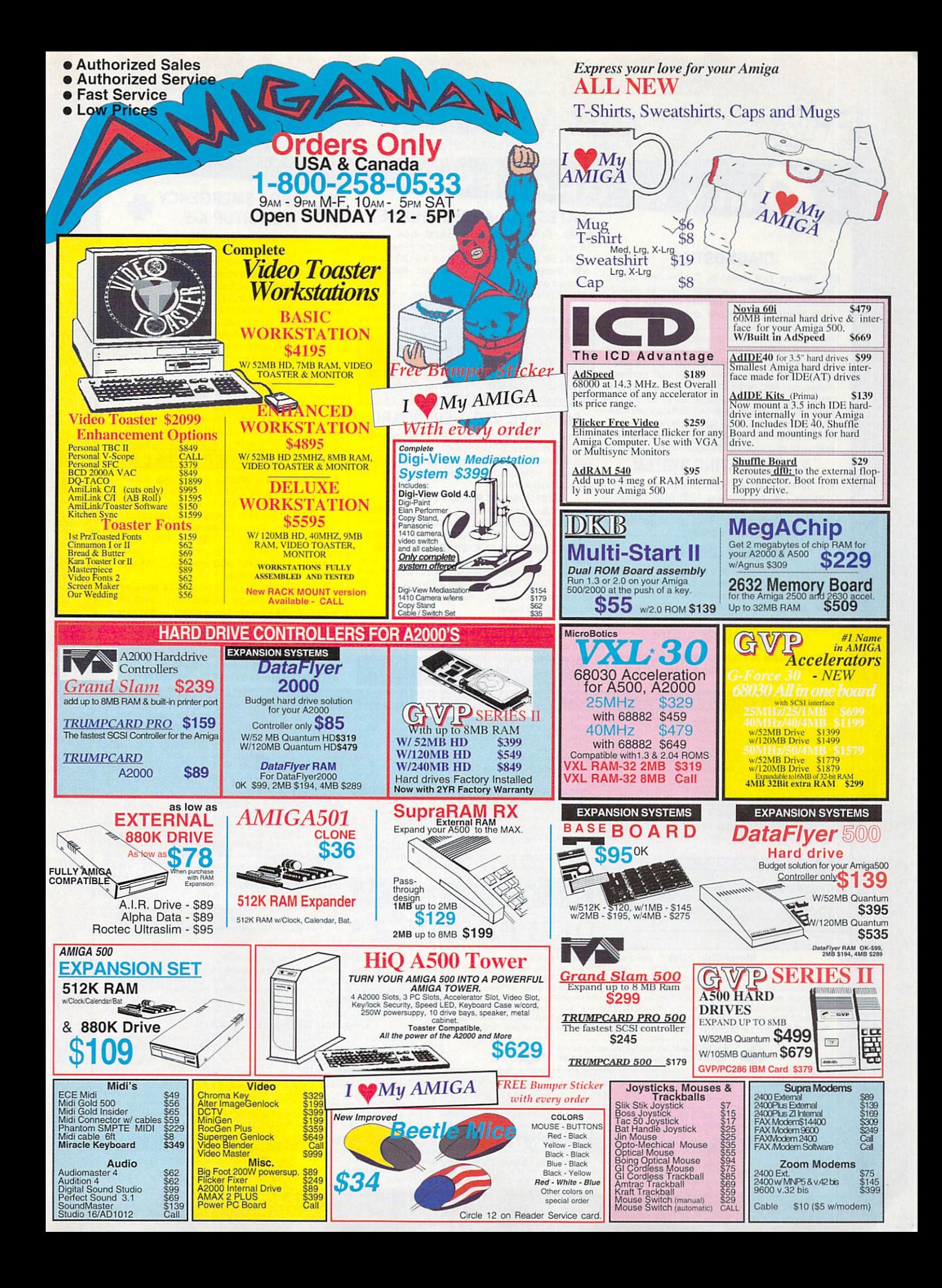

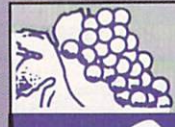

## The GRAPEVINE GRC • NORTH AMERICA'S LARGEST SUPPLIER OF AMIGA CUSTOM CHIPS

# NLY AT GRAPEVINE

#### **LATEST ENHANCED CHIP SET**

SUPER DENISE 8373 UPGRADE-Now utilize productivity and scan mode, etc. Super hi-res mode (1280 x 200 pixels). An absolute must with 2.0. Comes with Super Denise diagnostic and installation soNware programs .................................. \$35.95 2 MEG SUPER FAT AGNUS (8375)-This is the high technology chip used in the A500 Plus just introduced in Europe. (Gives 2 MB of chip RAM.).\$59.95

1 MEG FATTER AGNUS CHIP (8372A)-Comes with FREE Rockwell Agnus chip puller (a necessity). "Final Test" diskette (18 diagnostic programs), and complete step-by -step instructions ............ \$49.95 (We'll beat any competitor's price on this chip and still give you the diagnostics and puller.)

#### AMIGA PC (MOTHER} BOARD

Now for the first time. and only at Grapevine . purchase a new A500 or A2000 PC motherboard at prices lower than an Amiga dealer pays! Each "board" is populated (all chips), tested and has a 90 day warranty. PAL format is also available.

A500 / A2000 PC BOARD PURCHASE

• A500 PCB contains all chips ........ ........... \$179.95 • A2000 PCB includes the 1.3 ROM. 8372A 1 meg Agnus and Super Denise chip 8373 .......... \$529.95 A500/ A2000 BOARD EXCHANGE PROGRAM

Stop paying expensive repair costs. Send us your broken motherboard for an exchange price that can't be beat. Also ask about our exchange upgrade packages. All boards received are subject to inspection. NO dealers.

• A500 PCB Exchange (populated & tested) .. \$124.95 • A2000 PCB Exchange (populated & tested, includes "Final Test" diagnostic diskette) ............... \$27 4.95

#### Our pages are full of bonus offers. Check us out.

#### MISCELLANEOUS PRODUCTS

Printer Port Adapter (runs any CBM printer to PC)........ \$29.95 A2000 Keybo ard ... ......... .... . . ........................... \$89.95 <sup>o</sup> ,. Ami tf ree Spmt) Memory & hard disk d.agnosuc program Scans all system/expansion memory. Locates defective chips bad memory locauon ••••••••••••••••• ••• ••••••••• •• •••••••• \$29.35 AMI Al ignm ent Sys tem (Free Spm{). Ptec1st0n disk alignment/ performance package .. .. .. .. . .................. .. ...... ... S28.SO

#### PHOENIX BOARD

A1000 upgrade just released from Australia. Withing minutes transform your A1000 into a powerful new Amiga that approaches<br>the specs of the A3000. Eliminate compatability problems. The<br>Phoenix is a complete replacement motherboard. **FEATURES:** 2 MB RAM on board configured as 2MB chip RAM; SCSI controller built in; true A2000 video and expansion slot, easy solderless<br>installation; uses all original A1000 peripherals ••••••••••••• \$850.00

WE ARE NORTH AMERICA 'S LARGEST SUPPLIER OF AMIGA CUSTOM CHIPS .

(Revised April 1992) Stop sending out your Amiga for repairs. Save a lot of

time and money by repairing your own. Over 90% of broken Amigas are easily repaired by this kit. All chips provided in the kit are direct socket plug-ins and do not require soldering. Originally "blister" packaged for government PXs worldwide and now available to the general public. Total cost savings far exceeds purchasing chips on an individual basis. 28 different symptoms (faulty parts) with their remedies are layed out. KIT CONTAINS: Two 8520A CIA Chips, 8362 half Bright Denise, 8370 Agnus, 8364 Paula, Rockwell PLCC Chip Puller, Fuse, Basic Schematic, Amiga Diagnostician Booklet and The Final Test Diskette with the following tests: Keyboard, Hi Res, half Bright, Double Buffered Animation. Mouse & Agnus Tests. (12 diagnostic tests in all). A \$224.00 value for...... \$99.50 (Above kit with 8373 Super Denise............. \$109.95)

**AMIGA EMERGENCY J** STARTUP KIT

#### **MONTHLY SPECIALS**

- McCOY/Burndy (PLCC) Agnus chip puller.<br>Commodore price \$29.95. Our price .....\$14.95
- REJUVENATOR II A1000 Upgrade. Second version allows 2MB of chip RAM. Surpasses A2000 specs . Contains 2MBAgnus, 8373 Super Denise. 2MB RAM. 1.3 ROM and "Final Test"
- diagnostic software. No soldering ...... \$599.95 • AMIGA A500 KEYBOARD (new) .......... \$59.95 (U.K. version available)
- 8520 CIA CHIP.\$10.50 (2 or more \$9.00 each )
- A2000 Power Supply : 200 watt/fan .... \$109.95
- GVP-SIMM 32-4 Mb / 60 for above ..... S219.95

PRINTHEAD PROBLEMS? Don't throw out your old worn printhead. For a fraction of the cost of a new one, we will remanufacture it to factory specs and give you a year warranty. SAVE UP TO 70%. 400 types remanufactured. CALL FOR DETAILS.

#### MEMORY EXPANSION

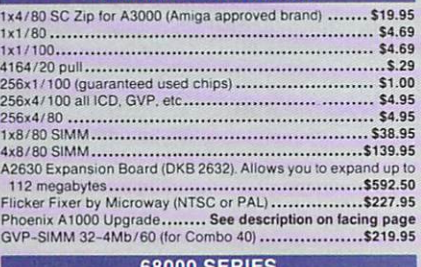

#### 68000 SERIES

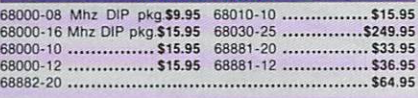

#### DKB PRODUCTS .--~~~ ~~~~~~~~~~~~~~~~~~~~ <sup>~</sup> MegAChip 2000<sup>"</sup> With 2 Meg Agnus Chip Included **Insider II<sup>'</sup>"** 1.5 Megs in Your A1000

2 MB of Chip RAM for A500/2000 Sizable Rebate on 1 Meg Agnus<br>Always In Stock! Now Available for the Amiga 500<br>STOP RUNNING OUT OF CHIP RAM. If you use your Amiga for Desktop Video, 3D Rendering &<br>Animation. Multimedia or D with Workbench 2.0, the ECS Denise chip, GVP's and Commodore's 68030 accelerators. Why upgrade<br>to 1 meg of RAM when you can have the same high tech 2 meg chip RAM as the A3000? Includes FREE Rockwell chip puller (a necessity), Final Test diagnostic Agnus diskette program (see Diagnostics sec tion) and 2 meg Agnus •••••••••• •••••••••••••••••••••••••••••••••••••••• ••••••••• •••••••••••• •• \$299.99

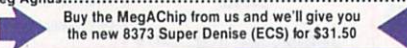

#### The DKB 2632™ Memory Expander for A2630 Accelerator

This unique board was designed for the Amiga A2500/030 or A2630 accelerator card owner that currently has a powerful system but is limited by the amount of 32Bit RAM that can be installed. Any one that uses this Amiga system for<br>video graphics, animation, rendering, publishing, or audio digitzing will benefit from the ability to

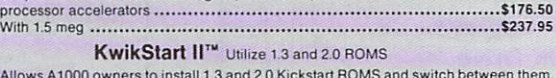

Allows A1000 owners to install 1.3 and 2.0 Kickstart ROMS and switch between them Upgrade to the latest operating system and still be compatible with software that requ ires Klcks18rt 1 3 .. .... .. .. ......... .. ...... .. ..................... .... ...... .. . \$59.95

Allows A1000 owners to add up to 1.5 meg of Fast RAM internally. User expandable in 512K increments using 256K x 4 Drams. Includes battery backed clock calendar.<br>Simple installation. No soldering required. Compatible with the KwikStart II and most

#### MultiStart II<sup>™</sup> Switch between ROMs

Allows A500/2000 owners to install Kickstart 1.3 and 2.0 and switch between them with the keyboard. Can also install a third ROM. A sizable percentage of present software will be incompatible with the new 2.0. This simple device allows you to be compatible with all your software No external w11es or switches required. BONUS: Buy the MultlSt ert from ua and ge l the 1.3 ROM tor \$22 .95 ... .. .. .... ...... ...... .... .... \$53.95

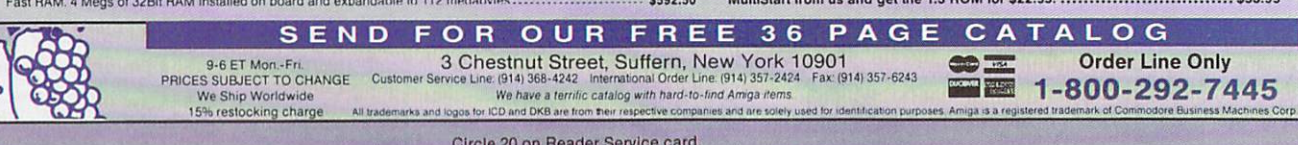

90 day warranty .. .................................... \$109.95 AMIGA UPGRADE CHIPS 8362 Dentse ~ Brogh1 ........... .. .. .. ................... ... S2U S 8364 Paula .... . . .. .. . . ....................................... \$23.95 8373 Now Supe, Ot nlst .... .. ........................ ... ... \$35.9 <sup>5</sup> 8375 ...... .. . ...... .. . . .................... . ..... . . .. .. ..... .. \$59.95 5719 Gary chop ................... .. ...... .... ............... \$12.95 8520A CIA chip. Controls 12 major functions .............. \$10.50 1 3 K,cks18rt ROM ......................................... .. \$24.95 2.04 ROM on ly NTSC / PAL (doe s not onclude kol) ......... \$45.50 2 04 Enhancer ROM Ku #AS21:i Includes 4 floppy dosks. I.OOO page operation manual & ROM (NTSC/PAL) ............. \$87.50<br>204 ROM Upgrade Kit #AS314 for A3000 only ............. \$45.50 2.04 A2620/A2630 ROM Upgrade Kit........................ \$34.95 6570,036 Keyboard chop ............... .. .. ...... .. ......... \$9.95

**DIAGNOSTICS** STU (System Test Utility) by Custom Services Inc. Terrific complete diagnostic trouble-shooting<br>software. STU is a fast, powerful package that will verify floppy and hard disk drive operations. test memory boards . etc ....... ....... .................... \$29.95 The Final Test. This diagnostic diskette tests out keyboard. display. graphics . new Workbench . sound. timing. real time clock . RAM test (both chip & fast) *'h*  bright, HAM, blitter, sprites, double buff animation, mouse. disk read/ write. DF1 / DFO ............... \$15.95 Amiga Diagnostician. Diagnose up to 28 common problems. Comes with diagnostic software and booklet. Save a lot of money by locating faulty chips yourself. This iis the next best thing to an expensive service manual or your local Amiga repair center...... \$17.95 2.04 OPERATING SYSTEM New operating system just released (NTSC/PAL). Complete 7 lb. box contains 1200 page manual, 4 diskettes and ROM. This upgrade is an absolute must for everybody. (Buy the 2.0 from us and get the new ECS Super Denise chip for \$34.95.) ............ ... \$87.50 2.04 ROM CHIP ONLY For those multi-Amiga users who do not need the full operating manual and diskettes, this is for you. We now sell the latest version of the 2.04 ROM chip at a fantastic price. Schools, businesses and multi-Amiga users should be pleased because of the big savings.\$45.50 A2000 POWER SUPPLY Finally available at a good price: This A2000 power supply is an original new replacement. 200 watt/fan.

#### AMIGA POWER SUPPLIES

A500 45 wan (heary duly) .. ............... . ............. .... \$67.50 200Wan "Big Foo 1" A500 Un,versal Swolctung Power Supplyw,1h fan and external cabling for hard disks, etc. An absolute must for<br>those adding on more memory/peripherals (e.g. Prima).\$83.95 A2000 P/S 200 watt/fan. Original ................................... \$109.95

# The **GRAPEVINE**  $i$ ROUP Inc.

## THE ICD ADVANTAGE

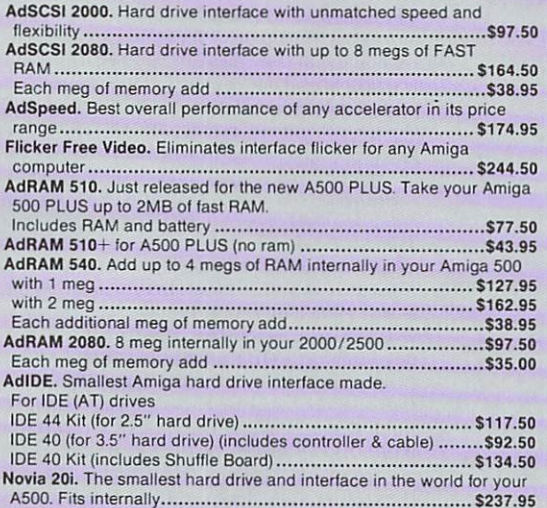

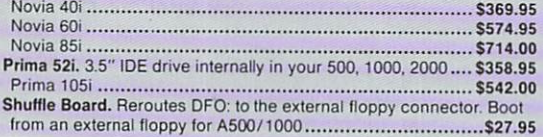

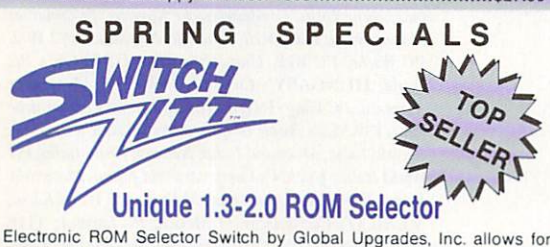

compatibility of ALL your software. Automatically switch between 1.3 or 2.0 ROM from your keyboard or mouse. Does not overlap the 68000 chip, which means complete compatibility with AdSpeed or Mega Midget Racer, etc. Simple plug in, no soldering. Lowest priced keyboard switch available. Instructions included .. ... ............... .. ......... ... ..... ...... \$44.50 BONUS: Buy the Switch-Ill from us and get the 2.04 ROM Kit tor \$84.00. the 2.04 ROM only for \$39.95 and/or the 1.3 ROM for \$22.95.

## **STOP EXPENSIVE REPAIR COSTS**

If your Amiga 500/1500/2000 shows the following symptoms, you may need a replacement of the most problematic (IC) chip in your Amiga, the 8520A. Areas affected by either of the two 8520A chips are: centronics port, RS232 port, joy stick port, mouse port, drive LED, drive motor, blank screen, green screen, boot and external drive problems. (None ot the above? See our Amiga Diagnostician.) The 8520A is a simple plug in and will save you a lot of repair costs and down time. 40% or all broken Amigas are caused by bad 8520s. No soldering.

8520A \$10.50 (2 for \$9.00 each)

## McCOY (PLCC) AGNUS CHIP PULLER

This is an exact copy of the Burndy chip extractor that Commodore sells for \$29.95. It is essential for removing the Agnus chip. Our price for this top professional tool. .. ... .. .............. ...... .. ......... ..... .... ..... ...... .. .. . \$14.95

#### SUPER DENISE 8373 UPGRADE

New 8373 ECS Super Denise chip adds new screen modes: productivity mode for flicker free display and enhanced picture, superhi-res mode for ultrasharp video titling (1280x200 pixels), scan mode and new genlock mode allowing greater flexibility. (This is the same chip used in the A3000.) Comes with Super Denise diagnostic and installation software programs. This chip is an absolute must with the 2.0 and is the latest of the<br>Enhanced Chip Set (LOWEST PRICE ANYWHERE) ..................\$35.95

#### ALL COMMODORE CHIPS & PARTS AVAILABLE

3 Chestnut Street, Suffern, New York 10901 Customer Service (914) 368-4242 International Order Line (914) 357-2424 Fax (914) 357-6243 Order Line Only 1-800-292-7445

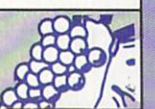

#### G A M E P R E S E R V E

flame, deadly plagues, erupting volcanoes, and hurricane winds; or you can send ancient Greek heroes such as Hercules, Perseus. and Odysseus rampaging

<sup>~</sup>

save games in progress. Although it operated flawlessly on an Amiga 500, I did have some problems running the game on an A3000 with AmigaDOS 2.04. Sometimes

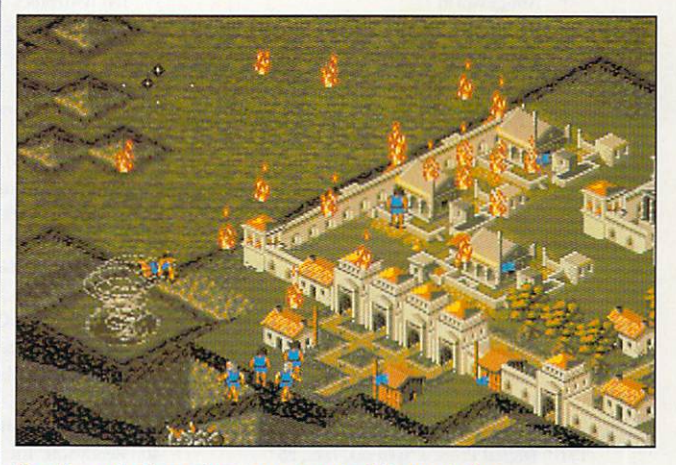

Greek mythology class was never this much fun.

through your foe's territory.

Not all powers are destructive; some allow you to erect walls around your cities, plant trees, pave roads, and even grow fields of blossoming flowers to please your population. There are nearly three dozen powers that can help you, although it may take some time for all of them to be available to you. Amazingly, many of these effects can be active simultaneously, allowing devastating combinations of pixelized destruction.

Populous II supports all Amiga models that have at least one megabyte of RAM, and it is fully hard-disk installable. Copy protection is manual-based, and you can

the screen would quickly alternate between two separate game screens. At other times, the game simply locked up, forcing me to reboot.

Even with the infrequent problems, Populous II is simply a masterwork. If you only buy one game this year for your Amiga, make sure it's Populous II. (In addition to its excellent work on Populous II, Bullfrog continues to support Populous I, both with expansion disks and now the **Populous** World Editor, which lets you create custom worlds. Available from *Electronic Arts* for \$39.95, the World Editor runs in 512K and supports hard-drive installation.)

#### **ELF**

#### By Graham Kinsey

As Cornelius, the Elvan hero of Elf (Ocean/Electron*ic Arts*, \$49.95), you must rescue your girlfriend from the villain Necrilous the Not Very Nice. Fortunately, that's as unoriginal as the game gets. You guide Cornelius through eight huge levels (many with multiple

parts), solving numerous puzzles while combating men and monsters that constantly attack. Every opponent you eliminate leaves behind either a valuable token that gives you bonus points (when you finish the level) or a heart *Continued on* p. *92.* 

# **LIST OF ADVERTISERS**

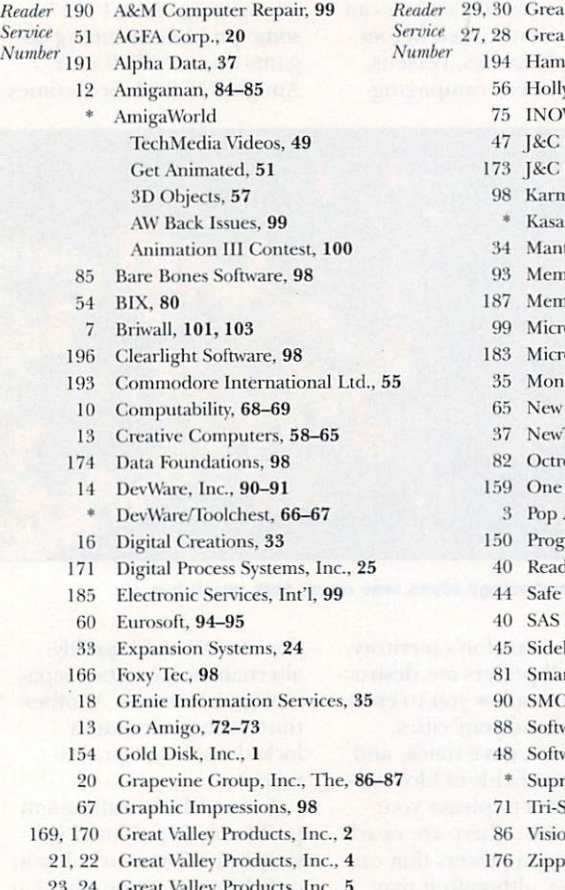

- 
- 25, 26 Great Valley Products, Inc., 7
- 155, 156 Great Valley Products, Inc., 11
- t Valley Products, Inc., 13 t Valley Products, Inc., 15 mond Photographic Services, 99 ware Entertainment, 22 VAtronics, Inc., CIII Computer Service, 97 Computer Service, 99 nasoft, 83
	- ra Microsystems, 99
	- ta. 76-77
	- tory World, 93
	- tory World, 97
	- o R&D, 99
	- oMiga, 99
	- tgomery Grant, 79
	- Horizons Software, 9
	- Tek, Inc., CIV
	- ee Software, 23
	- Way Media, 96
	- Arts, 18
	- ressive Peripherals, 21
	- lvSoft. Inc., 43
	- Harbor, 75
	- Institute, 50
	-
	- line Software, 71
	- rtsoft, 89
	- Software Publishers, 97
	- ware Hut, 97
	- vood, Inc., 19
	- ra Corporation, CII State Computer, 81
	-
	- onsoft, 97
	- erware, 97

This index is provided as an additional service. The publisher does not assume liability for errors or omissions. \* This advertiser prefers to be contacted directly.

#### **NOTICE TO ADVERTISERS**

All advertising is subject to the approval of the Publisher and AmigaWorld reserves the right to refuse advertising without notice.

The advertising herein that has been typeset and/or designed by AmigaWorld is the property of AmigaWorld, and not that of the advertiser. The advertiser has purchased the right of reproduction in AmigaWorld only, and does not have the right to reproduce the ad in any other publication without the expressed written consent of AmigaWorld.

Advertisers and/or their agencies assume the responsibility for the condition of the contents of the advertising printed herein and agree to indemnify the Publisher of AmigaWorld for any claims and/or expenses incurred therefrom.

AmigaWorld is not responsible for changes to artwork after the given advertising deadlines, nor assumes responsibility for mistakes, misprints, or typographical errors, and will not issue credits of any kind for such errors. AmigaWorld advises advertisers that statements regarding shipping and handling charges, warranties and/or money-back guarantees should be included within all forms of advertising in AmigaWorld.

The opinions expressed in the articles and advertising appearing herein are those of the authors and/or advertisers and are not necessarily those of AmigaWorld.

Advertising Inquiries should be directed to Advertising Offices, AmigaWorld, 80 Elm St., Peterborough, NH 03458; telephone: 800-441-4403. Subscription problems or address changes: Write to AmigaWorld, Subscription Dept., PO Box 58804, Boulder, CO 80332-8804. Problems with advertisers: Send a description of the problem and your current address to: AmigaWorld, 80 Elm St., Peterborough, NH 03458, ATTN.: Mary McCole, Customer Service Liaison.

Group, the world's largest publisher of computer-related information and the leading global provider of information services on information technology. International Data Group publishes over 150 computer publications in more than 50 countries. Thirty million people read one or more of International Data Group's publications each month. International Data Group's publications include: ARGENTINA's Computerworld Argentina, Infoworld Argentina; ASIA's Computerworld Hong Kong, Computerworld Malaysia, Computerworld Southeast Asia; AUSTRALIA's Australian Macworld, Australian PC World, Computerworld Australia, Information Decisions, Profit, Reseller; AUS-TRIA's Computerwelt Oesterreich; BRAZIL's Automacao & Industria, DataNews, Mundo IBM, Mundo Unix, PC Mundo, Publish; BULGARIA's Computerworld Bulgaria; CANADA's ComputerData, Direct Accesss, Graduate Computerworld; CHILE's Informatica; COLUMBIA's Computerworld Columbia; CZECHOSLOVAKIA's Computerworld Czechoslovakia, Network World, Nueral, PC World Czechoslovakia; DENMARK's CAD/CAM WORLD, Computerworld Danmark, Computerworld Focus, Lotus World, Macintosh Produktkatalog, Macworld Danmark, PC/LAN World, PC World Danmark, Unix World; EGYPT's PC World Middle East; FINLAND's Mikro PC, Tietotekniikka, Tietoverkko, Tietoviikko; FRANCE's Compu Search, Computer Direct, Distributique, Golden, InfoPC, Le Guide du Monde Informatique, Le Monde Informatique, Telecoms International; GER-MANY's Computerwoche, Computerwoche Extra, Computerwoche Focus, Computerwoche Karriere, Information Management, Lotus Welt, Macwelt, Netzwelt, OS/2 Welt, PC Woche, PC Welt, Unit, Unix Welt; GREECE's PC World: HUNGARY's Computerworld SZT, Mikrovilag Magazin, PC Vilag; INDIA's Computers & Communications; ISRAEL's People & Computers; ITALY's Computerworld Italia, Macworld Italia, Network World Italia, PC World Italia; JAPAN's Computerworld Japan, Macworld Japan; KOREA's Computerworld Korea, PC World Korea; MEXICO's Computerworld Mexico, PC Journal; THE NETHERLANDS' Computerworld Netherlands, Computer! Totaal, LAN Magazine, Mac Magazine; NEW ZEALAND's Computerworld, PC World; NIGERIA's PC World Africa; NORWAY's Computerworld Norge, C World, IDG Direct Response, Lotus World, Macworld Norge, Multimedia and Desktop, PC World Ekspress, PC World Norge, PC World's Product Guide, Publish! World, Student's DP-Guide; PERU's PC World; PEOPLE'S RE-PUBLIC OF CHINA's China Computerworld, PC World China, IDG HIGH TECH, Newproductworld; PHILLIPPINE'S Computerworld, PC World; PO-LAND's Computerworld Poland; ROMANIA's Infoclub; RUSSIA's CADWorld, Computerworld, Networks, PC World; SPAIN's AmigaWorld, CIMWorld, Communicaciones World, Computerworld Espana, Macworld, PC World Autoedicion, PC World Espana, Publish; SWE-DEN's Affarsekonomi Management, Attack, CAD/CAM World, CAP, ComputerSweden, DataIngenjoren, Data & Telekommunikation, Digital/Varlden, Lokala Natverk/ LAN, Lotus, Macworld, Maxi Data, Mikrodatorn, Svenska PC World, Unix, Windows; SWITZERLAND's Computerworld Schweiz, Macworld Schweiz; TAIWAN's Computerworld Taiwan, PC World Taiwan; THAILAND's Thai Computerworld, TURKEY's Computerworld, PC World; UNITED KINGDOM's Lotus, Macworld; UNITED STATES' AmigaWorld, CIO, Computer Buyer's World, Computerworld, Digital News, Electronic News, Federal Computer Week, GamePro, IDG Books, inCider/ A+, InfoWorld, Lotus, Macworld, MPC World, Network World, NeXTWORLD, PC Games, PC Letter, PC World, Portable Office, Publish!, RUN, SunWorld; VENE-ZUELA's Computerworld Venezuela, MicroComputerworld Venezuela; YUGOSLAVIA's Moj Mikro.

AmigaWorld is a publication of International Data

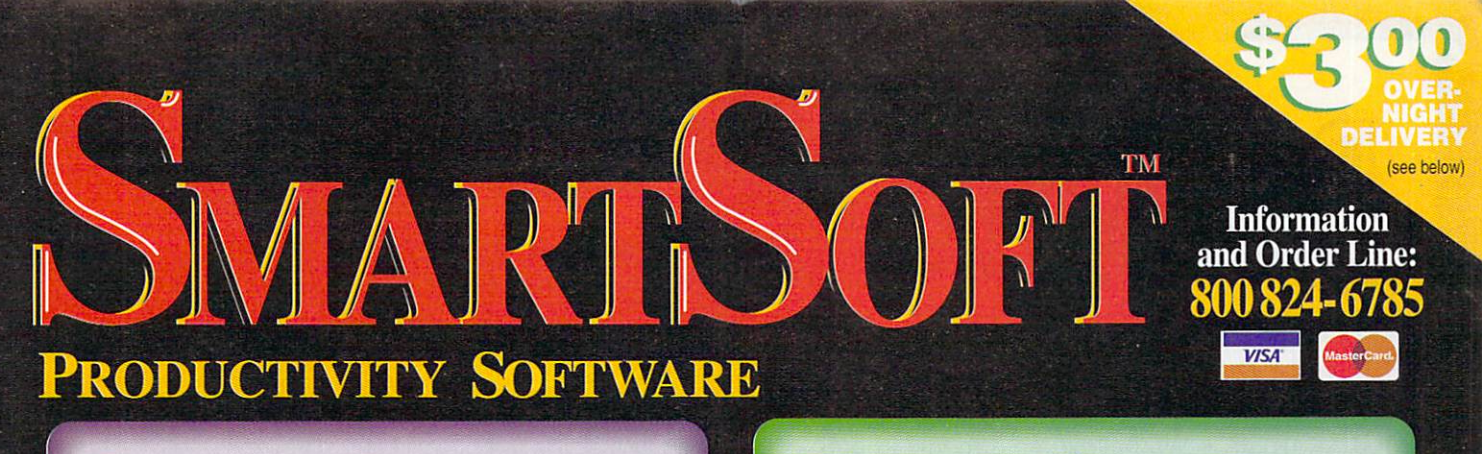

# **PROPER GRAMMER**

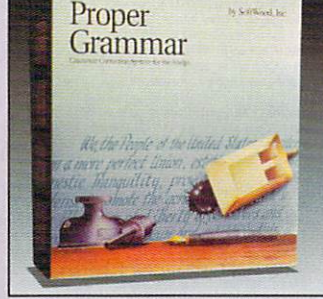

**The only Grammar Corrector on** the Amiga!

Use Proper Grammer to detect and correct 95% of your writing errors.

The best companion to your favorite word processor. Proper Grammer can read, correct, and save documents created in FinalCopy™, Pen Pal™ ProWrite™, QuickWrite™ Excellence!™, Scribble!,<br>KindWords™, TransWrite™, and TextCraft Plus™.

Don't be embarassed by bad writing or silly mistakes again. Detect and correct grammar errors in all of your writing

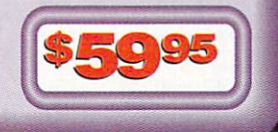

extensive collection of high-

that can be imported into

documents created by most major word-processing and

publishing programs on the

Amiga. Each volume contains

4 disks, packed with hundreds

images are designed for letters,

newsletters, reports, and many

other documents for home and

of useful pictures, created by

professional artists. These

resolution, bit-mapped images

FinalCopy produces the highest quality output of any Amiga word processor. It comes with 35 outline fonts and creates documents that can be printed on any 1.3 or 2.0 Workbench supported graphic printer or PostScript® printer. Say goodbye to jagged edged output forever.

Includes a 114,00 word speller, 470,000 synonym thesaurus with definitions, automatic text flow around graphics, automatic hyphenation, ARexx port, headers, footers, and multiple columns.

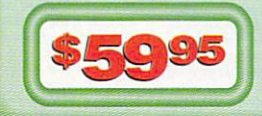

**Final Copy** 

# on the Amiga!

**SoftFaces** 

**Best Printing** 

# SoftClips Clip-Art is an

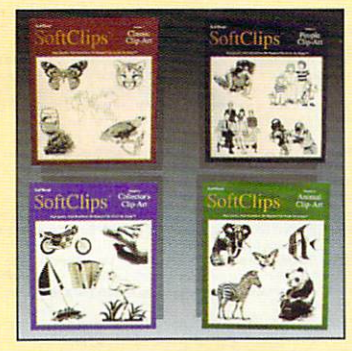

**Best Clip-Art** on the Amiga!

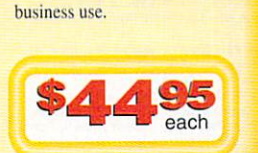

# $7025$

SoftFaces from SoftWood utilizes only the highest quality fonts, designed by world-famous type designers.

Each volume contains 25 typefaces. These carefully chosen typefaces are designed exclusively for use with Final Copy.

Widely recognized and useful, SoftFaces' professional quality typefaces give your documents the creative flair they deserve.

**SoftFaces** 

SoftFaces' typestyles are also "outline typefaces", letting you see their superior quality on screen as well as in print; ranging in sizes from 4 to over 300 points.

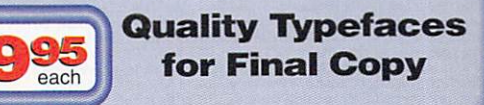

**FREE 800 LINE TECHNICAL SUPPORT:** You will be given our Exclusive 800 Toll-Free Technical Support Phone<br>Number to call should you require any help or advice on any aspect of the software in the US and Canada. **EXPRESS SHIPPING:** Next-day shipping anywhere in continental U.S. only \$3.00, Hawaii and Alaska \$13.00. Free 2nd day shipping anywhere in continental U.S. Free ground shipping anywhere in U.S. or Canada. **ORDER BY PHONE:** Phone our Order Line with your Visa or Mastercard number and expiration date. RANTY: 30 day version protection: If a new version of the program is released within 30 days of purchase, you will receive the new version at no charge regardless of normal upgrade fee. 30 day exchange on all products - no questions asked.

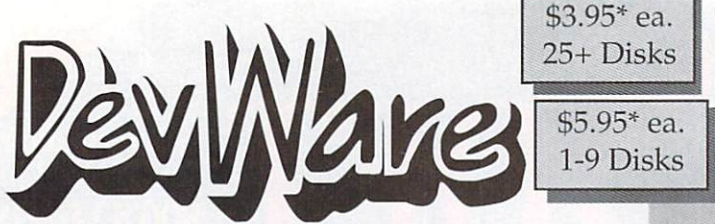

\*\*SPECIAL\*\* Order 10 disks and pick any 2 disks of your

\$4.95\* ea.

 $10-24$  Disks

choice, order 15 and pick any 5 disks complimentary! AND for every 5 ordered, over 15. get another complimentary disk! Remember, these are not blank disks. but rather disks packed with programs! \*Anti-Virus is always free on all orders of 5 or more disks- $- a $20 value$ 

We have been the official Public Domain Library of all the best Amiga magazines. Find out why these magazines choose us! Each of our disks are jam packed with only the best programs--no "one program per disk' here...compare this to our competitors-please! Almost all of our software is made and written in the USA for easy compatability with American machines. The first two letters on each disk indicate the orientation of the disk; WB# general interest - most programs can be run from the workbench, FD# games and entertainment, VO# are video related programs/utilities and DD# advanced--requires thorough knowledge of AmigaDOS/CLI. Thanks to our extensive arsenal of anti-virus software, ALL of our software is guaranteed virus free!

#### **FEATURED DISK**

**EXCLUSIVELY SERVING THE AMIGA SINCE 1985** 

Public Domain Library

**GUARANTEE - We believe so strongly in our** 

product that we offer a full lifetime, complete sat-

isfaction guarantee. No questions asked.

DD79abcd: Amiga "C" Tutorial This is the most comprehen sive C language. Amiga oriented set of tutorials available includes full working examples, source code and an incredible<br>set of lessons. Included are full discussions and examples of every topic on Amiga programming. 4 disk set, counts as 3

#### **NEW DISKS**

VO9: 24-Bit - Contains Rend24 which allows you to proof Toaster-generated For the communication of the convert IFF's to IBM VGA/Windows<br>
24-bit animations. Also contains utils to convert IFF's to IBM VGA/Windows<br>
readable format. Also contains latest release of JPEG file compressor.<br>
VO8: CompuG typefaces for use with WB2.04 and it's Fountain utility. Great for desktop

profits and the projects.<br>
publishing and/or video projects.<br>
2017: StarTrek Objects - Contains the USS Reliant, NCC-1701D (the<br>
Enterprise from StarTrekTNO) and a Ferengi Marauder ship. Also contains<br>
a fully detailed Por

VO5: Modelling - Vertex allows you to create 3-D objects without using the VOS: Modelling - Vertex allows you to create 3-10 objects without using the distract X, Y and Z views. Loads Sculpt-3D/4D, Turbo Sliver, Imagine, LightNwave, GEO and Wavefornt formats. MagicTween will metamorphasize any tw machines.

machines.<br>
WO3: Image Utilis - let VideoToolsOnTap let you tap into the video power of<br>
your Amiga for fades, color and greybars as well as a plethora of other inde-<br>
spensable video functions. TitleGen will do professiona al effects on IFFs

V02: Stillstore - Used to create the "over the shoulder" graphic inserts ala 11:00 news

V01: Graphics - Picbase will let you view and track ALL of your IFF pictures

VOI: Graphies - Pictase will let you view and track ALL of your IFF pictures<br>over all of those floppies! Freepant is a Deluxe-Paint workalike, Agraph is a<br>powerful utility to produce snazzy graphs.<br>FDP9: Addams Family Quiz

praphics. Rocky is a remake of the classic Boulderdash.<br>The practice series of the classic Boulderdash.<br>The practice series - Galaga 92 is a clone of the arcade game of the same<br>name with several game<br>play enhancements-wit response to the opportunity computerized version of the Avalon Hill<br>board game-conquer or be conquered! Galaga requires 68020+<br>FD76: Catacomb - is a full graphic adverture game with beautiful graphics and a very slick icon/mouse driven interface.

and a very such columbos oursel in a done of the classic arcade game<br>
"Tempst", complete with vectorized graphics. Tanx is the classic battle of<br>
trajectories and inertia between two tanks—incredibly well done! Search is a

mag chip memory=Fat Agnus)<br> **FD74:** Arcade Series - RingWar is an "Outer Limits" clone with vectorized<br>
graphics. MotherLode is a "Lode Runner" clone with 50 levels! In BlitzTanks, they're coming at you from all directions!! Call in air strikes and use your heavy artillery to survive!<br>FD73: Arcade Series - Intruder Alert! is a MULTI-level "Berserk" clone<br>FD73: Arcade Series - Intruder Alert! is a MULTI-level "Berserk" clone

Features smooth gameplay, great graphics & digitized sound f/x.<br>Features smooth gameplay, great graphics & digitized sound f/x.<br>FD72: Sword of the Warlock - This is a demo version of a great public<br>diskettes and allows two floppy drives or HD.

moppy arives or mu.<br>FD71A&B: Star Trek: TNG Trivia Challenge - So you think you know The<br>Next Generation, huh? Complete with fantastic sampled sounds and digitized<br>images, this game even looks and sounds like a genuine Sta

Images, ms game even looks and sounds its a genuine Star Trek terminal!<br>VERY through and complete! Counts as 2 disks.<br>TD70: SpaceGames - Contains AmiGolds, s-finally-can actually consider<br>takes advantage of the Amiga--tota ducts between the space station and planetoids.<br>FD69: MindGames - Had enough of shoot-em up games? Relax and let

these 21 games exercise your mind instead of your wrist.<br>FD68: Potpourri - Eternal Rome is a strategic simulation of the Roman<br>Empire including military, diplomatic, political, economic and social factors. Lord of Hosts is a board strategy game for 2 players. In Moonshine, you've got to get the hootch across the state line—a great rolling, scrolling d

game!<br>FD67: Arcade - Includes Llamatron a well-done `Robotron' clone. Hate is a For the commercial grade Zaxxon clone with multiple levels/worlds and<br>smooth diagonal scrolling...a 10<br>FD64: Games - Wizzy's Quest - a "great" 50 level game with great graphics,

Cubus - a 3-dimensional Tetris type game (rotate and move in 3 dimensions). Husker Du - Colors and pattern rather than shape in this Tetris-esque game;<br>5 screens and 3 levels of difficulty. Requires Fat Agnus (1 Meg of Chip)<br>FD62: PomPom Gunner. An extremely smooth and well done World War II gunner simulation. Requires 1 megabyte of memory.<br>WB114: Fonts #4 - Contains 36 bitmap system fonts

#### **SPECIAL PRODUCT!**

QT1: THE A64 PACKAGE - A very complete Commodore 64<br>emulator. Supports any CPU and is fully compatable with This version includes a special adaptor that will allow WB2.0. you to connect your 64's 1541 disk drive to your parallel port of your Amiga for total emulation. Two disk set, counts as two. Special price \$49.95 - including hardware.

WB113: Sid 2 - Why pay 40 bucks for a directory utility, when this one will do It all plus much more! A truly professional-caliber program. Sid 1 was our and the best, now *completely* rewritten, Sid 2 will undoubtedly astound you.<br>
WB112: Productivity/Business - Stock Analysis allows automated downloading of stock data with full analysis capabilities (requires modem).<br>SubStore will allow you to log magazines and articles with full

arch/scan/print capabilities.<br>Brith/scan/print capabilities.<br>B111: Cellular Automa - Straight from the pages of the January 1990 WB111: ssue of Scientific American, this electronic model will allow you to simulate collular circuite

benuar circuis.<br>WB110: Electronic Baby Book - Immortalize your children on your Amigal Tracks everything about your newborn--first steps, words, tooth, birthdays, X-mas, friends, etc--even space for a digitized photol

WB109: VerseWise - Display, search and output The New Testament to text

WB108: OctaMED - This breakthrough program doubles your Amiga's sound capabilities from 4 channels to an ear-popping 8 channels! All the renound<br>editing capabilities of MED plus 4 more channels! If you thought your Amiga<br>sounded good before...you aint heard nuthin' yet!

such that is a program that generates representations and the main such as the main such as the main such complete with national boundaries. Screens can be printed or saved to complete with national boundaries. Screens can

e number dialer

players...add your own questions to customize the difficulty level! Sysinfo is players...add your own questions to customize the difficulty level! Systed is great for telling you how tast/slow your computer is, what boards are installed, chipsest, etc. Amicazer will plot stars in the heaven from any

**DD84:** Proteus BBS - This disk contains the full-blown version of the proteus BBS - This disk contains the full-blown version of the Proteus BBS - This disk contains the dull-blown and a hard-drive, ARexx and at least a m

MS-DOS software with Amiga programs!!! Comes complete with programs to MS-DOS software with Amiga programs!!! Comes complete with programs to T20 M and the programs of the DDS2: Unix - Contains a working demo of Minix - a

#### **FUN DISKS**

FD5: Tactical Games - BullRun - a Civil war battle game, Metro you play the relation of the automatic and the state of the state of the state of a city planner. Build wisely and your system will be a success, but pool.<br>planning will bead to disaster and financial ruin. Very very habit forming<br>Plan

RushHour - Surprisingly addicting, and SpaceWar - Best described as a cross between Combat-Tanks and asteroids

FD7: Pacman - This disk contains several pacman type games including:<br>FD7: Pacman - This disk contains several pacman type games including:

realism of the State and Assume and State and the State State State State State State State State State State State State State State State State State State State State State State State State State State State State Stat terface. Play time several weeks!

FD11: Las Vegas and Card Games - Las Vegas Craps - The best Las Las vegas and Card Games - Las vegas Craps - The Des<br>LCraps simulation every written for any computer. Contains externational results.

FD12A,FD12B: Star Trek, The Game - This is by far the best Star Trek game ever written for any computer. It features mouse control, good graphics, digitized sound effects and great gameplay. Counts as 2 disks. Req. 1Mb o drives (or hd).

FD13: Board Games - contains multiplayer Monopoly, Dominoes, Paranoids,

FD14: Dungeon Master Hints and Arcade Games - DM maps, spells, item location, and hints and more, also on this disk. Hball - an arkanoid/breakout

busined in the same intervention and the state, mean and anticomposition of the state of the state of the state and the state of the state and the state of the state of the state of the state of the state of the state of t es Wheel of Fortune.

FD20: Tactical Games - MechForce(3.72); A game that simulates combat<br>between two or more giant, robot-like machines. Simple words can't begin to<br>give you the feel of piloting a 30 - 40 foot tall, fire breathing, earth shak

propose that obeys your every whim.<br>colorant, the breading, early status standing<br>FD26:Arcade Games - Marble\_slide is a commercial quality game—similar<br>to a Lucas game named PipeDreams, excellent playability and entertainm Mutants-a small version of the same arcade game. SuperBreakout is a

Mutahs—a small version in the same arease game.<br>
Pong/Arkanoids type game.<br>
FD27: Arcade Games - This disk is loaded with some great games. Includes,<br>
Raceorama a great racing car game with ten different courses, MiniBlast Interference during the same class as frequent with the same class as frequent and Sheekout the original breakout with more.<br>FD29: Shoot'em up's - WWII - you're the pilot of a WWII plane flying through

enemy territory, you've just been spotted, good luck on you mission. SpKille try and penetrate enemy lines with this game, and Retaliator - another great

FD31: Games! - Air Traffic Control - a good ATC simulation, Black Jack Lab For a distance of a factor of an allowed and a function of a factor of a factor of a factor of a factor of a factor of the distant and remote places with this game and a modem, labyrnth - a well done text adventure game (l naze game

 $FD32$ Flight Simulator - An instrument flight simulator for a DC10 FD33: Arcade Games - Ffreddy a Mario Brothers type of game, Gerblis a tar-<br>get practice game, PipeLine a German interpretation of Pipe Dreams, Tron a light cycles version, and Wetroids a wonderful version of asteroids with a larious twist

FD35: Omega (v 1.3) - A new outstanding dungeon and outdoors adventure game in a similar vein as hack, rouge, and moria. This version is considerably faster and better that all previous versions. Play time several weeks or

FD37A&B:Tactical Games - Empire (2.2w) This great game comes highly nended. With a full-graphic front end.

FD38: Games - Cribbage Master - A great cribbage game and tutor, Spades - a well done card came, ChineseCheckers - A computer version of this classic, Puzz - a slide piece puzzle game and construction set.

Sec. For the Star Trek, The New Generation - This is a, completely different<br>version of Star Trek, The New Generation - This is a, completely different<br>version of Star Trek than that found on FD12. This one was created by two disks. Requires 512k

are used to hack and morial than out of this world role-playing adventure com-<br>parable to hack and moria. The setting, interplanetary colonies and space<br>stations. In your quest to explore the world, take time out to libera of their most valuable possessions, engage in a mortal combat or two against robots and alien life forms, pick up a new Amiga 9000. Most of all, don't forget

io stay allve...<br>FD49:Chaos Cheats - This disk contains an everything you wanted to know about cheat set for Chaos Strikes Back, including full maps, spells, object<br>locations, super characters and more.<br>**FD50: Submarine Game** - Sealance, one and a half years in the making, this

is an outstanding submarine tactical game. Commercial quality, highly rec-

FD52: Classics Games - PetersQuest a well done Mario brothers type of game, Jymbc a two player missile command clone, and Vstank a tank com $n \sim n$ 

manuer game.<br>FD53: Great Arcade - On this disk is a wonderful implementation of the ever<br>popular classic arcade game Defender. Also contain Air Race a WWII flying

spondal diameter and Psycoblast new creation idea game.<br> **FD56:** Arcade - Includes SpaceWar. HueyRaid is a well<br>
arcade game. PowerPong's a great expanded pong game. a well done helicopter

areas game; i viver only a signat expansion prigram and particular particular properties and additional material quality games.<br>MegaBall, an Arkanoid-Ish game, features 5 musical scores, multiple levels<br>and addicting gamep

FD58: GAMES! - Includes Steinschlag; a great Tetris clone from Germany with music. SCombat: simulate battle between up to 40 players & monsters.<br>Imperium Romanum: Battle up to 4 players for control of the Mediterranean in this Risk-esque game.

FD59: Game Potpourri - Xenon III is an almost exact clone of the commer-<br>cial game of the same name...a great shootemup. Crossword will take lists of<br>words & automatically generate word-search puzzles for any Epson compatable printer

able printer.<br> **EDG** Comes - In Nebula, race over a 3d world to destroy enemy installa-<br>
tions. Interferon; a great Dr. Mario clone. Eingma; is it a gameor a puzzle?<br> **FD61: Games** - Solitaire; great graphics, plays two ve

#### **WORKBENCH DISKS**

WB4:Telecommumnication - This disk contains several excellent pd com-WB43:Telecommunication - This disk contains several excellent pd com-<br>munication programs designed to get you on line quickly and easily, Access<br>(1.42) - A very nice ANSI term program based on Comm v1.34, but with the<br>add

painlessly view all 256 characters in a typical font. Large AmigaDos system

new an experimental continuous-<br>
Art - This disk is loaded with black and white clip art. Art<br>
Art - This disk is loaded with black and white clip art. Art forms (many up to bopts).<br>
WB7: Clip Art - This disk is loaded with black and white clip art. Art<br>
Includes, trees, watches, tools, US and State maps, and more.<br>
WB9: Icons - Truly a multitude of various types and kinds. A WB10: Virus Killers - The latest and best VirusX(4.0), Kv(2.1), and

WB11: Business - Clerk(4.0), finally a full featured business accounting PD program for the small to medium company. Includes receivables, payables, end of month and uch more.

sion included. 2 disk set, counts as 11<br>WB106: Home Manager - This is a great all-in-one address book with an<br>autodialer/notepad/to-do list/appointment scheduler/home inventory database

WB105A&B: Workbench 2.0 Extras #2 - See the top right of page 2 for<br>more into on these priceless utilities to make Workbench 2.0 fly!<br>WB104: GrabBag - Q&A Trivia (requires AmigaVision) is a trivia game for 1/2

WB12: Disk Utilities - This great disk is loaded with wonderful utilities for everything including making disk labels, disk cataloging, disk optimizing, disk and file recovery archive and organizing, and all sorts of file manipulation. A

WB13: Printer Drivers and Generator - over 70 different drivers, and if

what is the first private and content of the theorem of the these don't do it, with PrDrvGen you can make your own.<br>WB15: Business - This disk contains a spreadsheet, a database, a project/time management program and finan WB16: Business - This disk contains an inventory manager, a loan analysis a great calendar/scheduler, a rolodex program, and pennywise a<br>sh Book" accounting for home or office. program,

WB18: Word/Text Processors - This disk contains the best editors. WH318: WORNT (RECONSIDENT - IIIS disk contains the best clubs)<br>Includes,TextPlus (V2.2e) a full featured word processor, Dme(v1.35) a great<br>programmers editor with strong marco features,TexED(v2.8) an enhanced<br>Emacs type e

Clean V1.01 a program to de-fragment memory, Tracer - trace any part of an

mage.<br>
WHO22: Fonts #3 - Several more great fonts. These, like the other font disks<br>
work great with Dpaint and WYSIWYG word processors.<br>
WHO23: Graphics and Plotting - Plot (20b) a three dimensional mathematical function processors, and vocument of this disk are two programs that can generate maps<br>of differing types, World Data Base uses the CIA's data base to generate<br>of differing types, World Data Base uses the CIA's data base to generat demonstration of Albert Einstein General Theory of Relativity.

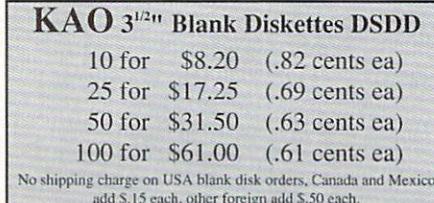

WB26: Disk Utilities #2 - MrBackup, KwickBackup - two well done utilities to<br>do harddisk and floppy disk backups, FileMast - a binary file editor,<br>Labelprinter - Disk label pinter with very powerful features.<br>WB27: Nagel -

type programs for generating stunning graphics. Includes, MandelMountains - a realistic terrain generator, Fracgen - generated recursive fractatis from user input, Mandelbrot and Tmandel - two fast mandelbrot generators, a Dynamic HAM, and Sound - a great IFF sound player, will play anything. Try e diekl

WB33: Circuit Board Design - several terrific routines for the electronic enthusiast, Including PCBtool - a circuit board design tool, LogicLab logic tester, and Mcad (1.26) a well done new release of this PD CAD pro gram, now comes with predrawn common circuit components for in to schematics

WB34: Utilities - Several well done utilities, some will require moderate Whole digital and the server at well consider the server of the server defined sound after any event (ie, disk insert, mouse click, disk removal...), Artm - The Amiga real time monitor, gives you full control of the Amiga OS, very powerful program, Helper - help program to make learning<br>the CLI easier, and more!<br>WB35: 3D Graphics - This disk contains several neat programs to use with<br>WB35: 3D Graphics - This disk contains several neat

your 3d modeling/raytracing programs 3dFonts - Full vector font set for use with 3d programs, FontMaker - make 3d fonts from any system font, Make3DShape - create 3d shapes from any image, DumptoIFF - create 3d animations use with DKBRender

we will consider the disk are several programs to create stunning<br>graphical images including, MPath - creates swirling galaxy images, Roses graphical any infilted number of variations of images that a symmetrically<br>similar to a rose, SimGen - display those spectacular images as part of your<br>workbenck screen, and RayShade - a very good raytracing program, creat

you own beautional - Educational games and puzzles that cover math, geography, spelling, and books. Ages 6 - 15<br>WB37: Educational Games and puzzles that cover math, geography, spelling, and books. Ages 6 - 15

Was creating and strained at the process of the mass possible in package. Used by many collepse and universities. A welcome addition to our library Highly recommended. Plans - a interestive will done Computer generates fan music library

in you must have been different of modern music on this well pre-<br>sented collection. Requires 2 drives or HD.<br>WB41: Music - MED an incredibly well done, full featured music editor.

Figure 1 must conclude the property of the control means of the Amiga. Similar to SoundTracker but better. Very powerful easy to use program. Version 3.20, which is compatable with WB2.04.

WB43: Business - This disk contains AnalytiCalc - probably the most pow erful spreadsheet program on the Amiga. A full featured spreadsheet with many features expected in a commercial package. Requires 1.2 MB of mem eadsheet with

WB46: Clip Art - HighRes clip art with the following motifs - embellishments (borders, dodads ....), people, and transportation.<br>WB47: Clip Art - HighRes clip art with the following motifs - hair, drafting,

animals and macfood.

WB48: Clip Art - HighRes clip art with the following motifs - Holidays, music, and misc.

WB49ABC:Animation Sampler - On this three disk sampler set (counts as two disks) are some of the best animations that have been created over the last three years. Several examples of "Movie" type animations some with is a universe transfer of reality (coolroby, watch, spigot and egg). Also several spectacular raytized reality (coolroby, watch, spigot and egg). Also several european style or "Demo" animation with incredible graphics and

WB50: Animation - Seven of the best european style animations The most including - scientific 451, subway (a U.S. entrant, also our favorite), sumide, thrstdemo, thight, waves, and woow.

WB53: Graphics - Raytracing programs generate absolutely stunning realis the looking planes. To what because the control of the control of the looking planes. To control the control of the control of the control of the control of the control of the control of the control. USE of it's kind we ha tured, than similar commercial programs costing in the hundreds of dollars.<br>Also, sMovie - a full featured video text titler similar to ProVideo, Broadcast

Titler. Great video scrolling, wipes, special effects, and more...<br>WB54: Printing - This disk contains several routines to help with the chore<br>of printing. Includes Gothic - Finally a Banner printer for the PDI PrintStudio a well implemented all-purpose printer-utility with a very comfortable graphic and many advanced features, Lila - with ease, print ASCII files to a<br>hostScript pinter, and many more.<br>PostScript pinter, and many more.<br>WB55: Application - XCopyll - a full featured disk copier, make backups of<br>copy prote

compared about the main technical control of a diary capability and another, highway description included. Diary - a diary program like "Dougy<br>Howard M.D", Cal - a calendar program, Magman - a database tailored to<br>maintain

WB57: Animation - This disk has several "Demo" style animations,

Including, Blitter, Lolly, Sun5, vertigo, vortex, and xenmorph.<br>WB59: Business - contains a great, very full featured stock market technical<br>analysis and tracking program, also an appointment calendar, and more. amayo a sur usuality program to help to drasticaly<br>decrease flicker in interface and hi-res modes programs to help to drasticaly<br>decrease flicker in interface and hi-res modes (antiflick), an Atari-st emulator,<br>an eprom pr analyzer or ocilloscope, and more.

WB62: Midi Utilities - Several useful midi utilities including, programs to transfer to and from several music programs to midi, a midi sysex handler, a<br>midi recorder with timebase, display midi info, file sequence player, and a

WB63: Disk Utilities #3 - Several highly recommended programs to aid in removing duplicate files from your hard drive, performing file backups, Binary editing, fast formatting, file recovery, disk track recovery, and force VALIDATION of corrupt disks

WB66: Icons #2- Lot's of neat icons. Also, several wonderful programs that to let you create your own icons, modify and manipulate icons and info struc-

WB68:Music Utilities - several good utilities for the Amiga music enthusiast.<br>Includes, Noisetracker - a great music creation program, Sonix2MOD - converts sonix to .mod files which then can be used by noisetracker, soundt er, and MED, SpeakerSim - a speaker design tool demo, Wondersound is an additive harmonic instrument design tool with a separate envelope design window and 16 relative harmonic strength and phase angle controls.<br>WB69: Musi sic for you Amiga

WB70: Desk Top Pub - Atcp - transfer Macintosh screen fonts, Mac or IBM<br>format .AFM metric files, to Amiga screen fonts and PPage .metric files. With<br>this program, open the door to the libraries of Adobe and PostScript fon Calendar - month templates in PageStream form. Post - a full featured postscript file display and print utility.<br>postscript file display and print utility.<br>WB75: Music - over 100 instruments files (.inst) and sample sound files (.ss)

vour music programs

WP76: Applications - This disk contains Stichery - a often requested knitting<br>design program, Lotto - a rather complete lottery tracking and prediction utility, SSS - this screen capture program can grab almost any screen including games, Today - a personal calender, Tarot - fortune teller, and Grammar

WB79: Home & Business Accounting - Includes Ckbacct - the most com plete checkbook accounting program going, LCDCalc - this well done calculator that a very large display and operates from the keyboard or mouse, Milange master - monitor your automobile mileage with this mileage log. Gramm to 50 global cities

WB81: Great Applications - DataEasy a very easy to use, database pro gram. Don't let the ease of use fool you, this is a very full featured database<br>program including full printer control for address labels and mail merge applications. Also includes, TypeTut a good typing tutor, RLC a full featured label printer, Banner, a multi-font banner maker, and Budget a home accounting in a program. Highly recommended.

WB82: Animations - Four full length, well done "movie" style animations.<br>Including, Coyote, Jugglerll, GhostPool, and Mechanix. 2 disks, counts as 1.<br>WB83: Computer Art - this disk has some of the best Amiga generated computer art that we have collected in the past 5 years.

bues are used to conclude the way of the manipulating 24 Bit color images (ham-e) and a rather nice iff Image processing package.<br>WBB6: Cerabrian Press - An electronic newspaper - requires AmigaVision.<br>WB86: Certurian Pres New Testament and Old Testament-King James version. Great search/print<br>utilities. Three disk set, counts as three.<br>WB90: Rippers, Strippers and Beats - For the Amiga music enthusiast, this

disk contains many programs designed strip music from your favorite games<br>and programs. Music can then be played with your favorite Pd Music pro-<br>gram. Also contains Drums, a very nice drum machine. This disk requires some knowledge of the CLI

Sume numerous Washington and Walletter This disk contains the utilities that<br>Commodore should have shipped with the Amiga; VirusX4.0, Snap, FixDisk<br>(recover corrupt/deleted files), Disk Optimizer (floppy & hard), Machill ( blanker, hotkey, mouse accel., macro, clock utility), GOMF (a gurubuster)and

WB95: Checkbook Accountant 2.1 - This is definitely con

we we seen many checkbook programs and this is absolutely the best. Full budgeting, transaction recording and report generation.<br>Budgeting and report generation. We will be allowed the set of the state of programs. Free<br>Co erDuper will crank-out fast AmigaDOS copies.

Supercoper will calculate the procedure of the powerful database; BizCalc-a personal or mortgage loan calculator with amortization capabilities, Loop-a flowchart maker, Formmaker - design professional forms on your Epson LQ 2500 compatible printer.

Soul compainte primer.<br>WB99: Lifestyles - Includes AGene--family tree program that tracks up to<br>600 people/marriages/etc. Landscape is a CAD, program to create<br>gardens/landscapes. Loom simulates an 8 harness loom; experime

gattern design in an instant feedback environment.<br>
WB101: Chemesthetics - is a program that displays molecules as a calotte<br>
model. This kind of display contains a certain esthetic attitude, even

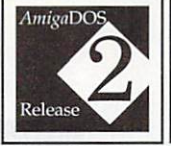

Release 2.04 of AmigaDOS for the A500/A2000!!! Includes ROMs, disks and full documentation. Requires installation \$95.00

WB105A&B: Workbench 2.0 Extras #2

en included with WB2.0. l This set contains the programs that should have been included with WB2.0,<br>I These powerful utilities take full advantage of the *many* new capapilities available in Workbench 2.0.

Tool Manager - a wonderful utility to add programs to your TOOL ment First a collection of icons on the workbench to easily hand. It requestly I<br>tread programs...and much more! A *true* must have utility!!!-*All* of our I<br>Amigas rely on this utility (See the review in AmigaWorld-May 92)<br>I v

Team is your WBS<br>farming throws.<br>
The paradier - gives you tools to try to make non-2.0 happy programs work<br>
11con - Enkances Workbench's Show All" to display over 40 distinct icons<br>
16ro different types of files (test. IF These are ministed requesters for all of the system's requesters.<br> **CPUBIIt** speeds up text displays for owners of 68020+ CPU's.<br>
SafeReboot adds a safe way to reboot your computer..can greatly reduce disk validation errors!

#### Two disk set, counts as two.

extremely poisonous molecules like nicotine and dioxine look quite nice Telecommunications - Contains the programs NComm<br>PB. Zmodem protocols, XPR protocol support, full VT100 et WB102:  $m$  2.0 and T100-29B. NComm's script language is so powerful it comes with a script file that cre ates a full-featured BBS system.

#### **DEV DISKS**

DD45: AREXX Programs - This disk contains several useful arexx programs<br>and examples, PopCLI4 - The latest of a must have utility.<br>DD47: Pascal. - This disk contains everything needed to program in Pascal.<br>Includes, A88k (

a modest Pascal sub-set compiler.

a movem result of DD49: C Compiler - contains zc(1.01) fully K&R, zcc(1.0) front end,<br>A68k(1.2) assembler, Blink linker.<br>DD50: ARexx #2 - a must have set of tutorials on ARexx and several useful

s and utilities for ARexx development. DD51: Circuit Analysis - Aspice (2.3) A full featured program for electric cir-

DD52: Scientific - Includes Elements - an incredibly well done periodic table program with source, Scientific plotting - over 600k of Lattice C source routines that can be included in your own programs.<br>DD54: Compression - This disk is loaded with all of the best file compres-<br>DD54: Compression - Th

Bish programs and aids for the Amiga. Many of the programs can be used by<br>the new user. Includes Arc, Lharc, Lhwarp, Pkax, PowerPacker a must have<br>by all, Zp, Warp, and Zoo. Also IFFcrunch an excellent compression for IFF

**DD55: ARP** - On this disk you will find the complete ArpRel3.0 release including the full user docs, the full Developers guide. ARP is the official AmigaDOS Resource Project (ARP) release 1.3. ARP makes many improve-AmigaDOS mediate rigidal mates your system easier to use from the CLI.<br>
The meths to AmigaDOS and mates your system easier to use from the CLI.<br>
DD57: Advanced Utilities - Msh - like Cross-dos, copies files to and from<br>
MS Static and fext - several wonderful routines to help in basic programers, and<br>Xscheme - an interpreted object oriented language.<br>DD66: Programming ToolBox - Many programs to help in your development

but the effects (most for C some for basic) includes programs to generate requesters,<br>an incredible spritemaker toolbox, to greatly aid compiling, convert DPaint<br>brushes to C structures, a great library manager, and many m time savers!

ame saversity<br>DD69:Advanced Utilities - SerNet and ParNet - Connect two Amiga's and<br>share resources, MemMonitor - Similar to WFrag but greatly improved,<br>Selector - put menus on your workbench screen, and more.

**DD71A&B:C Compiler - This disk contains DICE, Matthew Dillon's full featured, powerful C compiler and environment system. 2 Disks, counts as 2.**<br>**DD72: VT Emulators - Contains three powerful full featured VT emulators,** any advanced features including Kermit, Xmodem and Tektronix proto

cols. VaxTerm, VLT, and more. DD77: Fortran - Contains a full featured FORTRAN77 environmental development system. Also contains EzAsm a strongly macro dependent 68000 ssambler

assembled.<br>
DD78: Menus & System Enhancements - Several neat programs to ald in<br>
launching programs from special icons (Next computer style), adding<br>
WorkBench menus and more. Also contains many useful programs to determine operation system configuration, memory usage, load and many other nt utiliza

DD81: ARexx Tutorial - Includes several sample Arexx scripts and sam Also includes APig; a library that gives you access to Intuition programs. from within Arexx scripts.

**DEALER INQUIRIES AND SUBMISSIONS WELCOME.** 

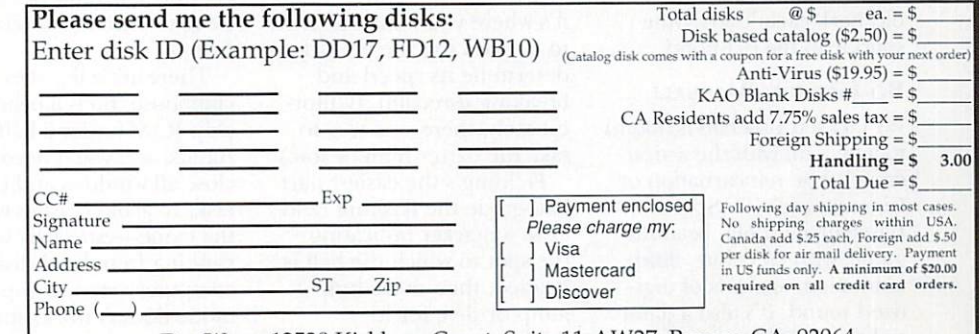

DevWare, 12528 Kirkham Court, Suite 11-AW27, Poway, CA 92064 Orders Only Please! (800) 879-0759 Support (619) 679-2825 Fax (619) 679-2887

## It's Here!

#### A M E PRESERVE G.

#### From p. 87.

that increases your health meter.

To get anywhere fast, you need to visit one of the shops located in the game. There you can purchase one of 16 defensive and offensive items, ranging all the way from simple health potions and multi-direction weapons to such exotic and powerful items as chain mail, force fields, and flying machines. You don't need coins to buy them: instead. you must find the right combination of herbs and live pets (and the pets often don't just stand still waiting for you to grab them). As further self-preservation, you can replenish lost lives in three ways.

The puzzles in Elf involve more than just finding a key to open a door to the next level. You must interact with people and determine what

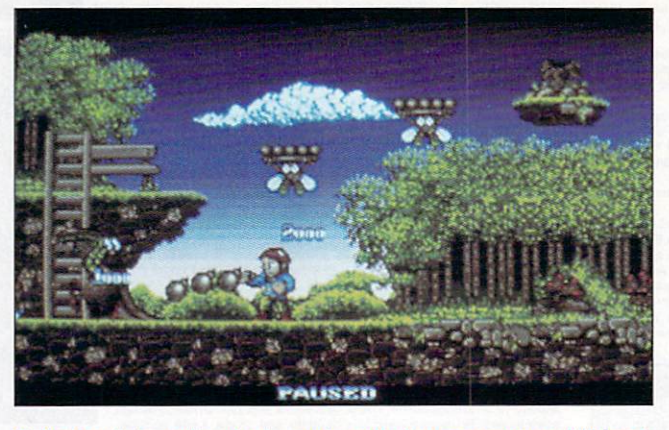

Collect points, pets, plants, and spells to rescue your girlfriend.

they want from you before they will give you the information or object you need. Here, Elf uses a multicommand interaction screen that lets you carry on limited conversations.

The game is presented as well as it plays. The graphics and sound effects are great. Elf allows you to save

your position, but only at the end of a level. It supports extra memory, multiple drives, accelerators, and look-it-up-in-the-manual copy protection.

Overall, Elf is fundamentally just a medieval-fantasy platform game, but it is also one of the best of this genre I have seen. Try it!

#### **BO JACKSON BASEBALL; MICROLEAGUE BASEBALL: THE MANAGER'S CHALLENGE**

#### **By Peter Olafson**

Earl Weaver Baseball (Electronic Arts) has been the Cal Ripken of Amiga baseball games. It seems like it's been around forever, and yet it still plays better than just about any of the competition. Now a couple of rookies are vying for Earl's spot: Data East's Bo Jackson Baseball (\$49.95) and MicroLeague **Sports' MicroLeague Base**ball: The Manager's Challenge (\$49.95). While neither one is the all-around equal of old Earl, each lends some sparkle to the diamond.

#### **BO JACKSON BASEBALL**

Bo Jackson Baseball is bound to a be a hit with the action crowd. The reincarnation of Cinemaware's TV Sports: Baseball, it's a big, beautiful game, with fat colors, fluid animation, and lots of digitized sound. It's also a damn sight tougher than most of

the action-oriented games. The batting is more murderous than Murderer's Row: The pitches come in fast, and it can take quite a while to find the right spot on the screen to use for triggering your swing. Pitching (from the same umpirelike perspective) uses a routine taken from free-throw shooting in TV Sports: Basketball. A ball moves back and forth behind the plate. You hit the fire button when it's where you want the pitch to go, and tug the joystick to determine its speed and breaking direction. (Unfortunately, there's no way to take the batter high or low.)

Fielding's the easiest part. You guide the flashing fielder to a marker indicating the spot to which the ball is headed, then make him jump or dive for it.

Those are just the funda-

mentals. You can choose among 26 teams-drawn from major-league citiesand play exhibition matches or a 162-game schedule. An excellent editor permits you to set rotation, pick versuslefty and versus-righty lineups, and change everything about a player except the pattern of his shorts. Unfortunately, only three fictional stadiums are provided, and the players are imaginary creatures. (Ah, for an Major **League Players Association** license, eh?)

There are a few flies in the clubhouse. Bo is a bear with chip RAM under a half-meg Agnus, and you'll need to close all windows and end all tasks to avoid crashes within the game-especially when running from hard disk. The computer-versus-computer mode doesn't work, and I've

Continued on p. 96.

#### From p. 82.

and carried around without its use being readily apparent. (It also may not have any use at all.)

Try to grab everything, but carry only what you need. Keep what you think you're going to need soon at some central location nearby. If you start to run out of room, check your spell recipes, and see what items you can convert into incantations. It's much easier to carry weightless spells than their components. (But don't be too hasty; there are some one-of-a-kind items that you need in their original state, and which, once converted, can't be restored.)

Down in the basement, you can pass the time of night with the old Indian. He's a solemn bloke, and, unlike some other creatures in these parts, he doesn't mutate into a monster, but he'll give you the lowdown on what's happened. He's properly sensitive on certain issues, however, and he'll clam up if you start making Indian jokes, so be a grown-up, OK?

Now we're just about ready for the studios themselves. The easiest one to tackle is the haunted house (door #2). Once in, hang a left in the foyer, and you'll enter a cozy parlor. Check out the suits of armor for better protection, and the door to the right for your first encounter with the Nether World. This spectre won't hurt you, but neither will he get out of your way. He's easily distracted, however, by a toy from the playroom. (Up the right stairs, bear right and then left down the hall; it's the door on the left.)

Inside the library, you should try to read a book from every shelfit's not just useful, it's fun-and be sure to collect the formula that will fall out of one.

On to the dining room, where a couple of gross sights await youone under the silver platter and the other through the service window. Courage spell or no courage spell, there's just one way to go at the second of these: You're going to pass out, you big chicken, and you're going to wake up in the freezer with a stack of bodies (I was wondering where everyone was) and no obvious exits.

You can collect a few goodies here-the boots on one of the bodies are another good piece of armor-but how to get out? The temperature gauge beside the door is Continued on p. 96.

# **DRAM BLOWOUT** We Beat Any Advertised Price<br>NOBODY CHEAPER

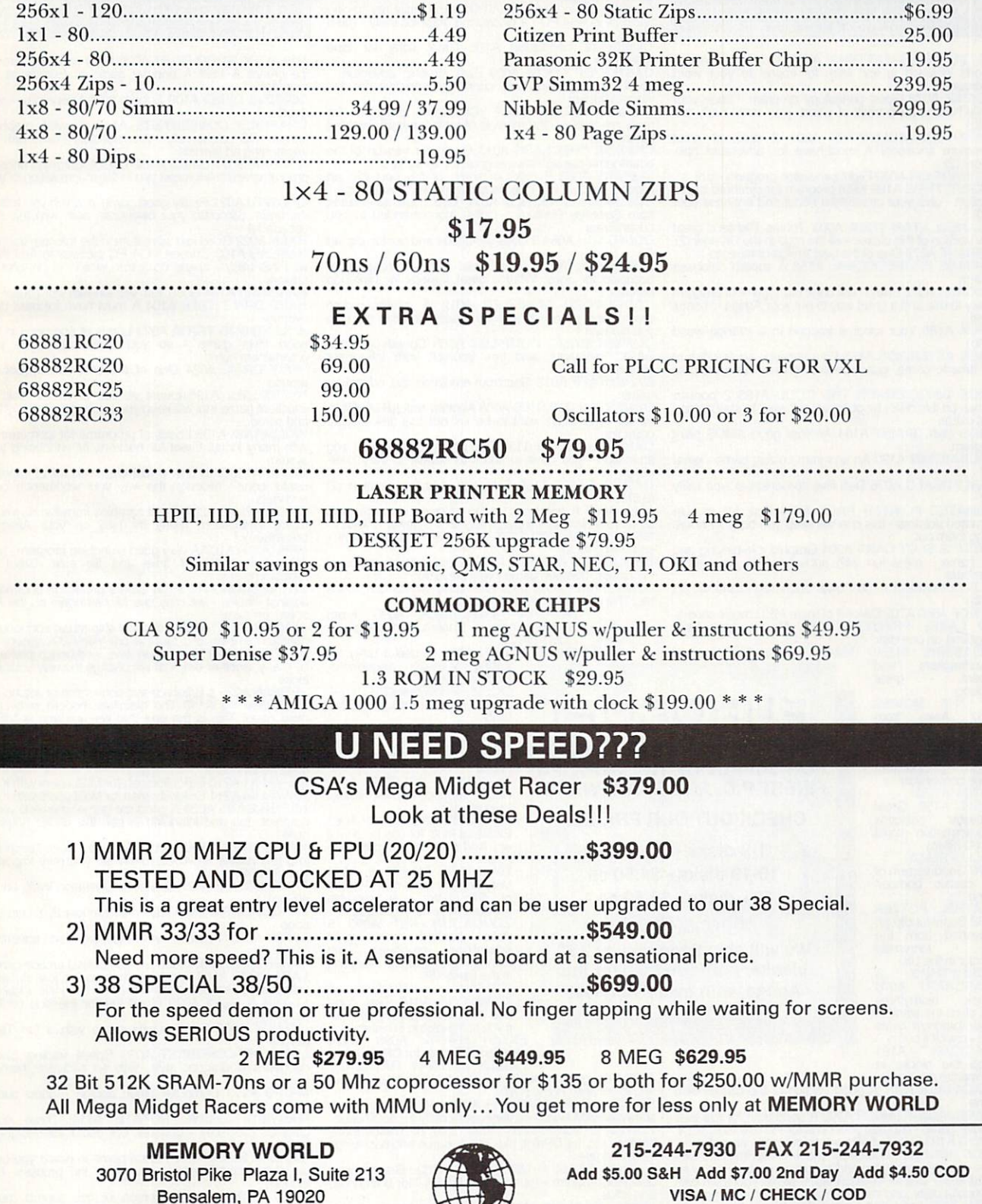

Circle 93 on Reader Service Card

Attn: Amiga Dept.

Other chips/speeds available - CALL

## **GREAT VALUE DISKS FROM ALL OVER THE WORLD!**

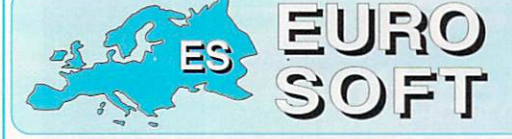

LOWER prices for the world's best PD and Shareware - from just \$3.50/disk! Fastest shipping \*\*\* Only latest versions \*\*\* Free technical assistance! 'Huge library \*\*\* Quality catalog \*\*\* Evening hotline \*\*\* Experienced AMI people!

#### **ABOUT THE DESCRIPTIONS**

dering, please rere orgrams<br>note that some programs our progra ordering! Any special memory requirements are also shown in parentheses, e.g. (2 Mb) need 2 Megs RAM. Please do not call our 800 number for fuller descriptions. Please order the catal

600 BUSINESS LETTERS A147 Contracts, letters, allsorts included in text form for import to your word processorl

processor:<br>A-GENIE A073 Good genealogy program - trace your<br>family history, keep track of where your roots really are

(1Mb)<br>ADVENTURE SOLUTIONS A001 2 disks of great<br>adventure solutions! A must-have for adventure hair-

pullers (2)<br>
ALGORYTHMS A199 MIDI program for synthetic music<br>
ALGORYTHMS A199 MIDI program for synthetic music<br>
creation - give your creativity a boost and enhance your **MIDI** 

MIDI<br>ALL NEW STAR TREK A003 Tobias Richter's great<br>new version of this classic - all the rage in the UK now (2)<br>AMIBASE A075 One of the best Amiga databases<br>AMIBASE PROFESSIONAL A153 A superb database

system<br>AMICASH A072 Brand new bank management program - easy to use and a great way to put your Amiga to useful work!

X A186 Your robot is trapped in a strange world

(1Mb)<br>AMOS ASTEROIDS A185 Four versions on this disk of<br>the arcade game, guaranteed to give endless zapping fun

tun<br>AMOS BINGO/CRACK THE CODE A183 2 popular<br>games on this disk - bingo lovers will want to stay home plus extras<br>AMOS MULTIPAINT A184 Another good AMOS paint

program **DSAGRAM A190 An anagram solving game - great** 

fun! **ANALYTICALC A076 Definitive spreadsheet type utility** 

2)<br>ANIMATED POINTER PACK A074 Disk full of cute<br>animated pointers - this one will keep you busy for hours trying them out<br>ANTEP & SLOT CARS A004 Graphic role-playing and

car game - great fun with appeal for all your family members

**INTI LEMMINGS A156 Power animation - fantastic (2)** 

(2Mb)<br>ART OF MED A202 Disk full of more MED music scores<br>ASI LABEL PRINTERS A077 All the best label TERS A077 All the best label programs on one disk

MAGIC A203 Collection of

EUROSOFT

THE PROFESSIONALS' CHOICE

FOR SUPPLY OF THE WORLD'S

**FINEST P.D. AND SHAREWARE.** 

**CHECK OUT OUR PRICES:-**

1-9 disks - \$5.50 ea.

10-19 disks - \$4.50 ea.'

19+ disks - \$3.50 ea.'

\*Special Offer!

We will ship 5 top quality 3.5"

blanks, pre-formatted for the

Amiga, with every 10 titles!

**AUD** soundtrackers and great rippers

hacking<br>AT THE<br>A157 Ar **MOVIES** Anim from Schwartz featuring<br>Amy squirrel (1.5Mb) ATAC AU **British** game conversion

**AUTOMATED<br>
LIGHT** A158 Great<br>
battlestar galactica<br>
type animation - must<br>
get (4) (3Mb)<br>
BALLOONACY

A170 Good version of the classic 'bomber'

game<br>BEATRIX POTTER A152 Beautiful clip art<br>converted from the<br>PC - extremely

popular in the UK BIORHYTHMS &<br>STARCHART A078 Check biorhythms and chart the stars! A better program of its<br>type - check it out<br>BLACKBELT A181

Chop the blocks in

this martial arts game<br>BLACKJACK A007 A good version of the classic card

Dependence of the search of the search of the search of the search of the popular game - improve your odds for the real table play!<br>BOING A193 Get Herbert back home to his village!<br>BUCK ROGERS A008 Great shoot-em-up from t

book rousel is a008 Great shoot-em-up from the C64<br>days - an interesting, fun and absorbing proggy, this one!<br>BUSINESS CARD MAKER A079 Make your own with<br>this useful utility, and save time and money at the printers<br>BUSY BE

BUZZED A159 Great animation of wasp crashing into<br>things - you'll need the extra memory though, but<br>GREATI (3) (3Mb)<br>C-LIGHT FIAY THACER A080 Commercial ray tracing

package is now PD - a fascinating graphics utility - great results

ETTE LABELER A188 Great utility for tape

collections<br>CASTLE OF DOOM A009 Easy graphic adventure -<br>good for beginners and cunningly addictive for the

you in beginning and cummigly additive for the<br>CHEMESTHETICS A081 Chemistry program for<br>molecule display - the marvels of mother nature unfolded

molecule usplay - une marvers or moment name smolecule before you!<br>CHINESE CHECKERS A010 Computer version of the boardgame classic - always great for family functions and scheme of the best clip art around - you will NOT b adventurers<br>
COUNTACH A084 3 disks of various and useful clip art

CROSSFIRE A169 Good kids' game - keep them<br>CROSSFIRE A169 Good kids' game - keep them<br>boredom!

**CROSSWORD COMPILER A012 A quality puzzle**<br>creator and editor - if you like crosswords this will give you pleasure!

you pleasure!<br>CURSER BASIC COMPILER A085 Speed up those<br>BASIC programs, and free yourself from interpreter constraints

DARKSTAFF A013 Spectrum-emulated text adventure

game<br>DARKSTAR UTILITIES A086 Another disk full of utilities<br>for all - you won't want to be without this disk in your

collection<br>
DART ANIMATION A155 Dart passing through an egg<br>
animation - you have to see it to believe it. Very over-

easy!<br>DATING GAME A160 Schwartz classic animation (2)

Dat links shows the control of the complete with<br>CBBW A087 A good ray tracing program complete with<br>Some nice pictures - shows the graphics power of Amil something for all!

WISSION A176 Another good version of **DEMOLI** 

Democration in Solution (Property Paper - Very playable<br>the classic bomber game - very playable<br>DESKBENCH A089 Nice alternative workbench, icons<br>etc. This is a really neat program! (3)<br>DESKTOP PUBLISHER A090 From

Germany now in English translation - a ON A091 A useful utility for

editing animation sequences,<br>loads of features<br>DOPE INTROMAKER A092 Make you own intros with this

utility<br>DRAGON'S CAVE A014 Nice

dungeon type game with good<br>graphics - you may spend<br>hours!<br>DUNGEON DELVER A179 Roam around mazes, collect

keys etc. (2)<br>DYNAMITE FONTS A093 Excellent fonts for use in DPaint

etc. Add these to your collection etc. Add triese to your collection<br>
now!<br>
DYNAMITE FONTS II A094<br>
Very popular fonts disk - stacks<br>
of IFF fonts - a veritable

of IFF fonts - a veritable<br>treasure trove for you artists

**EDUCATION SET A095 5**<br>disks packed with good educational programs, with<br>something to interest everyone<br>in the family (5)<br>**ETERNAI** POME

in the tannary volted BOME<br>
ETERNAL<br>
DOMINOES A016 Two good<br>
and stimulating games, get this<br>
if you're interested in history!<br>
XILE FONTS A096 More EXILE FONTS AUSTRALIANCE EY

A172 Very good genealogy program, keep track of your<br>ancestors and origins (1Mb)<br>FONTS & RAM MANAGER A098 Lots of forts plus as<br>SOftware RAM switch - a very useful utility for A500 users<br>FONTS & SURFACES A099 Lots of usefu

for you to use<br>FORMS REALLY UNLIMITED

FORMS REALLY UNLIMITED A162 Great forms<br>Forms designer program - must have - GREAT for both home<br>and office<br>FRUIT MACHINE A196 Good simulation of this

gambler's favorite, you can have the fun without losing

**PRE-FORMATTED 3.5" DISKS** Despite the current chronic disk shortage, we have over 30,000 blanks in our constraints of the constraints of the American constraints of the same rates as our competition blanks in the American constraints of the America

GALACTIC FOOD FIGHT A020 Fight your way through<br>ice cream & fruit! A popular game in Europe at the moment

ESIS DEMO A100 Superb fractal generator - very good

GRAPHICS CONVERTERS A149 Convert graphics,<br>format PC disks etc. An absolute essential for

transferring art formats<br>GRAPHICS UTILITIES A102 Useful, graphics oriented<br>programs which will assist you in the manipulation of your

art<br>GROWTH A021 Really good game in which you aim for<br>the brain! Stimulate your own brain cells with this nifty escapade!

escapation<br>HACK A022 Good text adventure in the Infocom tradition<br>HAMLAB A103 Convert VGA PC pictures to Ami HAM<br>with this utility - opens up a true wealth of pre-created

artwork<br>HANGMAN A194 Good, fun version with word editor<br>HARD DRIVE UTILS A104 A must have for hard drive

HOLLYWOOD TRIVIA A023 Loads of questions in this<br>good trivia game - so you think you know your entertainers huh?!<br>HOLY GRAIL A024 One of the best text adventures

around

**HYPERBALL A195 Latest version of woodenball, an** excellent game that will keep you burning the midnight oil

and some....<br>ICONMANIA A105 Loads of programs for icon creation<br>with many icons! Great for hackers, or enhancing your **system** 

system<br>ICONS A106 This disk is just crammed full of varied &<br>useful icons - redesign the way your workbench looks<br>and feels

and leels<br>IFF SAMPLES A204 Great samples from the Kawai K1<br>digital synthesizer, ready for play on your Amiga -

breathtaking!<br>
IMPLODER A107 A very good crunching program - very<br>
efficient in terms of time and file size. Great for

telecomms<br>INTERFERON PRO A108 Create protection bootblocks<br>against viruses - we may see Michelangelo on the Ami soon - prepare!<br>JAMCRACKER A205 4 channel chip music sequencer -

handles samples also. Get this one with A204 above<br>JAZZBENCH A109 An alternative workbench preferred

by many, another disk that will change the way your Ami

looks<br>JETMAN A025 A British classic conversion of Jetpac<br>JR-COMM 1.2, A110 The definitive mode in Software must have! This is the one that we use and is VERY

must nave this is the one that we use and is VERY<br>
Nowerful<br>
KARATE WORM A198 Very nice platform game,<br>
jumping over worms etc! Keep the kids (or yourself)<br>
RAWAI K1 A210 Editor/ibrarian for MIDI users with K1<br>
KAWAI K1 A2

style<br>KING JAMES BIBLE A111 Old and New Testament<br>and text reader. In ASCII format so you may import to your files (4)<br>LAMER GAME A027 Similar to Operation Wolf, shoot-

em-up<br>LANGUAGES DISK A112 Forth, Modula 2, X-Lisp and

Logo<br>Lago<br>LARN A028 Another well-respected text adventure

LATHER MANUSEUM CONSUMING THE LAST HOPE A148 Priceless when you've just erased a<br>LAST HOPE A148 Priceless when you've just erased a<br>valuable field We define this one as an essential addition!<br>LEARM & PLAY A029 Great fun fo

Lisks (2)<br>disks (2)<br>LETTRIX A032 Good puzzle game with a fun Tetris

flavour<br>LORE OF CONQUEST A033 Space trading game,<br>dungeons & dragons style, with an addictive theme -

enjoy!<br>M-CAD A113 Computer aided design - good quality (1Mb)<br>MACVIEW, DRAW, ROTATE A114 Three good<br>graphics programs - unusual, but useful for designers,

stc.!<br>MARBLE SLIDE A034 Puzzle game in which you build<br>up slides, and frustrate yourself in the process. Fun

though<br>MED 3.2 A200 Latest verson of this superb music<br>sequencer - great! A real must-have for budding Ami musicians ED MUSIC DISK A201 Some nice MED music on this

disk<br>MESSY-SID A115 Easy to use PC-AMIGA file transfer<br>program, very high in the UK popularity charts, this one<br>MIDI DISK A206 Lots of useful utilities for MIDI

MIDNIGHT THIEF A067 A great text adventure for<br>anckers<br>missilic command and the UK BBC micro when<br>copular classic arcade, a hit on the UK BBC micro when<br>anographics - well, we think you'll like it anyway......<br>more arcade NAPOLEONIC WAR SIMULATOR A036 A good<br>strategy game with a requirement for a good, strategical<br>battle plan

program<br>NESTOR CARD GAME A037 A novel treat for card

freaks<br>NETHACK A038 A very popular D&D style game (2)<br>NO MAN'S LAND A039 High-tech war games in shoot-<br>em-up style • requires nimble fingers and less of the<br>strategy!

strategy!<br>NOISETRACKER A207 Music sequencer with loads of functions - if you're into music on the Ami then try this out<br>NORTH 'C' A119 The complete 'C' compiler by Steve Hawtin - another major seller across the pond • excellent

value (2)<br>NU GAME A040 Shoot-em-up game with good graphics<br>- quite difficult and certain to trigger your ludest profanities<br>PC EMULATOR A120 Needs MSDOS to run, gives<br>experimentation....<br>And interesting disk for<br>PETER'S QU

platform game, but don't give up too easily. Persevere for<br>a good end!

PIXIE KINGDOM A180 Another dungeon style game of quality and frustrating design - can you beat the

enemies? (2)<br>
POM POM GUNNER A042 Latest version of this<br>
Beachead clone, popular now both here and in Europe Bet it and enjoy!<br>PRINTER DRIVER GENERATOR A122 Design your

own drivers<br>PROPERTY MARKET A043 Become a millionaire<br>before you retire at 65! Donald Trump uses it for his

decision-making<br>**QBASE A123 Good database system, easy to use, with** full searching facilities • great for both beginners and old

hands<br>**QUICKBENCH** A124 Another alternative workbench<br>system, very clever! We love evaluating these - as much

fun as games<br>R-DRAW A182 Another well laid out drawing package<br>RAINBOW WARRIOR A164 Paint with coppers and<br>save them out! We don't mean British policemen,<br>programmers will know!

RAPHAEL'S REVENGE A044 Mutant Turtle game done<br>in SEUCK - give the kids a Turtle treat with this shoot-<br>em-up!

RAZOR A125 Graphics rippers, virus killers, disksalv,<br>powerpacker - for the more experienced Amiga user, this<br>one

**RETURN TO EARTH A045 Space trading game in classic UK 'Elite' vein - another popular game in the UK** on the BBC

RIM DATABASE A126 Comprehensive relational database • powerful, with the abtlity to cross-reference data files<br>RINGS OF ZON A046 Absorbing adventure and strategy

game - what more can we say about good adventures?"<br>ROBOCOP A015 A shoot-em-up (language may offend)<br>ROT A127 A simple but very popular 3D drawing

package<br>~~ 114 A128 Structured clip art for PPage,

SCOPE 115 A129 More structured and useful clip art<br>SCUM HATERS A048 Shoot-em-up done in SEUCK by<br>Brazzle Atkins - the title does fair justice to the 'plot'<br>SEALANCE A049 A submarine strategy game - quite<br>sophisticated - oo

sophisticated - good<br>SERENE II A051 Follow up to SERENE SHOOT UP

below<br>SERENE SHOOT UP A050 Another quality game for fire

button freaks!<br>SHAPES A187 Very intriguing, mind-boggling puzzle SHAPES A187 Very intriguing, mind-boggling puzzle<br>game<br>SIMON & SPACE MATHS A173 Two good educational

programs here - recommended

#### **PROGRAMMERS WANTED!**

**FROM THE LET ANY INTERFERENCE AND A THE LATE OF THE REPORT OF A THE REPORT OF THE REPORT OF THE REPORT OF THE REPORT OF THE REPORT OF THE REPORT OF THE REPORT OF THE REPORT OF THE REPORT OF THE REPORT OF THE REPORT OF THE** 

SIMPSONS GAME A052 A vertical scroll game done in

SEUCK<br>SNAKE IN THE GRASS A197 Collect mushrooms and toadstools!<br>SOMETHING FOR NOTHING A130 Full of video utils,

SOMETHING FOR NOTHING A130 Full of video utils,<br>fonts etc., although you'll have to pay us the cost of the<br>disk! (2)<br>SOZ0BAN 'C' A131 Another popular 'C' programming

environment, great for leaming this powerful language<br>SPANISH TUTOR A175 Good language learning

<sup>~</sup>'f-l.:'%"uLA TOR A 132 Run Atari ST software on your Amiga - needs 2 drives - very useful if you have access

to ST progs!<br>ST-80 BEAST SAMPLES A208 Pan flute sounds from<br>Beast, Beast II. Some of the best Psygnosis sounds

created to date<br>STAR TREK NEXT GENERATION A053 Strategy<br>game in Hires, needs 1Mb, but well worth the extra game<br>memory!<br>"REK

STAR TREK THE

from a pleasan rom t <sup>~</sup> from Trekkie<br>'simulations'<br>STORYLAND A071

Two very good kids'<br>games, great fun<br>SUPER SKODA<br>CHALLENGE A066 Nice new car racing

SUPERKILLERS<br>A133 Kills 190 viruses stone dead

TAROT II A150 Read the cards -<br>great version (2)<br>TENNIS A055 An<br>excellent tennis game, needs 1Mb<br>TEXT ENGINE A151

Another good quality<br>word processor<br>TEXTPLUS A135 One of the best word processors, includes spell check and numerous extra faclities for the

experienced<br>THE INSIDERS' CLUB A058 Good stock market game -<br>see how far you get! Gives you an insight into the

markets...<br>THE JAR A057 Very nice little jump and run game<br>TILE TRIAL A174 Solve the sliding puzzle within the<br>time limit!

TOMCAT A065 Good quality vertical scroll arcade game<br>TREASURE SEARCH A161 Find the buried treasure in this fun game- another good program on our recommended list

TV GRAPHICS A136 Superb DPaint backdrops and some great fonts - get this if you're into Toasters and

video etc.! (2)<br>UEDIT A137 Another great shareware wordprocessor<br>ULTIMATE CARD GAMES A068 Cribbage, Hearts,<br>Bluernoon, Patience and Solitaire should be enough to

keep you busy<br>ULTIMATE ICON DISK A138 Iconmeister, Iconlab

lconmaster, icons etc. Everything you need for icon creation ULTRAPAINT A139 A nice paint package for IFF

pictures<br>VIDEO APPLICATIONS A141 Assorted programs\*for<br>genlock & video applications - must have this (2)

VISICALC SPRÉADSHEET A142 Easy to use<br>spreadsheet based on VC<br>WAR OF THE FOUR A191 A good shareware graphical<br>adventure game - hours of amusement here<br>WASTELANDS A069 Superb new 3D vector game -<br>you MUST get this one! Abso

WATERMIÑES A059 Good Boulderdash style game<br>WINDOWSBENCH A143 A Windows3/Workbench2<br>lookalike, very nice! Spruce up your Ami (2)<br>WIZARD'S DOMAIN A189 Nicely done graphical<br>adventure game

WIZZY'S QUEST A062 Great arcade game from<br>Germany

WONDERSOFT GAMES A061 Golf, Congi, Missile, Trillon, Windmill etc. Gotta gettit!

WORDWRITE WORDPROCESSOR<br>Comprehensive, with spelling checker, and all the full-<br>blown features of some commercials<br>WORKBENCH HACKS A144 Loads of amusing fun<br>with these hacks! This is another definitive must-have

disk - funny stuff<br>YAMAHA DX7 VOICE FILER A209 Librarian program

YELP! A063 Nice little painter type game with surprises!<br>MEGA CLIP ART 1 B002 This 10 disk set contains<br>pictures for DPaint, ready to load Pagesetter art, over 30<br>screens of IFF alphabets, Animals, Anatomy, Buildings,<br>Cart

Occasions, Transport, Signs, Electrical, Architecture,<br>Fruit, Vegetables, Kitchen, Men, Women, Boys, Girls,<br>Babies, Anatomy, People, 52 different Alphabets,<br>Arrows, Borders, Stars, Humor, Cars, Sports Trade, Art

Deco Headings (9) FOm'S GArn r:!f: I 8004 Cosmopolitan: Rangers, Peignet, Avant Guard, Aldous, Celtic etc. Beautttul stuff in this set

**XXX!** 

FONTS GALORE II B005 Fancy:<br>Hollywood, Park Avenue, Broadway,<br>Camelot, Courier, HAM .....<br>Camelot, Contis GALORE III B006

Publishers: Helvetica, Akashi, Andover, Bookman, Boxie, Times.....<br>Times......<br>FONTS GALORE IV B007

FONTS GALORE IV B007<br>Various: Unusual, Videofonts,<br>Large & small fonts, utlities and

We have 7 sets of disks contain to the very best of the very best of the very best of animations etc. rom Europe<br>
of animations that use the C64 enulator package,<br>
augerb grephics power of the C64 enulator package,<br>
augerb A64 PACKAGE C001 A great<br>C64 emulator package,<br>especially useful is the BASIC<br>interpreter which provides a full-<br>functional C64 BASIC for the

perfect English (4)<br>DC-10 FLIGHT SIM C004 A well-documented flight program<br>with good technical realism and<br>excellent docs. (Not WB2.0x)<br>OCTAMED C005 This sound

program represents a<br>preakthrough for the Ami, offering a<br>full 8 channels of sound instead of<br>and manipulation options just like MED, but 8 channels!

VERTEX 30 OBJECT MODELLING C006 This superb shareware modelling/drawing/editing package is a must-

have and competes with the professional programs in no<br>compatible. Get C007 below for example objects to use!<br>compatible. Get C007 below for example objects to use!<br>MODELLING OBJECTS C007 Simply loads of great<br>vector objec Watch This is an aptly named demo which features<br>nothing more than a logo, a Euro-tune, and a scroll. The<br>LARGE scrolltext, however, is made ENTIRELY of<br>vectorballs that zoom and twist making one of the most

amazing 3D effects! Wow!<br>VIOLATOR C011 Here's a great demo from Europe's<br>Absence. This small demo has a little bit of everything in<br>it: filled-vector transformations, filled vector rotations,<br>RGB copper plasma displays, ca

hierarchical structured picture objects<br>AMY V WALKER 2 C013 NEW! Schwartz's sequel to

the original (3Mb) (2)<br>AT THE MOVIES 2 C014 NEW! Schwartz's sequel to

the original (1Mb min plus extra mem advantages) {4)<br>BBBBS V5.0 C015 Baud Bandit Bulletin Board System.<br>RexxDoors area includes several doors. Online rext<br>editor - a definitive BBS requiring Baud Bandit (1.5Mb)<br>More n

#### **\$3 DEFINITIVE CATALOG!**

YES, WE CHARGE FOR IT - WHEN YOU GET IT YOU'LL SEE WHY.<br>QUALITY PRINTED CATALOG INCLUDES COMPLETE FISH, OUR OWN LISTING,<br>TBAG, FAUG, SMAUG, SCOPE, AGATRON, APDC, PANORAMA,<br>AMICUS, SLIP, TCUG, LARSON ANIMS, SCHEME 17, ADULT

**ORDERS ONLY: 800-GET-EURO FAX: 503-644-9779 SUPPORT: 503-690-1980** 

ORDERING DETAILS: Post your order, or call our toll-free number 24 hours a day, 7 days a week. We accept payment by credit<br>card, check drawn on US bank payable to EUROSOFT, money order, cash or wire to our account (call.)

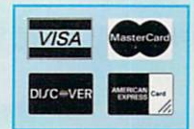

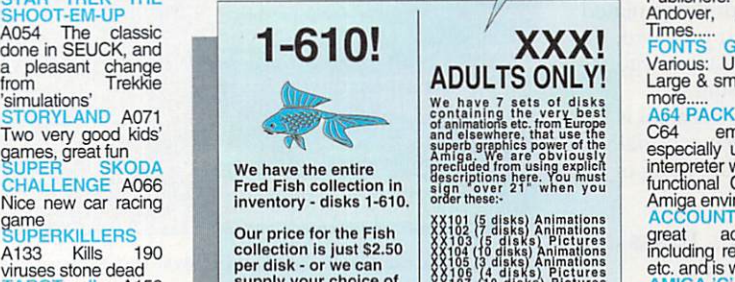

Our price for the Fish<br>collection is just \$2.50<br>supply your choice of<br>20 disks on one of the<br>20 disks on one of the<br>new 'flopticals' for just

We have rare European<br>collections available;<br>please request our<br>catalog which contains

We have the entire

**\$79.95** 

please request our<br>catalog which contains<br>full listings of all Fish<br>disks and much more!

Friese:<br>
The these:<br>
19 (5 disks) Animations<br>
19 (5 disks) Animations<br>
19 (6 disks) Animations<br>
19 (4 disks) Animations<br>
19 (4 disks) Animations<br>
19 (4 disks) Animations<br>
19 (4 disks) Animations<br>
19 (4 disks) Animations<br>
1 **Precluded from using explicit<br>descriptions here. You must<br>sign \*over 21" when you**<br>order these: X101 (5 disks) Animations<br>X102 (7 disks) Animations<br>X103 (5 disks) Pictures<br>X104 (5 disks) Animations<br>X105 (3 disks) Animations<br>X107 (10 disks) Pictures

104 (10 disks) Animations<br>105 (3 disks) Animations<br>106 *(*4 disks) Pictures

#### G A M E P R E S E R V E

#### From p. *92.*

heard about-but haven't been able to reproduce-a problem of computer outfielders failing to chase balls. (At this writing, Data East was about to start duplicating a bug-fixed version.) Finally, it's disappointing to find that, while league standings and a wealth of accumulated stats have been provided, the ability to rank stat-category leaders is missing.

Bo Jackson Baseball is lots of fun, however, especially once you get the hang of the hitting.

#### MICROLEAGUE BASEBALL: THE MANAGER'S **CHALLENGE**

For league play, Micro-League Baseball is the way to go. While Bo knows the batter's box, MicroLeague puts you on the dugout steps. Perspective is full-field. You make selections from a

menu, including the sort of pitch the batter is expecting. The results that are played out aut0matically come from a statistical model rather than your supple wrist.

The heart of the game is

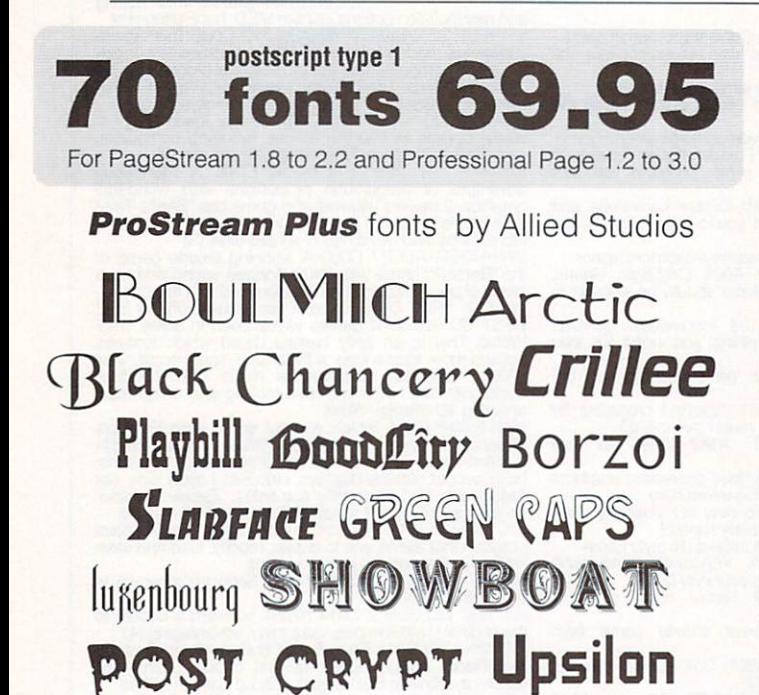

60 display/headline fonts - 10 dingbat fonts

Send check or money order • Call for COD Specify ProPage or PageStream versions - Add \$3.00 for shipping.

Allow 2 to 3 weeks for delivery. For sample printout of all fonts. send \$3.00

**One Way Media** 1035 Guerrero, San Francisco, CA, 94110 Telephone 415 824-8774

Circle 159 on Reader Service card.

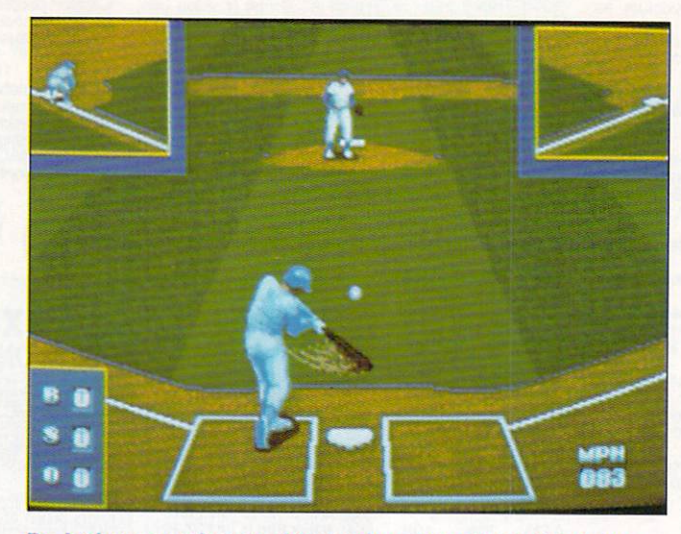

Bo Jackson may be out of the majors, but he's on the Amiga.

strategy, and the options that are available are many: six for pitching (not counting the five types of pitches), six for infield play, and four more for the outfield. There's not much you can't do. Trades come with a separate General Manager disk, and in two-player mode you can even have a blow-by-blow pitcher-batter confrontation three times per side per game.

There's something rather

#### From p. 92.

the key. Use the curling iron from Elvira's makeup kit to heat things up, and when someone comes to investigate the alarm, lay into him. (Just be ready first; he's kind of tough.)

Down to the cellar you go. You can't do anything in the lab (yet), but there's a lot of useful spell-related stuff here to steal, and likewise upstairs in the kitchen. (Save the meat cleaver as a weapon.) You'll need one of those spells-Turn Undead-in the dark corridor that runs back to the foyer. (This is the same corridor down which, from the other direction, you can see Elvira's silhouette. Don't worry; there's no puzzle here. It's just an illusion to keep your blood up.)

If you take the left stairs and turn left, you'll find a bedroom dead ahead of you. Dead is right. (Take a look at that fellow on the bed.) You'll have to fight a spirit for the scripts in his hand-he shouldn't be

small and removed about the quality of play, however, a sense of playing a computer game *about* baseball rather than playing baseball (the feeling you get from Bo Jackson). The sounds are rather disembodied, and screen scrolling and ball movement are a bit jerky. Not to say it isn't pretty. The screens do shine. The tiny players are animated in charming detail. The mousedriven interface allows you to get where you're going in a hurry, and neatly-boxed data is easy to read.

But the graphics and sounds are really just a nice sidelight. In terms of stats and manager options, Micro-Lcague rivals Earl Weaver Baseball and sometimes surpasses it. Among other features, MicroLeague incorporates player fatigue over the course of a full season, adds five reserve slots to the standard 25-man roster for use if your regulars are injured, and compiles batting and pitching stats-not just overall, but broken down versus lefties and righties. Not even Earl Weaver Baseball II does that!

much of a challenge-and be sure to grab the pictures that fall to the floor afterward. Note that you're simply told of the pics; they don't appear on the screen. Jump to the "Room Scanner" to find them.

Always look under beds and rugs in adventure games. Here, there's a little button that opens a panel behind the bed. Go on in, making sure you have the crucifix first, and take the chalice and the black candles. (For some lethal fun, save the game and leave the cross behind.) Congratulations. You've just nailed two major components in offing Cerberus.

Next time, we'll rock the rest of the house and try to stop you from dying in the catacombs. If you're having trouble with an adventure or role-playing game, you can write to me at: 25 Belmont Ave., Madison, NJ 07940, or via electronic mail on GEnie and Portal at PETEROO, and on CIS at 74160,3053.

# **InfoMarket**

### $\bullet$  FREE - 6 DISKS - FREE  $\bullet$ **FULL OF SOLID GOLD HITS**

TRY US! Get 6/3.5" disks full of our best selling NO VIRUS software for AMIGA® COMPUTERS. **Games - Animation - Clip Art Education - Utilities - Video Tools** Pay only \$5.00 shipping/handling

**SATISFACTION GUARANTEED SINCE 1985** 

**CREDIT CARDS ONLY ORDER TODAY SMC SOFTWARE PUBLISHERS** 619 931-8111 ext 511

Circle 90 On Reader Service Card.

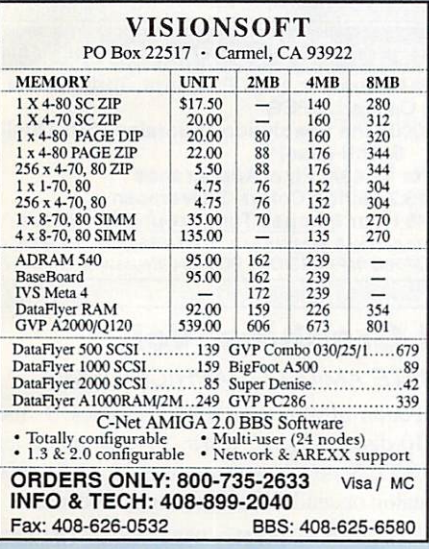

Circle 86 On Reader Service Card.

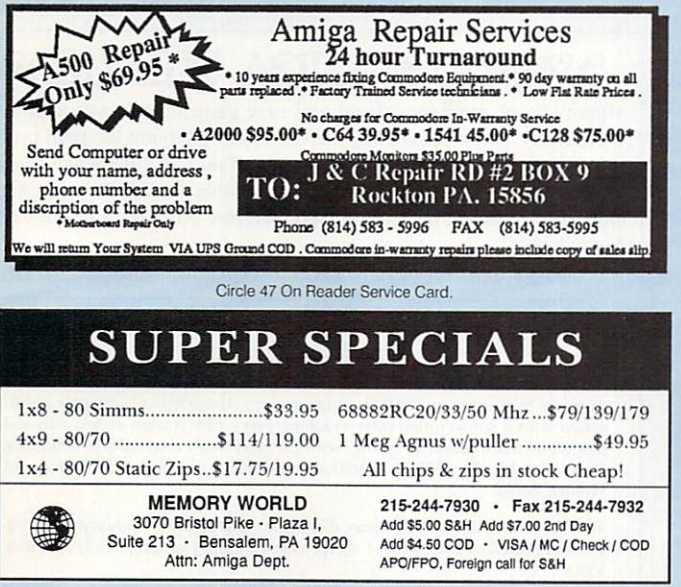

Circle 187 On Reader Service Card.

## \* \* \* \* \* \* \* **Seven New Wonders** of the Amiga World! In this issue, ZIPPERWARE is offering<br>you 7 wonderful PD/Shareware specials<br>at the lowest price ever! Take a look.... 1 FRED FISH DISKS --only \$1.75 each!!! 650+ world famous disks! No limited quantities. You<br>must mention this ad. Buy now! *User groups & dealers call!* 2 BEST APPLICATIONS -NEW! 5 full disks, **DESO I ATT FLICTION AND AN ART AND SEX CONSUMED AND SOLUTE TO THE TRANSPORT OF THE TRANSPORT OF THE PRESENTION OF STATE ACCOUNT CONSUMED ACCOUNT CONSUMED ACCOUNT OF THE ACCOUNTING 2.0 (great). Banner Printer, VirsuS5.0, D**

**E3 AWESOME UTILITIES** --7 megs, 5 disks, THE CONTRACT OF THE RESERVE OF THE RECESSARY POWER UTILITY OF THE RECESSARY POWER UTILITY OF THE STATE OF THE STATE OF THE STATE OF THE STATE OF THE STATE OF THE STATE OF THE STATE OF THE STATE OF THE STATE OF THE STATE OF

4. EUROPEAN MEGA BUNDLE -172 pages of top-selling, fact-filled U.K.'s AmigaShopper magazine plus<br>5 disks of Tools, Demos, AMOS & more! For only..... \$19.95

5 NEW IMPORTED GAMES -10 full disks. **INEW INVIFUXIED CONTRACT THE SET OF THE SET OF A SET OF A SET OF A SET OF A SET OF A SET OF A SET OF A SET OF A MOREM CONTRACT SUPPORT (SET OF A MOREM SET OF A MOREM SUPPORT (SET OF A MOREM SUPPORT) A SET OF A MOREM SUPPO** 

50 DTP FONTS -- 50 Adobe Type 1 fonts for G Pagestream & Professional Page. Top quality for less... \$39.95

CLIPART PORTFOLIO --European imported 

The Research of the State of the State of the State of the State of the State of the State of the State of the State of the State of the State of the State of the State of the State of the State of the State of the State o

Circle 176 On Reader Service Card.

# **Special Offer on Amiga Products**

#### **AmigaDOS Release 2 Upgrades**

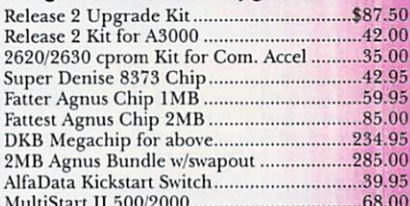

#### **Hard Drives & Accelerators**

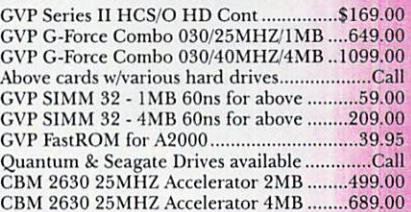

#### **Motherboard Replacements**

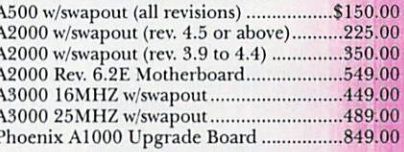

#### **Amiga Chips & RAM Chips**

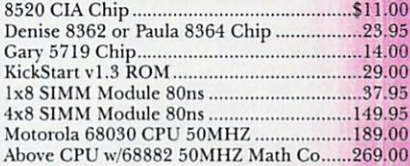

#### Power Supplies Floopies & Koybonnes

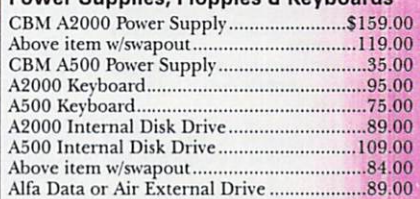

#### **Amiga Computers & Monitors**

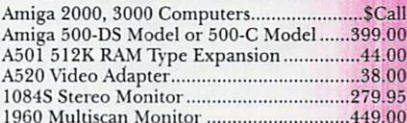

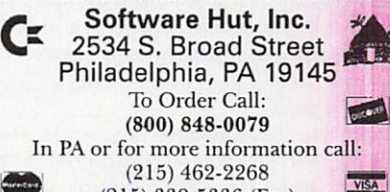

 $(215)$  339-5336 (Fax) Many additional products available for immediate ship-Many additional products available for immediate slip-<br>ping. Please call for information. Shipping on chips is<br>\$3.00. Power Supplies, Drives and Keyboards are \$6.00.<br>COD shipping please add \$4.00. For other items or air<br>sh

Circle 88 On Reader Service Card.

# **InfoMarket**

# **Don't Miss a Word!**

Send for your missing back issues and complete your

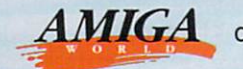

 $AMIGA$  or  $TECH JOURNAL$  library today!

Video and Animation Special Issue 1992. Articles on Video Basics and Videography Techniques, Tips and Tutorials for better ani-<br>mating, Video/Animation Buyer's Guides, Product Reviews and Roundups. A must-have for any Amiga animator or video enthusiast.

May 1992. Amiga Output as Art. Finding the right printer. Creating a cross-platform DTP operation. Part II - Getting the Most from Workbench 2.0. Reviews on newest versions of Imagine and Real 3-D 1.41.

April 1992. Music and Sound, Anatomy of a MIDI Studio. Reviews on sound sampling software. First part<br>of series on getting most from Workbench 2.0.

March 1992. Multimedia. Comparisons of 9 authoring programs. Step-by-step guide for producing multimedia<br>presentations. Director 2 tutorial. Plunging into CD-ROM.

February 1992. Features on Graphics. Tutorial on Overview on image-making. Structured DPaint IV. Drawing. 2-D Painting and Landsape Generators. Tax<br>Prep with the Amiga.

ry 1992. 8 '040 Accelerators for the Amiga. AW Experts' Choice Awards. Productivity Tips on telecom-<br>munications, database management, maximizing printer output.

December 1991. Video. Creating low-cost video **State of ASSO Video products. Using DCTV to**<br>create low-cost 24-bit animations. Reviving Your<br>A1000. Using PC-generated data and programs on<br>your Amiga. The Scientific Amiga. War games roundup

November 1991. Top 20 Games of 1991. Spot-light on 10 game-construction kits. The Amiga Troubleshooter's Guide. Dressing Up ARexx. Tips on creating smooth transitions with AmigaVison.

October 1991. Animation. Pointers and advice from 4<br>Amiga animators. Learn secrets of 2-D morphing. Stepby-step guide to using Imagine. Planet-building tutorial.<br>Making the leap from 2-D to 3-D Graphics.

maning the reap from 2-D to 3-D Graphics.<br>Script Laser Printers.<br>Condity Separations with 3 Top DTP Programs. Con-<br>verting Amiga-generated graphics to PC or Mac.<br>Avoiding "Catastrophic" Data Loss.

ugust 1991. Telecommunications. Getting out-fitted. Look at moderns, fax/moderns, and terminal software.<br>Look at what networks offer. ARexx...For Everyone. Using Workbench Utilities.

1991. Annual Review Issue. Coverage of hottest hardware and software products. Debut of new monthly column, "Video Suite."

June 1991. Special Feature on CDTV with comprehensive Buyer's Guide to CD titles. Tips and techniques features on animation and optimizing your system's resources

May 1991. Leading-edge Amiga graphics and the newest 3-D animation programs. "Special Report" on the A3000 Tower. Beginner's Guide to Music. Conclusion to A500 upgrade series.

April 1991. Power Hardware special. Part 3 of A500 Upgrade Series.

March 1991. Tips and Techniques on using 7 Amiga<br>3-D programs. Part 2 of A500 Upgrade Series - 4 Hard Drives.

February 1991, Multimedia Special. Part I of A500 Upgrade Series.

nuary 1991. 2-D Graphics Special: Buyer's Guide to Amiga Paint Programs. Tutorials on image-process portraits, slide-making, painting and 2-D to 3-D graphics conversion.

AmigaWorld Tech Journal Back Issues

**With Disks** 

All disks include source code and executables for articles.

April 1992. The Amiga Custom Chip Set. Easy Font<br>and File Requestors. Object-Oriented Display Re-<br>freshing. Programming Motion: Animation Elements,<br>Much More. On Disk: Animation Routines, Requestors and Gadgets, Revision Control System: A source-code manager.

**February 1992.** Amiga NTSC and PAL Genlock<br>Interfacing. A Tight Fit: JPEG Compression. Blitter<br>Optimization. MIDI Programming Demystified. A<br>Developer's Guide to PostScript - Part I. On Disk: Tons of Tools for Programmers, JPEG Compression Routines

December 1991. 68030 to 68040 Differences. Clean Up Your Programs. Efficient Assembly Programs.<br>Custom Interfaces With ARexx. Hard Drives: How Fast Are They Really? On Disk: Loads of Libraries. Custom Printer Drivers.

October 1991. The Complete Guide for the Blittering diot. Extending ARexx. Global Parlor Tricks.<br>Multitasking in Amiga Basic. Designing a User Inter-<br>face. Arcade Elements. On Disk: A68k version 2.71: a full-featured assembler. BLINK version 6.7. The linker to use.

August 1991. ARexx Arcana: Hosts and Quotes. Inside SCSI. The Basics of Ray Tracing. An Intro-<br>duction to Boopsi. Postscript Primer. On Disk: 2.0 include files, Post: a PostScript interpreter

June 1991. An Introduction to the Zorro III Bus.<br>Building a 3-D Object Viewer. Improved Genlock<br>handling. The NTSC/RS-170A Standard. On Disk: 1.3<br>include files, Enforcer: an MMU protection tool.

April 1991. Premiere Issue. Menus for a New<br>Generation. Control Your Channels. Recycle Your Sprites. The Fast Floppy System. In Search of... The Perfect Joystick Routine. On Disk: DICE: Dillon's Integrated C Environment, PowerWindows 2.5c demo

Free Tech Journal Binder with the Purchase of 2 or More Tech Journal Back Issues - an \$8.95 Value! While supplies last. Each issue of the Tech Journal is only \$15.95 plus \$1.00 for postage and handling. Each Back Issue of AmigaWorld is only \$3.95 plus \$1.00 for postage and handling.

Add \$2.95 postage and handling for two or more back Issues.

Canadian orders, add \$3.00; Foreign orders, add \$4.00 more for surface shipping. Mail order form with check or money order to:

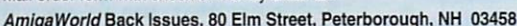

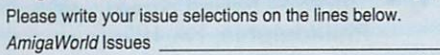

Toob Journal Jonuso

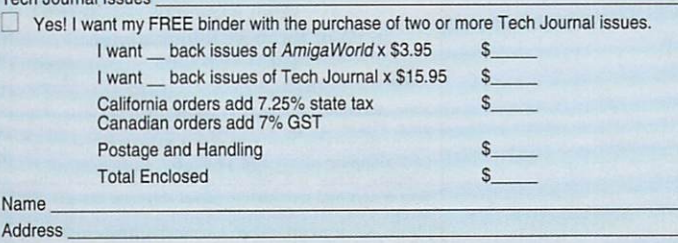

City, State, Zip Code

Please allow 3 to 4 weeks for delivery. Checks or money orders to be drawn on U.S. banks.

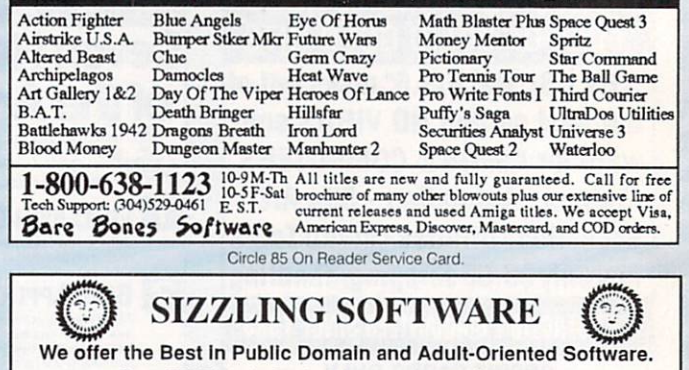

Blowouts \$19.97 or 3 / \$49.97 Blowouts

Over 250 Disks in Stock, Prices as Low as \$3 per Disk. Free Brochures. Visa, MasterCard Accepted. Our Disks are Loaded! 3-Disk Adult Sampler: Send \$10, Signed Statement of Age (21+) to:

#### **CLEARLIGHT SOFTWARE PO BOX 1411, DEPT. A** MILWAUKEE, WI 53201

Circle 196 On Reader Service Card.

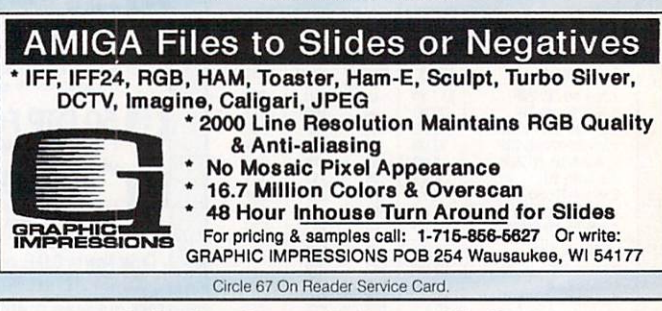

## **Adult Graphics, Vol. 1**

THE ULTIMATE AMIGA GRAPHICS DEMO

Public domain collection of attractive adult graphics. 1 disk: \$10; 3 disks: \$25; 10 disks: \$39; 15 disks: \$44. Shipping and handling is INCLUDED! State that you are over 18. Call 1-800-743-5361 for free catalog or send Check or Money Order to:

Data Foundations · Dept. 100B, PO Box 9324, Akron, OH 44305

Circle 174 On Reader Service Card.

## **BIGHING AMRA PHEWARE?**

Hundred's of previews of old and new games! Now you can test drive many programs cheaply before actually buying the final product! We also have an incredible amount of adult software and music modules! A 2-disk adult sampler is available for \$7.00 (must sign stating you are over 18). All shipping is free. Write for a FREE catalog today!

Foxy Tec · PO Box 2266 · Gresham, OR 97030 Circle 166 On Reader Service Card.

#### **The InfoMarket**

AMIGAWORLD's InfoMarket is a great opportunity for those with AMIGA products to reach over 100,000 Amiga owners. AmigaWorld is the only publication with a subscription offer reaching every new Amiga owner, national newsstand distribution by Kable News Co., and single copy sales in computer stores carrying the AMIGA as well as large bookstores such as B. Dalton and **Walden Books.** 

To reserve your InfoMarket page display ad, call Heather Guinard at 1-800-441-4403 or 603-924-0100. We accept checks, money orders, MasterCard or **VISA** 

# **InfoMarket**

■ 画 画 画

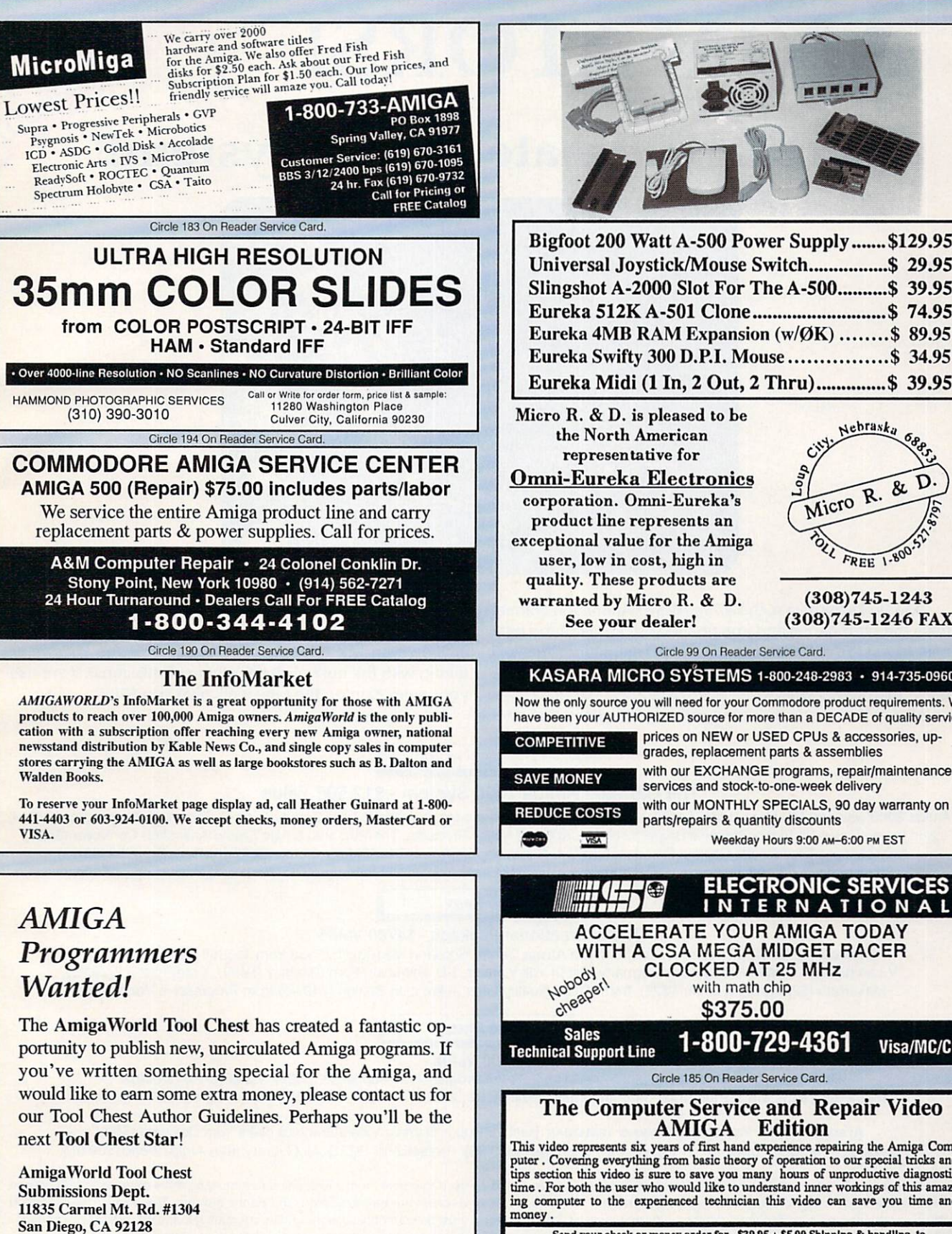

Bigfoot 200 Watt A-500 Power Supply ....... \$129.95 Universal Joystick/Mouse Switch.................. \$ 29.95 Slingshot A-2000 Slot For The A-500........... \$ 39.95 Eureka 512K A-501 Clone ............ ............... \$ 74.95 Eureka 4MB RAM Expansion (w/ØK) ........\$ 89.95 Eureka Swifty 300 D.P.I. Mouse .................\$ 34.95 Eureka Midi (1 In, 2 Out, 2 Thru) .............. \$ 39.95

Micro R. & D. is pleased to be Omni-Eureka Electronics corporation. Omni-Eureka's product line represents an exceptional value for the Amiga user, low in cost, high in quality. These products are

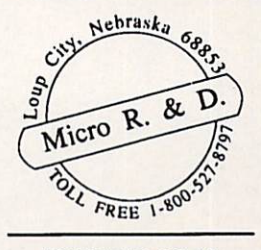

# See your dealer! (308)745-1246 FAX

Circle 99 On Reader Service Card.

#### KASARA MICRO SYSTEMS 1-800-248-2983 · 914-735-0960

Now the only source you will need for your Commodore product requirements. We heve been your AUTHORIZED source for more than a DECADE of quality service. prices on NEW or USED CPUs & accessories, up-

parts/repairs & quantity discounts

Weekday Hours 9:00 AM-6:00 PM EST

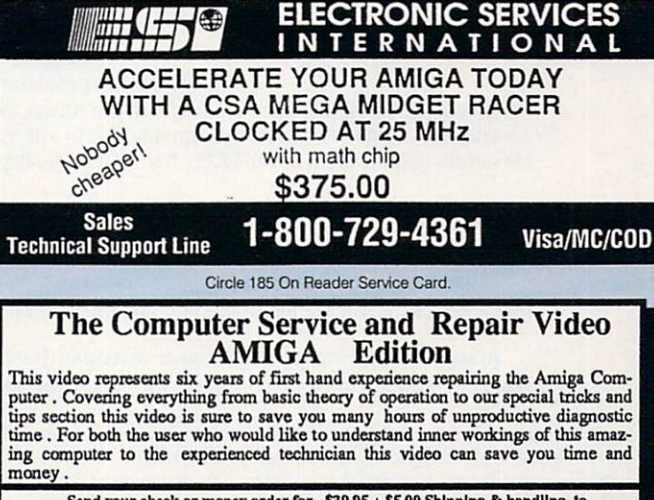

Send your check or money order for \$39.95 + \$5.00 Shipping & handling to  $J & C$  Repair PO Box 70 Rockton PA 15856

Circle 173 On Reader Service Card .

# **ANIMATORS! ANIMATORS!**<br>Win the Ultimate A3000 System!!

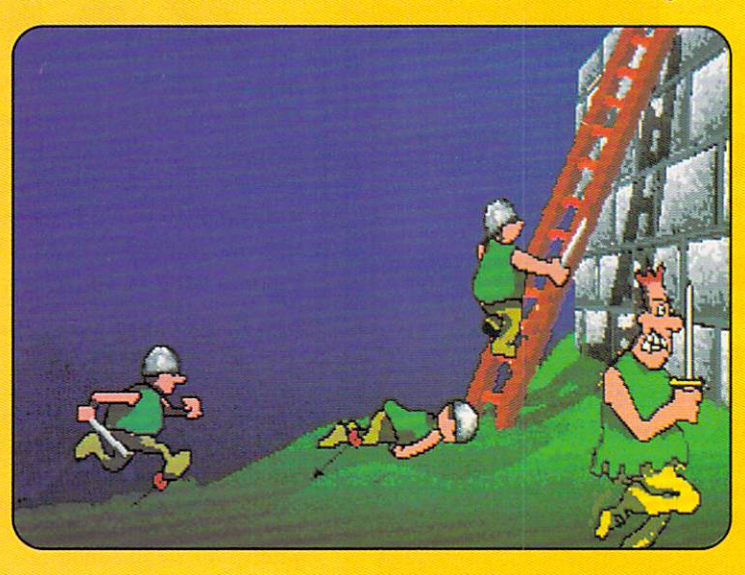

Now, in its third year, the Amiga World Animation contest tests the boundaries and imaginations of some of the best animators! We're looking for 2D and 3D animations that will roll your socks down! State-of-the-art style and technique is the theme this year.

tion. If you're our grand prize winner you win a fully loaded Amiga 3000. Even if you don't win the grand prize, we may include it on The AmigaWorld Animation Video Volume III (along with the best of all the other submissions). If we use your animation on the tape we'll give you \$100! How can you lose?

All you have to do is submit your most awesome anima-

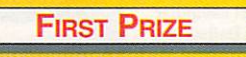

#### The Ultimate Amiga 3000 System - \$12,500 Value

Amiga 3000 with 100-MB Hard Drive (\$4150) and Amiga 1950 Multisync Monitor (\$695) from Commodore; G-Force 040 Accelerator (\$2799) and lmpactVision-24 Video Graphics Board(\$2199) from Great Valley Products; The Personal Single Frame Animation Controller (\$425) from Nucleus Electronics; Caligari Broadcast 2.1 3-D Rendering Software (\$1995) from Octree Software; VistaPro 2.0 (\$99.95), MakePath (\$25) and Terraform (\$25), from Virtual Reality Labs; Animation Station (\$49.95) from Progressive Peripherals.

#### 2<sub>ND</sub> PRIZE

#### The International Package • \$4700 Value

Harlequin 2000 32-Bit Frame Buffer from The Amiga Centre Scotland (\$2100); TVPaint from TecSoft, France (\$1500); V-Lab digitizer from MacroSystem, Germany (\$450) Will Vinton's 3-D Animation from Cineplay (\$499); VistaPro 2.0 (\$99.95), MakePath (\$25) and Terraform (\$25), from Virtual Reality Labs; Animation Station (\$49.95) from Progressive Peripherals.

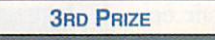

#### \$1100 Value

DCTV from Digital Creations (\$495); 3-D Pro 2.0 from Progressive Peripherals (\$399); VistaPro 2.0 (\$99.95), MakePath (\$25) and Terraform (\$25), from Virtual Reality Labs; Animation Station (\$49.95) from Progressive Peripherals.

ALso: Prizes for the NEXT 10 WINNING ANIMATORS: Best 25 Public Domain Video/Graphics disks from Devware (\$99); Diskmaster graphics utility from Progressive Peripherals (\$49.95); Professional 3-D Object Library from AmigaWorld (\$89.95).

Disk-based animations should be easily installable and playable on a hard drive, and should include the appropriate player software. Animations can also be submitted on a professional videotape format such as 3/4", Hi-8 or S-VHS. Tape submissions must include a VHS copy, plus enough material on disk to be proof that the animations are Amiga generated. Submissions should also include full details on what hardware and software products were

used to create them. Your animation must be three minutes or less. Please include your name, address and phone number. The animations submitted must be your original work, and by submitting them, you are granting  $Amiga$ -World permission to use and distribute the work with our videotape.

Deadline for submissions is October 15, 1992.

Tim Walsh, c/o Animation Video Contest, 80 Elm Street, Peterborough, NH 03458

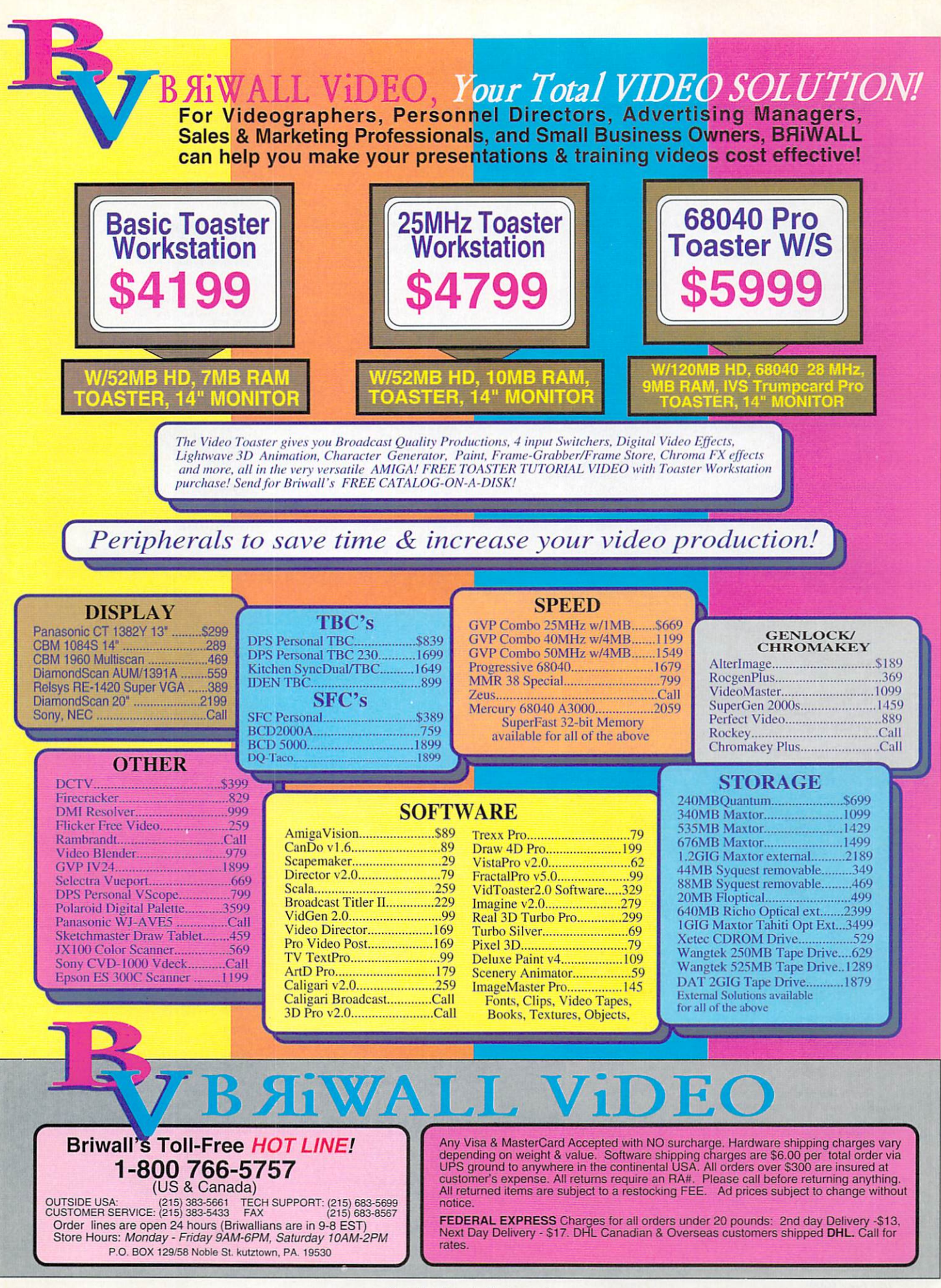

## **Manufacturers'/Distributors' Addresses**

**Access Software** 4910 W. Amelia Earhart Drive Salt Lake City, UT 84116 801/359-2900

Accolade 550 S. Winchester Blvd., Suite 200<br>San Jose, CA 95128<br>408/985-1700

**Advanced Storage Systems** A division of Preferred Technologies<br>14540 E. Beltwood Pkwy.<br>Dallas, TX 75244 214/702-9191 800/878-0010

**Advanced Thinkware Designs** 61 E. 8 St., Suite 324<br>New York, NY 10003

**American Software Distributors** 502 E. Anthony Drive **Urbana**, IL 61801 217/384-2050

**Ameristar Technologies**  $47$  Whittier Ave.<br>Medford, NY  $11763\,516/698$ -0834

**ASDG** 925 Stewart St.<br>Madison, WI 53713<br>608/273-6585

Capstone/IntraCorp<br>14540 SW 136 St., Suite 204 Miami, FL 33186 305/252-9040 800/468-7226

Casio 570 Mt. Pleasant Ave.<br>Dover, NJ 07801<br>201/361-5400

**CeV** Design 61 Clewley Rd.<br>Medford, MA 02155

**CHS** 602 N. Country Fair Drive Champaign, IL 61821<br>217/356-0097 800/798-2497

**Commodore Business Machines** 1200 Wilson Drive West Chester, PA 19380 215/431-9100 215/436-4200

**CSA** 7564 Trade St. San Diego, CA 92121<br>619/566-3911

**Datel Computers** 3430 E. Tropicana, #67<br>Las Vegas, NV 89121<br>702/736-9100 800/782-9110

Digita International Distributed by American Software

**Digital Creations** 2865 Sunrise Blvd., Suite 103 Rancho Cordova, CA 95742 916/344-4825

Digital Vision A/S Distributed by Great Valley Products

**DKB** Software 832 First St.<br>Milford, MI 48042<br>313/685-2383

Dynamix 99 W. 10th St., Suite 224 Eugene, OR 97401 503/343-0772

**Electronic Arts** 1450 Fashion Island Blvd.<br>San Mateo, CA 94404 415/571-7171 800/245-4525

**Expansion Systems** 44862 Osgood Rd.<br>Fremont, CA 94539<br>415/656-2890

**Expert Services** 5912 Centennial Circle Florence, KY 41042<br>606/371-9690

**FSE** Rosenstrasse 12 6750 Kaiserslautern Germany  $(631) 36330$ 

**GoldenIMAGE Technology** 3578 E. Enterprise Drive<br>Anaheim, CA 92807<br>714/630-7765 800/327-4482

**Golem Computers** Schwannwall 14 4600 Dortmund Germany<br>(231) 527-358

**Great Valley Products** 600 Clark Ave. King of Prussia, PA 19406<br>215/337-8770

Horita PO Box 3993 Mission Viejo, CA 92690 714/489-0240

**ICD** 1220 Rock St. Rockford, IL 61101 815/968-2228 800/373-7700

Interactive Video Systems<br>7245 Garden Grove Blvd., Suite E<br>Garden Grove, CA 92641 714/890-7040

**Loop Technology** 15355 Barranca Pkwy.<br>Irvine, CA 92718<br>800/852-0105

MegageM 1903 Adria Santa Maria, CA 93454 805/349-1104

Megatoon Productions<br>PO Box 1781 Terminal, Que Canada G1K 7K7

**MicroBotics** 1251 American Pkwv Richardson, TX 75081 214/437-5330

**MicroLeague Sports** 2201 Drummond Plaza<br>Newark, DE 19711<br>302/368-9990

Micro R&D 137 N. 7 St.<br>Loup City, NE 68853<br>308/745-1243

MicroSearch 9896 Southwest Freeway<br>Houston, TX 77074<br>713/988-2818

Nanao USA 23535 Teld Ave. Torrance, CA 90505<br>213/325-5202 800/800-5202

**NEC Technologies** 1255 Michael Drive Wood Dale, IL 60191<br>800/562-5200

**NewTek** 215 S.E. 8th St. Topeka, KS 66603 913/354-1146 800/843-8934

**Octree Software** 311 W. 43rd St., Suite 904<br>New York, NY 10036 212/262-3116

**Panasonic Communications** Two Panasonic Way Secaucus, NJ 07094<br>201/348-7000 800/447-4700

Philips 1 Philips Drive, PO Box 14810<br>Knoxville, TN 37914<br>615/521-4316

**Phoenix Microtechnologies** 18 Hampton Rd. Keswich South Australia 5035<br>011-618-293-8752<br>Distributed by The Grapevine Group

**Princeton Graphics Systems** 1125 Northmeadow Pkwy. Suite $120\,$ Roswell, GA 30076<br>404/664-1010 800/221-1490

Programs Plus & Video 544 Queen St. Chatham, Ont.<br>Canada N7M 2J6<br>519/436-0988

Progressive Peripherals & Software 464 Kalamath St. Denver, CO 80204<br>303/825-4144

**Radiance Software** 2715 Klein Rd. San Jose, CA 95148<br>408/270-7420

**RCS** Management 120 McGill St. Montreal, Que.<br>Canada H2Y 2E5<br>514/288-7825

**Rio Computers** 3310 Berwyck St.<br>Las Vegas, NV 89121<br>702/454-7700

Roctec 17 Knowles Drive, Suite 202 Los Gatos, CA 95030 408/379-1713

**SciTech Software** 23 Stag Leys<br>Ashtead, Surrey England, KT21 2TD  $(0372)$  275775

**SEK'D** Wettiner Platz 13<br>08012 Dresden Germany

**Skyles Electric Works** 231-E S. Whisman Rd. Mountain View, CA 94041<br>415/965-1735 800/227-9998

Sony Corp. of America One Sony Drive Park Ridge, NJ 07656<br>201/930-1000

**Spirit Technology**<br>220 West 2950 South Salt Lake City, UT 84115 801/485-4233 800/433-7572

Supra<br>7101 Supra Dr. S.W. Albany, OR 97321 503/967-2400 800/727-8772

**The Blue Ribbon SoundWorks** 1293 Briardale Lane N.E. Atlanta, GA 30306<br>404/377-1514

The Grapevine Group 3 Chestnut St.<br>Suffern, NY 10901<br>914/357-2424 800/292-7445

**Titus Software** 28ter Avenue de Versailles 93220 Gagny, France

TTR Development<br>6701 Seybold Rd. Madison, WI 53719 608/277-8071

Vidia **PO Box 1180** Manhattan Beach, CA 90266 310/379-7139

Videomedia 175 Lewis Rd. San José, CA 95111<br>408/227-9977<br>800/937-8526

**Vortex Computer Systems** Distributed by American<br>Software, MicroPace, or Talon Technologies ■

# Mailorder<br>The Total Solution

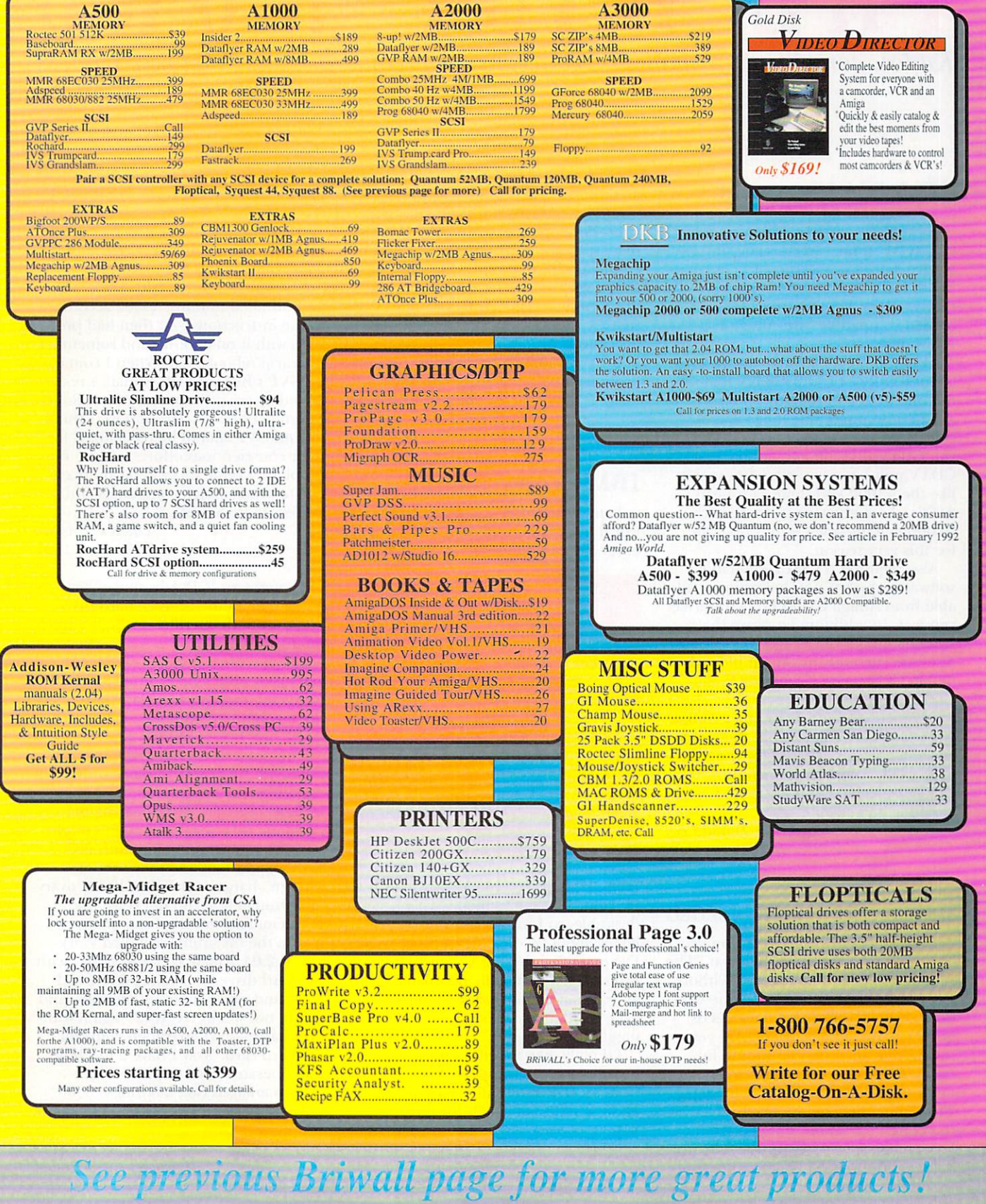

# VI.

Kudos, complaints, comments, concerns, and contributions from our readers.

#### **CD-ROM WRINKLES**

John Foust's article "Plunging into CD-ROM" (Mar., '92) was very informative, and it was particularly fascinating to learn that many CD-ROMs marketed for MS-DOS machines are indeed compatible with Amiga CD-ROM drives.

I want, however, to share some facts about CD-ROM compatibility that were not mentioned in the article. First of all, a minimum of one megabyte of chip RAM is absolutely necessary to run CDTV titles on any Amiga. (CBM's CDTV unit has a two-meg Agnus chip like the A3000 and some European A500s.) I am about to treat my early A2000 to a one-meg Agnus upgrade for this very reason.

Also required is CDTV emulation software, which is now becoming available from Amiga CD-ROM drive/driver vendors. In addition, be aware that a sizable number of CD-ROM and CDTV titles are currently incompatible with 68030 CPUs and/or AmigaDOS 2.0. Caveat emptor!

I hope these hints help other Amiga CD-ROM/CDTV fans avoid these compatibility pitfalls. Thanks for the valuable article; more such (including reviews of specific CD titles) would certainly be welcome.

> David Levy Burlington, Mass.

#### **BETTER SOFTWARE NEEDED**

I think you're wrong in saying (in "Chief Concerns," Feb., '92) that "The Amiga, too, can do quite well without Lotus 1-2-3 and Dbase." Anyone who does serious work these days needs good productivity software. Are you saying that such people should buy two systems, one for serious work and one for games/video? Get real, Doug. The Amiga may be the black sheep of the computer family, but it doesn't have to be.

It would surely be beneficial to Ami-

ga owners if persons such as yourself would encourage—rather than discourage—developers to write good productivity software for the Amiga that could compete with that of the Mac and PC. I find it very aggravating to spend hundreds of dollars for Amiga software that is not nearly in the same class as PC or Mac programs typically costing only about 50% more than their Amiga counterparts.

Ross C. Wilkinson San Francisco, Calif.

#### **IBM COMPATIBILITY**

I am a computer consultant in the world of IBM PCs. At home, however, I enjoy the ease of use of my Amiga

**Get real, Doug.** The Amiga may be the black sheep of the computer family, but it doesn't have to be.

2000. Frankly, it runs rings around the PCs, but IBM compatibility is highly desirable, so I installed a 286 Bridgeboard about two years ago. Since then, I've extended the PC/AT bus to the last two slots and am "fully populated" with an internal 2400-baud modem, a Ram-Page 8000 memory board, and an 80meg IDE drive.

I'd really like to see a 386 Bridgeboard-one that supports VGA, boots from an IDE drive, allows a 9-meg address space, and sells for under \$1000. Is there any hope?

John H. Abrams Floral Park, New York

#### **SALUTING GOOD SERVICE**

We often read about how bad some companies' customer service is, but this letter is to say just the opposite!

I bought a G-Force 040 accelerator and installed it in my A3000 according to the instructions, but then had problems with it on boot-up and sometimes on warm reboots, too. When I contacted GVP's BBS and left E-mail, I received a very prompt reply from Robert Miranda of their tech support. I think he and GVP should be recognized for their conscientious efforts to solve my problem. I hope this will be an incentive to other Amiga companies and dealers to do as well.

Lawrence Aubin North Uxbridge, Mass.

I bought an ICD Advantage 2000 and a Quantum 105-meg hard drive, and they both operated without a hitch on my A2000 with Rev. 4.3 motherboard and Microbotics' 8-UP! RAM expansion. But when I fitted an ICD AdSpeed, nothing would work. In fact, the machine would not even boot, GURUing before it started.

The point of my letter is to praise the helpfulness and patience of ICD, in particular the two men in the Amiga technical section. After hearing my problem, they suggested that it might stem from incompatibility with my RAM expansion, and they sent mewithout charge-an ICD AdRAM to try. Unfortunately, it did not solve the problem, and to complicate matters, I had in the meantime installed Workbench 2.04, which would not work with the hard drive. So I returned the Ad-RAM and made more phone calls, and within two weeks received—again without charge—two upgraded chips for the hard card. Now I have a machine that operates as it's supposed to.

I am amazed that a business 6000 miles away should be so helpful. Thank you, ICD.

> **Mark Sims** Hamilton, New Zealand

# Is your directory utility dull, weak, and generally unpleasant?

# You start out with this...

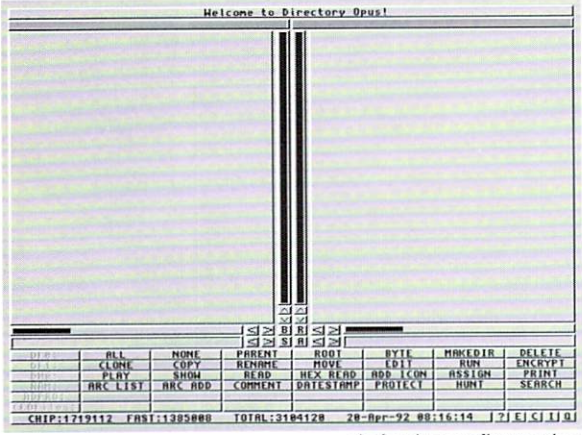

default configuration

# and you get this...

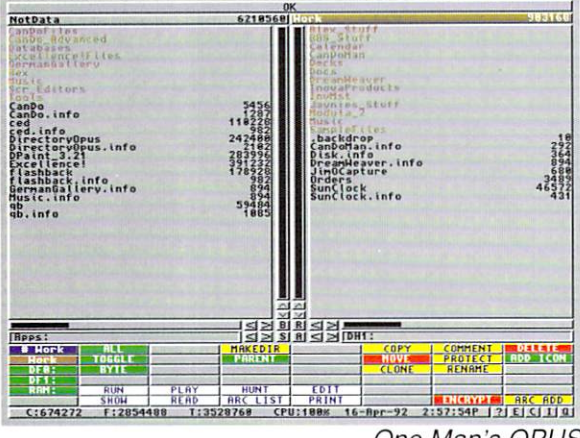

One Man's OPUS

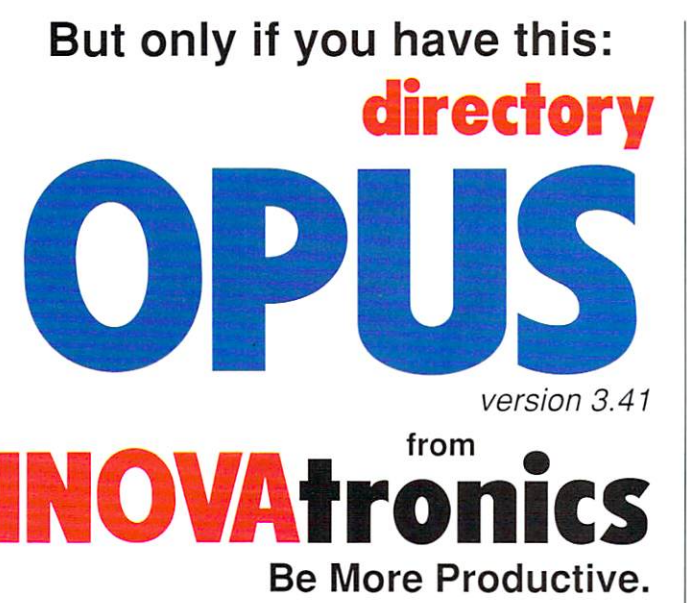

## then you use this...

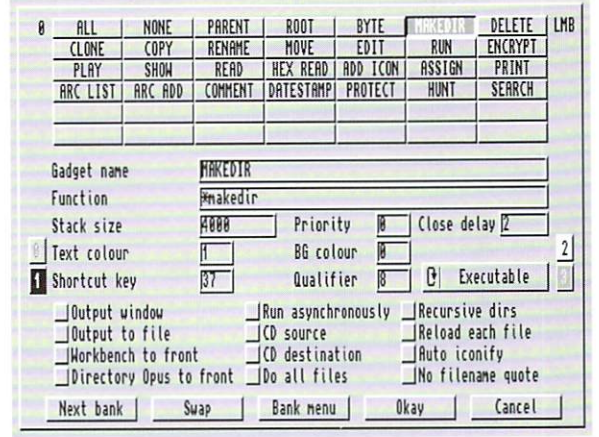

gadget config screen

# or maybe this...

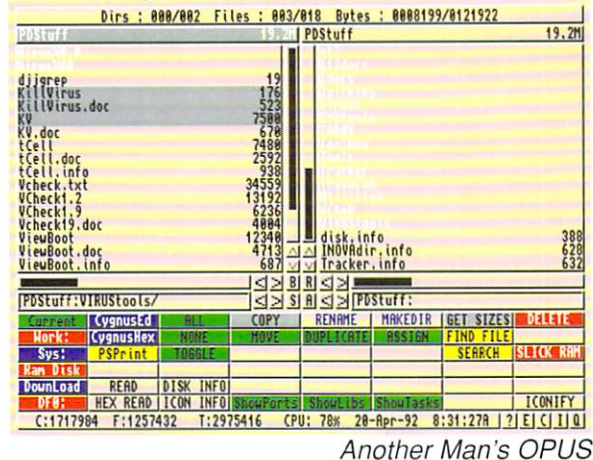

"The extent to which OPUS is configurable is astounding. Everything, down to the action that OPUS will take when you double-click on a file, is configurable...Five Stars (highest rating)" -.info Magazine

## **OPUS: it's not just incredibly** convenient, it's you.

**NEWSFLASH:** OPUS has just been named one of the "Top Ten Toaster Accessories!" by BreadBox, the Video Toaster magazine.

# Only \$59.95. To order, call now! 1-800-875-8499 **VISA/MC/AmEx**

Circle 75 on Reader Service card.

INOVAtronics, Inc.•Suite 209B, 8499 Greenville Ave, Dallas, TX, USA 75231-2499•Phone 214-340-4991•FAX 214-340-8514

# **New Video Toaster** System 2.0 - New Effects, Ray Tracing, and even better Character Generator.

# **Video Toaster··system 2.0: 9 essential tools you need ii you•re using your Amiga lor video orgraphics.**

#### 4 Input Production Switcher

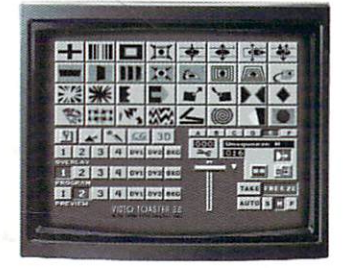

""·

Toaster System 2.0 includes organic switcher transitions like fire, smoke, clouds, pouring liquid and breaking glass. Powerful positionable effects for over-the-shoulder insets, soft-edge wipes and wild 'KikiFX' like you've never imagined.

#### 24-bit Broadcast Paint

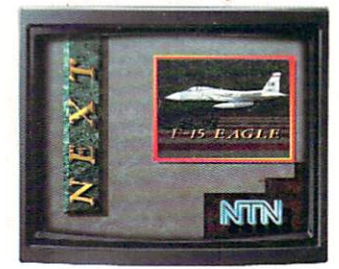

ToasterPaint is the only true broadcast-quality NTSC paint system for the Amiga. System 2.0 brings new features including improved auto-scrolling and direct import of mages from the Toaster's frame grabber.

#### Luminance Key

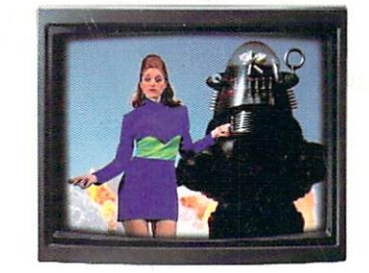

Much more than just simple weatherman over a map, Toaster'" keying lets you do luminance fade transitions, or combine two live sources using a third source as a key and even key-based digital trails.

Digital Video Effects

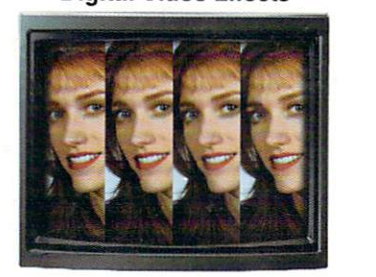

Real-time digital video effects on live video at 60 fps. From flip, spin and tumble all the way to amazing perspective warping efiects and even incredible sphere and cube mapping in real-time.

#### 30 Animation

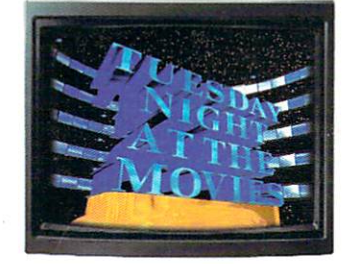

LightWave 30 2.0 offers over 150 new features including blazing rendering speed, multiple morph targets, 3008 x 1920 resolution and *true ray-tracing!* 2.0 makes modeling a joy with new tools like bend, twist, taper, skin and magnet.

#### Colar Processing

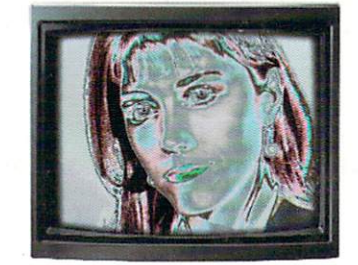

Control of color effects from the switcher and 20 new default effects make ChromaFX faster and more powerful. Now combine effects and color cycle with new organic switcher transitions for incredible new possibilities.

# **Free Toaster'" Video Tape**

#### 35ns Character Generator

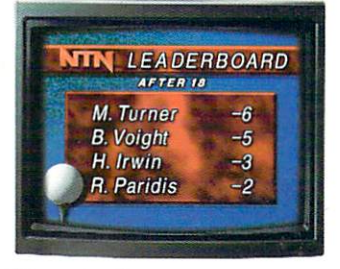

16 million color 35ns broadcast text with over 100 high-quality, anti-aliased type-faces. System 2.0 also features faster loading of pages, framestores for backgrounds, improved keying and text file import.

#### Dual Frame Buffers

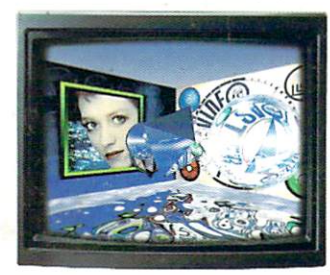

Hold two high-resolution 16 million color video frames in perfect YID-encoded RS-1 ?0A network quality. System 2.0 brings you enhanced hue matching, even faster loading, and framestore file compression to save disk space.

#### Still Store/Frame Grabber

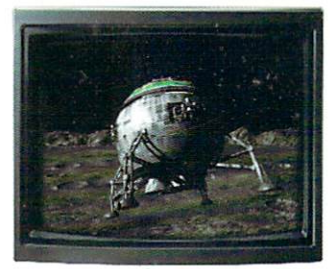

Freeze flawless broadcast resolution images instantly from any color camera, laserdisc or even cable TV with better color reproduction, faster loading, and powerful new field and frame saving options.

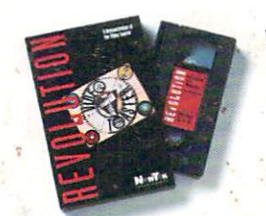

We can't show you the power and quality of the new Video Toaster in a magazine ad. So we've decided to prove it with a free VHS tape about the Toaster produced entirely with the Toaster. This award-winning demo-within-a-demo starring New Tek's Kiki Stockhammer . is aptly titled "REVOLUTION". Call today to find out about the most successful Amiga product of all time.

### **Call 800· 765·3406**

#### Toaster 1.0 users call your dealer or 800-843-8934 to upgrade today.

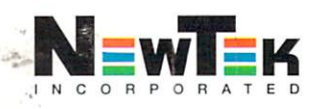

Outside North America call 612-882-1662 for your free demo tape. Demo also available on S-VHS, Hi8, 3/4", MII, Betacam, 1", LaserDisc and D2 at nominal cost. Next-day delivery available. Price and specifications subject to change. Amiga is a registered trademark of and DZ at nominal cost. Wext-day delively available. Frice and specifications subject to change. Arringa is a registered rademarks of NewTek, Inc. (INCORPORT)